# **Dibujo Industrial. Guía para Diseñadores Industriales e Ingenieros**

0.0168

Tesis que para obtener el grado de Maestro en Diseño Industrial presenta:

D.I. María del Carmen Sanromán Cosío

Posgrado en Diseño Industrial, División de Estudios de Posgrado e Investigación. Facultad dé Arquitectura, Universidad Nacional Autónoma de México.

1996.

**TESIS CON FALLA** DE **ORIGEN** 

# TESIS CON FALLA DE ORIGEN

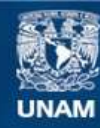

Universidad Nacional Autónoma de México

**UNAM – Dirección General de Bibliotecas Tesis Digitales Restricciones de uso**

### **DERECHOS RESERVADOS © PROHIBIDA SU REPRODUCCIÓN TOTAL O PARCIAL**

Todo el material contenido en esta tesis esta protegido por la Ley Federal del Derecho de Autor (LFDA) de los Estados Unidos Mexicanos (México).

**Biblioteca Central** 

Dirección General de Bibliotecas de la UNAM

El uso de imágenes, fragmentos de videos, y demás material que sea objeto de protección de los derechos de autor, será exclusivamente para fines educativos e informativos y deberá citar la fuente donde la obtuvo mencionando el autor o autores. Cualquier uso distinto como el lucro, reproducción, edición o modificación, será perseguido y sancionado por el respectivo titular de los Derechos de Autor.

 $\sim$ 

### Director de Tésis: Ing. Ulrich Scharer Sauberli

Sinodales: Prof. Horacio Durán Navarro Dr. Oscar A. Salinas Flores M.D.I. Angel Groso Sandoval M.D.I. Fernando Martín Juez

Agradezco a todos mis amigos porque han hecho posible la realización de este proyecto, en especial:

Centro Nacional de Enseñanza Técnica Industrial (Ceneti).

Posgrado en **diseño Industrial** UNAM.

 $\frac{1}{2}$  $\left\vert \cdot\right\vert$ 

# **TESIS**

# COMPLETA

 $\frac{1}{2}$ 

### **Indice**

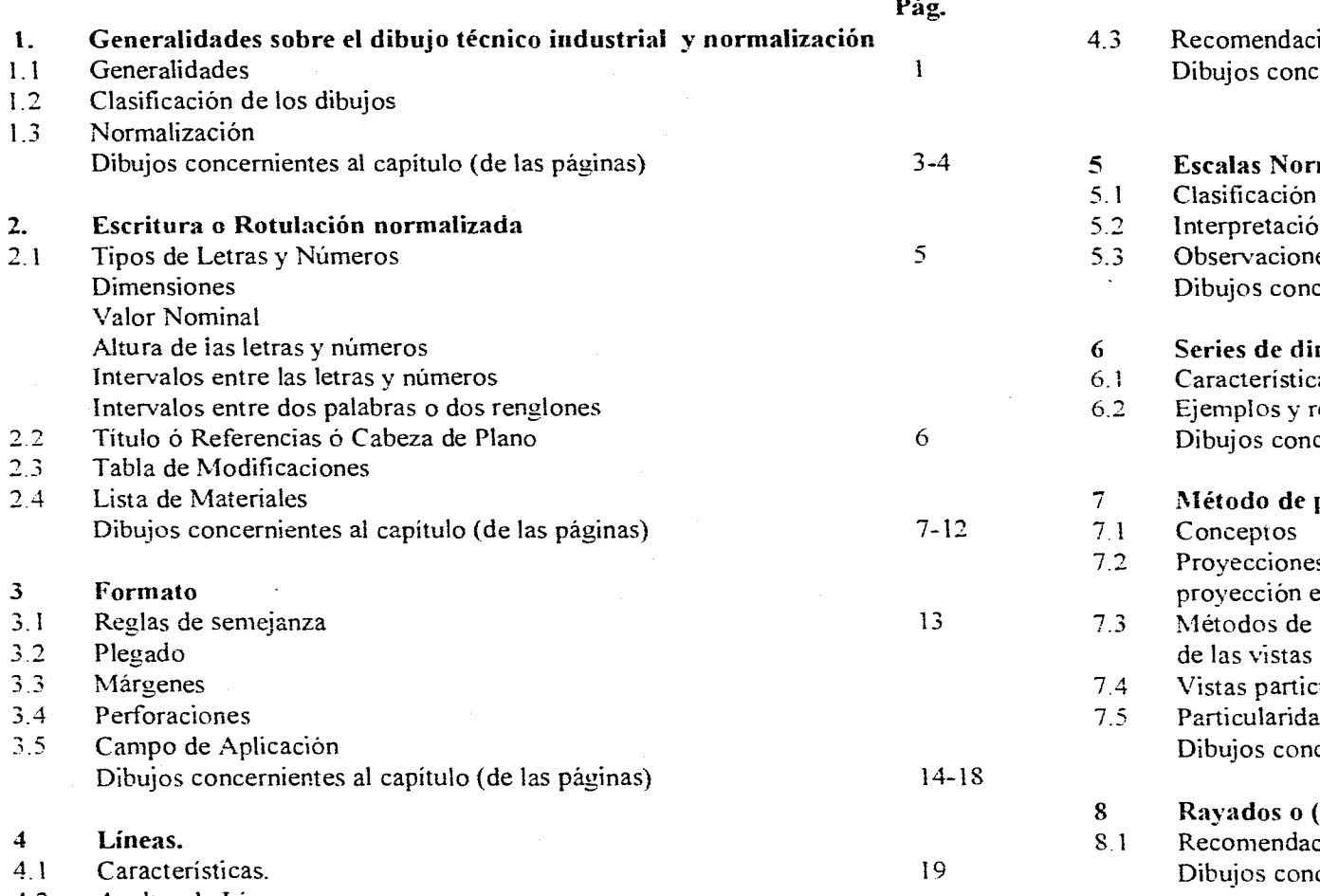

4.2 Anchas de Líneas

**Pág.** Pág. **Generalidades sobre el dibujo técnico industrial y normalización** 4.3 Recomendaciones prácticas 1.1 **Dibujos concernientes al capítulo (de las páginas)** <sup>20-25</sup> 5 **Escalas Normalizadas**<br>5.1 Clasificación de las esca Salas Escalas (1995) clasificación de las escalas (1995) con el su escalas (1996) con el su el su el su el su el su el su el su el su el su el su el su el su el su el su el su el su el su el su el su el su el su el su el s **2. Escritura o Rotulación normalizada** 5.2 Interpretación de las escalas 5.3 Observaciones Dibujos concernientes al capítulo (de las páginas)  $28 - 29$ 6 Series de dimensiones lineales nominales <br>6.1 Características Características 30 6.2 Ejemplos y recomendaciones prácticas 2.2 Títulos concernientes al capítulo 6 de Plano 6 de Plano 6 de Plano 6 de Plano 6 de Plano 6 de Plano 6 de P 2.4 Lista de Materiales 7 **Método de proyección ortogonal en el Dibujo Industrial**  33 7.2 Proyecciones ortogonales de la pieza sobre los planos de **3 Formato** proyección en el sistema Europeo y en el Sistema Americano 3.1 Reglas de semejanza 13 7.3 Métodos de representación en Dibujo Industrial y disposición 3.3 Márgenes 7.4 Vistas particulares ó auxiliares.  $\overline{34}$ 7.5 Particularidades de representación de las vistas Dibujos concernientes al capítulo (de las páginas)  $35-43$ **8 Rayados o (achurados) de cortes y secciones**  8.1 Recomendaciones  $44$ Dibujos concernientes al capítulo (de las páginas) 45-47

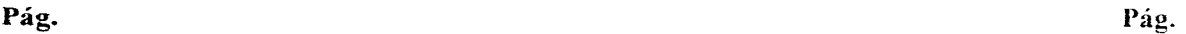

 $\mathcal{L}^{\text{max}}_{\text{max}}$  , where  $\mathcal{L}^{\text{max}}_{\text{max}}$ 

 $\sim$ 

 $\sim$   $\sim$ 

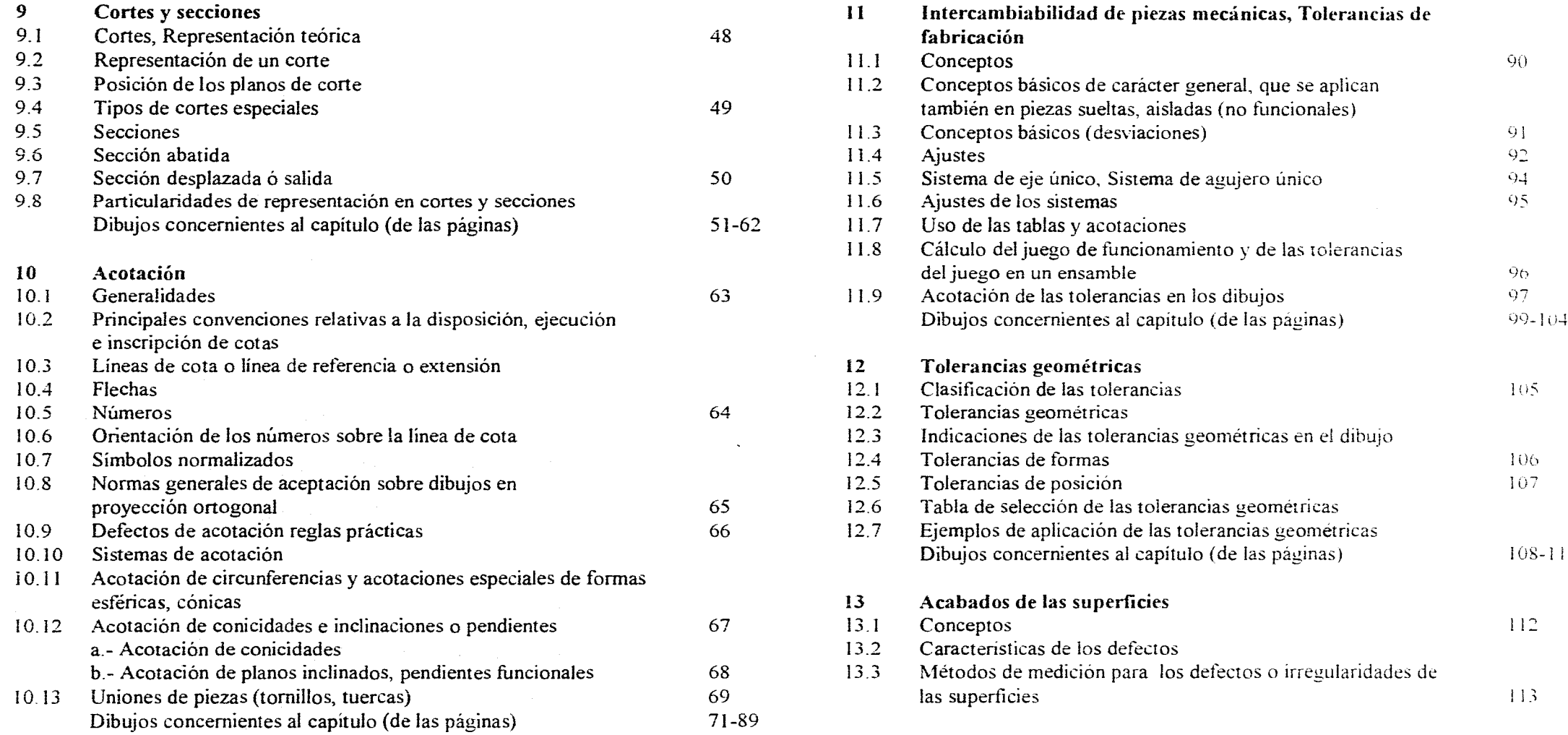

 $\sim$ 

 $\sim 10^6$ 

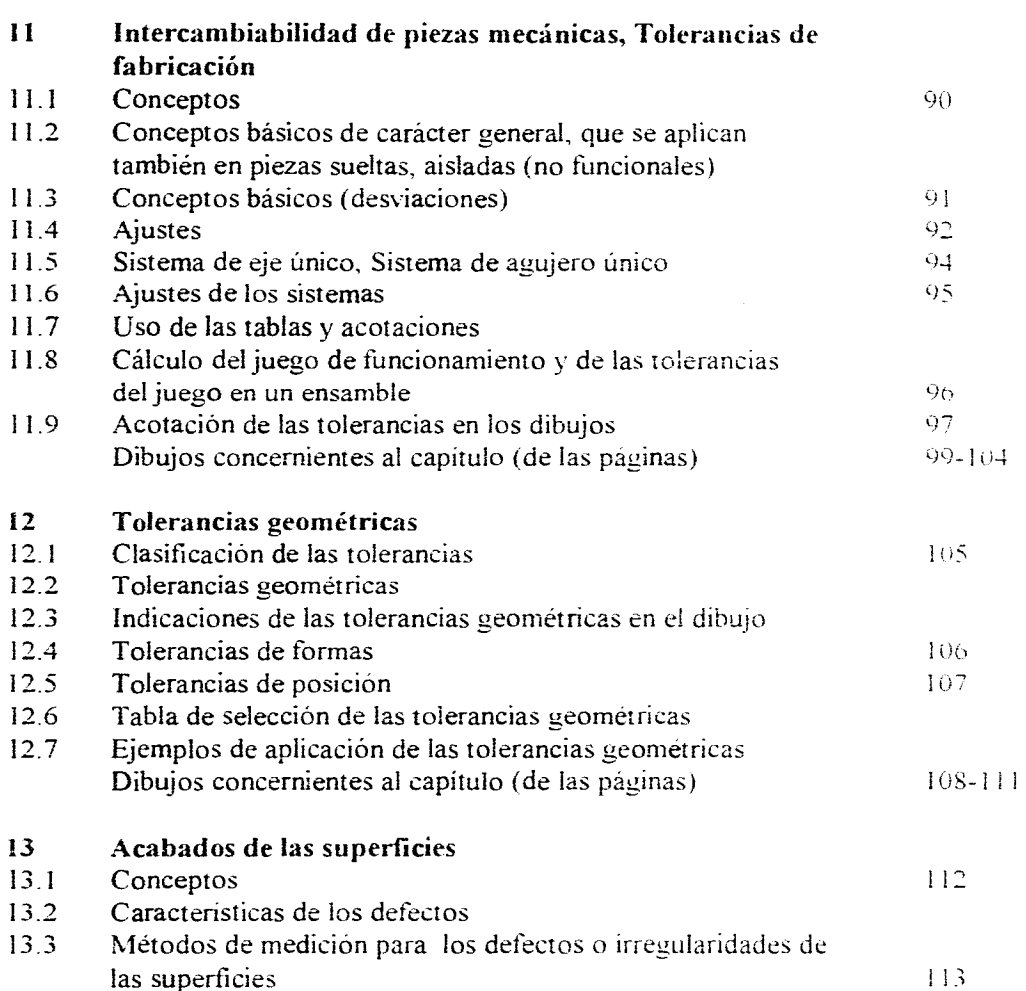

 $\sim$ 

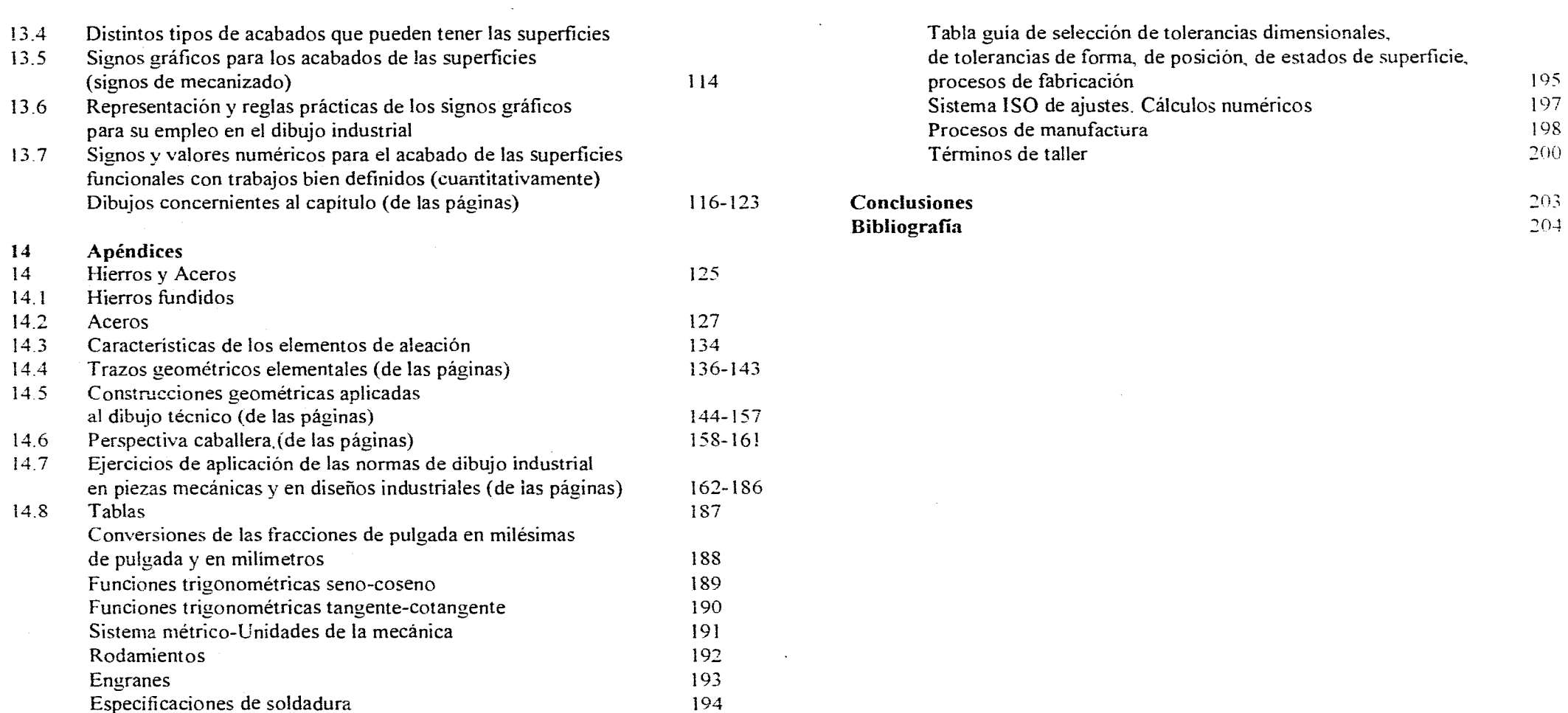

÷.

 $\bar{z}$ 

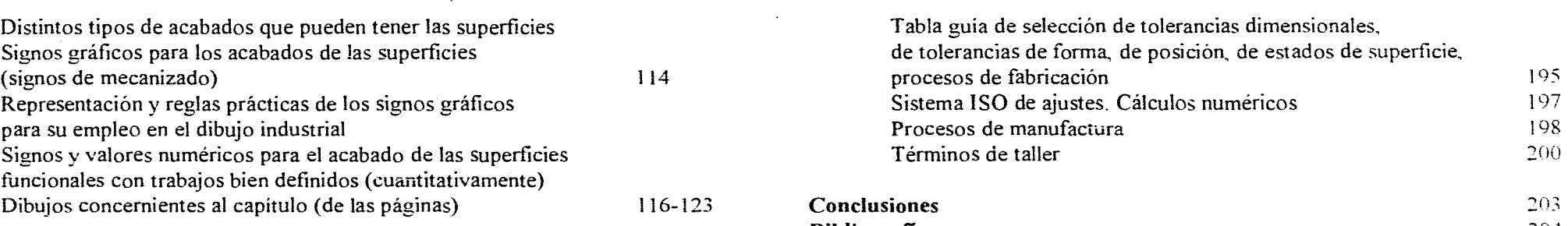

**Bibliografía** 704

**Pág.** 

 $\ddot{\phantom{a}}$ 

 $\ddot{\phantom{a}}$ 

 $\bar{\beta}$ 

### **Pág.**

### **Prólogo**

Cuando terminaba mi licenciatura de Diseño Industrial en la UNAM, me inicié profesionalmente en el diseño y paralelamente además, como maestra en la materia de Dibujo Industrial - Principios de Diseño Mecánico, en las carreras de Ingeniería Industrial y Civil, en las especialidades de procesos de manufactura y metalmecánica, mecánica automotriz, fundición, máquina y herramienta, etc., actividad que desarrollé entre 1975 y 1981, en el Centro Nacional de Enseñanza Técnica Industrial (CENETI), en coordinación con la Escuela Nacional Superior de Artes y Oficios de París, Francia, de la cual recibimos asesoría directa, que consistió en la impartición de cursos por parte de ingenieros franceses, especialistas en dichas materias, así como apoyo para la elaboración de los programas de los cursos respectivos y la implementación de material didáctico a utilizarse en estos últimos.

El sentido didáctico de estos cursos, consistía en enseñar a los alumnos el dibujo industrial, en base a las normas ISO, de tal manera que más adelante\_ ya en el ejercicio profesional, estos mismos alumnos difundieran el conocimiento, aplicación y ventajas de este sistema de dibujo y sus consecuentes normas, entre los industriales del país.

Como finalidades fundamentales de este sistema de dibujo, se encuentran el como plantear y solucionar, los problemas de diseño mecánico y conducir lógicamente a la posibilidad de realización concreta de lo concebido, para construir cualquier tipo de equipo técnico e industrial. Con la ejecución y aplicación adecuadas del dibujo y sus normas, se pretende que no existan posibilidades *de* interpretación y ejecución erróneas

El dibujo industrial en base a las normas ISO, se ha convertido en un lenguaje común a todos los técnicos, adquiriendo un amplio carácter universal.

Durante los años de mi actividad docente, recopilé una gran cantidad de información acerca del dibujo industrial, misma que le da sentido y sustancia al presente documento.

Este documento de investigación, está conceptualizado de tal manera que se cumplan los siguientes propósitos:

a.- Dar a conocer de manera abreviada, las principales reglas que regulan el dibujo técnico mecánico

b.- Que sea un documento de fácil consulta para los estudiantes y técnicos que requieran de la utilización del dibujo técnico mecánico.

c.- Esta investigación contiene un nivel mínimo suficiente. para que con una información básica no demasiado extensa. el alumno y el técnico puedan adentrarse en la materia

d.- Este estudio está basado en las normas oficiales mexicanas NOM. en las recomendaciones internacionales ISO, sin embargo, se ofrecen comparativamente las normas de dibujo estándar nacionales de los Estados Unidos (ANSI). las normas SAE. AISI, ASME y de otros organismos normalizadores.

# Generalidades sobre el dibujo **técnico industrial y normalización**

### 1.1 Generalidades

El dibujo industrial tambien nombrado dibujo lineal o dibujo de ingcnieria es el medio necesario de trabajo que se ha establecido para:

a) plantear.

 $\mathbf{I}$ 

b) solucionar.

c) realizar en forma concreta el diseño concebido. el proyecto.

Es el medio de expresión indispensable y universal de todos los técnicos.

### 1.2 Clasificación de los dibujos.

a) Croquis: Dibujos rápidos, hechos a mano libre, casi siempre sin ayuda de instrumentos ni normalizados. son la concepción de las ideas preliminares para poder realizar el provecto.

**b) Proyecto o concepción:** Son los dibujos elaborados con instrumentos y ya normalizados. detallados y concretos que resuelven el problema planteado. Son dibujos de definición de las normas generales: vistas. cortes. dimensiones, material requerido. estados de superficie. tolerancias. tratamientos, etc.

e) **Dibujos de fabricación o definición: Son dibujos que** se hacen a partir de los dibujos del proyecto. Contienen todas las indicaciones para la fabricación de las piezas. Pueden ser dibujos de ensambles o conjuntos que representan las piezas unidas en su posición para su utilización ó dibujos de detalles hechos de cada pieza de un conjunto o un ensamble, reproducciones para los distintos talleres, dibujos de verificación. etc.

El dibujo Industrial es necesario para cl diseño en general de piezas\_ de panes de máquinas. diseño de mobiliario. Nos permite materializar las ideas por medio de trazos, círculos. formas y acoplamientos.

El diseñador industrial. el ingeniero. el técnico. tanto como el dibujante disponen de un verdadero idioma. de un lenguaje perfectamente adaptado a sus necesidades y con un alcance universal, con la utilización de símbolos normalizados internacionalmente, los cuales responden adecuadamente a las condiciones de presentación clara y concisa de la información técnica.

Para aprovechar con eficiencia este idioma se deben conocer y utilizar las recomendaciones y símbolos convencionales. con los cuales se proporciona una orden de trabajo que evitará pérdidas de tiempo y gastos inútiles. Estas recomendaciones o reglas están definidas por un concepto al cual se le da el nombre de "normalización" que no deja ninguna posibilidad de interpretación errónea al diseñar. representar. para después construir cualquier tipo de pieza.

La normalización es un lenguaje internacional porque busca unificar cirio número de normas con el fin de simplificar los intercambios entre los países y así suprimir las barreras técnicas que nos permitan realizar un comercio libre para los productos más comunes.

Las normas se vuelven poco a poco indispensables cuando se plantean problemas de intercambiabilidad ya que. por ejemplo. los elementos cuyo montaje permiten realizar una pieza dada. están realizados en fabricas diferentes y en distintos lugares y países\_ Las dimensiones y tolerancias de cada pieza elemental deben ser estudiadas mil cuidadosamente para que los ajustes estén realizados de manera que respeten las indicaciones exigidas sin perjudicar el funcionamiento del conjunto. éstas condiciones constituyen las bases de la intercambiabilidad cuyo resultado es una de las características del desarrollo industrial de nuestra época.

### 1.3 Normalización.

La normalización con bases sistemáticas y organizadas nace en países industrializados. ante la necesidad de producir más y mejor. Con la la. Guerra Mundial (1914-18) la necesidad de abastecer los ejércitos y reparar las armas exigía especificaciones de intercambiabilidad y ajustes precisos y rápidos.

Alemania creó un comité de normalización las normas DIN (Deutsche Industrie Normen) partir de ellas. otros paises crearon sus comités de normalización. Entre las dos guerras (1926) se creo un organismo internacional "International Federation of the Standardizing Association" ISA. hacia 1946 se transformó en "International Organization for Standardization" ISO. como la conocemos actualmente y agrupa a las naciones que quieren pertenecer a ella. ISO publica las normas llamadas ahora "recomendaciones".

Se pueden clasificar según su contenido y según su aplicación.

#### Según su Contenido:

a) Normas de representación ó generales como son formatos, líneas, escritura, cortes. vistas, proyecciones. etc.

العالي والمتفاعل وتعقب والمتعارف والمتعارف

b) Normas de dimensiones que corresponden principalmente a la acotación de piezas. series de números normalizados, longitud de diámetro de paso, valores de las tolerancias de fabricación, etc.

e) Normas de designación que corresponden a los órganos normalizados, tornillos. rodamientos, pernos, etc.; y aquellas que definen los diferentes metales y aleaciones. materiales en general.

d) Normas de productos, que corresponden a necesidades concretas de empresas privadas o públicas, con objeto de responder a sus propias necesidades.

#### Según su Aplicación:

a) Normas internacionales, son las recomendadas por ISO. como consecuencia de acuerdos y reuniones entre diferentes países.

b) Normas nacionales, redactadas y publicadas por los organismos oficiales de normalización de cada país. hechas con experiencias propias ó adaptadas de otros paises. e) Normas de Industria, redactadas libremente por las empresas, orientando e informando a los organismos nacionales.

La normalización internacional no puede resolver todos los problemas, tienen que existir normas nacionales propias de cada país. En México es la Dirección General de Normas de la Secretaria de Comercio y Fomento Industrial ( DGN ), la encargada de certificar la conformidad con documentos normativos de observancia obligatoria y optativa, así mismo otorga la marca de conformidad ( NOM ) "Sello oficial de Garantía".

Ciertos paises muy desarrollados y de gran capacidad industrial no tienen organismo norrnalizador. En los EUA. son las grandes empresas automotrices y de aceros las que dictan las normas para satisfacer sus necesidades tales como:

SAE "Society of Automotive Engineers".

AISI "American Iron and Steel Institute".

ASME "American Society of Mechanical Engineers".

La normalización puede producir enormes ventajas dada la inflación mundial que ocasiona un alza continua de precios. La simplificación que resulta de la normas permite una lucha contra estas amenazas permanentes. En la metalurgia por ejemplo, los tipos de acero cuando son normalizados, los lingotes. las viguetas, placas . formas estructurales

laminadas, etc.: aumenta la importancia de los pedidos para un mismo tipo y permite obtener precios netamente más bajos. igualmente en los aceros especiales en que la norma puede definir con exactitud su composición evitando el secreto que guardaban anteriormente los productores para evitar la competencia.

Otro ejemplo importante se da en la prefabricación. elementos fabricados en serie, que permiten el montaje rápido y económico de los elementos en la construcción de edifleios. de puentes. de muebles. de objetos en general que han contribuido a mejorar las condiciones de vida.

México es un país suigeneris. formamos parte del conjunto de naciones agrupadas en la Organización Internacional 150. Nuestro sisierna de medidas es el sistema métrico decimal\*

Los EUA. Canadá e Inglaterra son prácticamente las únicas naciones que no lo han adoptado. En cuanto a EUA. su potencia económica podria sin duda evitarles cambiar de sistema, por otra parte su influencia se hace sentir con fuerza sobre nuestro pais. por consiguiente la libertad en la materia no puede ser muy grande. México esta obligado a utilizar medidas en pulgadas a pesar de que el sistema legal es el métrico\_

Vivimos en una dualidad peligrosa, esta dualidad produce perturbaciones quizás muy costosas.

Lo fundamental para nosotros es seguir lo más cerca posible los trabajos internacionales. participar en ellos tanto como los medios del pais lo permitan. para orientar nuestra industria en el sentido que más nos convenga.

La normalización tiene una influencia directa en el desarrollo industrial de un país. aumenta sensiblemente la relaciones e intercambios con otros paises. aunque estos hablen en chino. (fig. 1. Gramil, fig. 2. Soporte roscado)

\*El desarrollo de la ciencia. la industria v el comercio mundiales fomentaron un sistema internacional de unidades ( SI ) basado en el metro. y adecuado para las medidas en Ciencias Físicas y Ingenierias, las seis unidades básicas de medición son El metro (longitud) el kilogramo ( masa ) el segundo ( tiempo ) .el ampere (corriente eléctrica ) el grado Kelvin ( temperatura ) y la candela (intensidad luminosa 1. el mol (cantidad de sustancia).

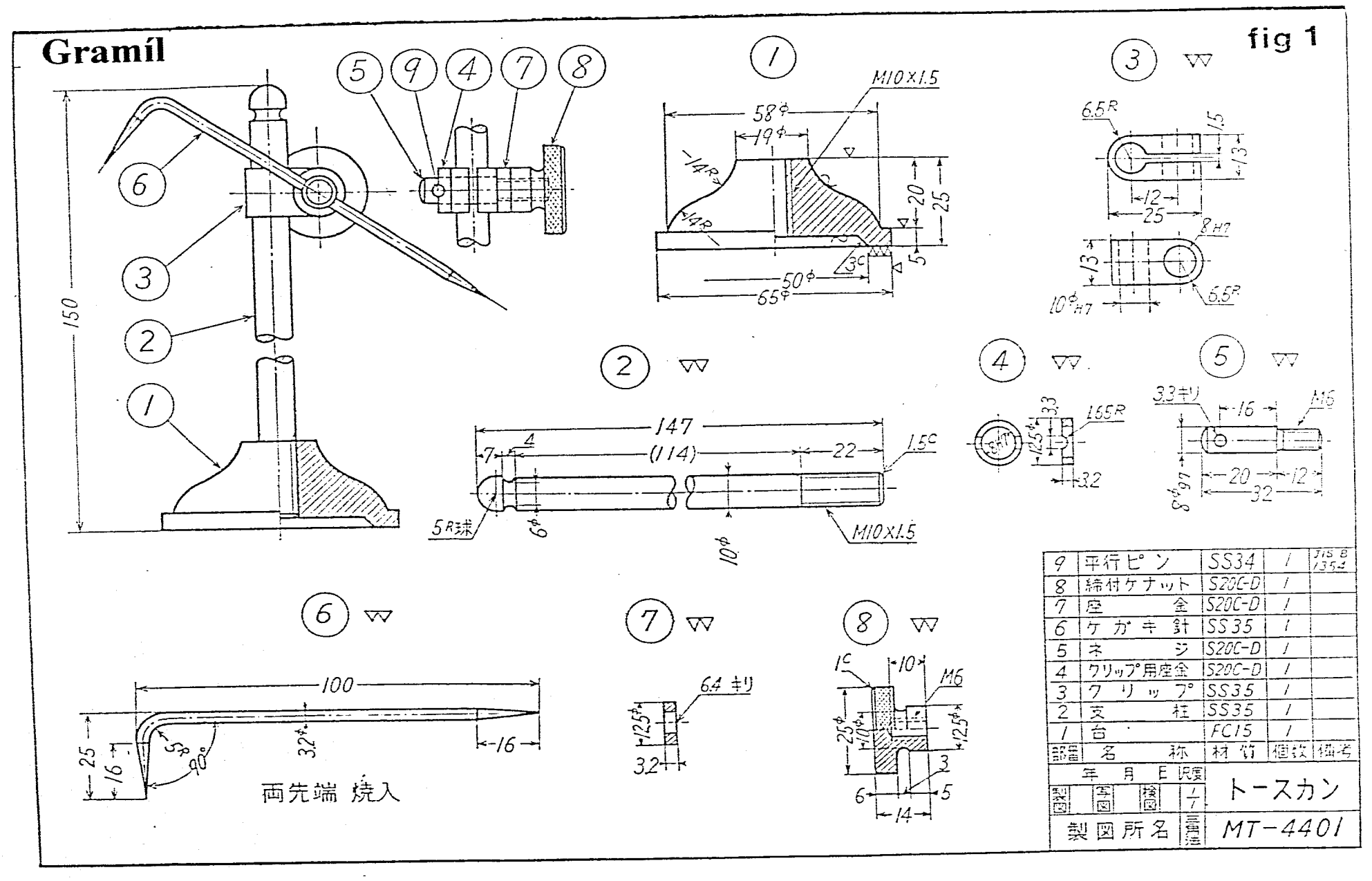

 $\sim 10^7$ 

 $\sim 10^7$ 

 $\overline{\mathbf{3}}$ 

 $\mathcal{L}^{\mathcal{L}}(\mathbf{x})$  , where  $\mathcal{L}^{\mathcal{L}}(\mathbf{x})$ 

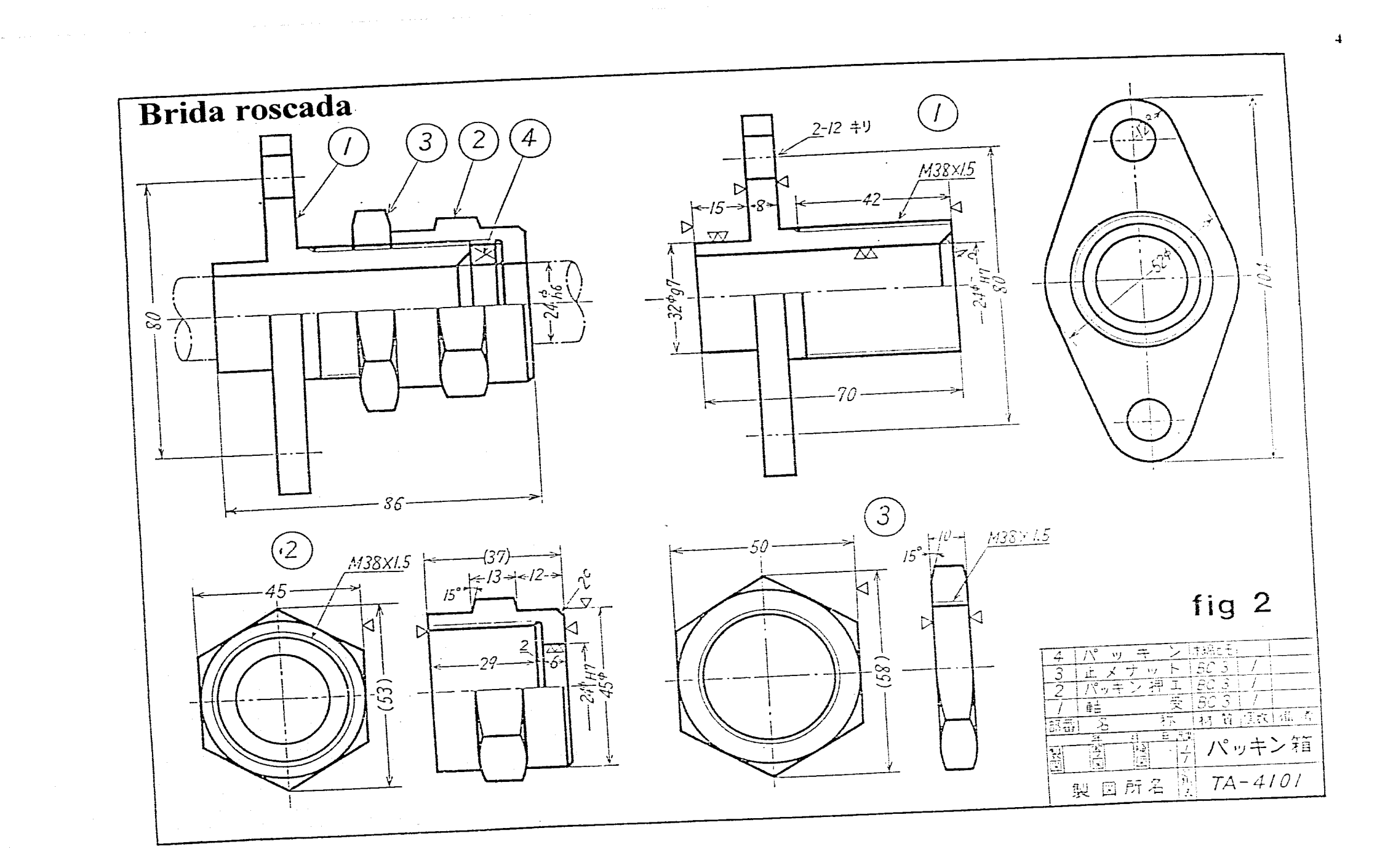

 $\sim$ 

 $\sim$ 

 $\sim$ 

 $\sim$ 

### **Escrituras**

La norma internacional para la escritura, establece la disposición\_ forma y dimensión de las letras y números.

# **Tipos de letras y números 2.1**

Con respecto a las letras y números estos pueden ser de dos tipos

Rectos

5

Inclinados

Se adoptó esta tipología por ser la más sencilla en su ejecución, es un ensamble de trazos rectos y curvos.

Esta escritura habitualmente hecha a mano no necesita demasiada práctica y permite obtener reproducciones nítidas. ( fig. 1 ).

### **Dimensiones**

Las dimensiones de las letras y los números han sido definidas en función de un valor nominal denominado cuerpo de escritura ( C )

Una vez definida el cuerpo de la escritura, servirá de base para fijar la altura. el ancho y los espacios etc. de las diferentes letras y números.

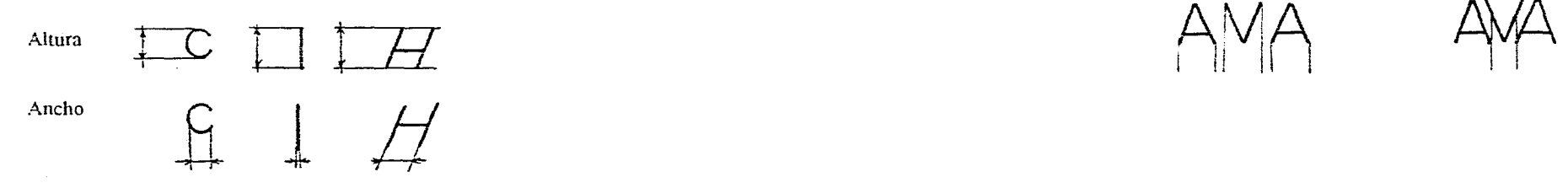

### **Valor Nominal**

Son los valores nominales que se pueden escoger para cl cuerpo de la escritura. Estos valores han sido tomados de las series de Renard o números normales ( $\Theta$  NN cap. 6)

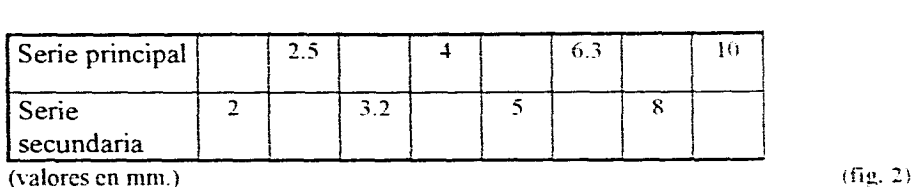

### **Altura de las letras y números.**

- a) Minúsculas sin pie La altura es igual a cuerpo de escritura  $(C)$  que se vaya a utilizar  $h = 1c$
- b) Minúsculas con pie. Mayúsculas y Cifras La altura es igual a 1.6 c
- e) Existe una excepción para la letra t minúscula La altura es igual a  $1.4 \text{ c}$  (fig. 3)

### **Anchura de las letras y números**

El ancho de los caracteres y sus intervalos es variable depende sobre todo del espacio disponible. de la presentación y del efecto estético que quiere producirse ( fig. 3 )

### **Intervalos entre las letras y números**

Por razones de estética el intervalo puede variar como se muestra en estas palabras. en la figura 3 se dan intervalos entre cada letra de una palabra para respetar dentro de la escritura.

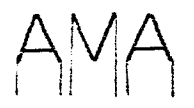

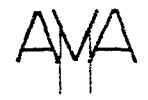

### **Intervalo entre dos palabras y dos renglones**

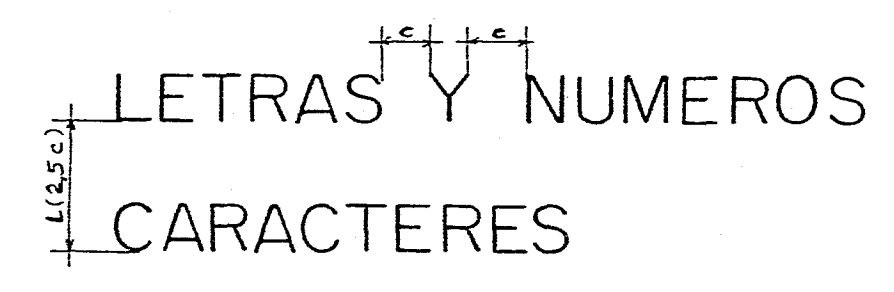

# **Título, referencias 2.2 o cabeza de plano**

Es un recuadro que se incluye en el mismo plano y proporciona información para facilitar la interpretación del mismo.

La información, la disposición y tamaño del recuadro es opcional , no esta dentro de las normas pero es necesario seguir ciertas recomendaciones como las siguientes que se encuentran expresados en la ( fig. **4 ).** 

- 1. Nombre de la organización, empresa, etc.
- 2. El título o descripción, es el nombre de la pieza o conjunto.
- 3. Sistema de proyección.
- 4. Escala general de ejecución del dibujo.
- 5. Unidad del sistema de medida.
- 6. Formato.
- 7. Fecha de inicio y terminación del plano.
- 8. Número de clasificación del plano y referencia hacia otro plano si es necesaria.
- 9. Nombre o firma del diseñador, dibujante y aprobaciones.

El recuadro de referencia estará en relación con el tamaño del papel y su longitud no deberá sobrepasar de 190 mm. (fig. 4)

Se localizará en la esquina inferior derecha y su posición es invariable, cualquiera que sea el sentido de lectura del plano. ( fig. 4 )

Se recomienda utilizar línea continua gruesa reforzada para hacerlo resaltar. ( $\Theta L$  cap. 4)

Con respecto a las letras y números empleados en el recuadro de referencias se utilizará el sistema normalizado, es común que en la industria los recuadros y se impriman y solamente se rellenen y se peguen y además utilizan un diseño de escritura propios. ( fig. 5)

# **Tabla de modificaciones 2.3**

Puede darse el caso que en un dibujo se necesiten hacer cambios en una o varias piezas del conjunto, en este caso se conserva el dibujo que se va a cambiar y el nuevo dibujo se marca con un nuevo número que se anotará en la tabla de modificaciones.

Si son demasiados los cambios o muy importantes es preferible rehacer el plano y-deberán hacerse unas anotaciones escritas en el nuevo plano que digan plano redibujado. firma de revisado y el número del plano al que se sustituye.

La colocación de la tabla de modificaciones se hará próxima al recuadro de referencia encima de él o a la izquierda. (fig. 6 ).

### **Lista de Materiales 2.4**

Es una lista detallada y completa de todos los elementos que constituyen un dibujo de conjunto o un despiece.

Para establecer el enlace entre la lista de materiales y el dibujo. es necesario comenzar por señalar cada pieza mediante una línea de referencia y remarcando con un punto la pieza señalada, las líneas de referencia deberán estar alineadas entre sí, el orden de enumeración de las piezas será progresivo y si es posible se aproximará al orden de montaje de los mismos. (8 A **cap. 11 )** 

Con frecuencia la lista de materiales de coloca en una hoja separada, pero puede colocarse en el mismo plano, encima del recuadro de referencias, se llenará de abajo hacia arriba dejándose abierta así la posibilidad de aumentar más piezas si se requieren. ó de posibles modificaciones. **(fig. 7)** 

NOTA: No se han publicado normas referentes al recuadro de referencias. tablas de modificaciones y listas de materiales.

and the con-

ABCDEFGHIJKLMNOP QRSTUVWXYZ 1234 567890 ABCDEFGHIJ KLMNOPQRSTUVWXYZ abcdefghijklmnoparstu 1234567890 VWXYZ abcdefghijklmnopgrstu 1234567890 VWXYZ NOTA: El tipo de letra que se usará in variablemente en todos los trabajos quese desarroller en este curso, será de acuer do con el aquí presente.

 $\overline{7}$ 

ABCDEFGHIJKLMNO PORSTUVWXYZ1234 567890ABCDEFGHIJ KI MNOPORSTUVWXYZ abcdefghijkimnopqrstu VWXYZ 1234567890 abcdefghijklmnopgrstu VWXYZ 1234567890 fig 1

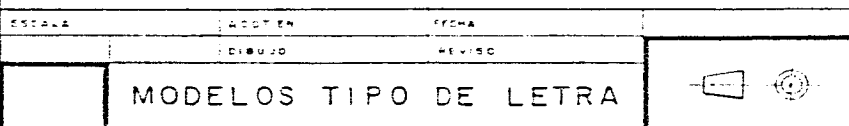

Las letras y los números de 5 mm. o más se trazan con regleta Leroy Los de  $2.5$  y  $3.5$  mm, normalmente se trazan a mano. Las alturas de las letras minúsculas son 2-3-de la altura de las mayusculas Las letras y números de 10mm, no tienen minúsculas.

fig 2

ABCDEFGHIJKLMN0PQRSTUVWXYZ  $\frac{m_{\text{L}}}{m_{\text{L}}}$  2.5 abcdefghkijlmnopqrstuvwxyz 1234567890 VII XI V ABCDEFGHIJKLMNOPQRSTUVWXYZ  $\frac{101}{24}$  3.5 abcdefghijklmnopqrstuvwxyz 1234567890 XI V XVII ABCDEFGHIJKLMNOPQRSTUVWXYZ  $\frac{\infty}{\infty}$  5

 $\overline{7}$ 

abcdefghijklmnopgrstuvwxyz 1234567890 XII VI II ABCDEFGHIJKLMNOPQRSTUVWXYZ

abcdefghijklmnopqrstuvwxyz<br>1234567890 XII VI

ABCDEFGHIJKLMNOPQ..YZ 10 1234567890 VI XII

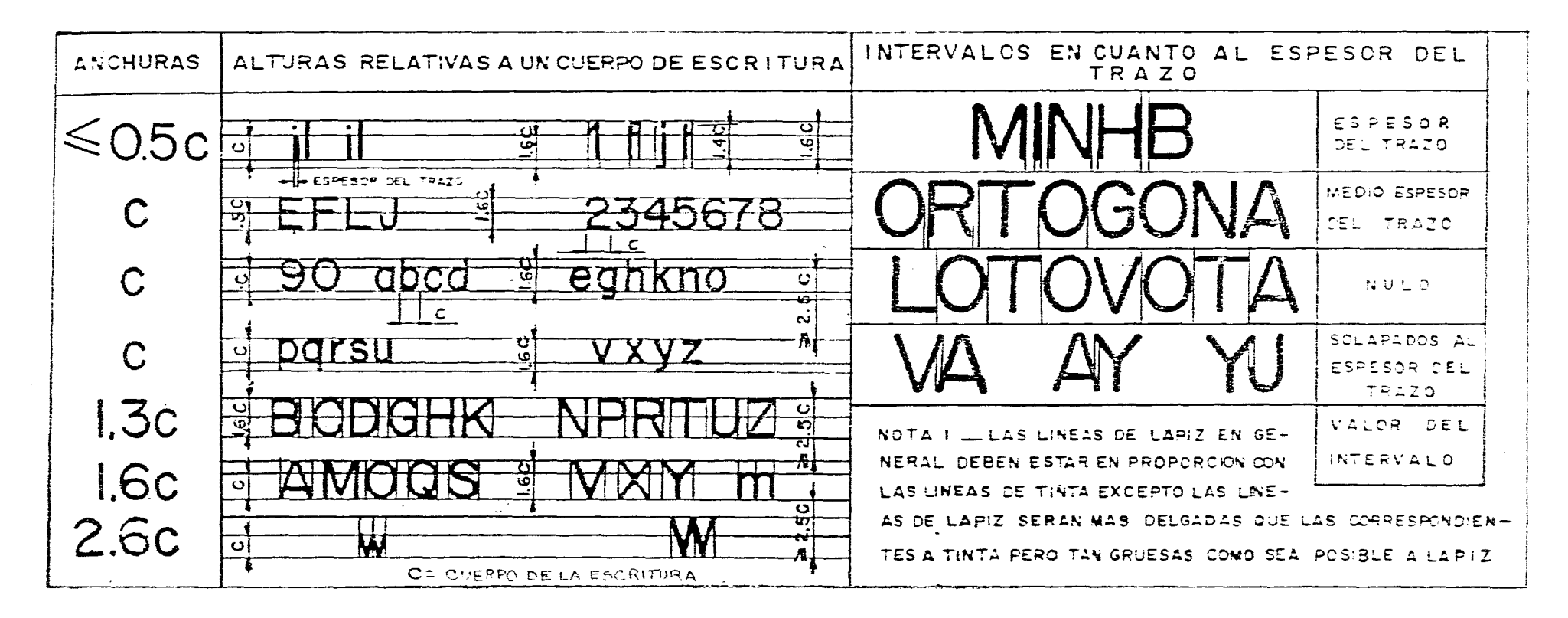

and a strong state of the state

 $\mathcal{O}(\mathcal{A})$ 

 $\overline{9}$ 

 $\langle \cdot, \cdot \rangle$ 

fig 3

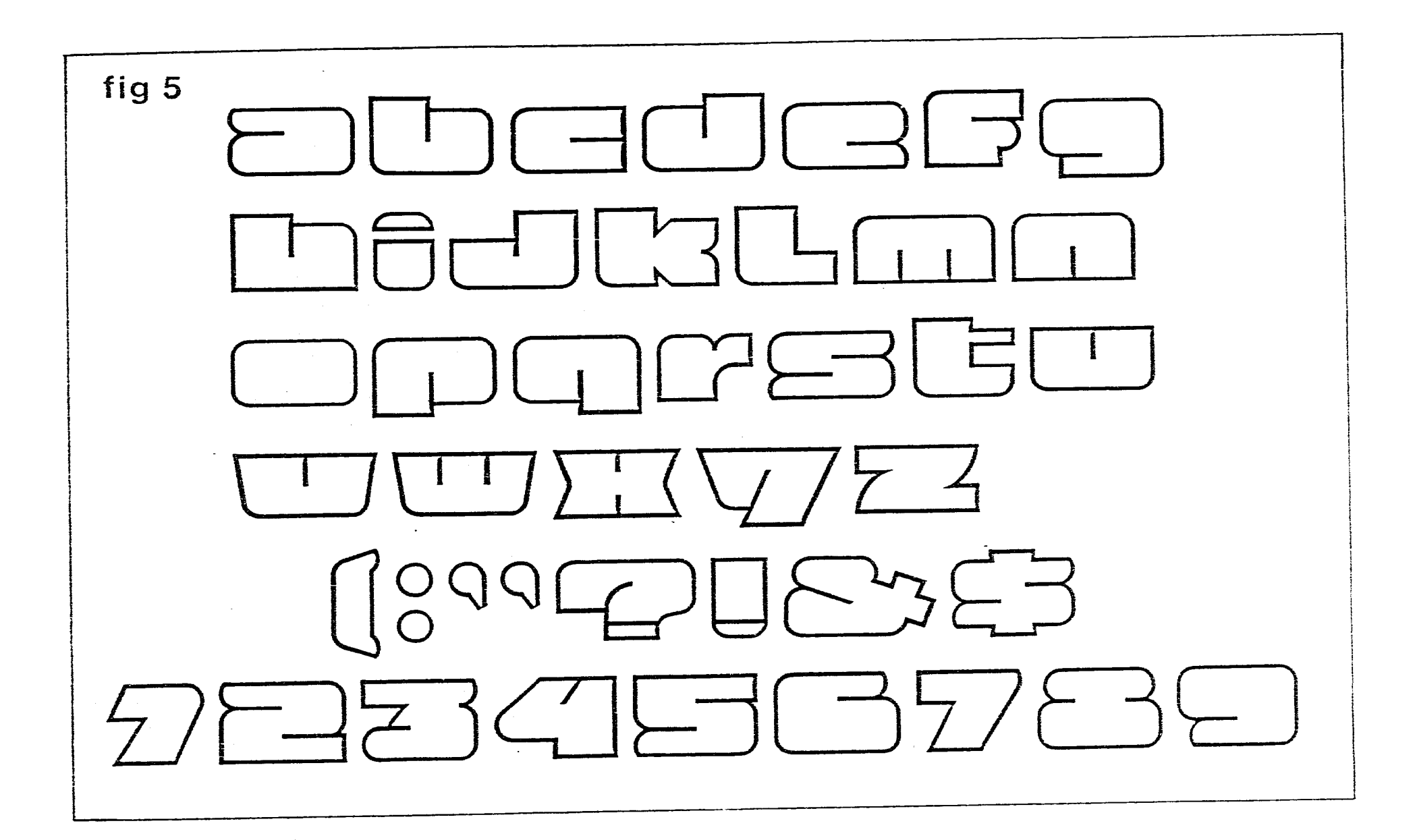

contract and contract and

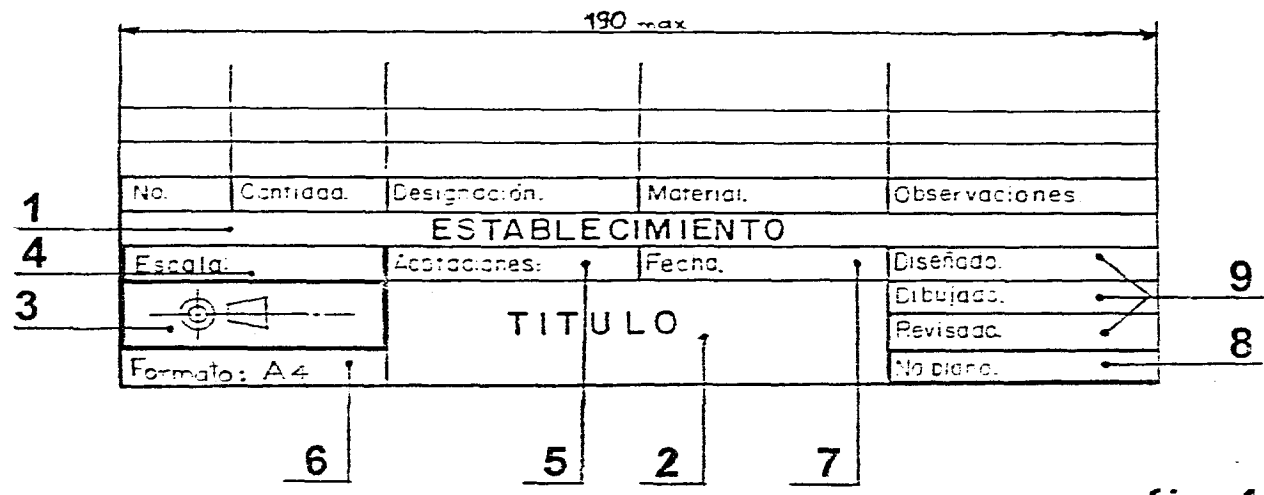

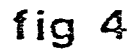

Fechas

Nn

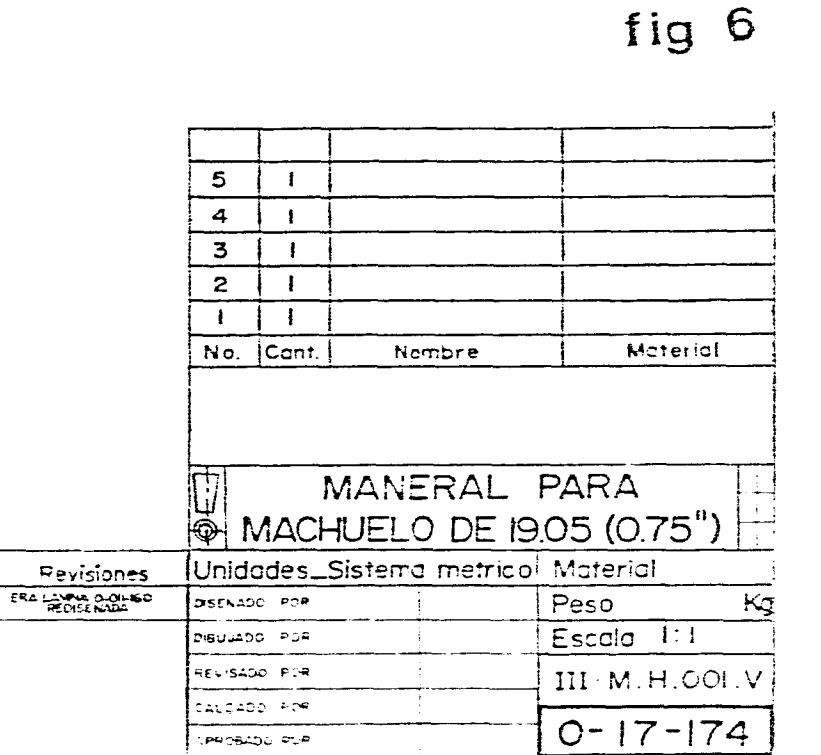

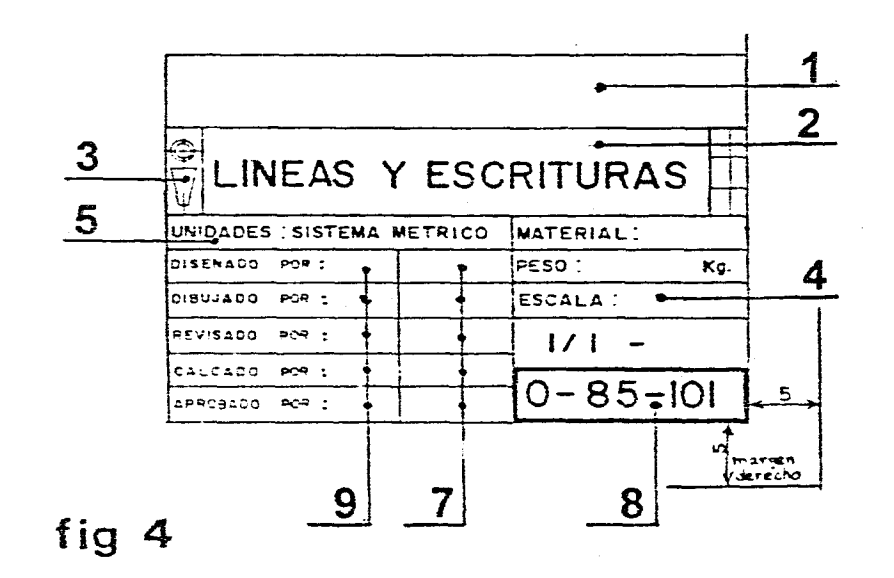

in a

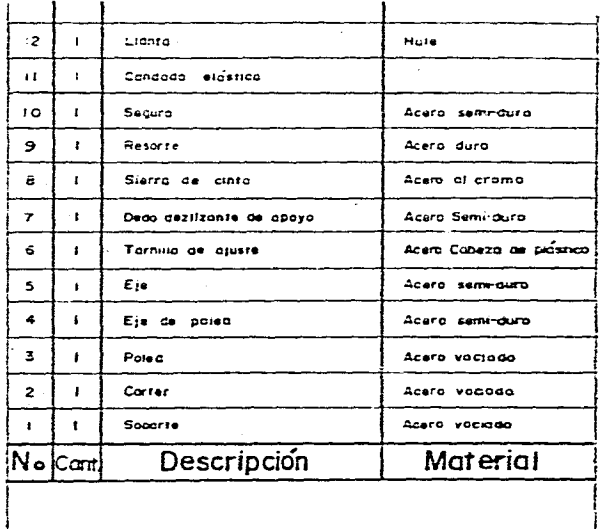

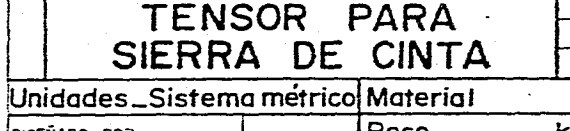

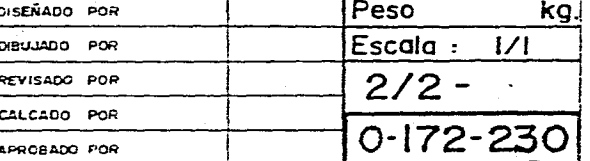

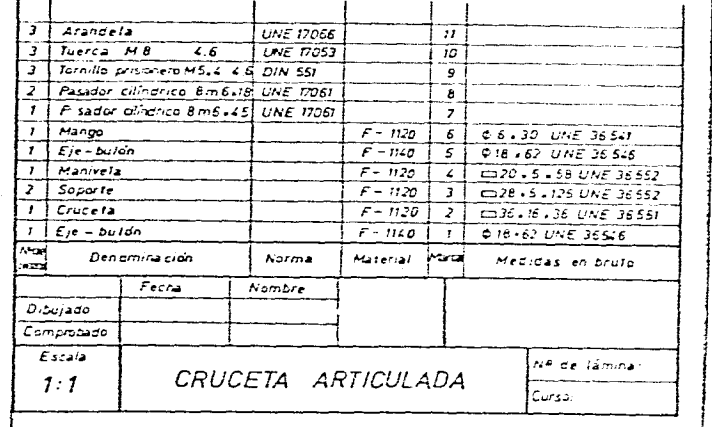

fig 7

# **Formato 3**

La norma internacional para medidas de formatos en papel. está fundamentada en el sistema métrico decimal y las medidas basadas en los números normalizados.

 $(\Theta \text{ N N cap. 4})$  (fig. 1)

La norma se establece a partir de la serie Ao serie principal y su fundamento es el siguiente:

### 3.1 Regla de semejanza

Todos los formatos de esta serie son geométricamente semejantes entre si, la relación entre los lados X. Y es igual a la relación entre el lado y la diagonal de un cuadrado que tenga por lado

$$
X \left(\frac{Y}{X} = \sqrt{2} \right) \left(\text{fig. 2}\right)
$$

Y ser derivan unos de otros por subdivisión por mitad. a partir del formato de base de I m (formato Ao  $1189$  mm.  $X$  840 mm. = 1.00 m.) (fig. 1, 3)

Las medidas para formatos normales forman tres series , serie A, serie B. serie C. Se recomienda dar preferencia en lo posible a la serie A ( fig. 1). Los formatos pueden utilizarse indistintamente verticales o apaisados ( fig. 4).

### 3.2 Plegado

Se adopta obligatoriamente como formato de pliegue para los planos y otros documentos técnicos el formato  $A4$  (210 X 297 milímetros) (fig. 3)

Se pueden efectuar dos tipos de plegado. el plegados de una hoja suelta y el plegado de una hoja para encuadernación. ( fig. 5 )

Los planos originales realizados en papel translucido no se archivan doblados. solo las copias. para hacerlas más manejables.

#### 3.3 Márgenes

Se debe dejar entre el margen y el borde de la hoja cortada 20 mm. y 5 mm. sobre los otros tres lados. Si la hoja no se encuaderna la medida será 5 mm. por los 4 lados.

### 3.4 Perforaciones

Si la hoja necesita perforaciones se hacen 2 ó 4 agujeros dispuestos en el extremo izquierdo inferior como se indica ( fig. 6 )

### 3.5 Campo de aplicación

Esta recomendación 1.5.0. se aplica en el campo administrativo comercial y técnico. Es importante esforzarse de unificar la presentación de los documentos técnicos con el fin de facilitar la expedición. consulta . clasificación y también por economía se obtiene una perdida mínima por recortes o desperdicios . ( fig. 7 )

#### Nota

En algunos países también se utiliza con mucha frecuencia el sistema A.S.A. ( American Standars association ). En las ( figuras 1 y-5) se encuentran datos sobre medidas y plegados de estos formatos.

## TAMAÑOS NORMALIZADOS DE PAPEL

### RECOMENDACIONES I.S.O

 $\mathcal{L}^{\text{max}}_{\text{max}}$ 

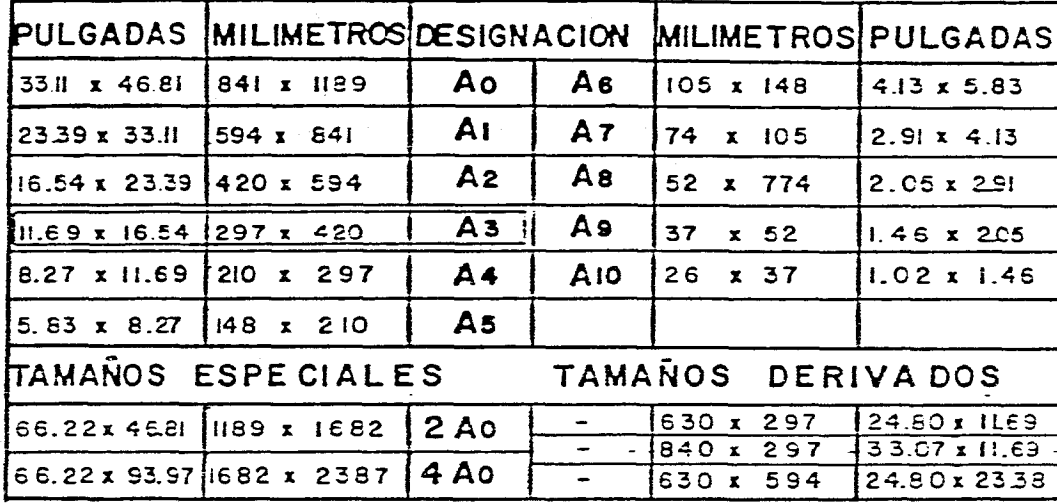

RECOMENDACIONES A.S.A

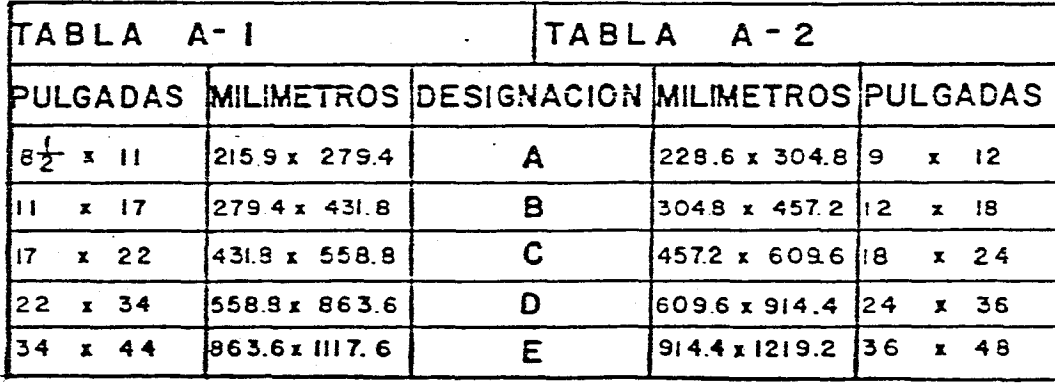

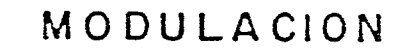

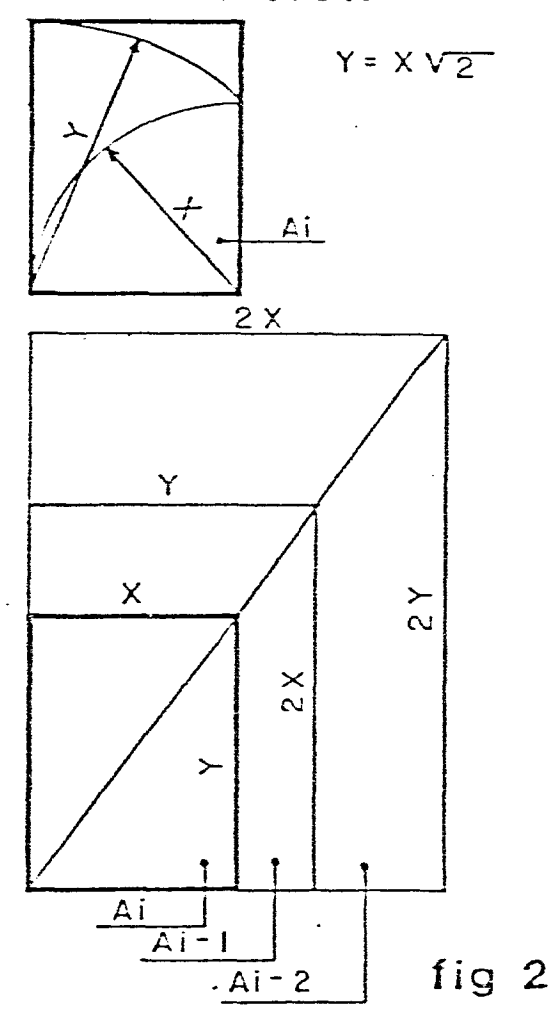

fig 1

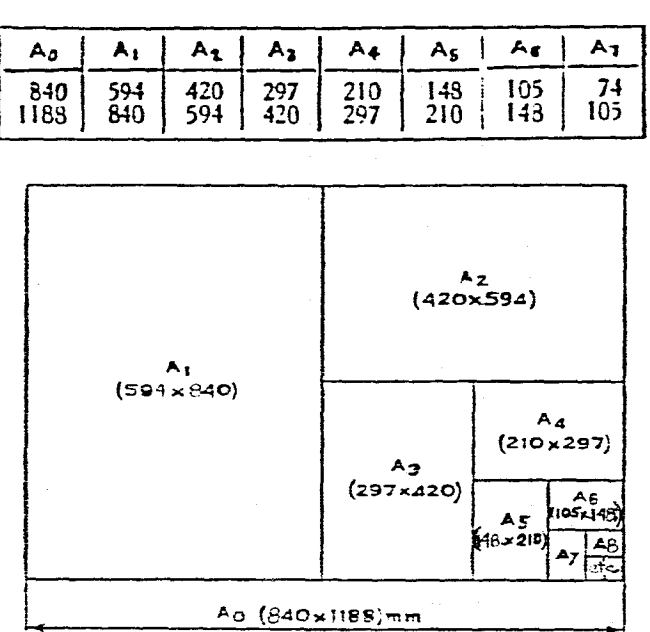

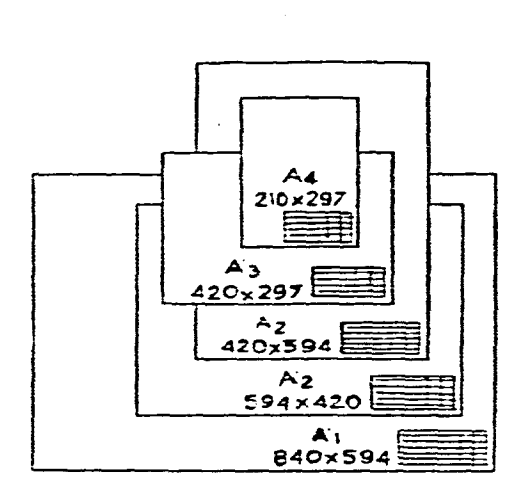

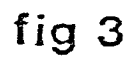

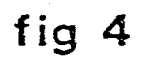

# Tamaños normalizados de papel Formatos

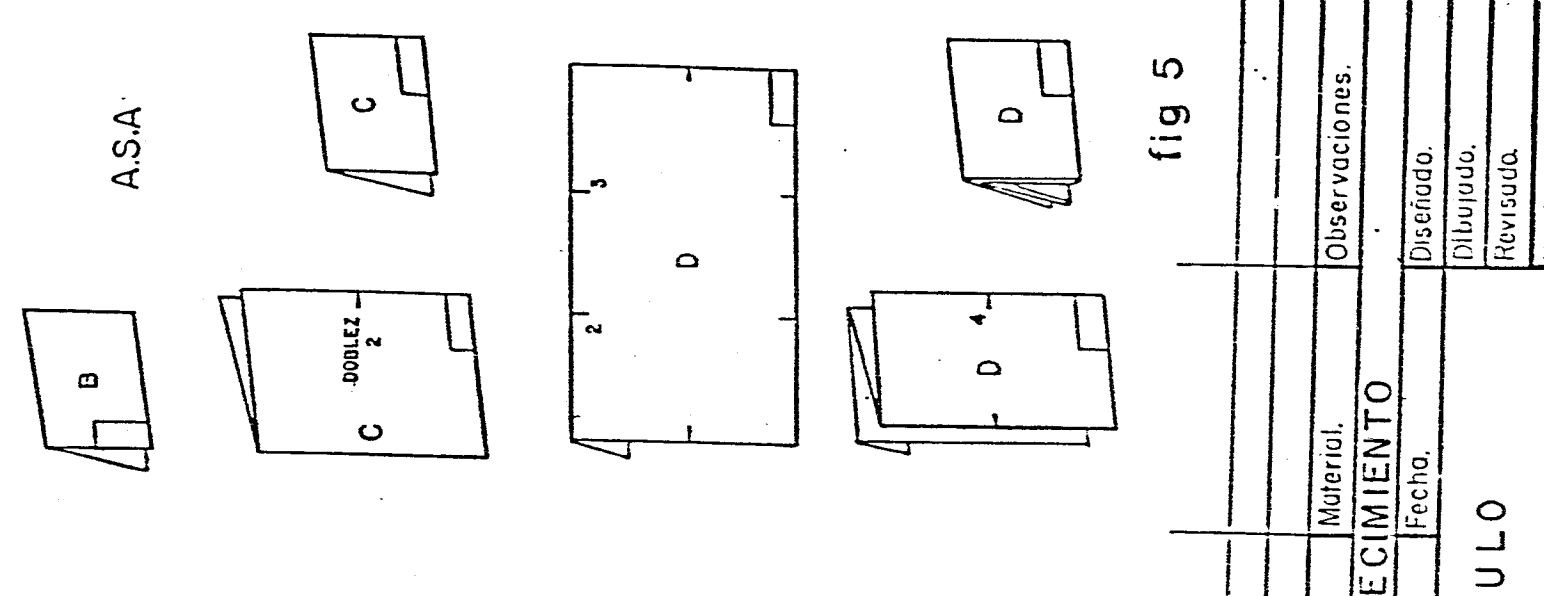

 $\overline{\mathcal{Q}}$ 

Plegado

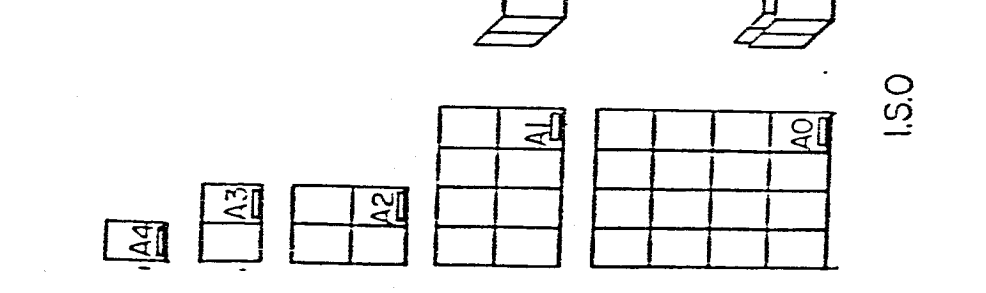

国

图

四

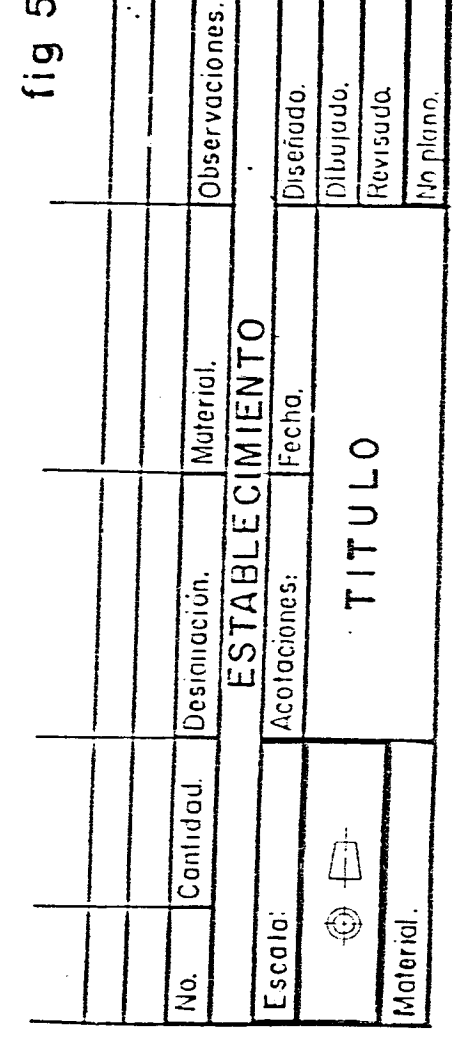

 $\bf{16}$ 

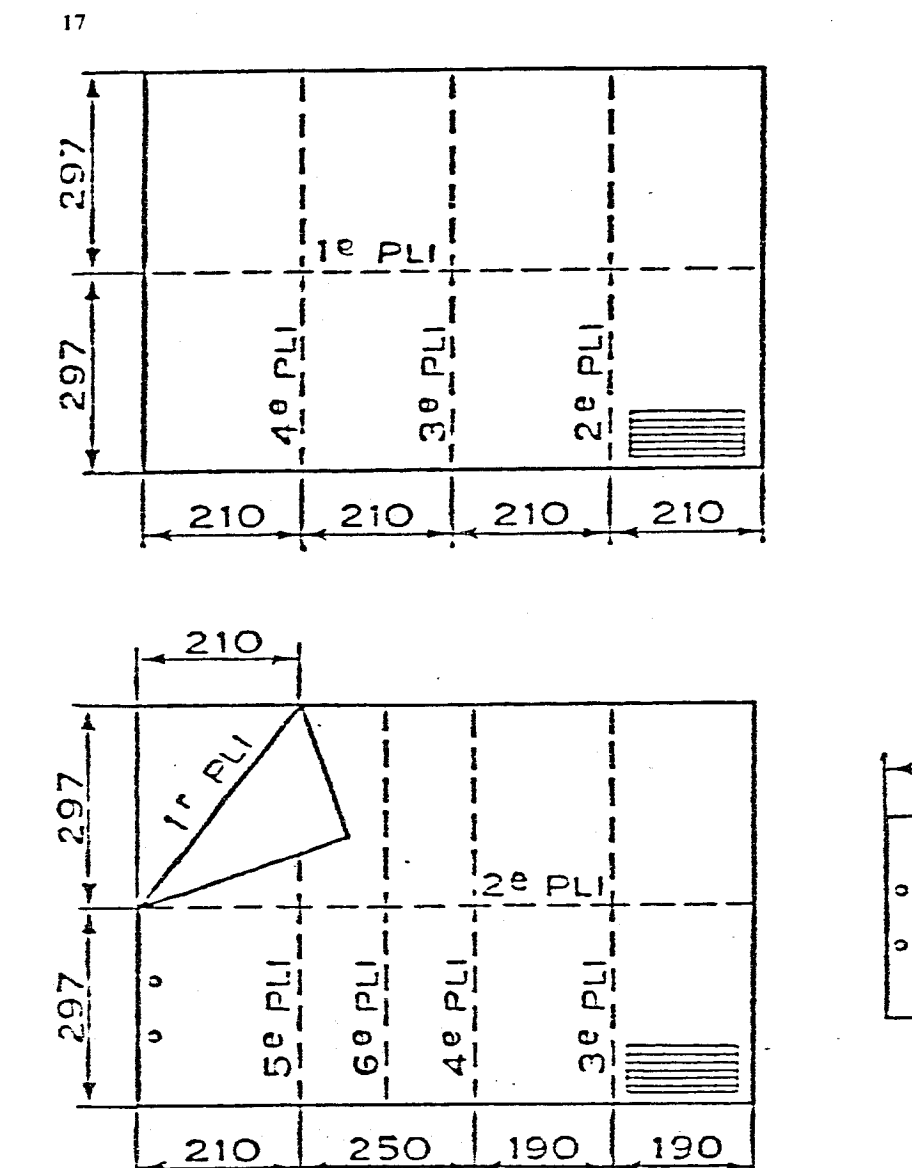

 $\tilde{\mathcal{X}}$ 

谣

 $\frac{1}{2}$ 

 $\tilde{\gamma}_{\mu}$ 

 $\zeta$ 

 $\lambda_{\rm c}$ 

 $\sim$ 

Ť,

 $\frac{1}{\sqrt{2}}$ 

Ñ,

 $\frac{1}{\lambda_{1}}$ 

 $\frac{1}{\lambda}$ 

 $\hat{\vec{r}}$ 

 $\mathcal{L}$ 

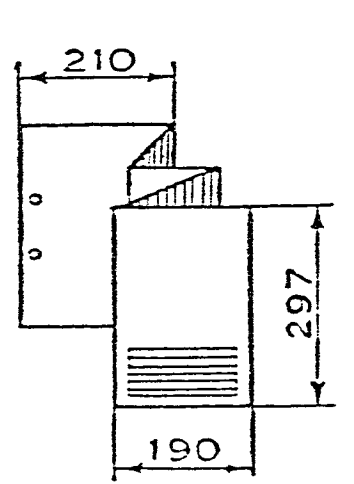

TIIII

一

 $210$ 

fig 5

297

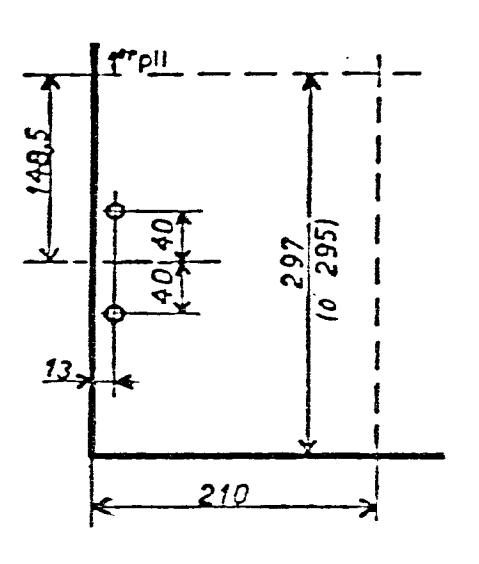

fig 6

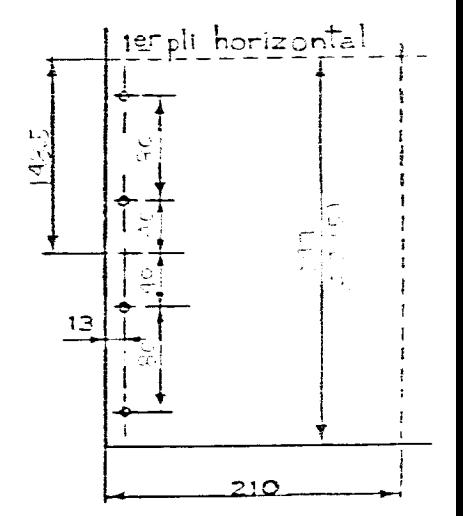

Plegado

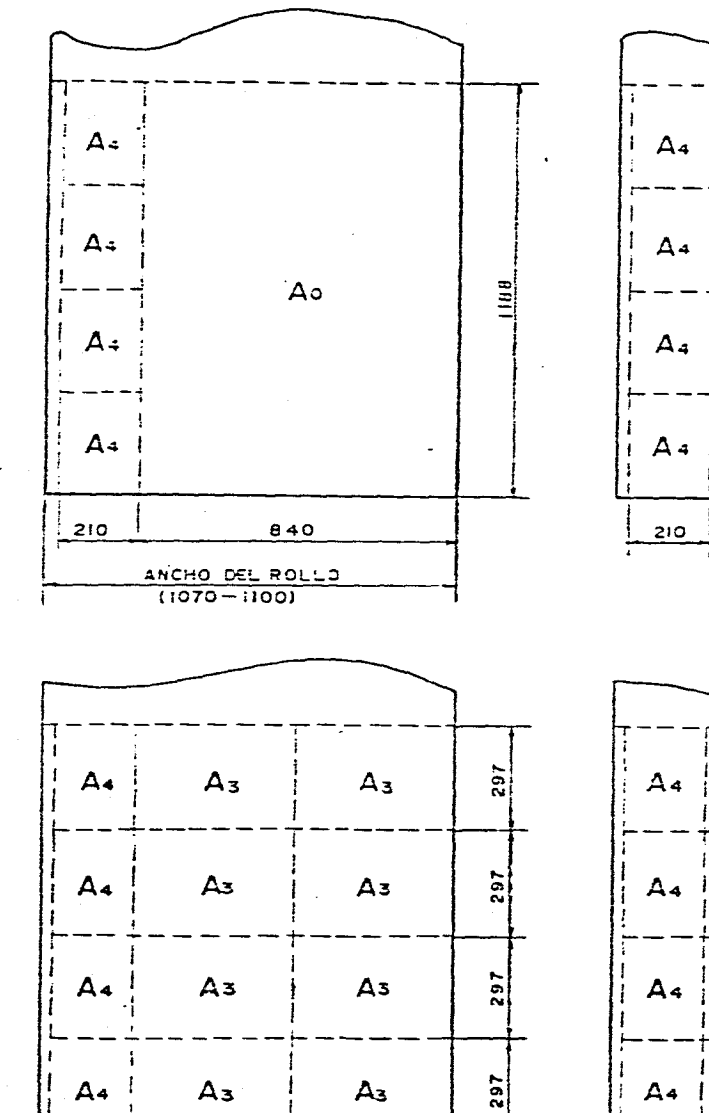

 $420$ 

iel, car

 $210$ 

 $\overline{1}$ 

 $420$ 

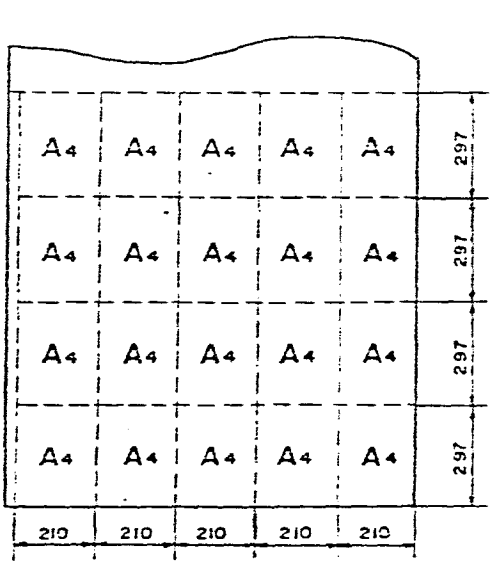

 $\mathbf{A}_i$ 

 $\mathcal{A}_i$ 

840

 $A = 1$  $\frac{1}{2}$  $A<sub>2</sub>$  $A<sub>2</sub>$  $A =$  $A_4$  $594$  $Az$  $\sim$   $A<sub>2</sub>$  $A_4$  $\begin{array}{c|c}\n\hline\n\end{array}$  $9 - 2$ 

 $594$ 

 $594$ 

 $A_0 = 840$  X 1188  $A_1 = 594 \times 840$  $A_2 = 420 \times 594$  $A_3 = 297 \times 420$  $A_4 = 210 \times 297$ 

RECOMENDACIONES I.S.O.PARA EL TAMAÑO

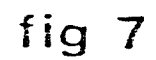

Formatos

### **L**íneas

En los dibujos técnicos se utilizan distintos tipos de líneas y cada una de ellas tiene su propio significado muy preciso. las líneas están normalizadas es entonces necesario ajustarse a su uso especifico.

### **4.1 Características**

Las líneas tienen dos características importantes. el trazo que deberá ser muv regular y bien espaciado y las diferencias en sus anchos.

### **4.2 Anchos de líneas**

La relación que existe entre los anchos de las líneas en cada uno de los grupos esta dada por un valor a.

Este valor está determinado en base a las series de números normalizados R5 y R10 redondeadas ( fig. 1 ) ( $\Theta$  S N N cap. 6).

Los grupos de líneas más comunes a utilizar son : lineas finas .4 mm., lineas medianas .6 mm. líneas gruesas . 8 mm.. lineas extra gruesas 1.0 mm. ( fig. 2 ).

En la ( fig. 3) se muestra un ejemplo de como utilizar la líneas en un dibujo.

### **4.3 Recomendaciones Prácticas**

Para dibujos a lápiz una simplificación práctica consiste en utilizar distintos grados de dureza

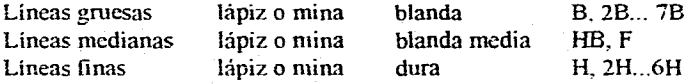

Por último las líneas deberán ser claramente visibles y dar un contraste bien definido entre ellas.

En las ( fig. 4 hasta la fig. 10 ) se dan algunas recomendaciones y aplicaciones a seguir para el correcto empleo en el trazo y la utilización de las líneas.

19

 $\overline{\phantom{a}}$  $\zeta$  $\zeta$ 

 $\mathcal{L}_{\mathcal{A}}$ 

 $\sim$ 

### LINEAS fig 1

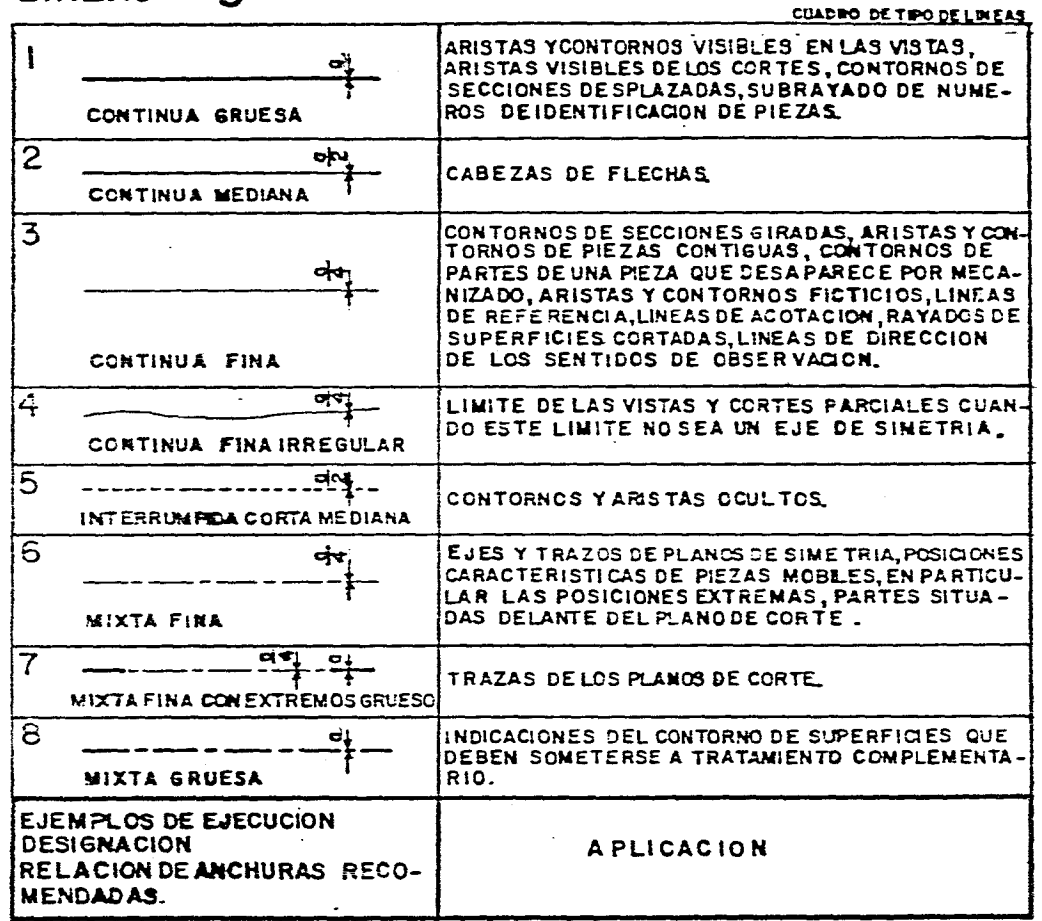

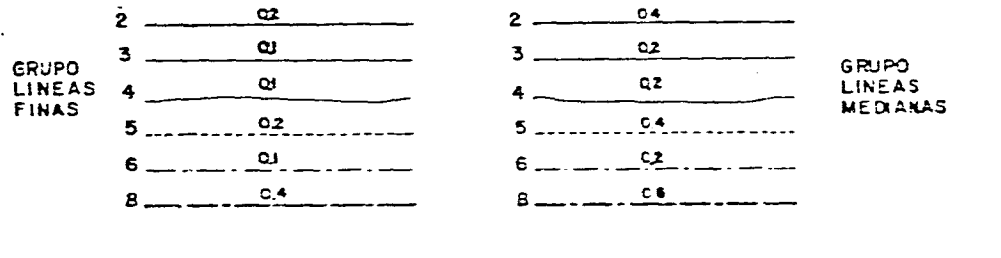

 $\mathbf{G}_{\bullet}$  .

 $0.4 m m$ 

 $\mathbf{1}$ 

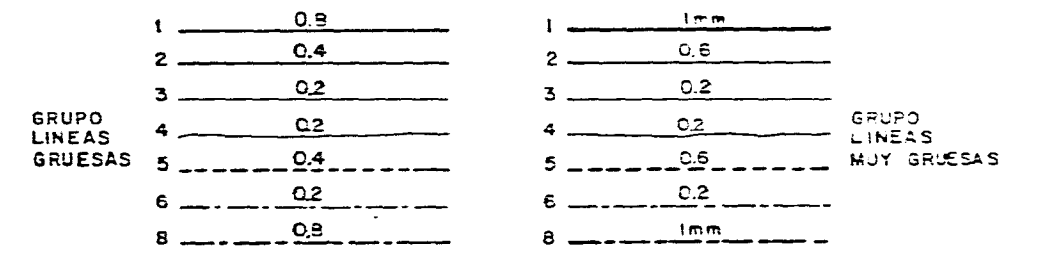

EJEMPLOS DE ANCHURAS EN GRUPOSDE LINEAS, EL NUMERO AL LADO DELAS LINEAS. INDICA SU TIPO(VER CUADRO) EL NUMERO ENCINA INDICA LA ANCHURA EN DECIMAS DE MILIMETRO.

LA RELACION ENTRE LOSANCHOS DE LINEAS ESTARA DADA POR O

fig 2

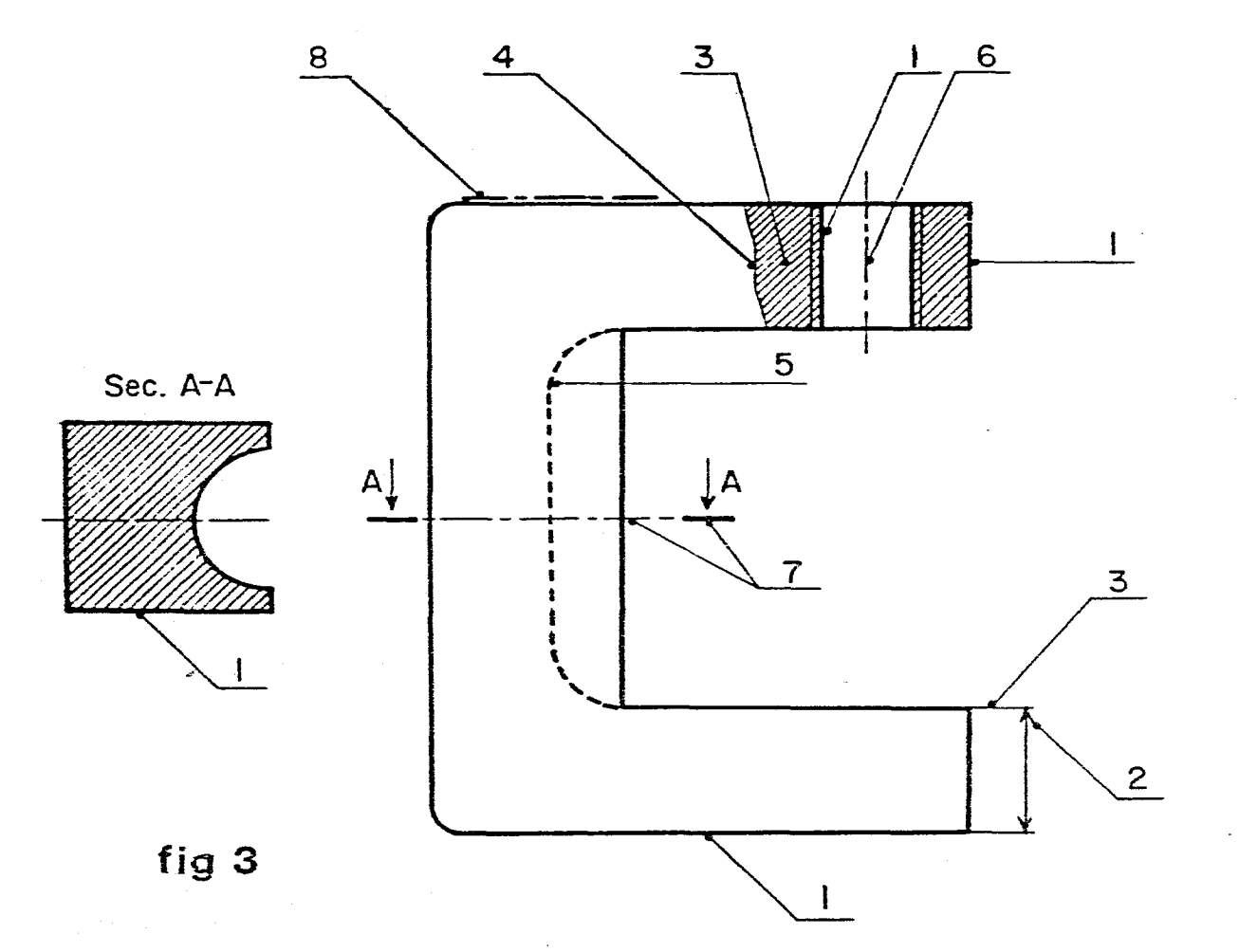

EN UN DIBUJO SOLO SE PUEDEN UTILIZAR LINEAS DEL MISMO GRUPO COMO EJEMPLOEN<br>EL SIGUIENTE DIBUJO SE UTIZO EL GRUPO DE LINEAS GRUESAS.

EJEMPLO DE APLICACION DE LOS TIPOS DE LINEAS, REFERIRSE AL CUADRO DE LINEAS. fig 1

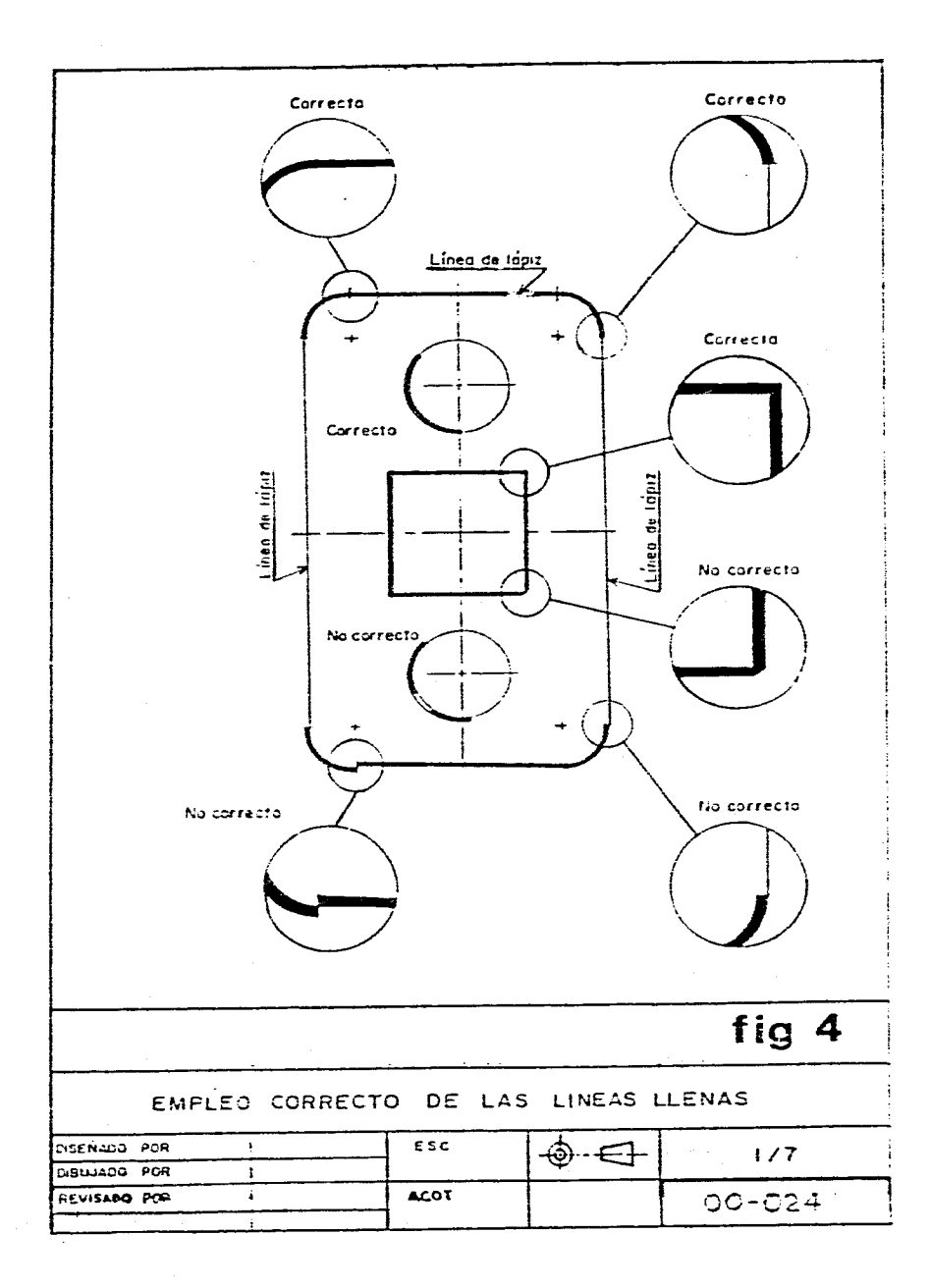

 $\sim$ 

a po

 $\mathcal{L}$ 

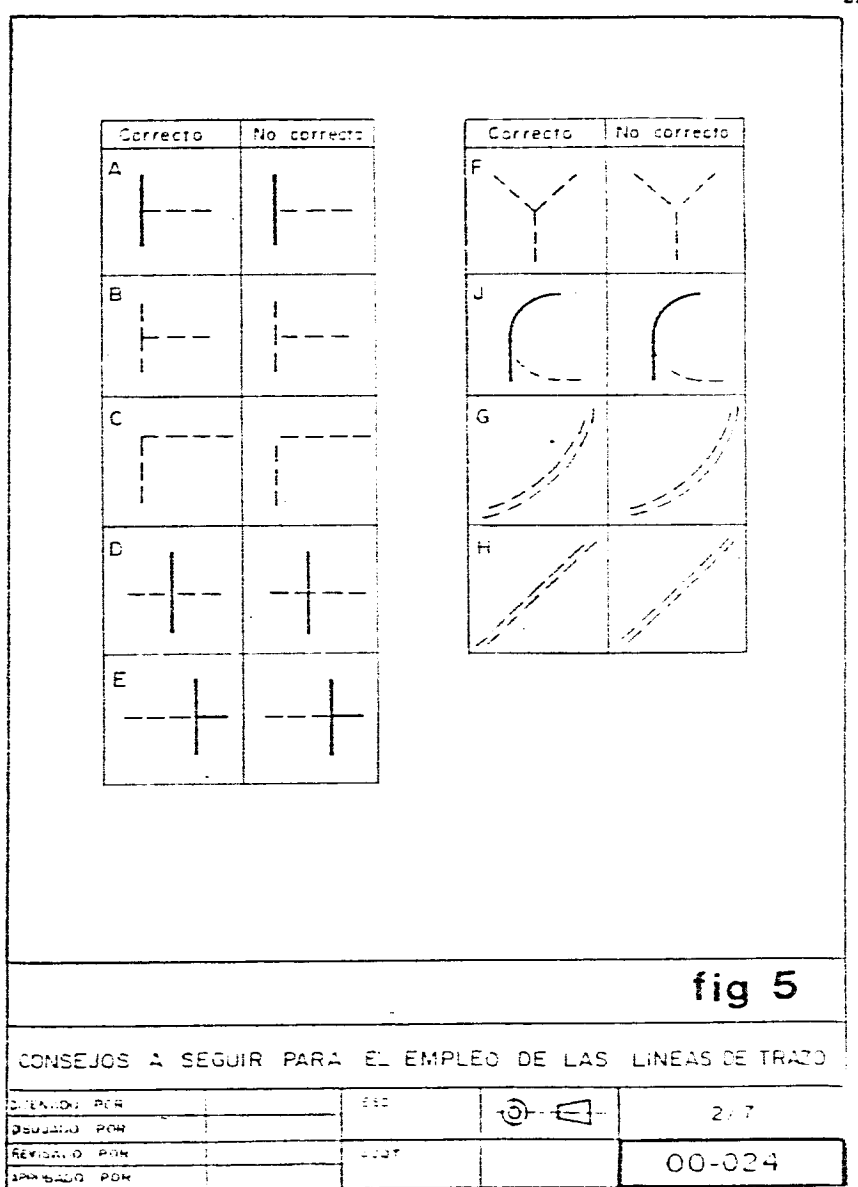

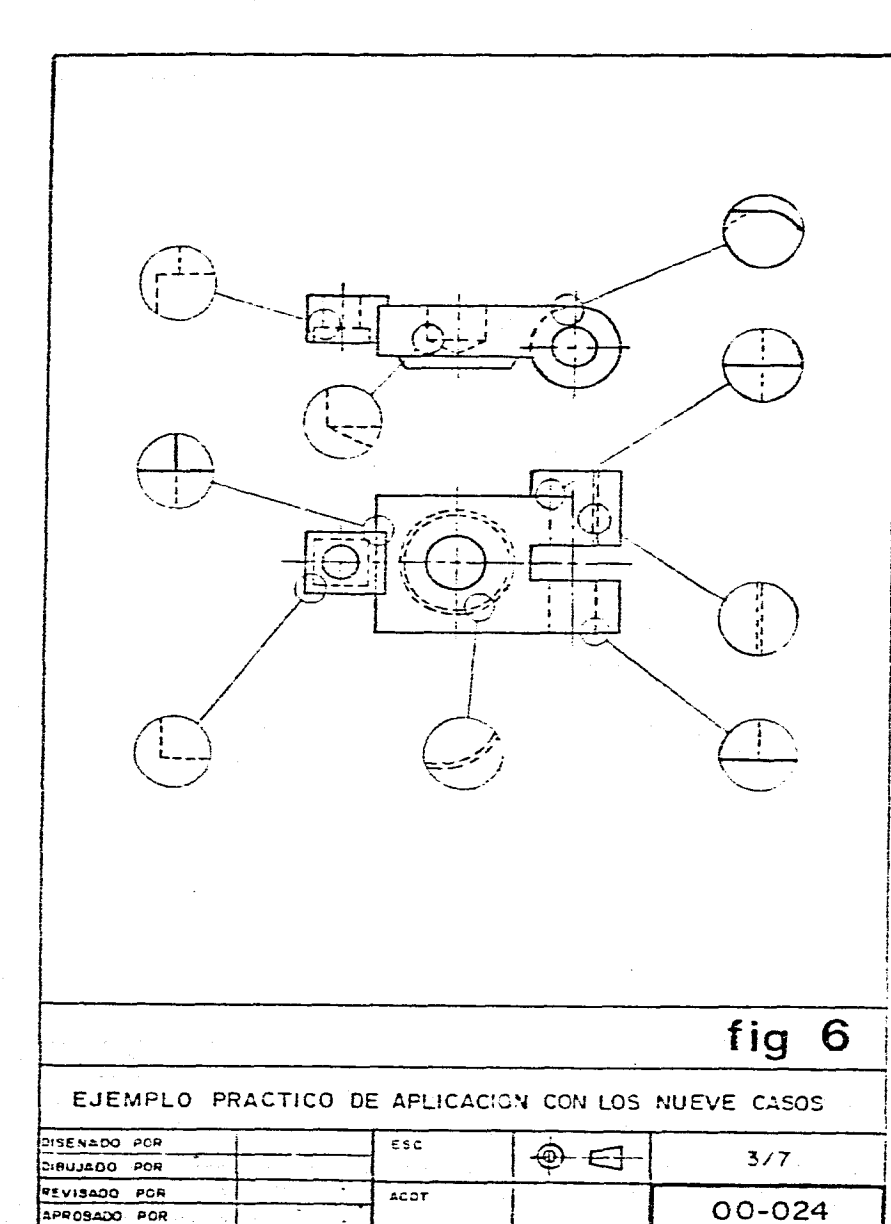

 $\mathcal{L}^{\text{max}}$  and  $\mathcal{L}^{\text{max}}$ 

المتواصل والمتواط والمتعاقب والمتعارف والمتعاقل والمتعاقب والمتعاقب

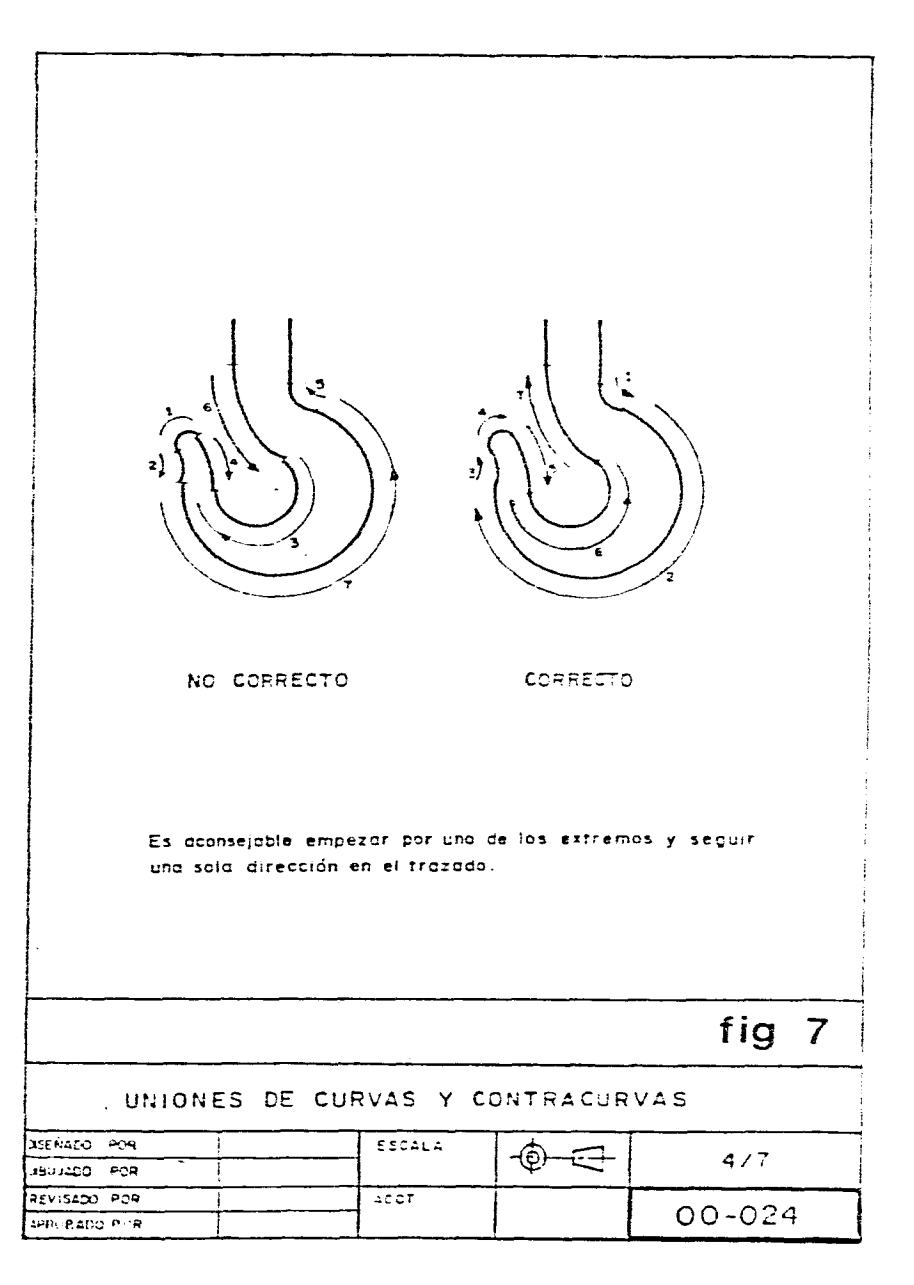

 $23$ 

 $\omega = \omega/\omega$ 

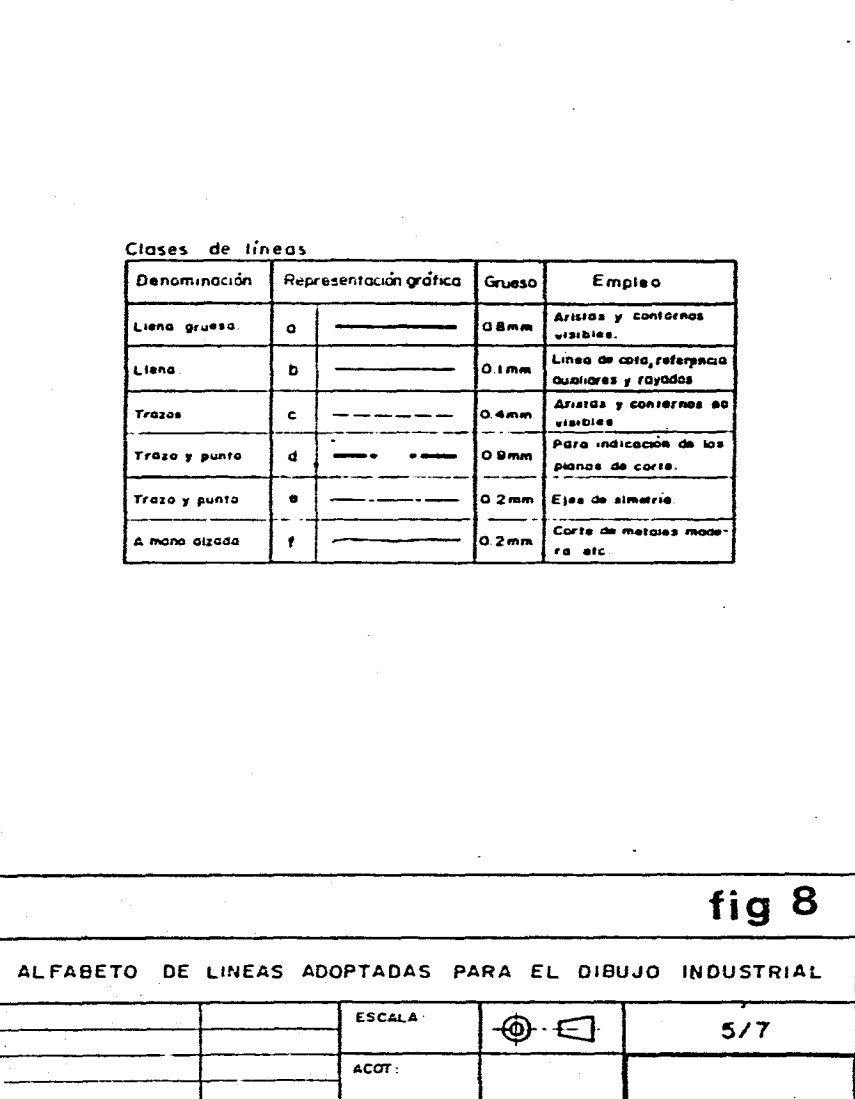

i.

المرادا الشواط شوارد والمتحدث والدرواني

 $\sim$ 

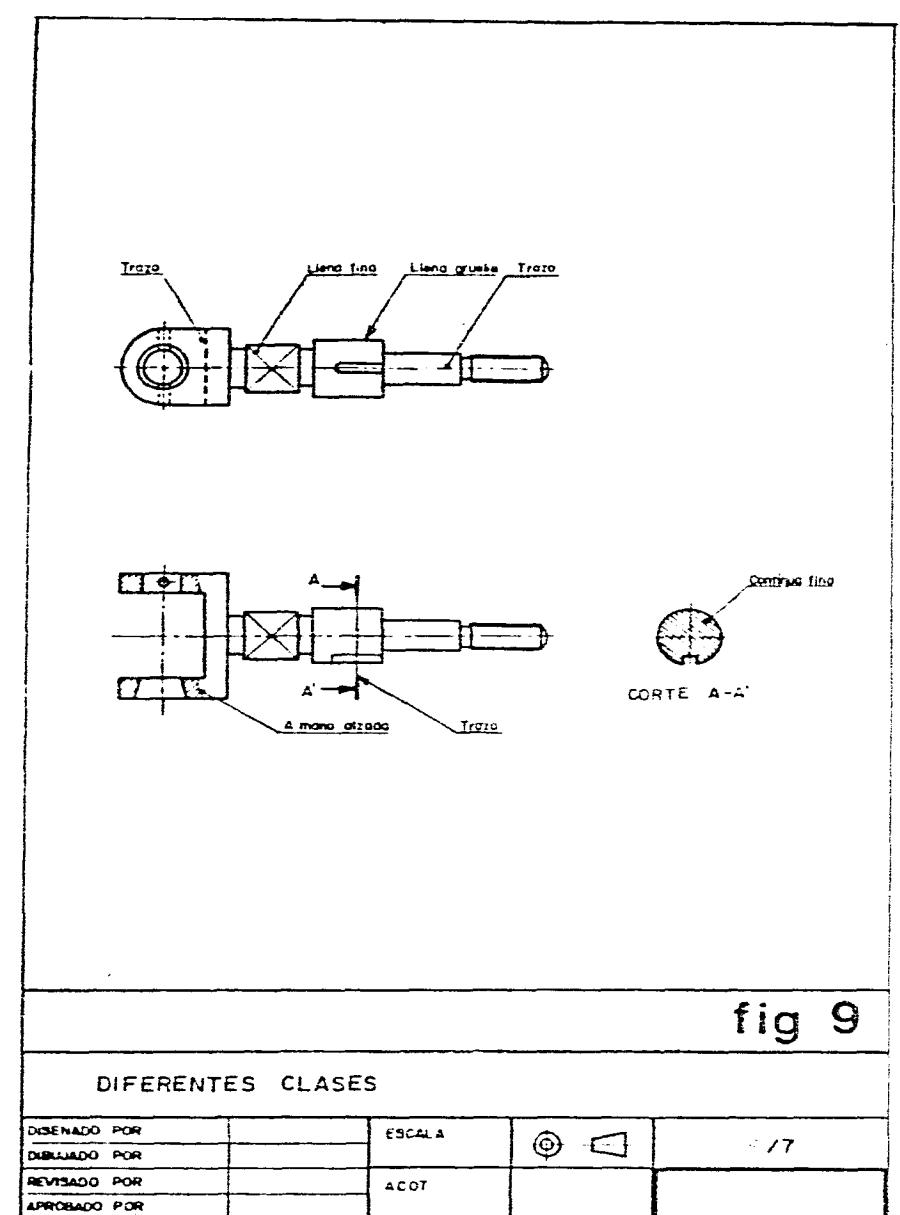

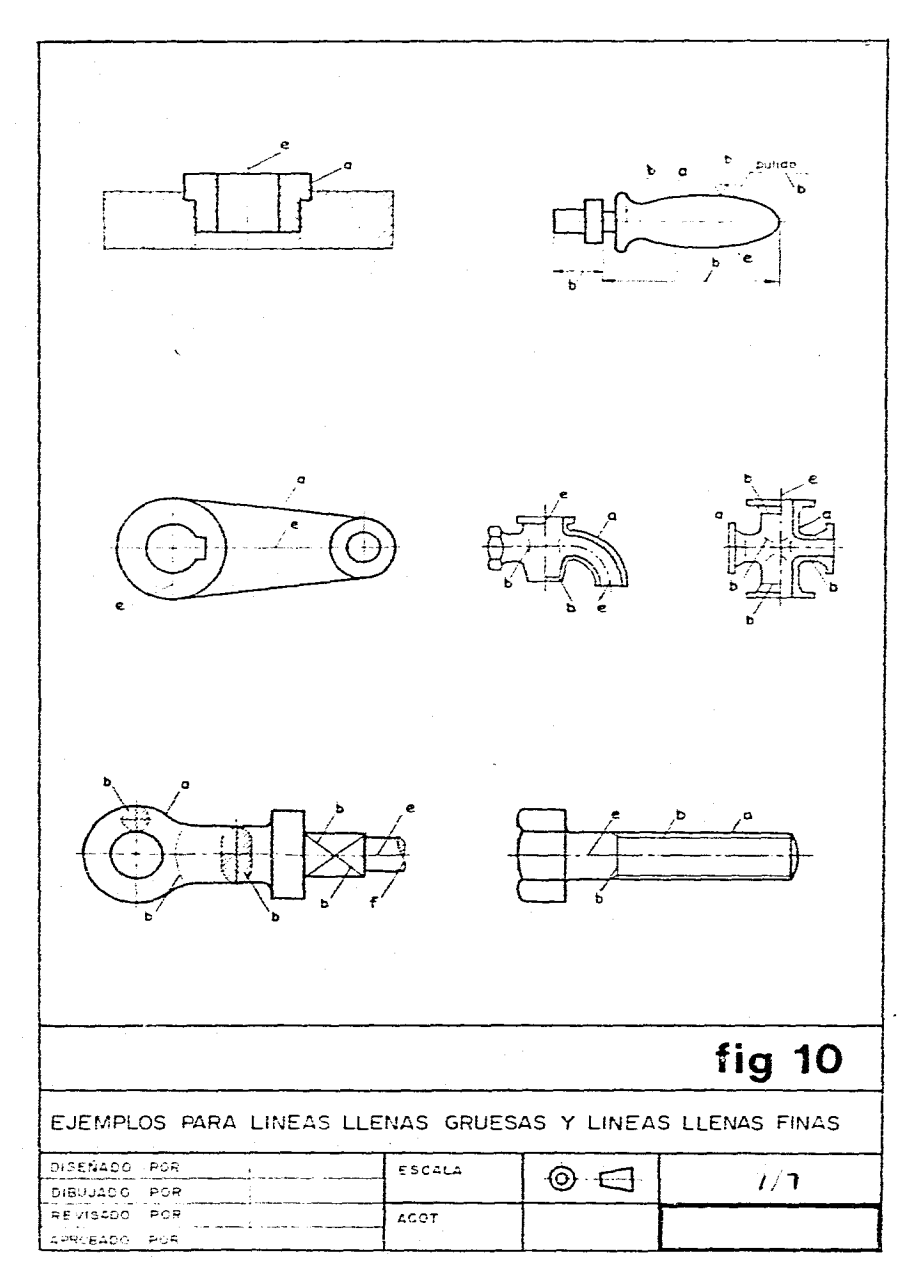

 $\mathcal{L}_{\mathcal{A}}$  , which is a set of the set of the set of the set of the set of the  $\mathcal{A}$ 

 $\sim 10^{-1}$  $\sim$   $\sim$ 

 $25<sup>2</sup>$ 

J.

 $\sim 100$ 

المارا والمستحقق والورد

# **Escalas 5**

En el dibujo industrial los objetos se deben representar proporcionadamente con relación al objetos real. Los objetos no siempre se pueden dibujar en su tamaño natural por ser estos o muy pequeños o muy grandes es entonces necesario la utilización de escalas. Las escalas están normalizadas y se aconsejan de preferencia para dibujos de índole industrial, la escala natural, las escalas de reducción y las escalas de aumento que a continuación explicaremos.

and the company of the second company of the second company of the second company of the second company of the

**Dibujo Objeto** 

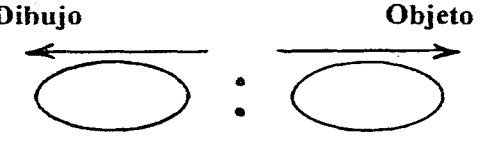

### **5.1 Clasificación de las escalas**

#### **Escala Natural**

Es aquella que representa los dibujos con las mismas dimensiones que la pieza a dibujar. su símbolo es:

quebrado  $E=1/1$ <br>razón  $E=1:1$ 

 $E=1:1$ 

(normalizada)

decimal E=0.1

Y se lee escala uno es a uno ( fig. 1 ), utilizar esta escala siempre que sea posible sobre todo para dibujos de concepción.

### **Escalas de Reducción**

Son aquellas que representan los dibujos con dimensiones menores que el objeto a dibujar ( fig. 2 )

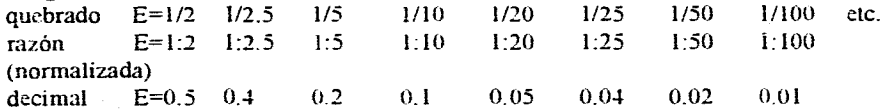

### **Escalas de Aumento**

Son aquellas que representan los dibujos con dimensiones mayores que el objeto a dibujar ( fig. 3 )

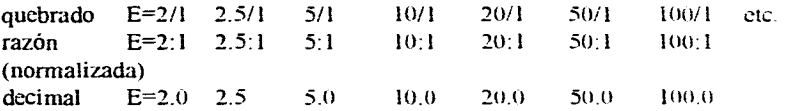

### **5.2 Interpretación de las Escalas**

La escala en un dibujo solo tiene la importancia de poder adaptar el tamaño de un objeto al tamaño del papel en el que se va a dibujar. Expresando el concepto de escala en una ecuación matemática se tiene

 $E= m$ M

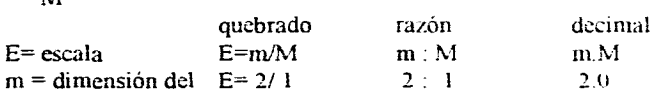

dibujo

 $M =$  dimensión real

 $\zeta$  Qué significa la expresión escala dos es a uno ( E=2:1 ) ? por ejemplo, significa que el objeto que se va a dibujar se va a aumentar solo en el papel de dibujo al doble de sus dimensiones reales.

Las dimensiones que anotaremos sobre el dibujo siempre indicaran las dimensiones reales de la pieza ( fig. 1, 2 , 3 )

### **5.3 Observaciones**

Al hecho de dimensionar una pieza se le llamará acotación y a la dimensión cota ( $\Theta$ . A *cap. 11 ).* 

La escala general del dibujo se colocará en el cuadro de las referencias con linea gruesa y muy visible ( E R *cap.* 2 ).

Las cotas angulares son invariables ( $\Theta$  A cap.11).

Puede ser necesario el empleo de mas de una escala en un mismo plano por ejemplo cuando sea necesario hacer un detalle a distinta escala de una pieza en estos casos circunscribir el detalle y.marcarlo con una letra ( fig. 4 ).

Cuando una cota por excepción (errores: modificaciones, etc. 1 no esta a la escala general del dibujo dicha cota se subraya con una linea continua fuerte ( fig. 5 )

A.

 $\mathcal{A}_\mathcal{L}$ 

 $\hat{\boldsymbol{\zeta}}$ 

Los fabricantes de materiales propios para dibujantes ofrecen una gran variedad de reglas graduadas con varias escalas conocidas como escalímetros ( fig. 6 )

Los escalímetros se clasifican según sus usos más comunes en escalímetros para ingenieros mecánicos. para ingenieros civiles, para arquitectos, para diseñadores industriales, ingenieros industriales. etc.

Esta combinación de escalas reunidas en un escalímetro ahorra mucho tiempo al dibujante que de otra manera tendría la necesidad de construir sus propias escalas gráficas decimales. como por ejemplo la Escala Universal.

المعادة<br>والمعادة المساري العربات الرجوع ويتحاص المستحدة وال

Construcción:

Trazar un triángulo rectángulo TRS. siendo TR = 200 y RS = 100. Dividir TR en 100 partes iguales y RS en 10 partes iguales. Utilización:

Escoger la escala (0.6 por ejemplo) sobre RS.

Unir la división 0.6 hasta cl punto T del triángulo ( HT será la recta obtenida )

Señalar la cota escogida ( 47 por ejemplo sobre TR )

Unir la división 47 a la recta HT.

Y el segmento FG da la medida, la cota 47 a la escala 0.6. ( fig.7)

 $\mathcal{L}$
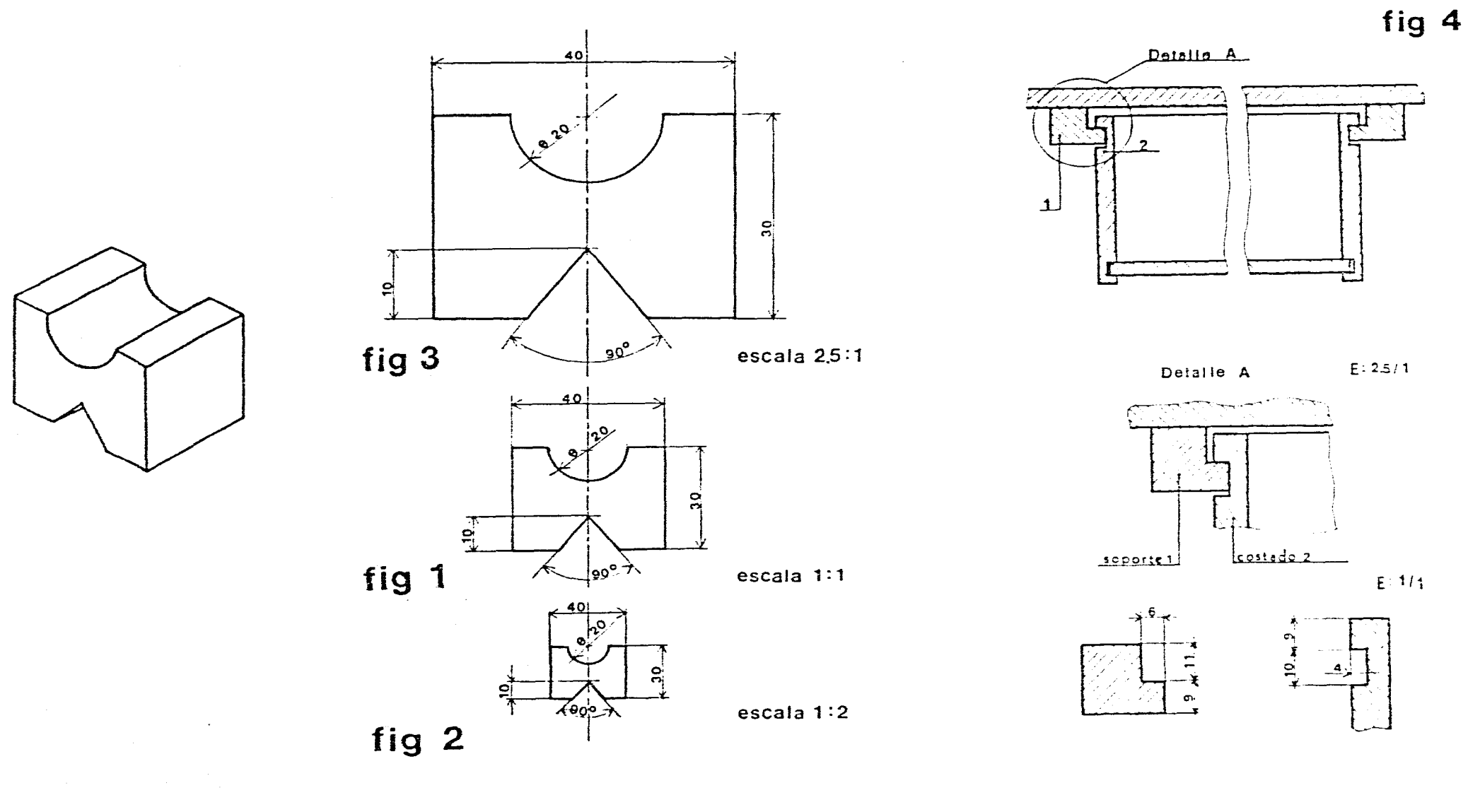

 $\overline{28}$ 

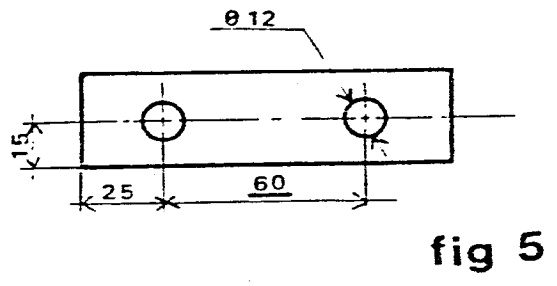

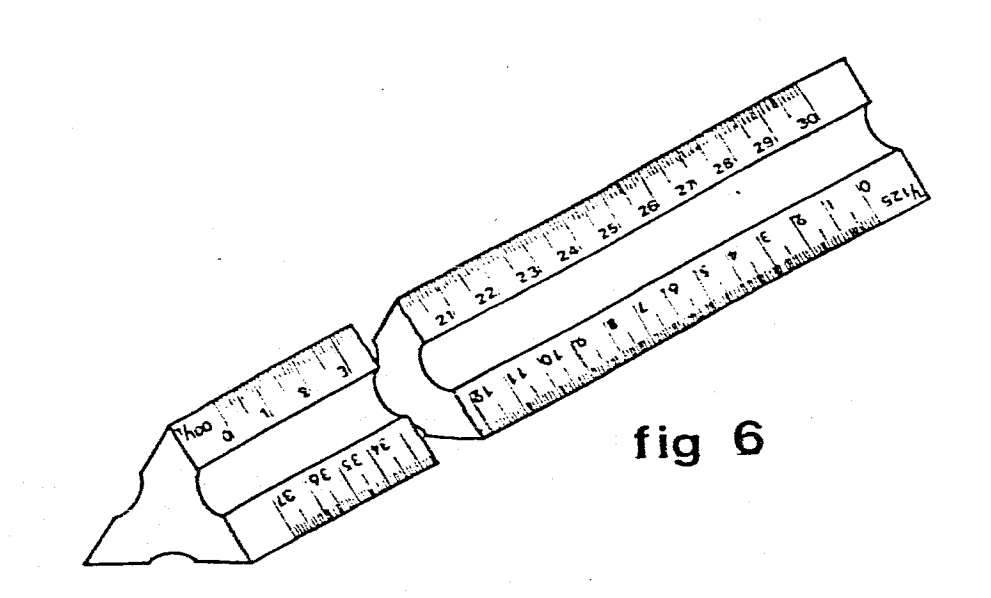

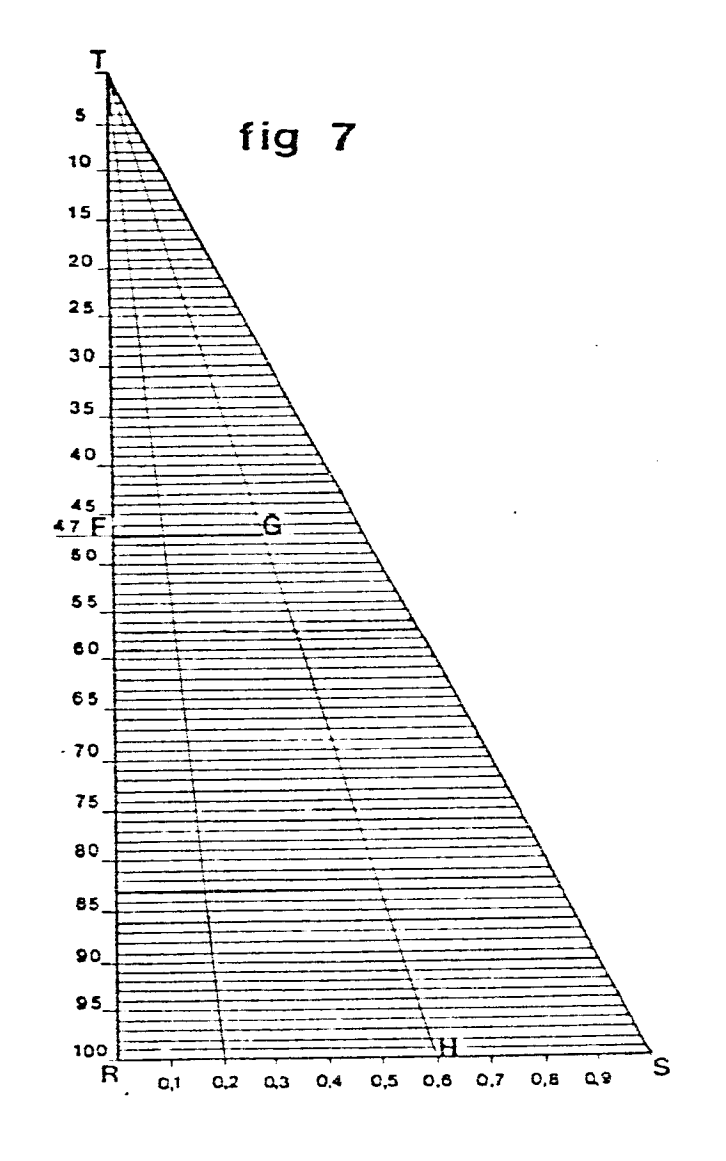

# **Serie de dimensiones lineales 6 nominales**

Los números normalizados llamados también números normales, números preferidos ó series de Renard.

### **6.1 Características**

De igual forma que se emplea una serie aritmetica 1, 3, 9, 27. 81, etc en que la razón de dos números consecutivos es tres y es constante, podemos expresar las siguientes series geométricas.

En las series geométricas, la razón se obtiene dividiendo dos números consecutivos. Renard fijó como base una cuerda de masa A gramos por metro y adoptó como regla el principio en que cada quinto número debería tenerse un múltipo del valor A. En este caso el múltiplo fué 10 veces el valor A:

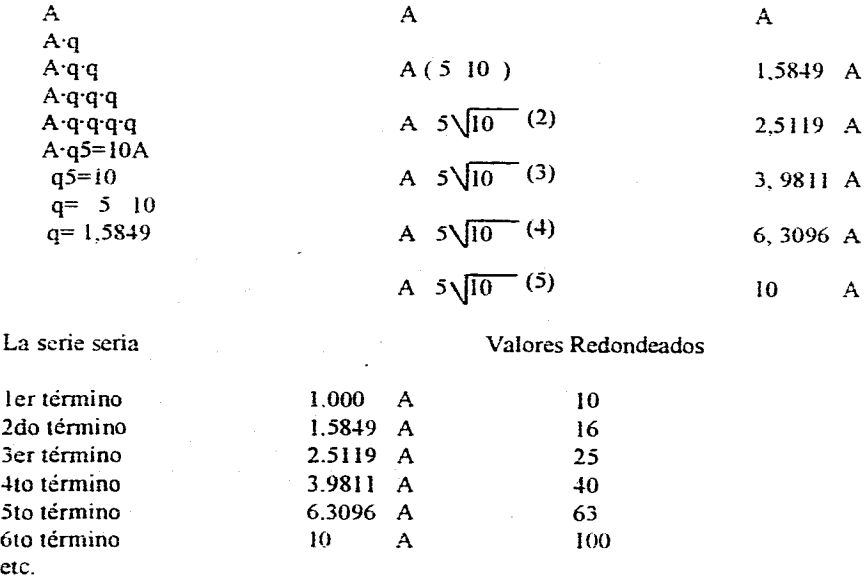

Siendo la sucesión de los números ilimitada en ambas direcciones, se pueden conseguir más valores de otros intervalos. Esta serie se le denomina R5 partiendo de ella se formó la serie

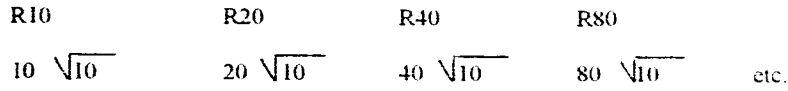

La organización internacional de normalización 150 publicó una recomendación para el uso de las tablas ( fig 1 ).

# **6.2 Ejemplos y recomendaciones prácticas**

Es una guía para los diseñadores e ingenieros en los momentos de determinar dimensiones en cualquier pieza. Su aplicación es necesaria en la normalización técnica asi corno en magnitudes que puedan expresarse en valores numéricos como diámetros. áreas. pesos. longitudes, resistencia de materiales, relaciones de acoplamiento. etc.

Por ejemplo las series R40 incluyen los números 3000, 15000. 750. 375. tienen importancia en electricidad ( número de revoluciones por minuto de motores sincronizados. cuando están trabajando sin carga, con corriente alterna 60 Hertz. En Alemania se ha adoptado la serie R5 para la especificación de volúmenes de tanques de agua. Bélgica ha adoptadola serie R20 para la especificación de velocidades de rotación de herramientas o máquinas. Francia la serie R40 para especificar el diámetro nominal de alambres y barras conductoras de cobre. La Comisión Internacional de Electricidad la serie R 10 para normalizar la corriente eléctrica, La Organización Internacional de Normalización 1SO ha adoptado la norma R30 para la normalización de planchas de acero **V** medidores de alambre. también ha utilizado las series para normalizar la escritura. las líneas, los formatos. etc. **(A** cap. ER 2, F 3, L 4 ) .

En una Industria o línea de Producción hay factores a considerar en los tamaños de la piezas o artículos que deberán ser producidos. Desde la perspectiva de producción resulta antieconómico producir todos los tamaños, la manera más económica sería estandarizar los tamaños dependiendo de las características básicas del material o del embalaje por ejemplo. En una progresión geométrica con bases lógicas tenemos como ejemplo los enivaces metálicos. que se utilizan para una inmensa variedad de productos desde fracciones de litro. hasta 100 ó 500 litros, cada industria desearía tener un envase que satisficiera sus necesidades entonces los envases serían ilimitados, la solución es estandarizar la capacidad de los envases siguiendo un orden geométrico. haciendo un estudio de mercado sobre los tamaños y las cantidades que los consumidores requieran.

Con este procedimiento determinaremos los tamaños y cantidades de mayor demanda.

Es posible seleccionar las dimensiones entre las series R40. para un tamaño ó R20 para otro. RIO o R5.

المحر سارتها وماليهم التماري والمستعمر والمتعاون والمتحدث والمتحدث والمتحدث والمتحدث

Al seleccionar las dimensiones en las series se toma el valor que más se aproxime al que necesitamos y además se pueden tomar valores de varia series.

El orden para seleccionar las series es: R5, R10, R20, etc. y se pueden utilizar como una opción secundaria las series más redondeadas Ra 5, Ra 10. Ra 20. etc.

Los Términos Ra que están subrayados en la tabla son los que difieren de los términos genuinos de las series geométricas básicas a las cuales pertenecen Ios términos R.

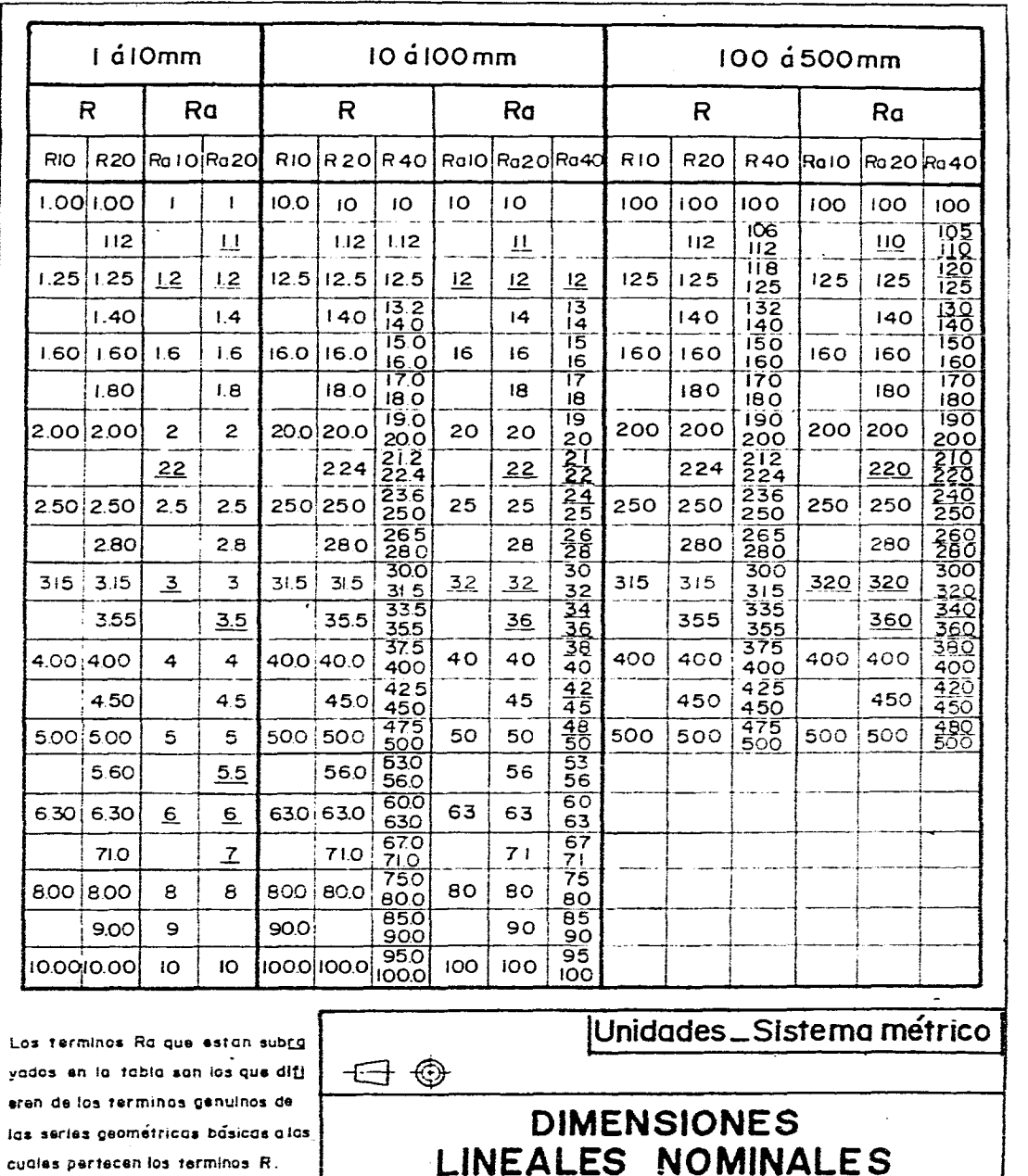

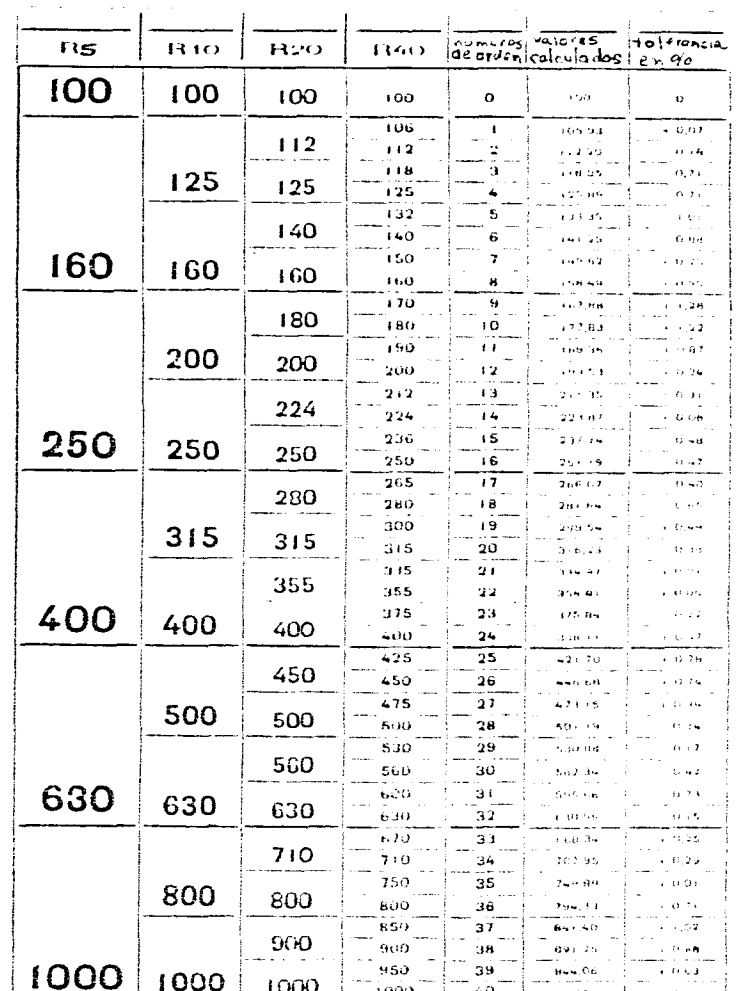

fig 1

# **Método de proyección 7 ortogonal en el dibujo industrial**

#### **7.1 Conceptos**

La idea fundamental del dibujo industrial es dar una imagen de las vistas de unas piezas según las normas establecidas de tal manera que todos los elementos internos y externos de esta aparezcan sin deformaciones . Estas imágenes las llamaremos proyecciones.

Utilizaremos una caja cúbica de proyección para facilitar la explicación. ( fig. 1)

Esta es la pieza que vamos a representar. Un cubo labrado con entalladuras de 10  $\overline{X}$  10  $\overline{y}$ el sentido de la observación se muestra con flecha, a esta vista le llamaremos vista frontal. (fig. 2)

La proyección ortogonal es la proyección de una vista sobre un plano de proyección mediante lineas de proyección paralelas. Las lineas de proyección son perpendiculares al plano de proyección. ( fig. 3 )

Utilizando las proyecciones ortogonales se pueden dibujar seis vistas principales de un objeto, supongamos que el objeto esta encerrado en una caja cúbica de cristal y que las vistas se proyectan sobre los planos de proyección. ( fig. 4 )

Hay dos sistemas de proyección , el sistema europeo o del primer cuadrante, y el sistema americano o del tercer cuadrante. Estos símbolos deben acompañar siempre al dibujo colocándolos en el cuadro de referencia. ( $f$ ig. 5, 6) ( $\Theta$  ER cap. 2)

Debido a la gran difusión de dibujos en el sistema americano A. S. A. es necesario conocer los dos sistemas de proyección.

Es importante recordar que en un plano todas las vistas. cortes, cotas, etc. deben de estar en el mismo sistema de proyección.

7.2 Proyecciones ortogonales de la pieza sobre los planos de proyección en el sistema europeo y en el sistema americano. ( fig. 7 )

# **7.3 Método de Representación en Dibujo Industrial y Disposición de las vistas.**

La supuesta caja cúbica de cristal se abre toda para formar un solo plano. el del papel donde se va a dibujar. ( fig. 8 )

La caja se suprime y la posición de las vistas en los diferentes sistemas ( sistema europeo y sistema americano) ha quedado ya determinada, por lo tanto no debe escribirse el nombre de ellas. ( fig. 9 )

El espacio que debe haber entre las vistas es cualquiera que permita una correcta acotacion  $( \Theta A \text{ cap. } 11 )$ 

#### Correspondencia de las Vistas

En este dibujo se muestra como las vistas están alineadas unas con respecto a otras corresponden entre ellas, esta apreciación es importante, es una guía para el alumno y también una verificación de los trazos del dibujo. Las lineas de correspondencia únicamente son explicativas no se dibujan nunca en un plano. ( fig. 10 )

#### Selección de vistas

Lo primero y más importante para realizar un buen dibujo es analizar la pieza con respecto a su función, es decir de que manera se va a utilizar, si es una pieza aislada o si forma parte de un conjunto, que importancia tienen sus superficies  $y$  si son de contacto, etc. De igual manera analizar su forma. Este análisis nos permite realizar una correcta elección del sentido principal de observación de la pieza. (fig. 11).

#### Recomendaciones

Al seleccionar la vista frontal que es la principal deberá contener el mayor número de datos posibles prefiriendo aquella en que se observen sus formas con más claridad y si es posible que muestre la pieza en su posición de trabajo y- con el menor número de líneas ocultas. Un dibujo debe contener solo aquellas vistas que sean necesarias para dar una descripción clara y completa con el objeto de reducir al máximo el tiempo de realización.

Tomando como ejemplo nuestro dibujo la vista frontal 1 y la vista posterior 2 son idénticas. debe suprimirse la vista posterior, así mismo para la vista lateral derecha 3 y la vista lateral izquierda 4 suprimir la vista lateral izquierda de preferencia, en el caso de la vista superior 5 y de la vista inferior 6 además de ser iguales no definen con claridad la entalladura y no aportan datos complementarios por consiguiente pueden suprimirse las dos vistas (b si acaso fuera necesario dibujar alguna de ellas. de preferencia dibujar la vista superior.

La pieza quedará entonces definida por la vista frontal y la vista lateral derecha evitando la repetición innecesaria. ( fig. 12 )

الواقع فللمراد المترادي والمتابعة المتابعة المتناولة المتناول والمتابع والمتابع

Se concluye que el número de vistas dependerá de la complejidad de la pieza y puede variar de una sola vista hasta las seis vistas, inclusive pudieran ser necesarias vistas auxiliares y detalles. ( fig. 13 ).

### **7.4 Vistas particulares o auxiliares**

Estas vistas funcionan tanto para el Sistema Europeo ISO como para el Sistema Americano ASA.

Existen piezas en las cuales algunas de sus caras o superficies no son perpendiculares a los planos de proyección estas superficies al proyectarse no están en verdadera forma y magnitud.

En la práctica la razón principal para usar una vista auxiliar desplazada o una vista oblicua es la de mostrar la verdadera forma y magnitud de las superficies inclinadas, la parte oblicua o inclinada se considerará un plano auxiliar de proyección.

#### Vistas desplazadas

Las vistas desplazadas no deben ser utilizadas mas que en ocasiones muy especiales por ejemplo por falta de espacio, en este caso indicar la dirección de observación con una flecha y una letra mayúscula, la misma letra designará a la vista desplazada, la regla corresponde tanto al  $S. E.$  como al  $S. A.$  (fig. 14)

#### Vistas oblicuas

En algunas piezas solo parte de ellas pueden tener caras inclinadas, la pieza entonces conservará su dirección principal solo se proyectará en los planos auxiliares las porciones oblicuas de la pieza, las vistas entonces se volverán vistas parciales limitadas por trazos continuos finos hechos a mano alzada, e indicar la dirección de observación con una flecha y una letra mayúscula, la misma letra designará a la vista oblicua, se utilizará tanto en el S. E. como en el S. A. ( fig. 15 ).

La proyección sobre un plano auxiliar desplazada u oblicua puede ser representada también con un corte o una sección  $( \Theta C \cos 9)$ .

#### Vistas simétricas

Con el fin de simplificar un dibujo las piezas simétricas se representan adecuadamente mediante el uso de medias vistas o cuartos de vistas ( superiores, inferiores ó laterales ) de una vista completa.

El eje o los ejes de simetría se señalaran individualmente en ambos extremos con dos pequeñas trazas finas paralelas y perpendiculares al eje respectivo ( fig. 16 )

#### Vistas interrumpidas

A fin de acortar las vistas por falta de espacio en una pieza larga se recomienda los cortes o rupturas, también en las piezas largas como árboles. bielas, etc. con secciones iguales. Las líneas de ruptura son de tipo continuo fino irregular trazadas a mano alzada.  $($  fig. 17)

#### Superficies planas sobre cilindros

Para indicar las formas planas sobre una superficie de revolución trazar diagonales con línea continua fina. ( fig. 18 ).

# **7.5 Particularidades de representación de las** vistas.

El empleo de particulirades de represntación no es aconsejable en todos los casos .es preferible utilizar vistas o cortes etc. porque se requiere experiencia para su correcta utilización .

• Las piezas simétricas ,con varios ejes de simetria se pueden representar por cuartos de vistas ( fig. 19 ).

• Los abatimientos se representan en línea continua fina. el elemento abatido se une a la vista con líneas de referencia.

• Los abatimientos permiten una mejor lectura y simplifican la acotación .pero debe limitarse a la representación de contornos simples. ( $\text{fig. 20}$ ).

• Las formas primitivas de piezas de piezas se trazan en linea continua fina o mixta fina ( fig,. 21 ).

• En algunas piezas es necesario restablecer la forma inicial. anterior al mecanizado, la parte que desaparece se dibuja en línea continua fina . ( fig. 22 ).

• Las piezas vecinas se trazan en línea continua fina, la representación de estas piezas se hace con el fin de definir su utilización en un ensamble o de situar una pieza con respecto a otra para facilitar el mecanizado etc. (fig. 23).

• Los dobleces en un desarrollo se trazan en linea continua fina. ( fig. 24 ).

• Las inscripciones sobre las piezas se representan en línea mixta fina ( fig 25 )..

• Si alguna parte del dibujo no permite una clara comprensión, se hace un detalle del mismo a mayor escala ( fig. 26 ).

- La representación de un elemento móvil en sus posiciones extremas se trazara en linea mixta fina o continua fina v solamente se limitará el contorno exterior del elemento. (fig. 27)

- Elementos de alguna máquina o mecanismo, con diversas variantes se pueden representar como indica la ( fig . 28 ).

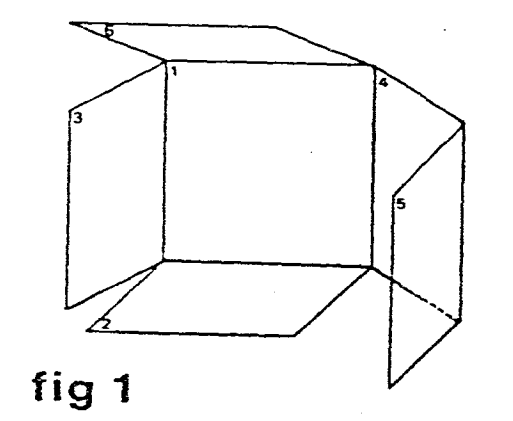

 $\mathcal{A}$  .

 $\sim$ 

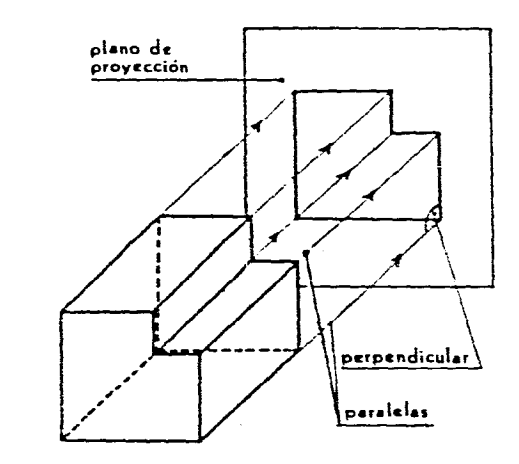

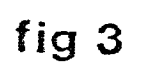

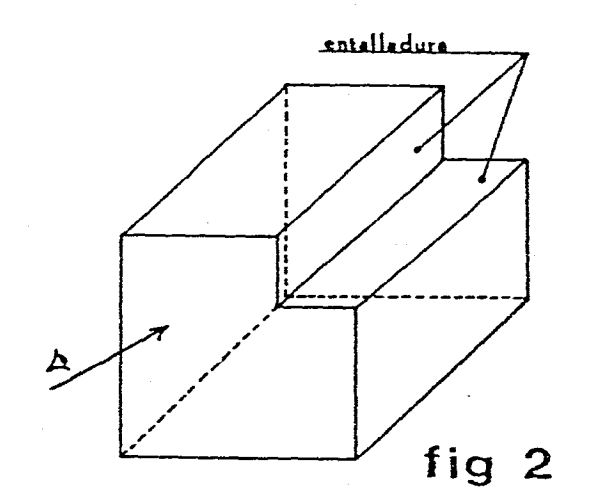

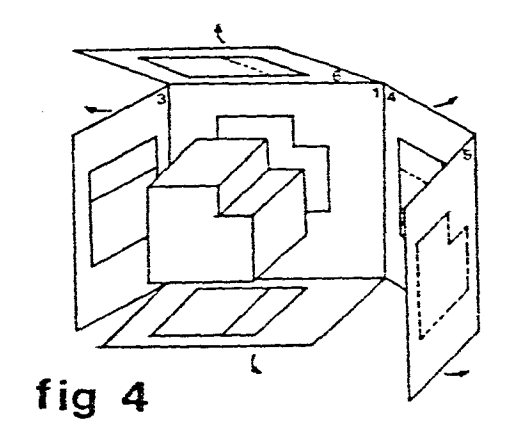

 $\sim$ 

**35** 

 $\sim$ 

 $\sim$ 

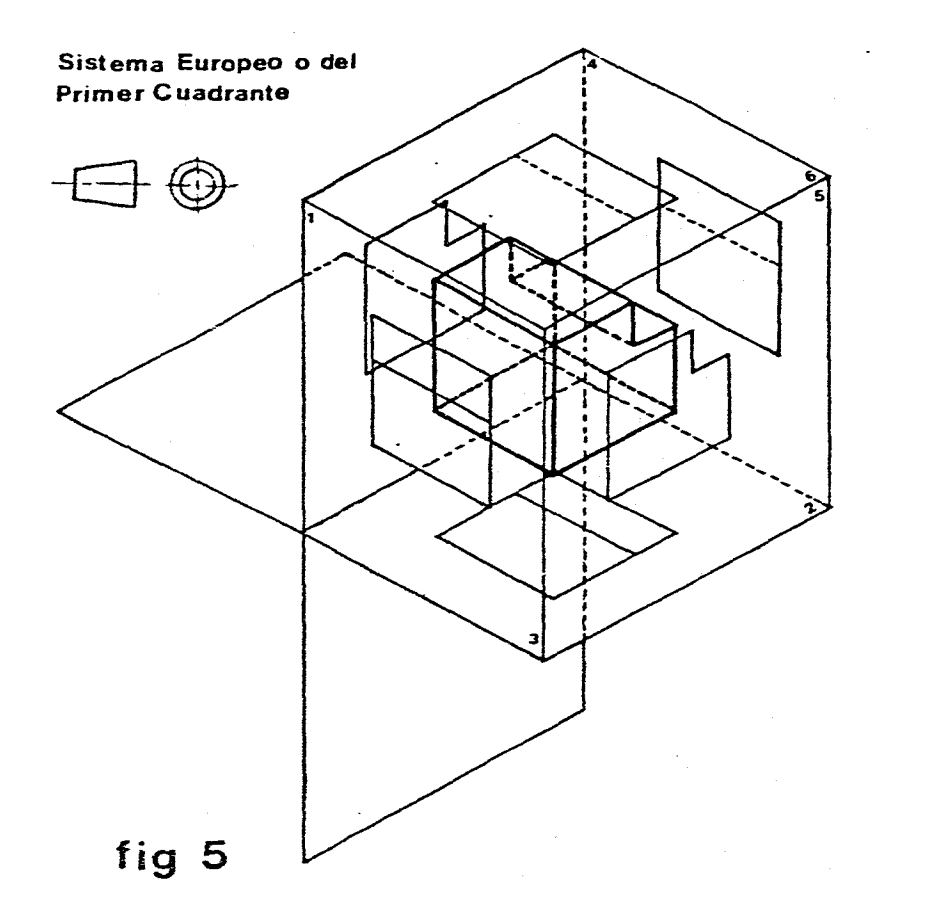

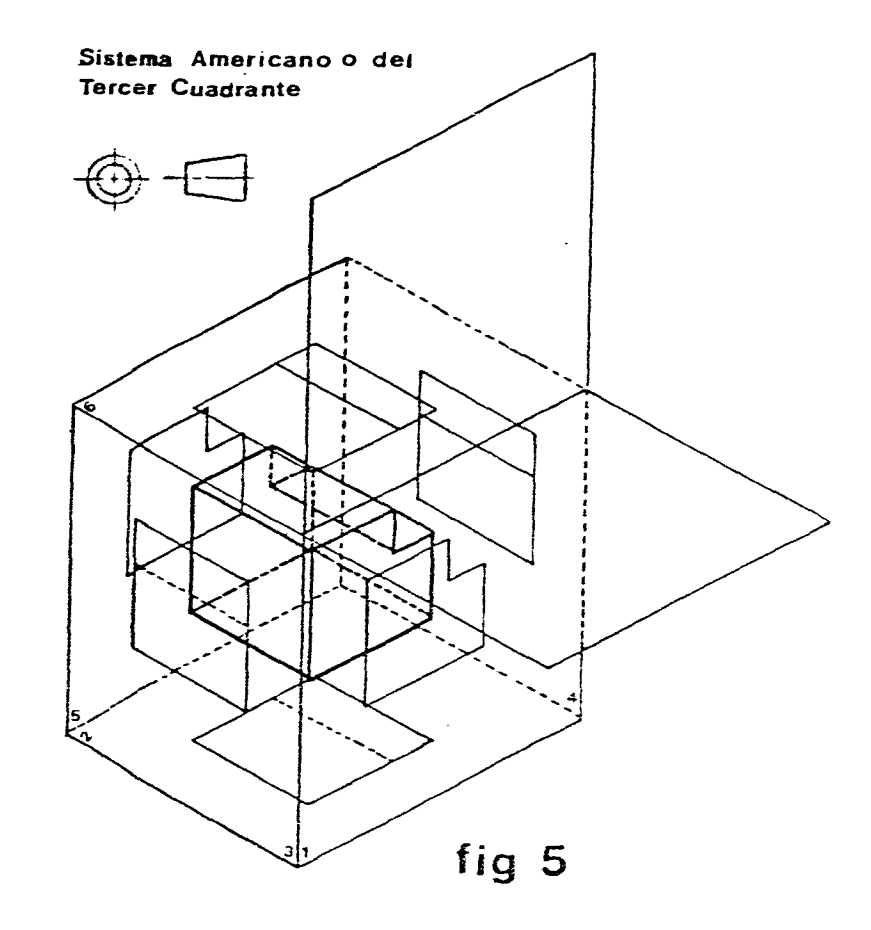

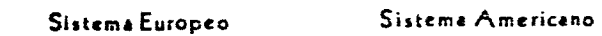

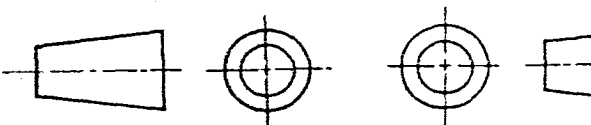

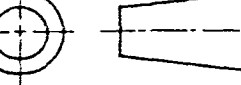

 $37$ 

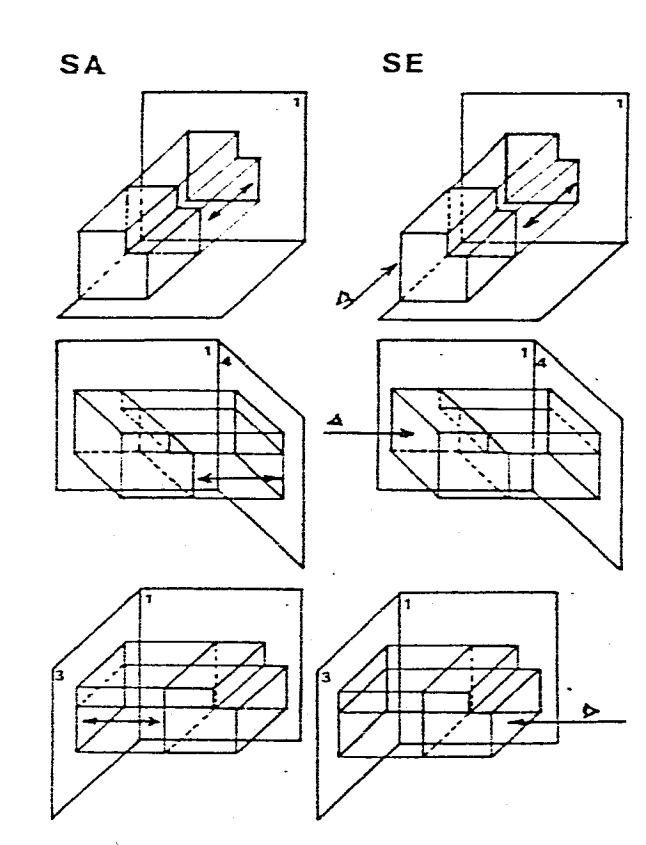

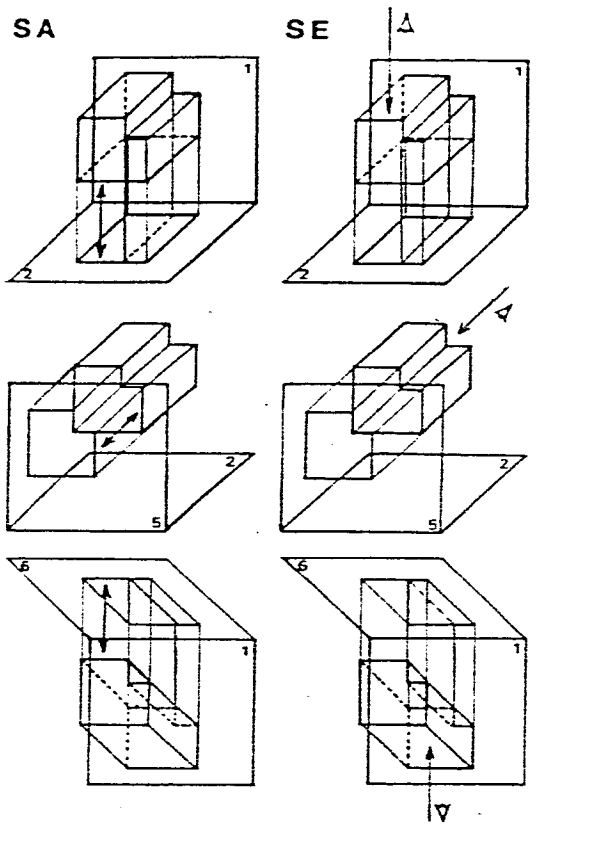

 $\overline{\mathbf{v}}$ 

 $\sim$   $\sim$ 

 $\sim$ 

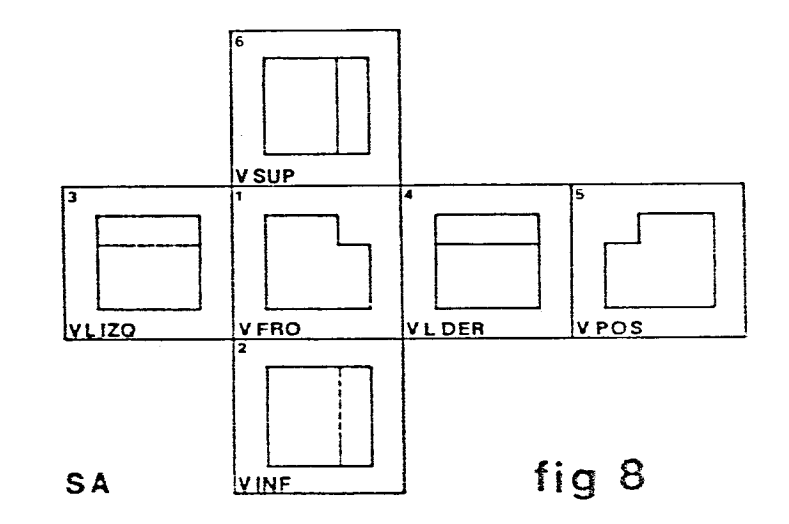

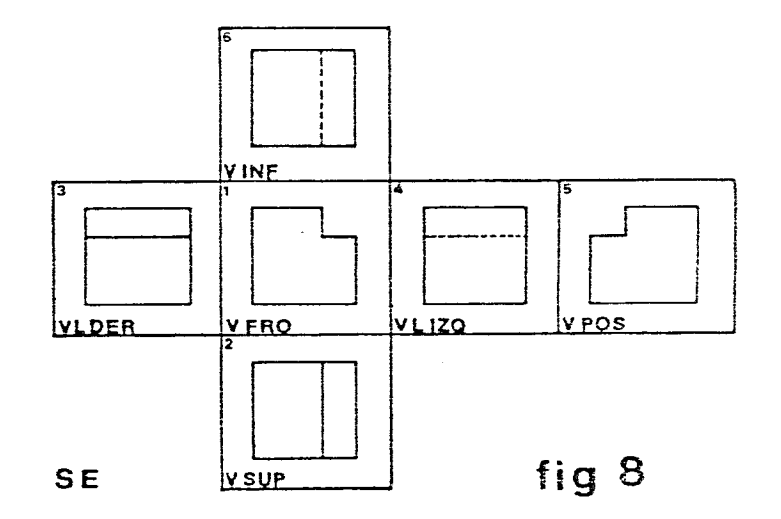

 $\sim$ 

fig<sup>'</sup> 7

÷.

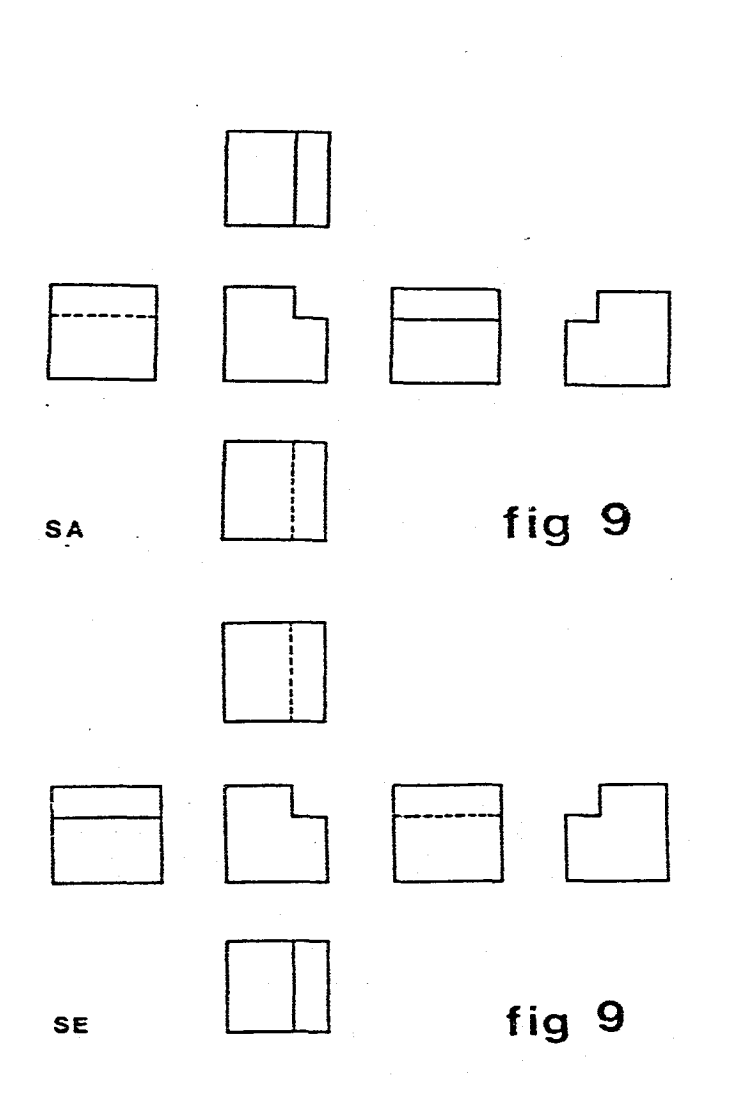

 $\overline{\phantom{a}}$ 

 $\mathcal{L}_{\text{max}}$ 

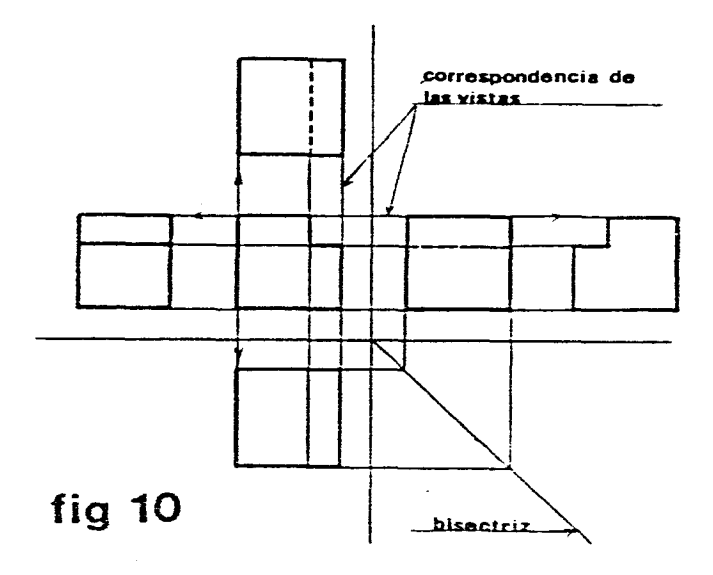

 $\mathcal{A}^{\mathcal{A}}$ 

 $\sim$ 

 $\sim$ 

 $\bar{z}$ 

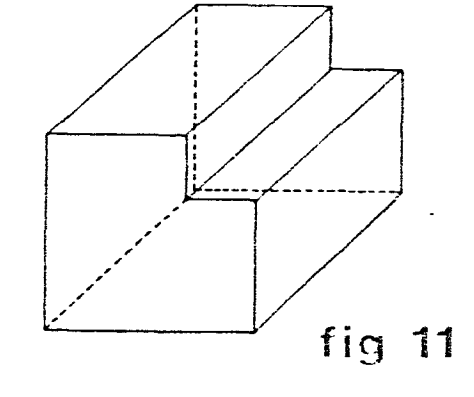

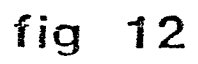

الرادي المستقل المد

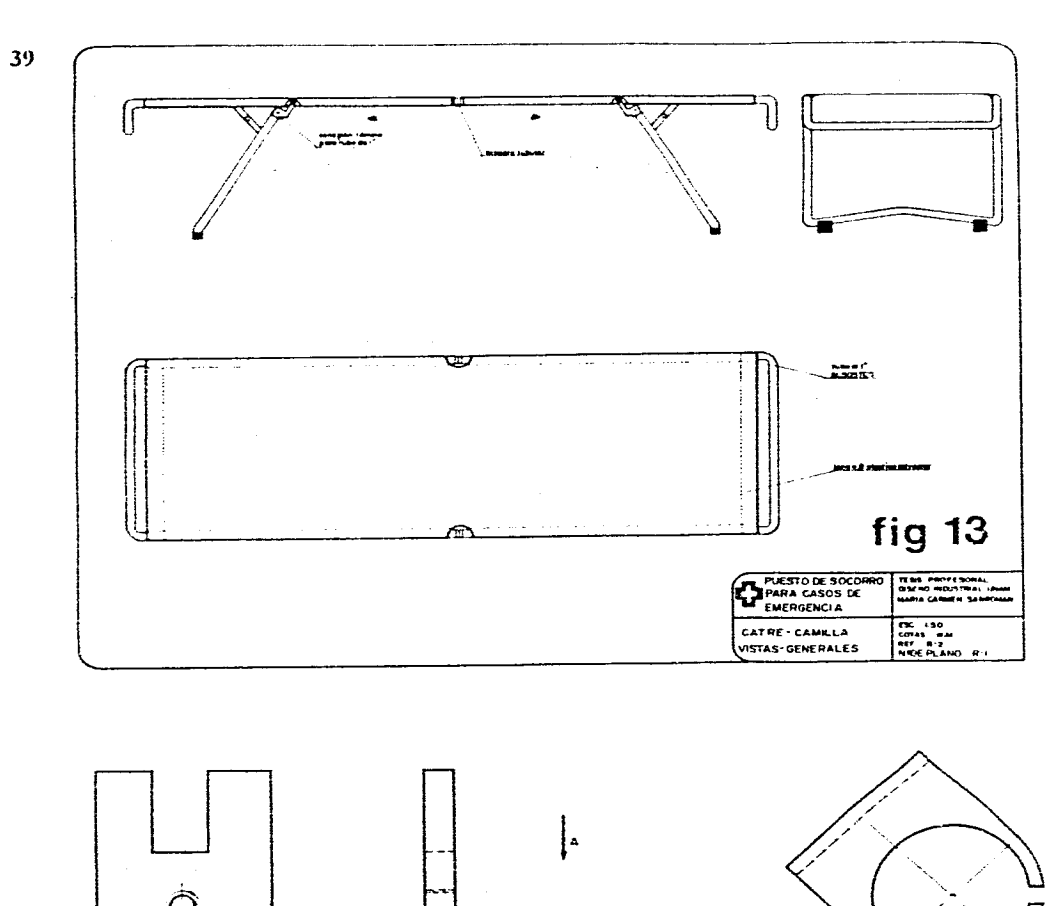

المتحامل ومعاني والمتعدد

and the company

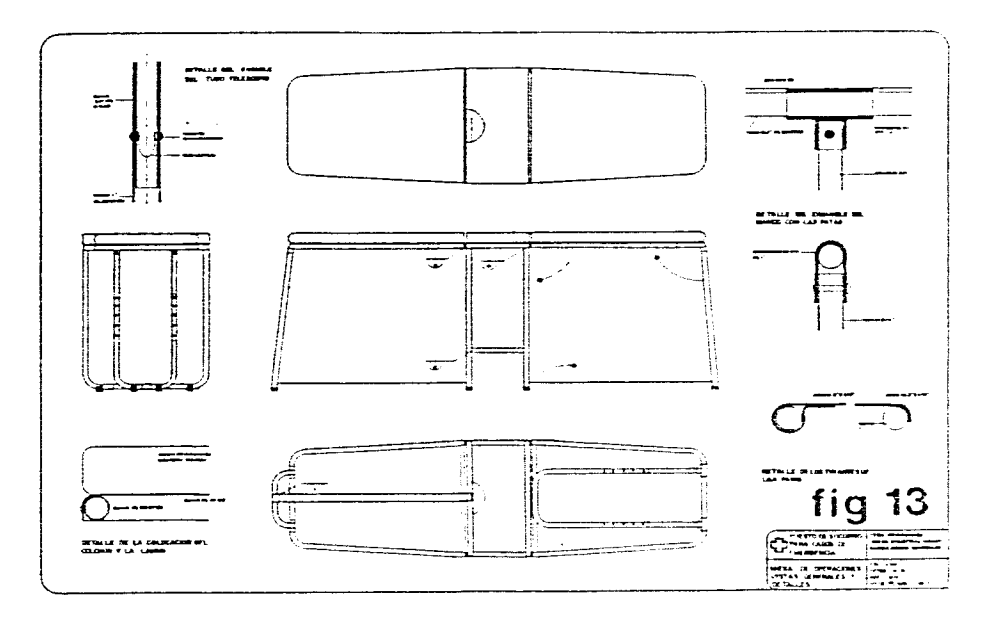

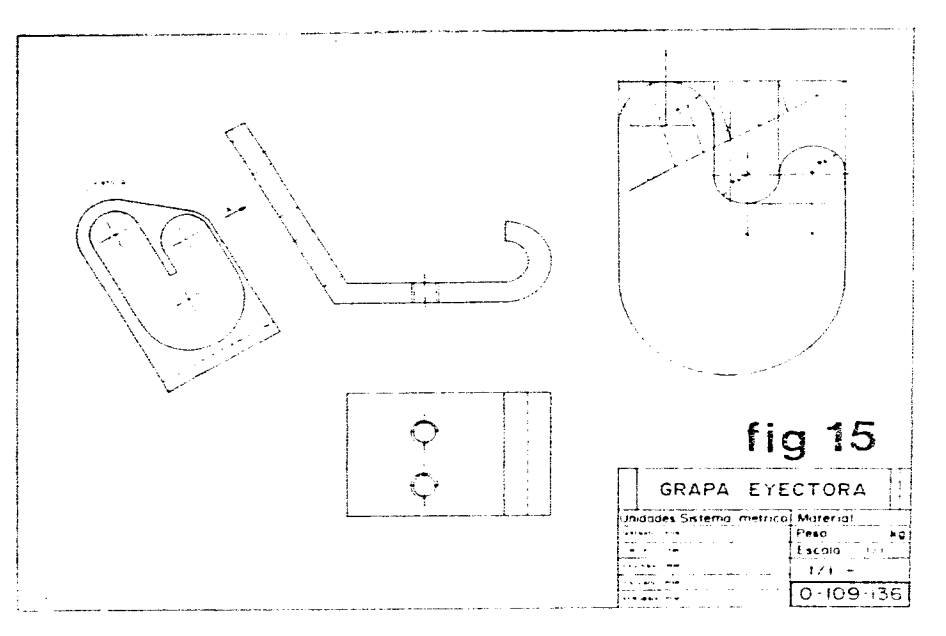

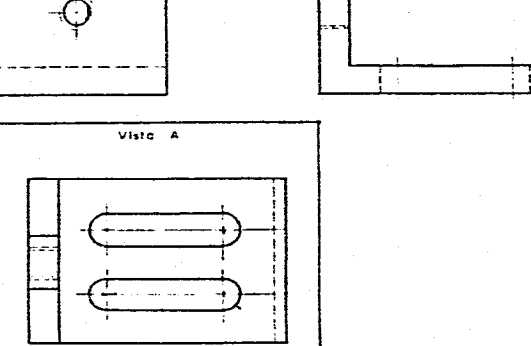

الدائمة الأعامية

 $\sim 10^{-1}$ 

 $\gamma_{\rm{L}}$ 

**Contact District** 

fig 14

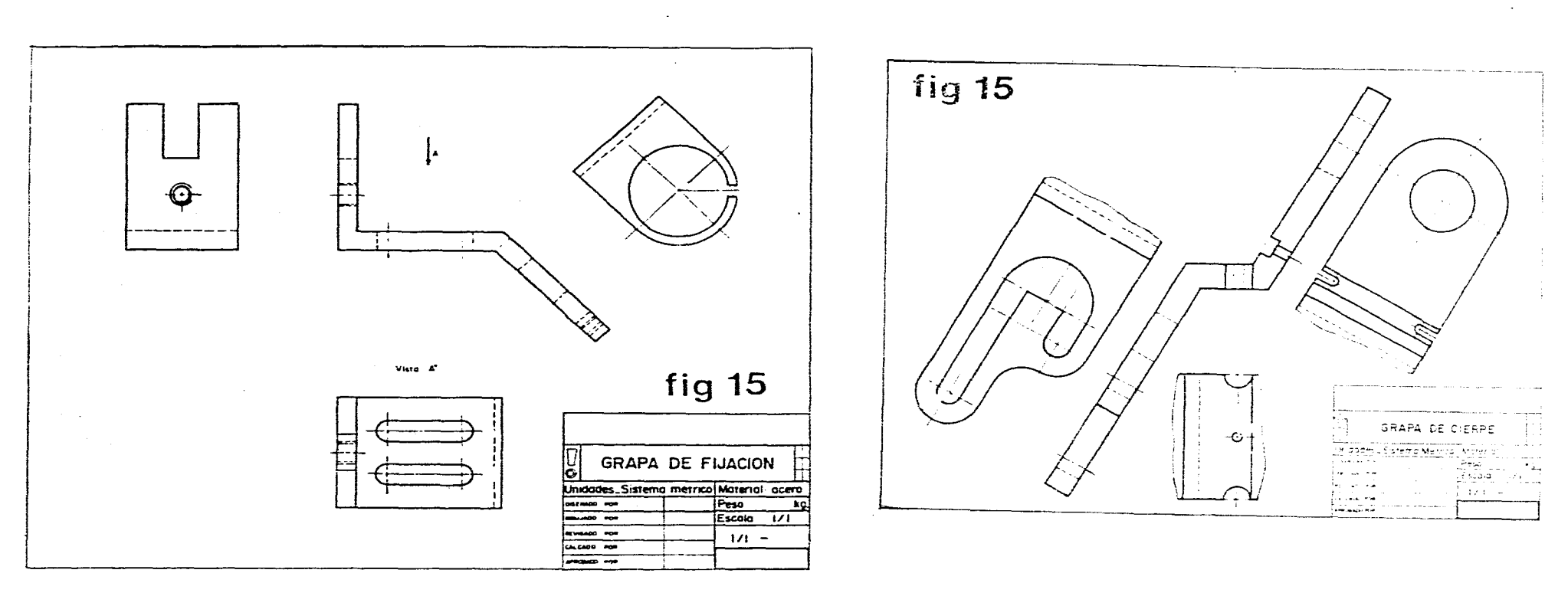

 $\sim$ 

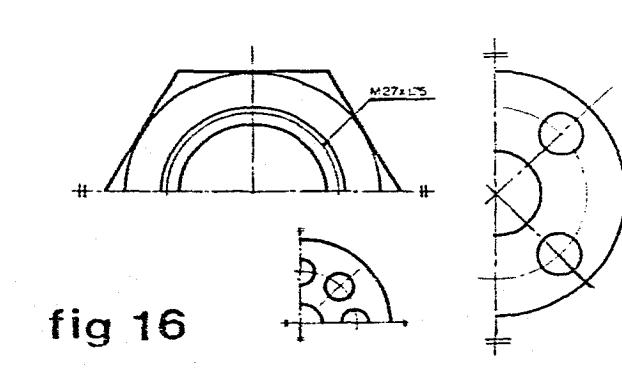

 $\sim$ 

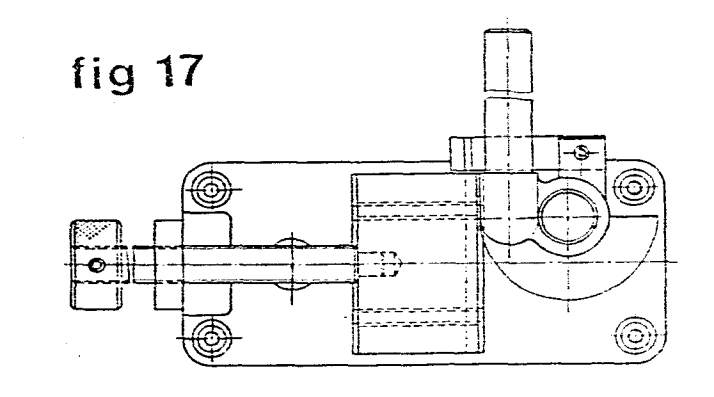

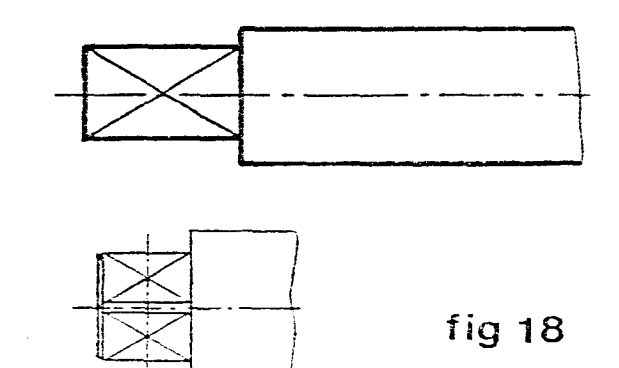

 $\sim$ 

 $\overline{41}$ 

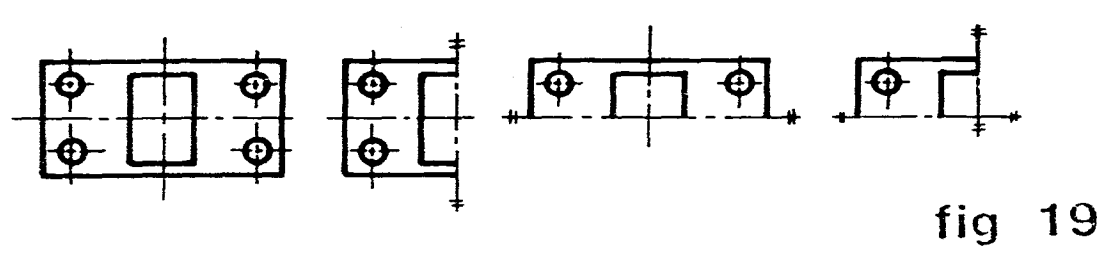

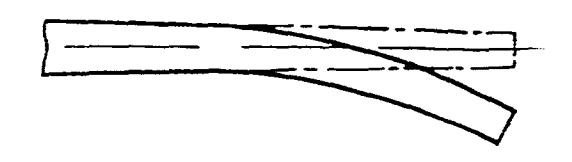

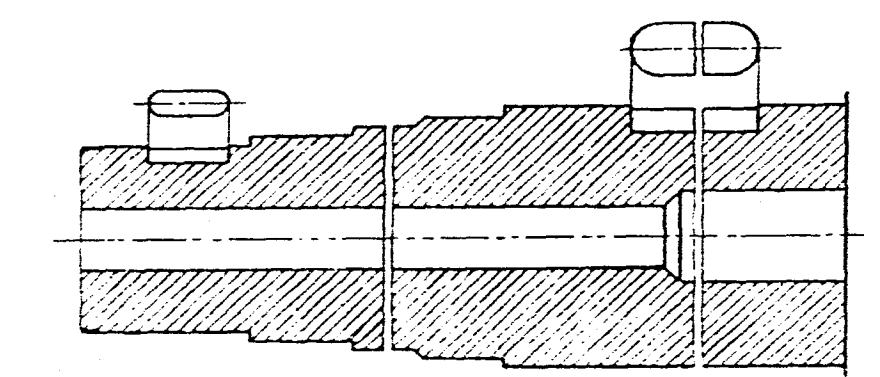

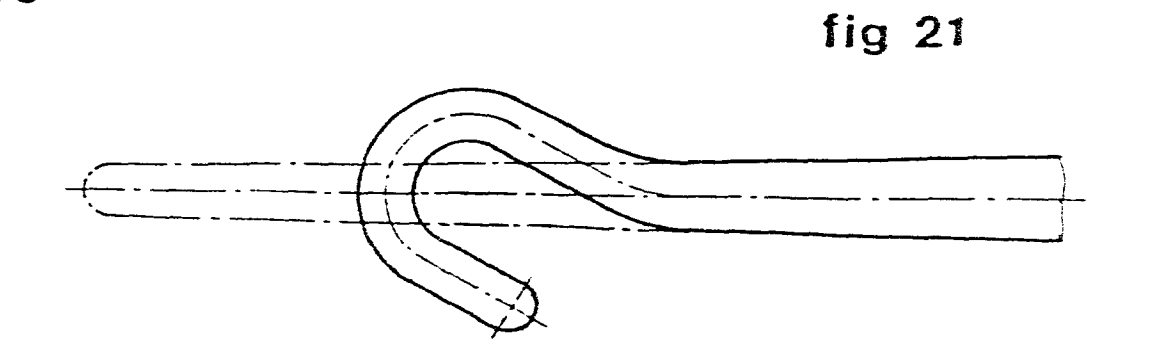

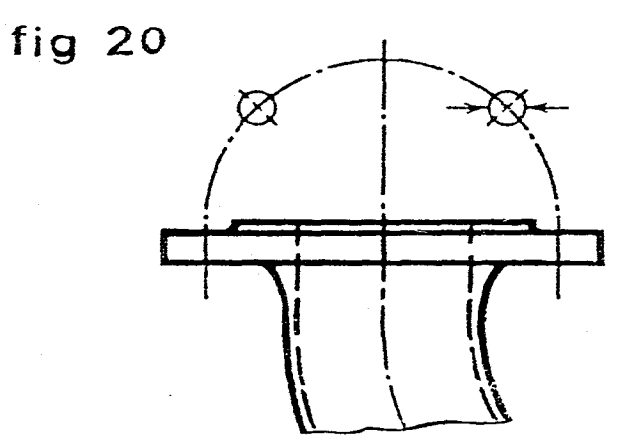

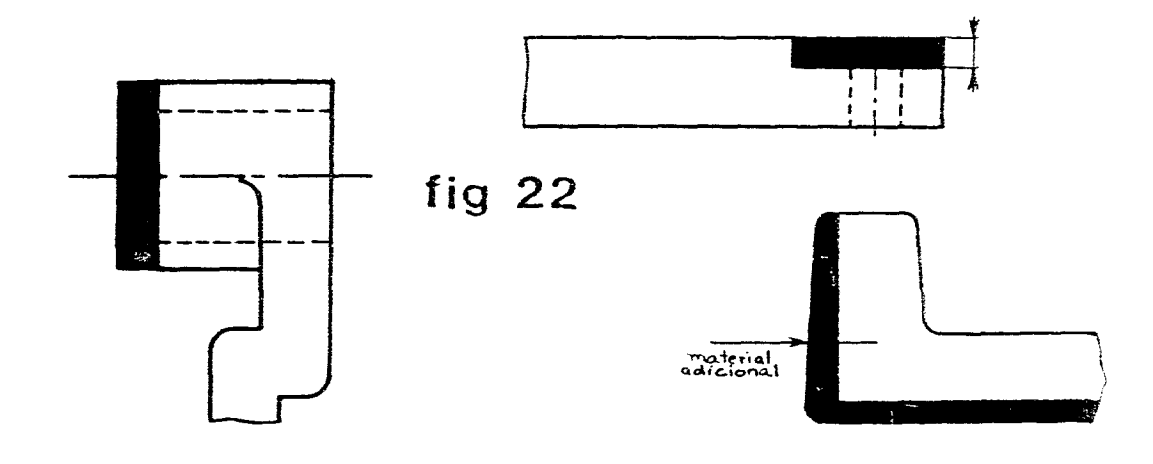

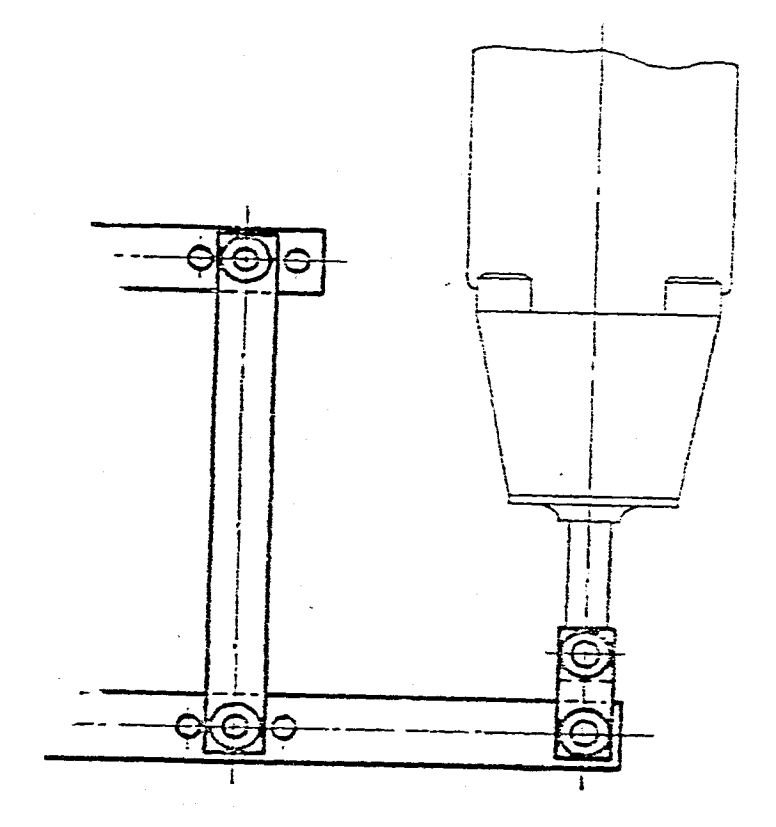

 $\mathcal{A}(\mathbf{x})$  and  $\mathcal{A}(\mathbf{x})$ 

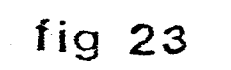

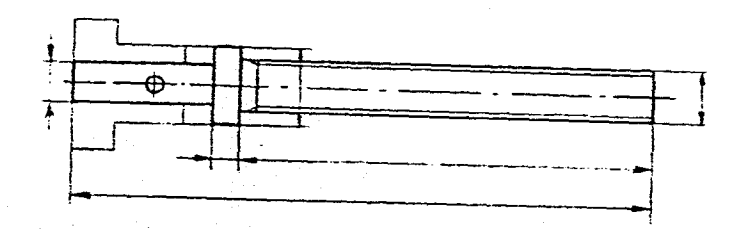

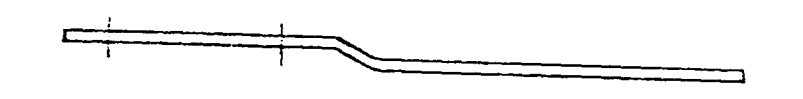

 $fig 24$  $\frac{1}{\Gamma}$  $\Rightarrow$ 

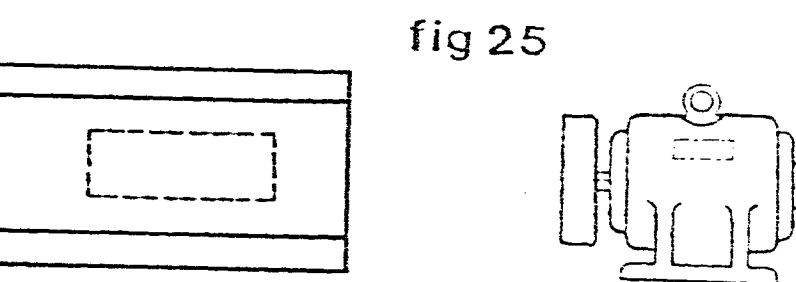

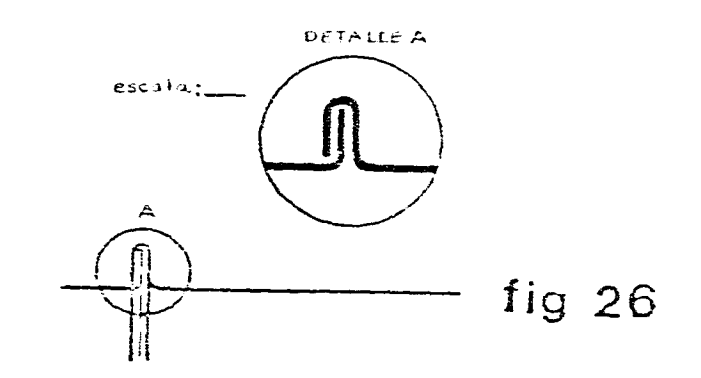

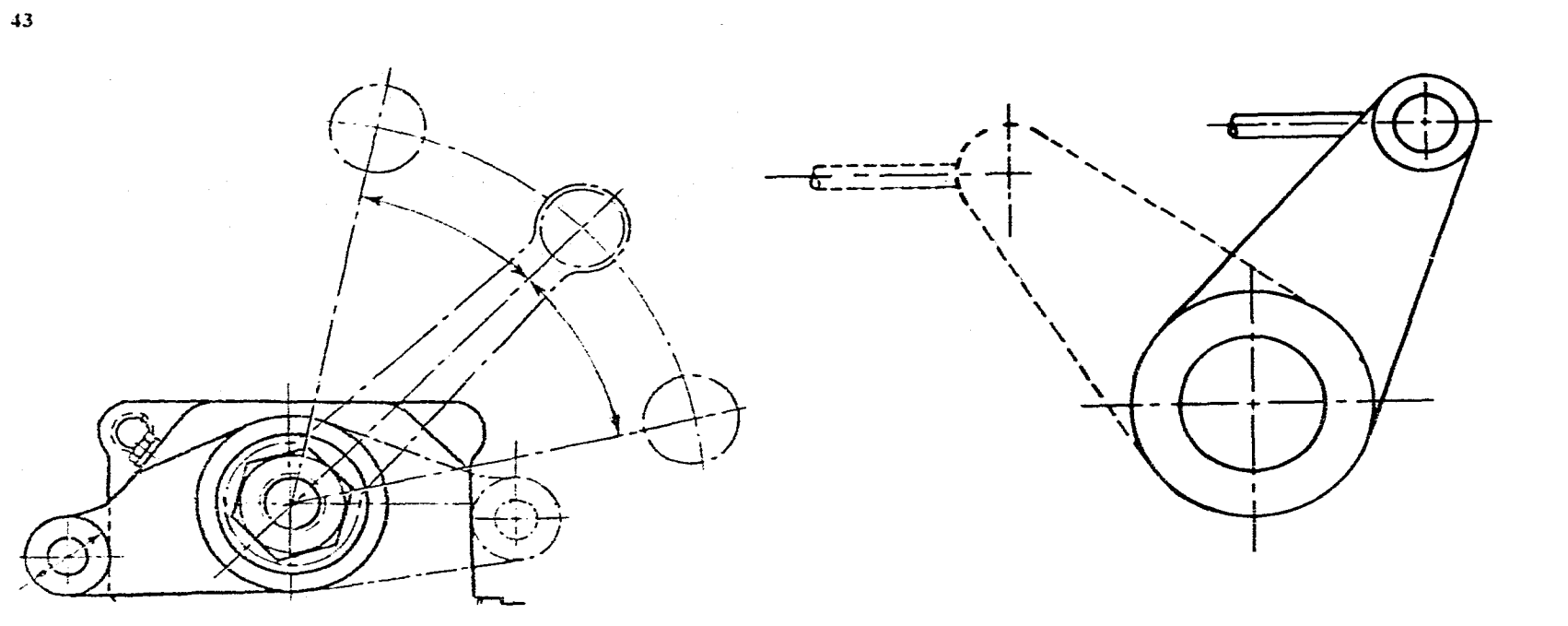

fig  $27$ 

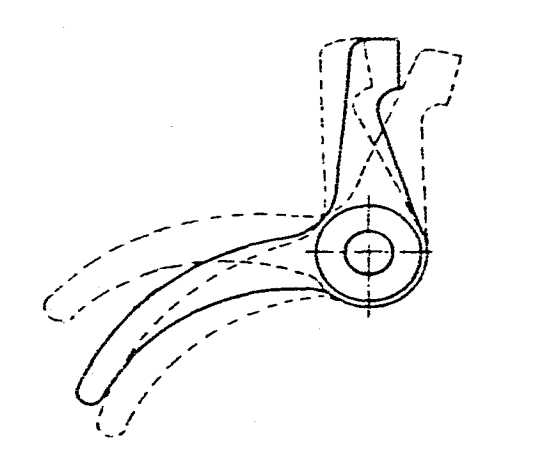

 $\mathcal{L}_{\mathbf{q}}$ 

 $\frac{1}{2}$ 

 $\pm$ 

fig 28

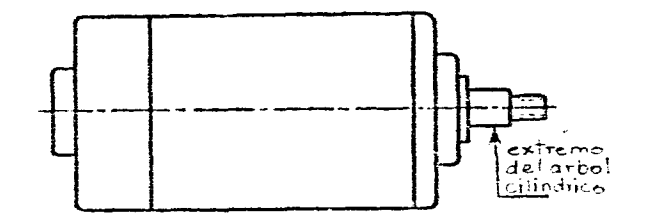

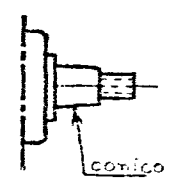

# **Rayados o (achurados) 8 de cortes y secciones**

Los rayados se utilizan para identificar las superficies de los cortes o secciones de una pieza. Supuestamente representan las huellas que deja la herramienta después de un corte.

### **8.1 Recomendaciones**

Los rayados se hacen con líneas continuas finas  $(\Theta L CAR. 5)$  separadas entre sí desde 1 mm. hasta 5 mm. dependiendo del tamaño de la pieza e inclinadas en relación con el eje ( fig. **1 núm. 1)** de la pieza o con las lineas principales de la base o los contornos, la inclinación del ángulo del rayado preferentemente será de 45<sup>o</sup> (o bien 30<sup>o</sup> o 60<sup>o</sup>), (fig. 1 **núm. 2).** 

Las piezas de gran tamaño se rayan solamente en los contornos ( fig. **2 núm. 1 ).** 

Los rayados de las diferentes partes cortadas de una misma pieza han de tener la misma inclinación ( **fig. 2 núm. 2 ).** 

Las superficies contiguas de piezas diferentes se rayan cambiando la orientación, o si es necesario se cambia la separación o el ángulo de inclinación. **(fig,. 2 núm. 3, fig. 3 núm. 1).** 

Cuando sea necesario acotar en el interior de una pieza, el rayado se interrumpe. ( **fig. 3 núm. 2 ).** 

Los rayados no se detienen nunca sobre las formas ocultas. **(fig. 3 núm. 3 ).** 

Las superficies o secciones de pequeño espesor se ennegrecen. **(fig. 4 núm. 1)**, *y* para separar secciones contiguas de pequeño espesor en una pieza, se deja un ligero espacio en blanco ( **fig. 4 núm. 2 ).** 

En el caso de cortes por un solo plano de una misma pieza, cuyas superficies rayadas sean contiguas, se trazan los rayados sin tener en cuenta la línea de separación de estas **( fig. 5 ).** 

Cuando se tiene un corte mediante dos o más planos paralelos, el rayado de las diferentes partes, ha de tener la misma inclinación, pero se ha de evitar que los trazos coincidan, alternando las líneas a lo largo del cambio del plano **(fig. 6 ).** 

Cuando se desee indicar la naturaleza de los materiales como ( acero. plástico, vidrio, etc.) está permitido utilizar otro tipo de rayados, aún cuando no se debe atribuir a este tipo de rayados ninguna significación convencional ( **fig. 7 )** 

La naturaleza de los materiales debe estar siempre indicada en el cuadro de referencia o en la tabla de especificaciones.  $(\Theta \to \text{cap. 2})$ .

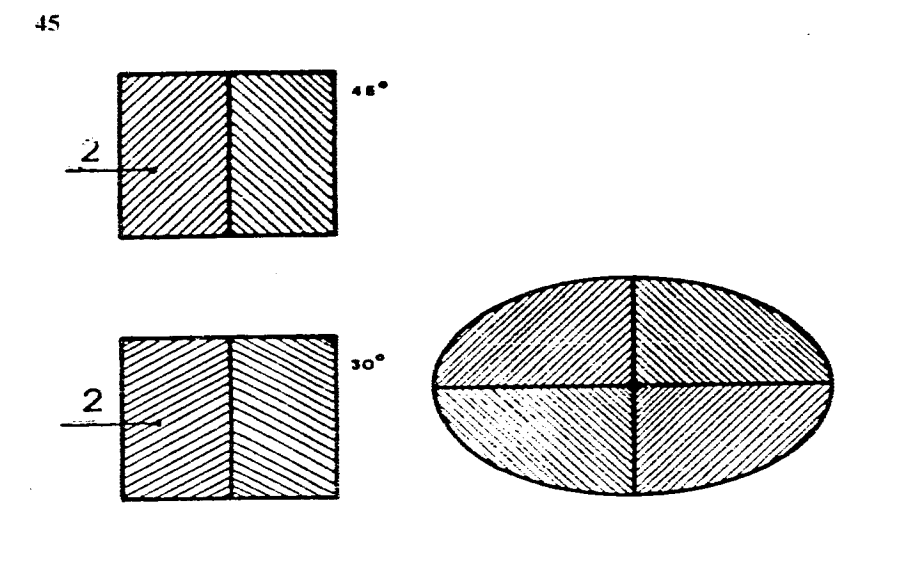

 $\mathcal{L}_{\mathcal{A}}$ 

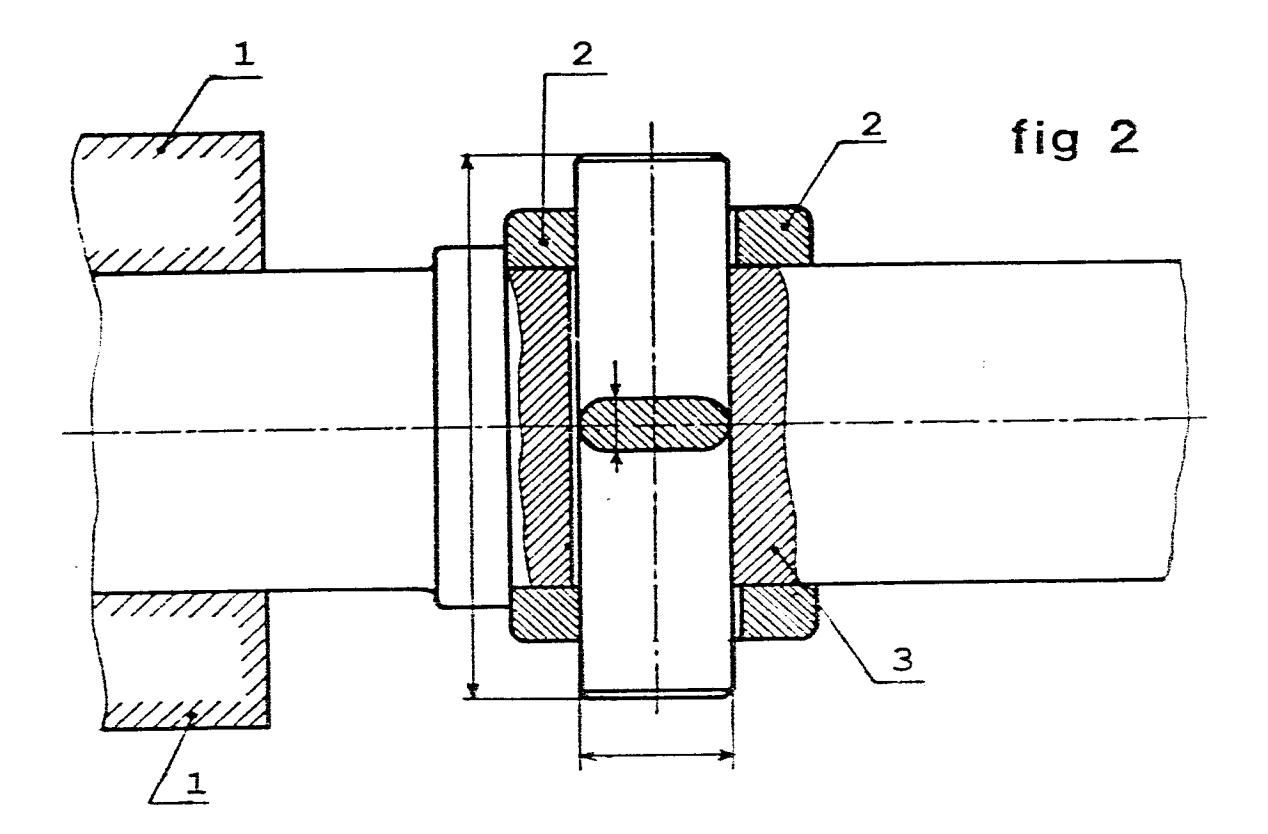

fig 1

 $\overline{2}$ 

 $\frac{1}{2}$ 

š.

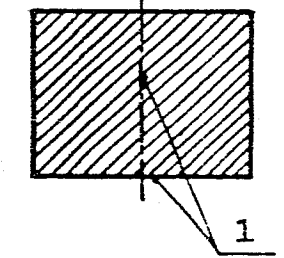

.<br>د ه

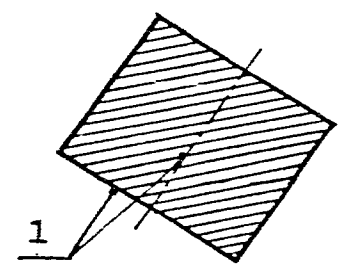

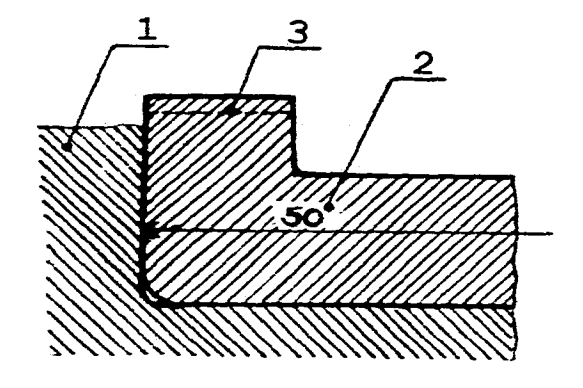

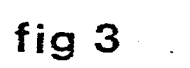

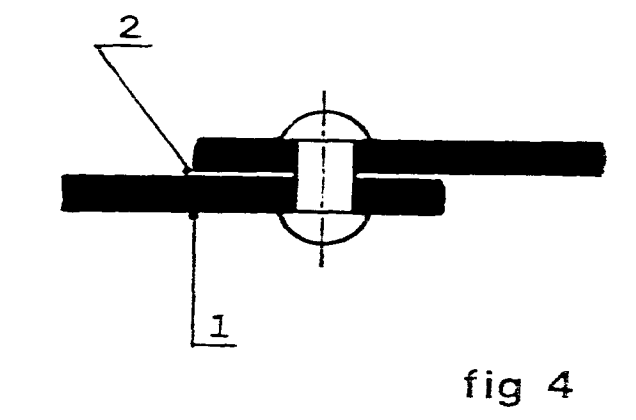

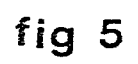

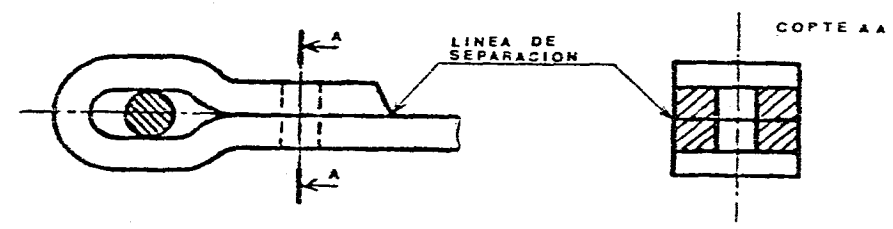

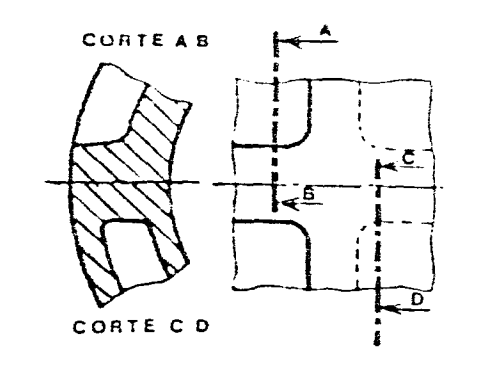

# RAYADOS

 $\pm$ 

 $\vec{r}$ 

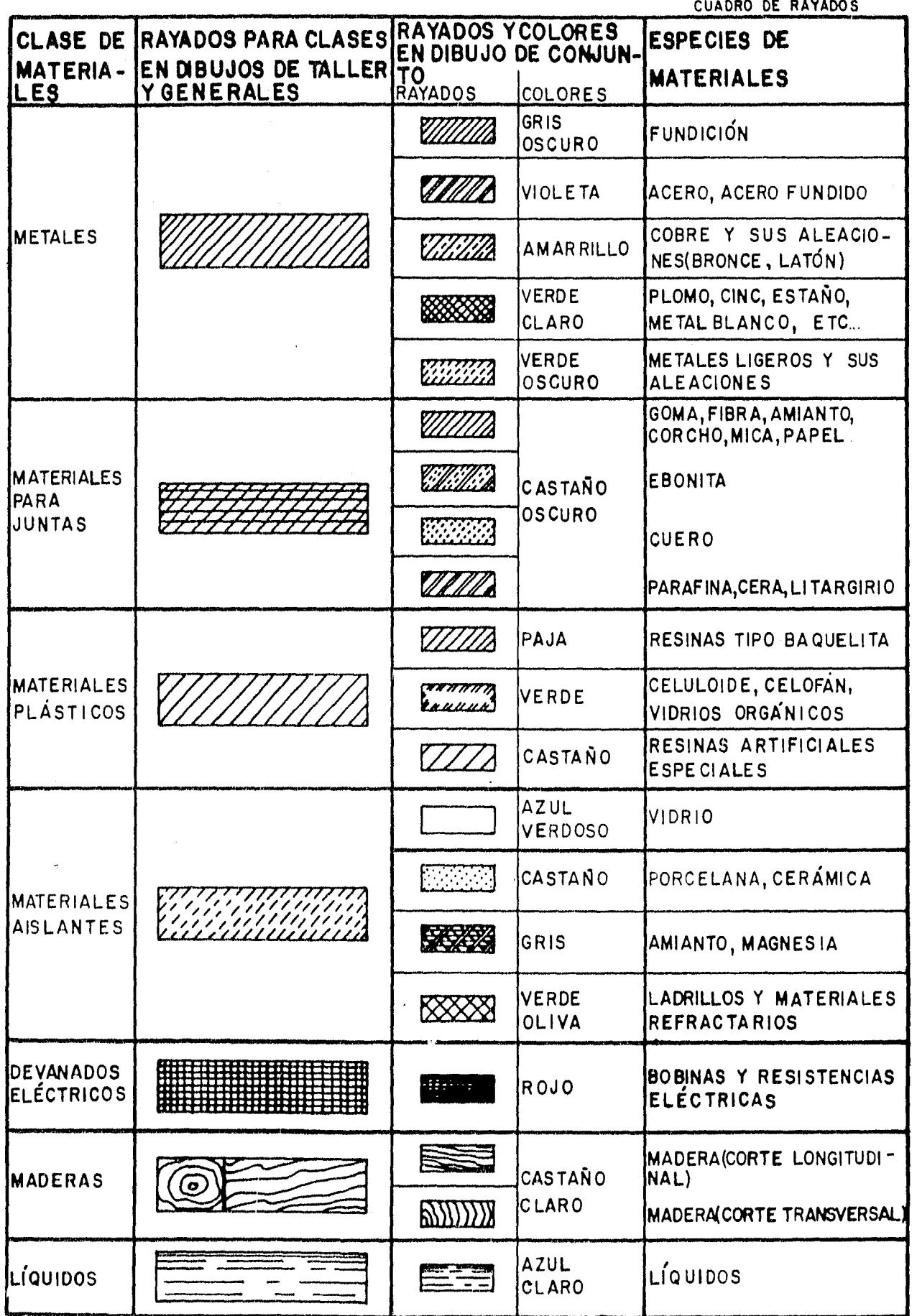

# **Cortes y Secciones 9.3 Posición de los planos de corte**

Los cortes y secciones permiten una mayor claridad en cuanto al entendimiento y lectura del dibujo. (fig. 1 )

# **9.1 Cortes Representación Teórica**

Es una operación ficticia que consiste en suprimir una parte de la pieza para dejar al descubierto detalles interiores. los cortes representan una porción de la pieza situada entre el plano secante o de corte y el plano de proyección (fig. 2).

### **9.2 Representación de un corte**

Partiendo *de* una vista en proyección ortogonal se seleccionará el corte que permitirá la mejor comprensión de los detalles internos de la pieza. ( fig. 3 ).

1) Indicar la posición del plano de corte por una traza representada con linea mixta fina que sobresale del dibujo y esta reforzada en los extremos con línea gruesa.

2) El sentido de observación se indica por dos flechas que se colocan encima de los refuerzos de la traza de corte y apuntan al plano secante o plano de corte . Aclarando que las flechas señalan siempre la parte cortada que nos interesa dibujar (fig. 2).

3) Se elimina mentalmente la parte situada entre el observador y el plano de corte (fig. 2).

4) Colocar y dibujar el corte como si se tratara de una vista normal.

5) Designar el corte con las mismas letras mayúsculas que el plano de corte o plano secante ,esta designación se inscribe en lo posible arriba del corte, y a un lado de cada flecha.

6) La posición. la localización y el sentido de observación estarán indicados en la vista ortogonal de la pieza a la cual se le practica el corte.

7) Las demás vistas no se verán afectadas por el corte.

8) Rayar o achurar la superficie situada en el plano de corte ( $\Theta$  R A cap. 8).

Como ya se menciono anteriormente el primer paso a seguir es seleccionar el tipo de corte que se va a hacer en función de las formas de la pieza .

Existen varios tipos de cortes que nos proporcionaran una mayor comprensión y rapidez de ejecución.

Los nombres de los cortes se asignan dependiendo de sus características propias.

a) Corte por un plano o corte simple ( figs. 4,5,6 ).

b) Corte por planos paralelos .( fig. 7,8 ).

c) Corte por pianos concurrentes ( fig 9, 10 ).

d) Corte por planos sucesivos ( fig. II ).

e) Corte por planos auxiliares ( fig 12 ).

 $\mathbf{b} \times \mathbf{c}$ ) Corte por planos paralelos y por planos concurrentes.

Con el fin de incluir detalles que no están en linea recta. el plano de corte se puede escalonar o inclinar de modo que incluya varios planos \- aun superficies curvas.

Los cortes por planos paralelos tienen proyecciones verdades ( $\overline{f}$ ig. 7, 8) y en los cortes por planos concurrentes. la parte oblicua de la pieza se gira (mentalmente) hasta el plano de proyección.  $(fig. 9, 10)$ 

Las indicaciones de estos cortes son idénticas a las de un corte simple, no se indica el escalonamiento en el corte.

El sentido del rayado no se afecta por la yuxtaposición de los diferentes planos. el rasado será en un solo sentido y con la misma inclinación.

El cambio de los planos estará representado solo en la vista que se realiza el corte por un quiebre trazado con línea continua gruesa (fig. 7, 8, 9, 10).

#### (e) Corte por planos auxiliares.

Estos planos se utilizan frecuentemente en el dibujo industrial con el fin de evitar proyecciones deformadas.

Si en relación a uno de los planos principales de proyección alguna de las partes de la pieza tiene una posición oblicua su proyección ortogonal sobre ese plano será una representación deformada. .

Para poderla proyectar en su verdadera forma y magnitud se utilizara un plano auxiliar, este plano será paralelo a la parte oblicua y solo la porción oblicua será proyectada sobre ese plano lo que resta de la pieza será proyectada sobre uno de los planos principales de proyección, las indicaciones del corte serán las mismas de un corte simple (fig. 12 ).

#### 9. 4 Tipos de Cortes Especiales .

#### a) Medios Cortes .

Con el fin de ganar espacio y reducir tiempo en piezas simétricas se puede representar una mitad no cortada como vista normal y se llamara media vista y la otra mitad como corte y se llamara medio corte.

Las indicaciones y las designaciones de un medio corte son idénticas a las de un corte simple.

( fig. 13, 14, 15 ).

 $\sim$ 

#### b) Cortes locales o parciales

Estos cortes se emplea para destacar un detalle significativo en una pieza que no merece ser cortada totalmente. la parte cortada se limitara por una linea continua fina dibujada a mano libre. En estos casos no son necesarias las indicaciones ni las designaciones del corte ( fig. 16, 17 ).

e) Disposición de varios cortes .

Es la forma de ordenar en un dibujo varios cortes en una misma pieza por falta de espacio disponible (fig. 18).

المودوسين الماسيون المناورة

d) Piezas o elementos que no deben cortarse .

Para que los cortes sean más fáciles de interpretar en ciertas piezas con secciones simétricas o regulares. piezas macizas o piezas normalizadas tales como: tornillos. rondanas. pernos. pasadores, árboles, flechas, remachas, etc.; o en otros casos particulares como nervaduras. bolas de rodamiento, brazos de poleas. dientes de ruedas, partes cilíndricas. esféricas o cónicas en piezas simétricas. etc.

Se ha convenido como norma nunca efectuar cortes en su sentido longitudinal. siempre se dejará completa la vista. ( fig. 19, 20 ).

as piezas de muy pequeño espesor en vez de achurar se representan ennegresidadas por completo. como por ejemplo empaques. perfiles estructurales, láminas metálicas. etc. Cuando se representan dos o más piezas adyacentes se deja un ligero espacio entre ellas. ( fig 21, 22 )

# 9.5 Secciones

Es la representación de una parte interior de la pieza situada únicamente en el piano secante, la sección representa solamente una superficie, la parte que se raya en el corte ( fig. 1).

La disposicón de las secciones generalmente se hace utilizando las reglas de las vistas.

Las secciones se utilizan frecuentemente para precisar secciones transversales de piezas como árboles, chavetas. brazos, bielas. barras. volantes, etc\_

#### Clasificación :

Se distinguen dos tipos de secciones:

Secciones abatidas .dibujadas sobre la misma vista. Secciones desplazadas dibujadas en el exterior de las vistas

### 9.6 Secciones Abatidas ( fig. 23).

1) El plano de la sección se gira 90<sup>0</sup> alrededor de su traza y aparece la sección abatida encima del mismo lugar . la sección se sobrepone en la vista:

2) Cuando la sección es simétrica se suprime la identificación del plano de corte y-en ci caso de secciones asimétricas se indica la posición del plano de corte por una trata representada en línea mixta fina que sobresale del dibujo y esta reforzada en los extremos con linea gruesa y el sentido de observación se indica por dos flechas que se colocan encima de los refuerzos.

3) Las líneas de la vista no se interrumpen a causa de la sección.

4) Se dibuja en linea continua fina para no confundir la sección con el dibujo.

and the product of the product of the product and an experimental production and the production of the product

5) Rayar la sección según las normas.

### **9.7 Sección desplazada o salida (** fig. 24, 25 )

La superposición en una sección abatida puede quedar confusa, en este caso se utilizara la sección desplazada o salida , la sección se desplaza hasta un área libre del dibujo, sobre su proyección . En este caso deberá indicarse el ángulo en el que se ha girado, la sección se coloca sobre la prolongación de la traza.

1) La sección se dibujara en línea continua gruesa.

2) Rayar la sección según las normas.

3) Indicar la posición del plano de corte por una traza representada en línea mixta fina que sobresale del dibujo y esta reforzada en los extremos con línea gruesa.

4) El sentido de observación se indica por dos flechas que se colocan encima de los refuerzos de la línea de corte y apuntan al plano de corte.

5) Designar la sección con las mismas letras mayúsculas que el plano de corte.

La sección abatida tiene la ventaja de no ocupar lugar adicional sobre el dibujo, aunque sobrecarga la vista donde se hace y además su acotación es algo confusa, solo se deberá utilizar en los casos muy simples. si no es así, de preferencia utilizar la sección desplazada o salida.

En los ejemplos de las figs. 26, 27, 28, se muestran planos con distintos cortes y secciones.

# **9.8 Particularidades de representación en cortes** y **secciones.**

1) Sección intercalada. (fig. 29 )

2) Representación de líneas de intersección próximas a las lineas de los contornos originales. (fig. 30 )

 $\sim 10$ 

3) Aristas y contornos ficticios. ( fig. 31 ) 4) Partes situadas delante del plano de cone. ( fig. 32 )

5) Detalles a mayor escala. ( fig. 33 )

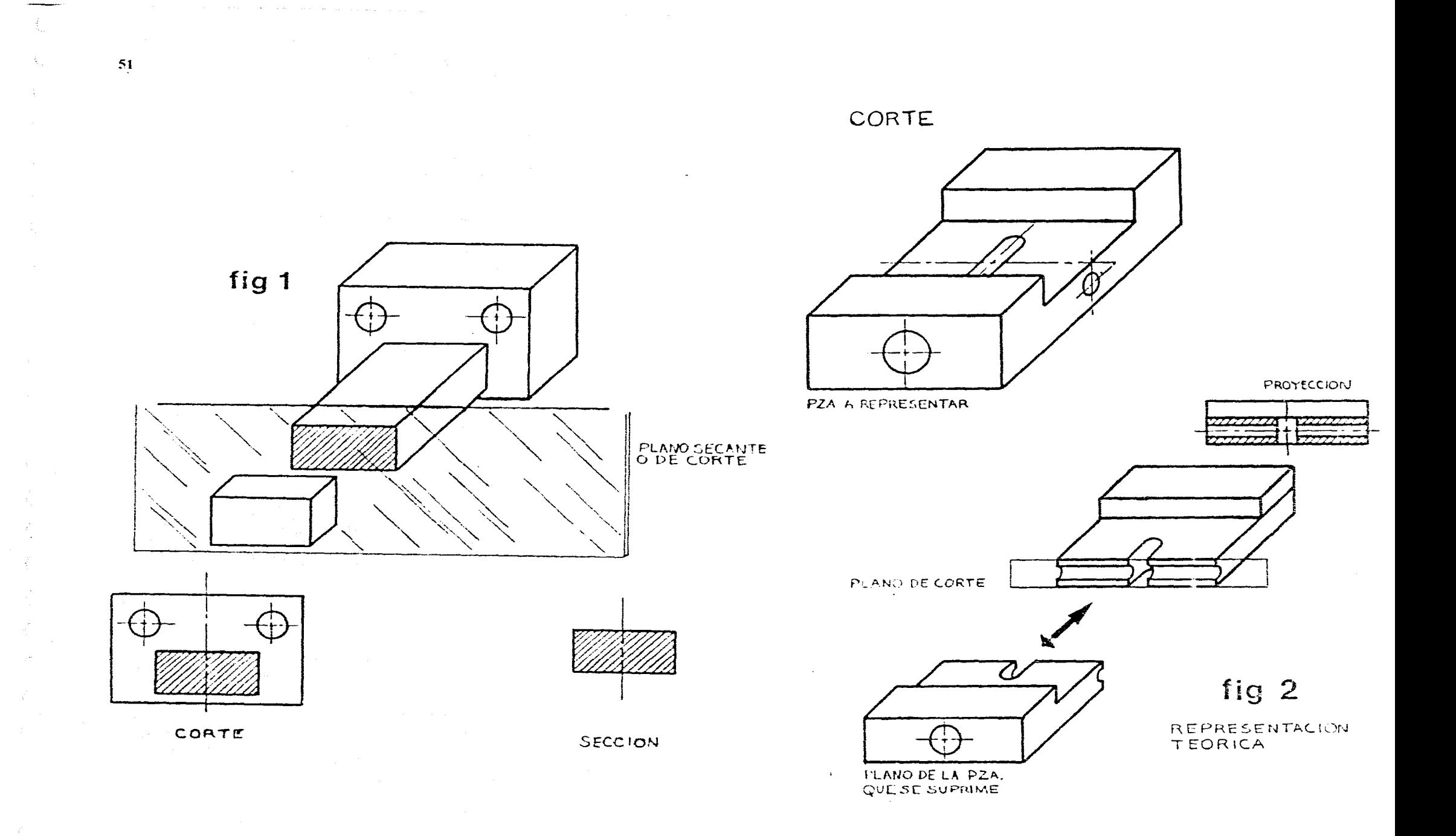

 $\sim$   $\sim$ 

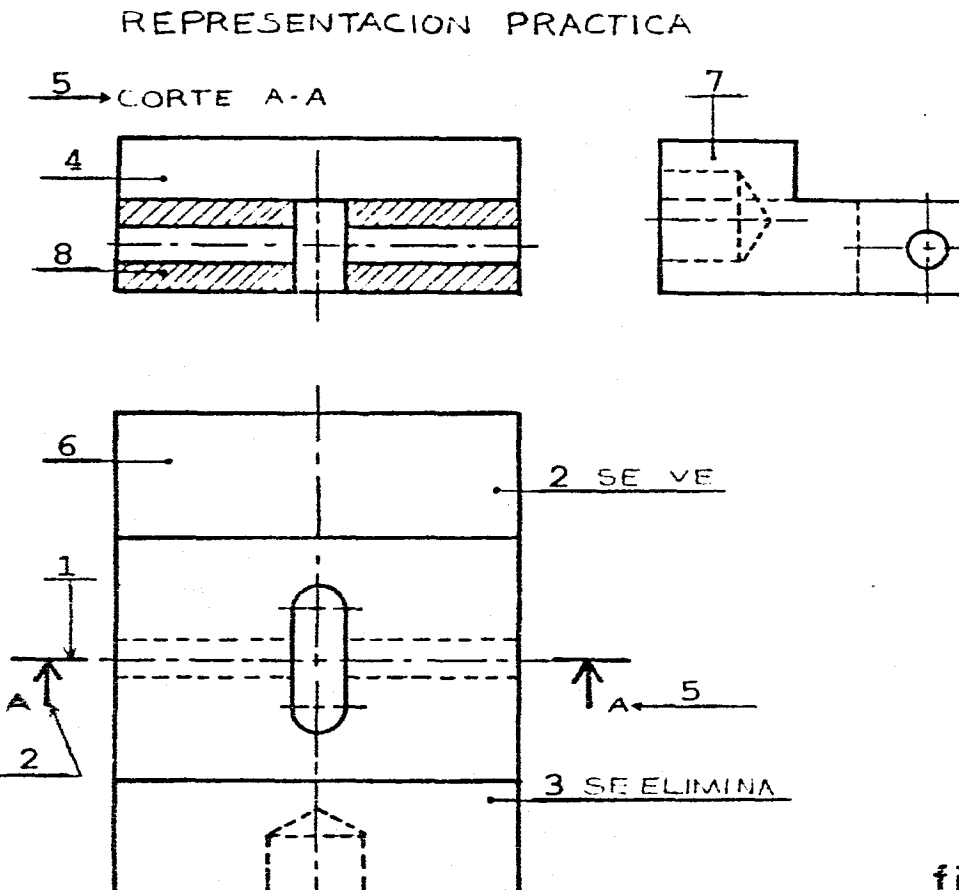

 $\sim$ 

 $\sim 10$ 

والمعتاب والتشام والمتقلق والمتعاون والمتعارض والمتحاربات

 $\mathcal{L}^{\mathcal{L}}$  is a set of  $\mathcal{L}^{\mathcal{L}}$  . The set of

 $\sim$ 

 $\mathbf{r}$ 

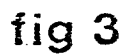

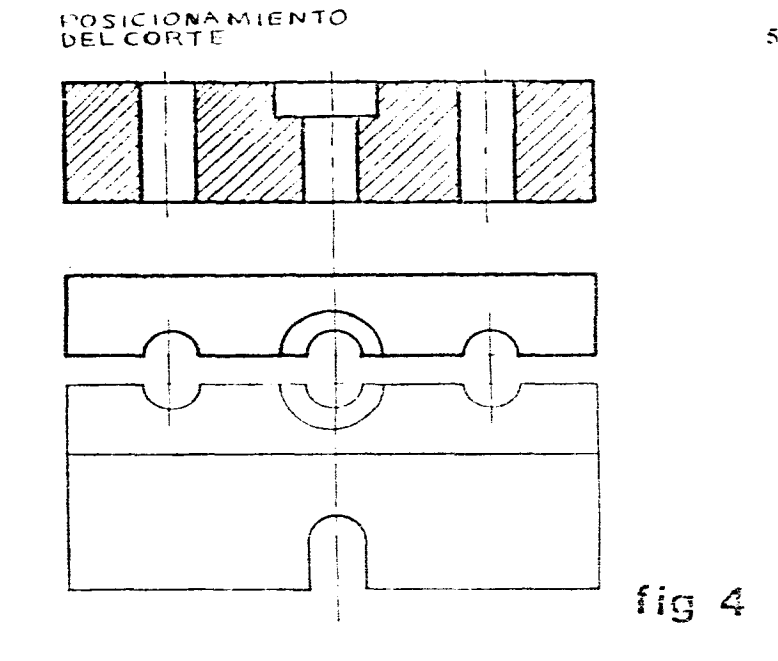

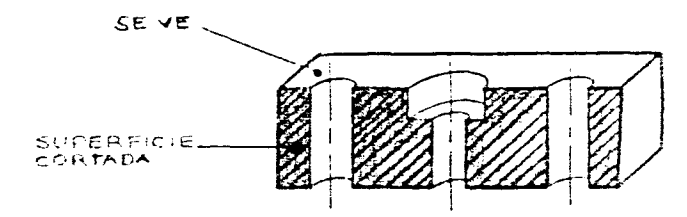

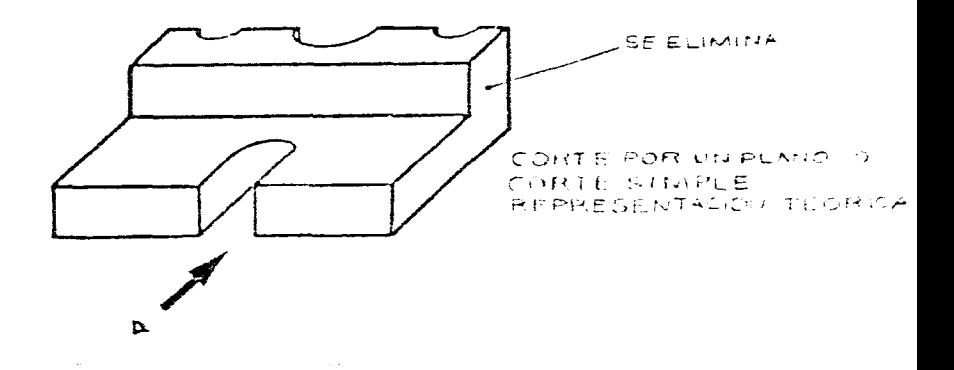

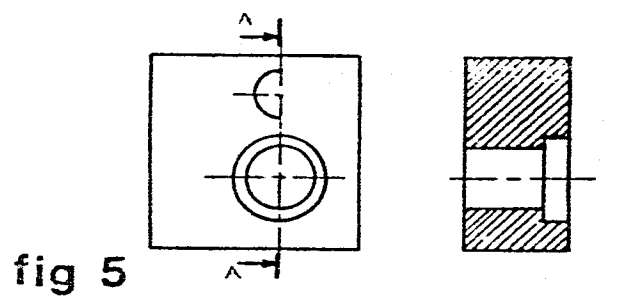

, and consider the state  $\mathcal{O}(10^{-10})$  ,  $\mathcal{O}(10^{-10})$  ,  $\mathcal{O}(10^{-10})$  ,  $\mathcal{O}(10^{-10})$ 

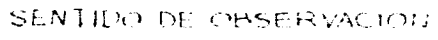

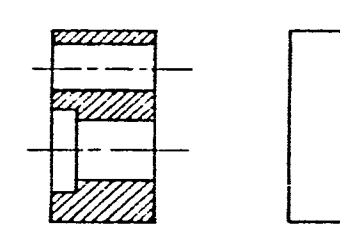

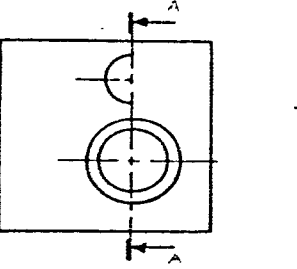

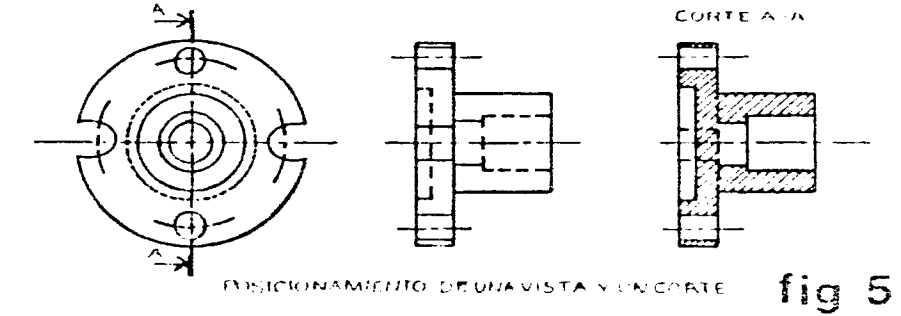

 $COMTEA$ 

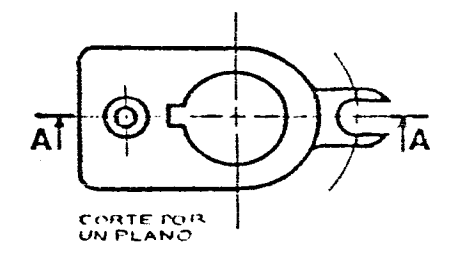

 $\mathbb{R}^2$ 

 $\omega$  -  $\omega$  , and  $\omega$ 

 $fig 6$ 

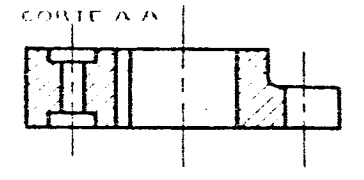

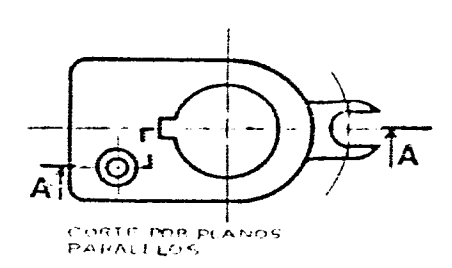

fig 7

 $53$ 

 $\sim 50$ 

 $\mathcal{A}_\mathrm{c}$ 

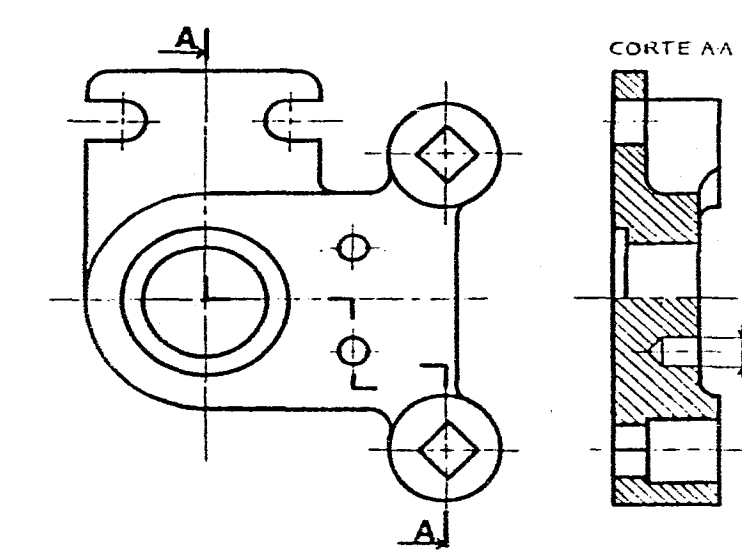

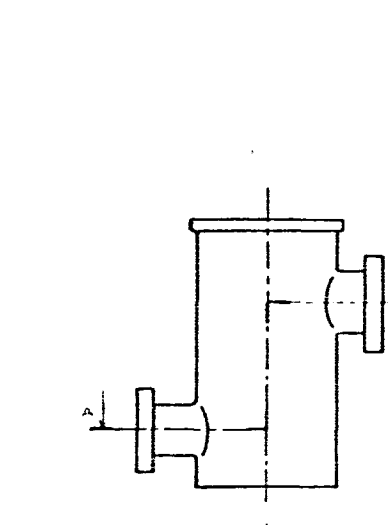

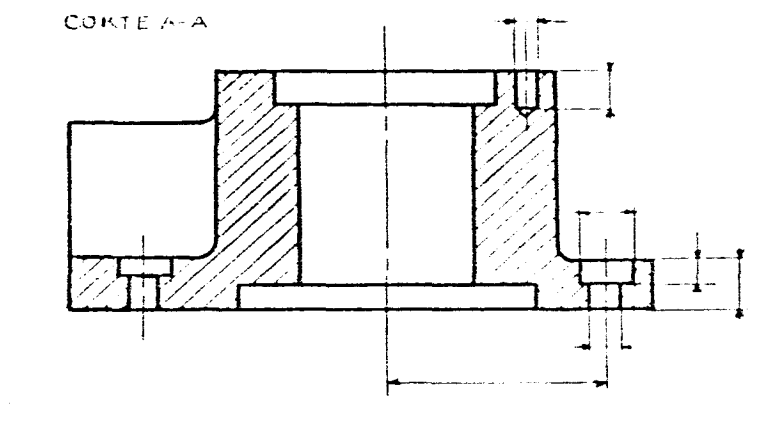

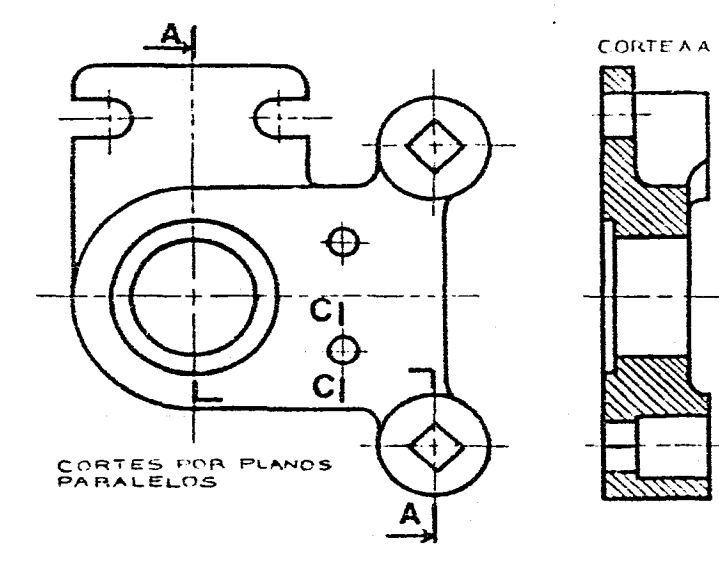

 $\sim$ 

 $\sim$ 

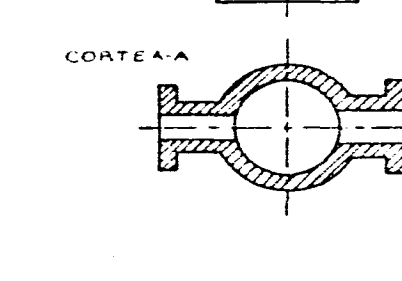

 $\sim$ 

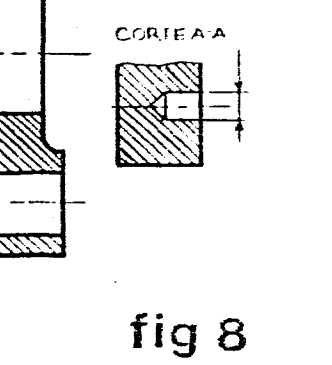

 $\sim 10^{-11}$ 

 $\sim 10^7$ 

 $\mathcal{L}_{\mathbf{a}}$ 

 $\mathcal{A}^{\prime}$ 

 $\mathcal{L}_{\mathcal{A}}$  , and the set of the set of the set of the set of the set of the set of the set of the set of the set of the set of the set of the set of the set of the set of the set of the set of the set of the set of th

 $\sim 10$ 

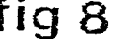

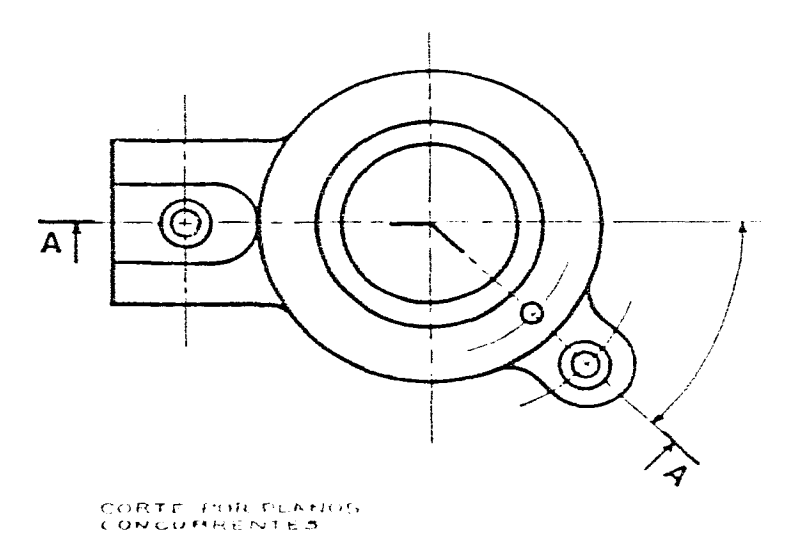

 $\hat{f}$  is a simple polarization of the set of the set of the set of the  $\hat{f}$ 

 $\sim 10^{-10}$ 

fig 9

 $54$ 

 $\sim 10^{-10}$ 

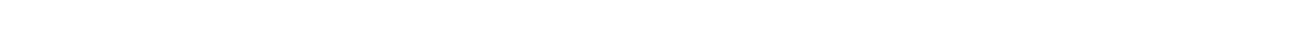

 $\sim$  10  $\pm$ 

CORTE POR PLANOS

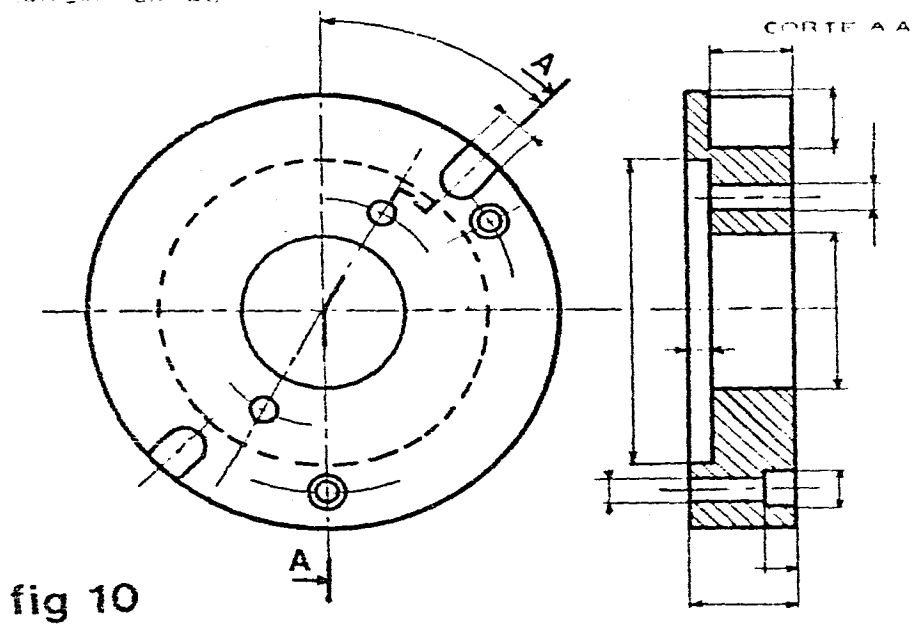

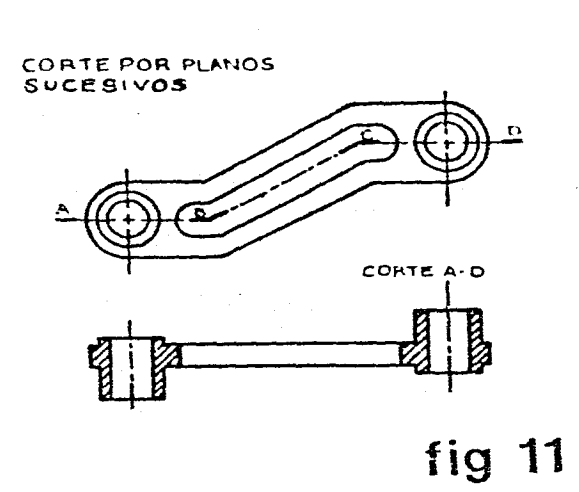

الجامل المتام المتاريخ وتوسع أنسادي معارضتين ومعطس والمستشفين والزاوان الارتباط المتاريخ

 $\sim$ 

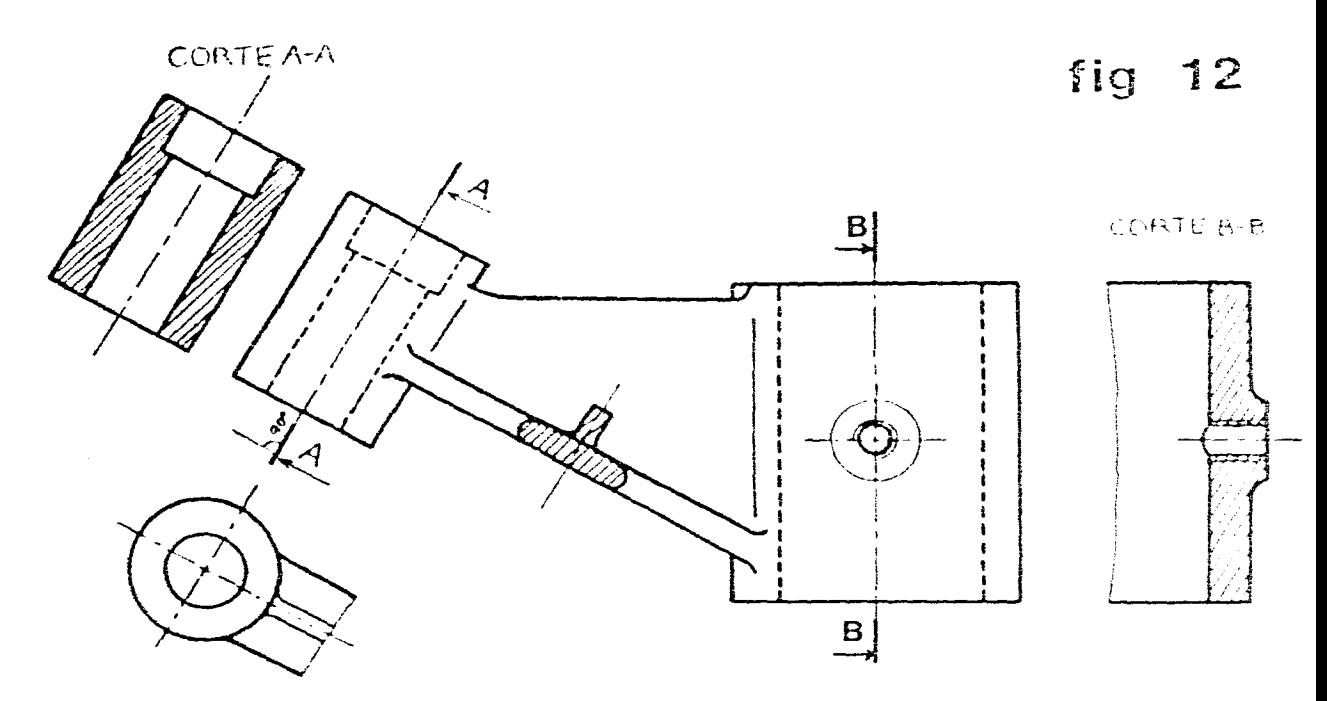

 $\mathbb{R}^2$ 

55

 $\frac{1}{\gamma_{\rm{sc}}}$ 

 $\hat{\xi}$ 

 $\vec{\xi}$ 

 $\mathcal{L}_{\mathcal{A}}$ 

 $\sim 0.6$  and  $\sim 0.4$  and  $\sim 0.00$  and  $\sim 0.00$ 

 $\sim$ 

 $\sim$  0.0  $\sim$ 

 $\alpha$  , and  $\alpha$ 

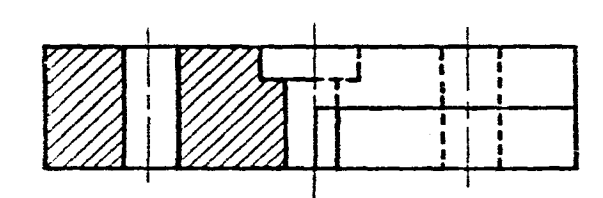

المستوار والمستحيل والمتحدث والمحافظ والمحافظ والمستحدث

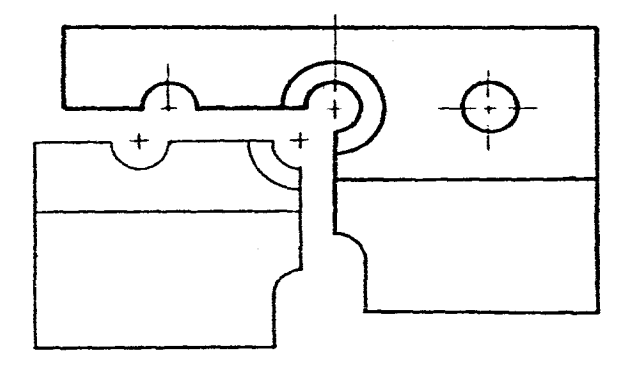

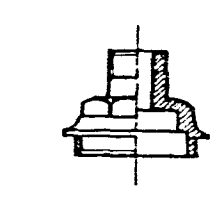

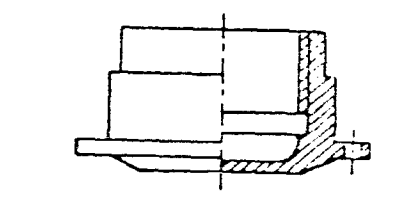

fig 14

fig 16

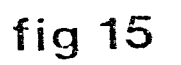

POSICIONAMIENTO<br>DEL MEDIO CORTE

 $\frac{1}{\epsilon}$ 

 $\bar{\bar{z}}$ 

 $\sim 10^{-1}$ 

**fig 13** 

 $\sim$ 

 $\mathcal{L}_{\mathcal{A}}$  , and the set of the set of the set of the set of the set of the set of the set of the set of the set of the set of the set of the set of the set of the set of the set of the set of the set of the set of th

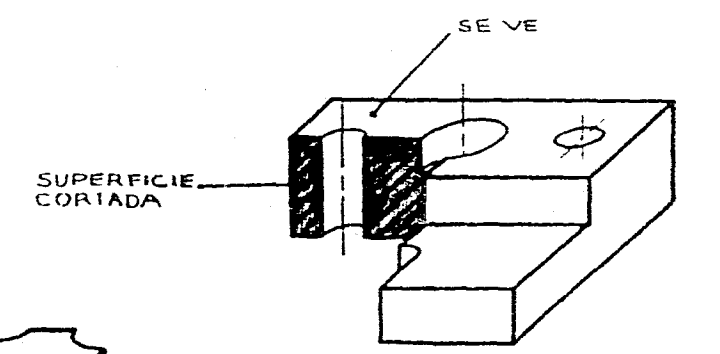

 $\sim$ 

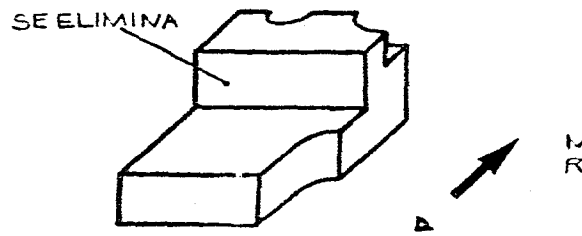

MEDIO CORTE<br>REPRESENTACION TEORICA

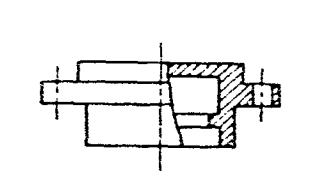

 $\sim$   $\sim$ 

 $\mathcal{A}^{\mathcal{A}}$  and  $\mathcal{A}^{\mathcal{A}}$  are  $\mathcal{A}^{\mathcal{A}}$  .

 $\sim 10^7$ 

 $\sim$ 

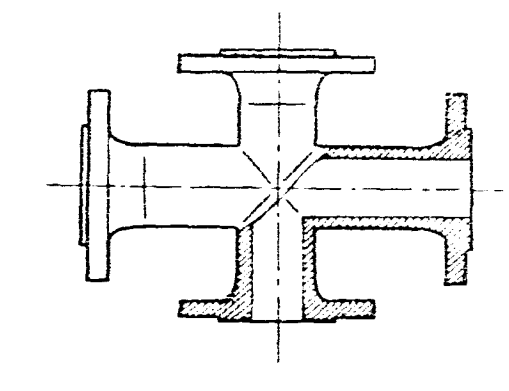

fig 17

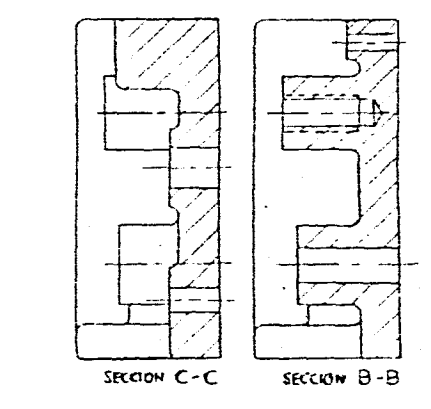

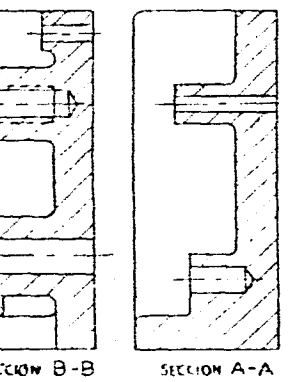

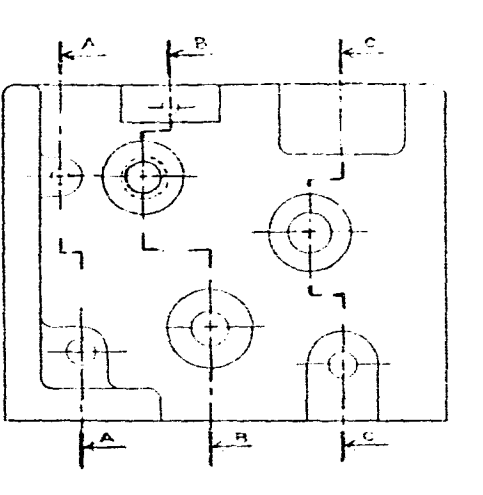

ando  $\sum_{i=1}^{N+2j}$  $\binom{n}{2}$ 

fig 19

fig 18

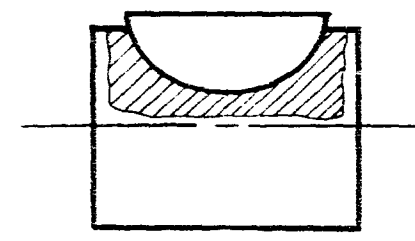

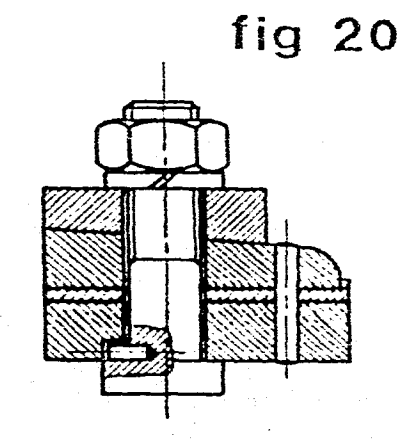

 $\sim$ 

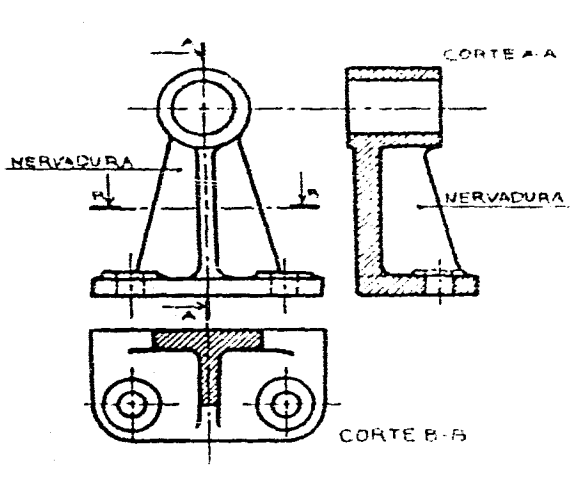

 $\mathcal{L}$ 

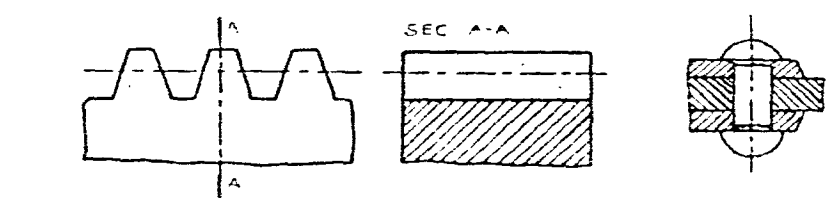

 $\sim$ 

 $\hat{A}^{\mu\nu}$ 

 $57<sub>1</sub>$ 

 $\frac{1}{2}$ 

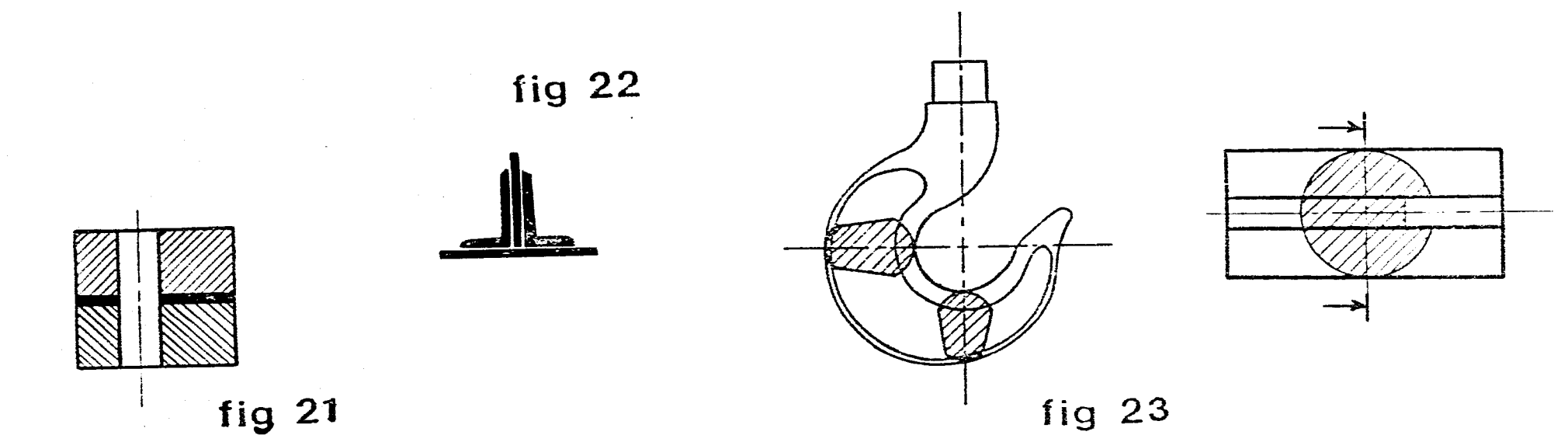

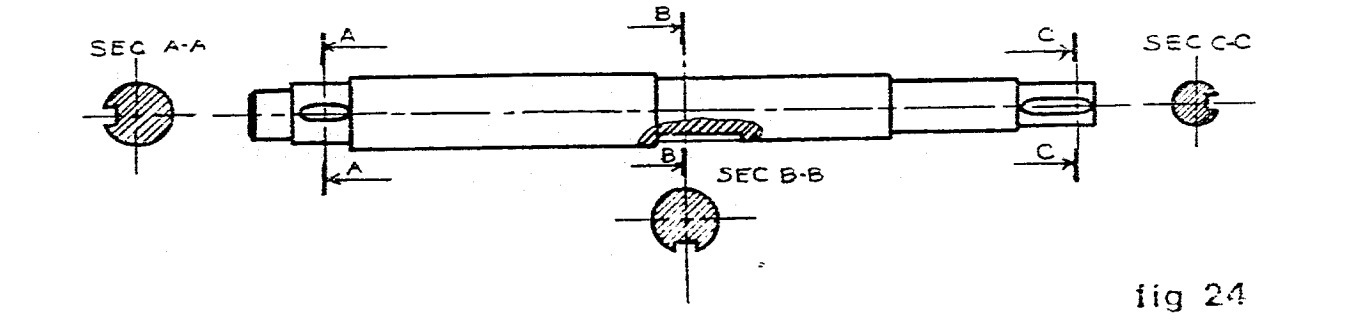

SEC A-A SEC B-B

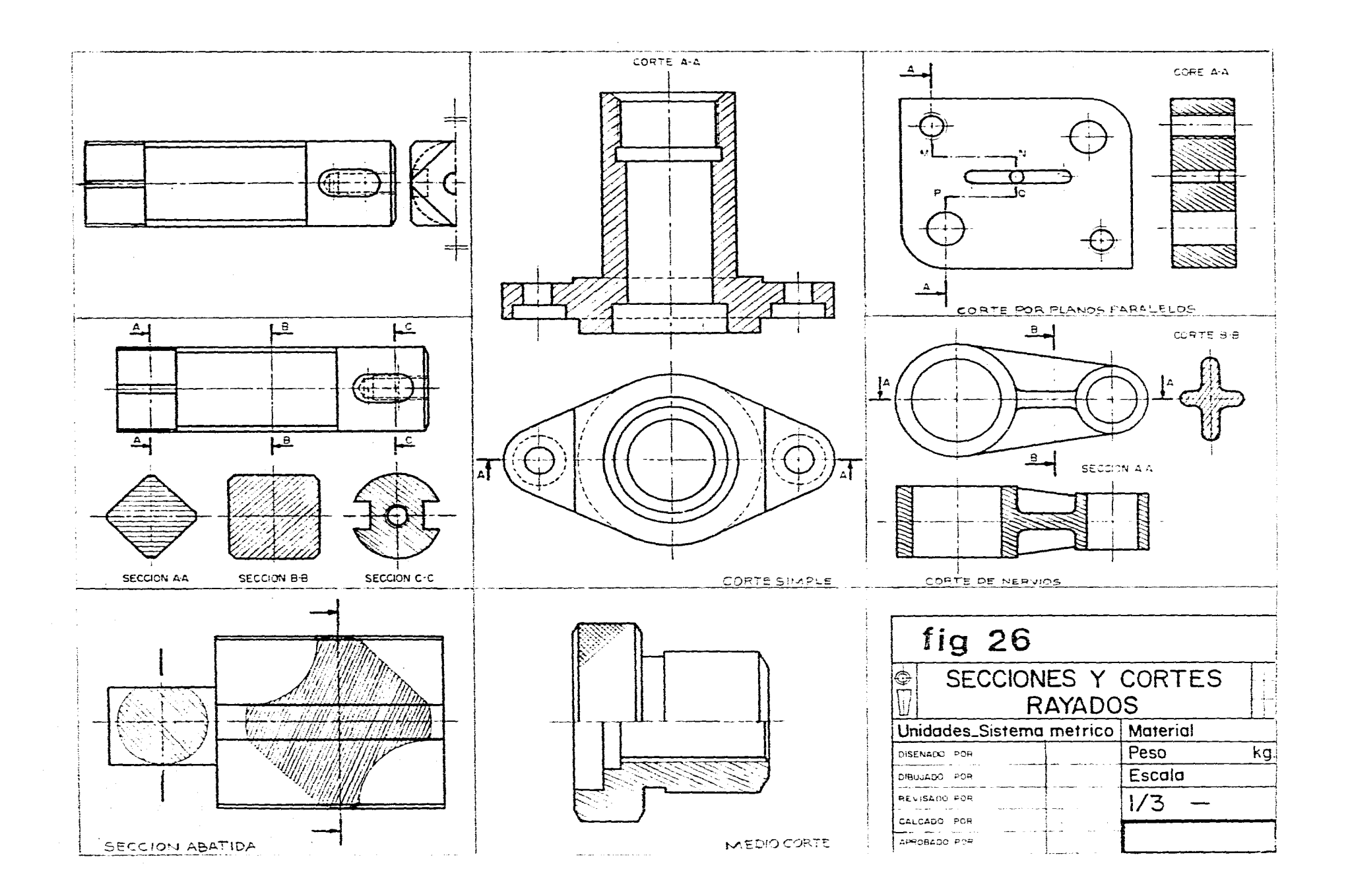

59

 $\mathcal{L}_{\text{max}}$  and  $\mathcal{L}_{\text{max}}$  are the set of the set of the set of the set of  $\mathcal{L}_{\text{max}}$ 

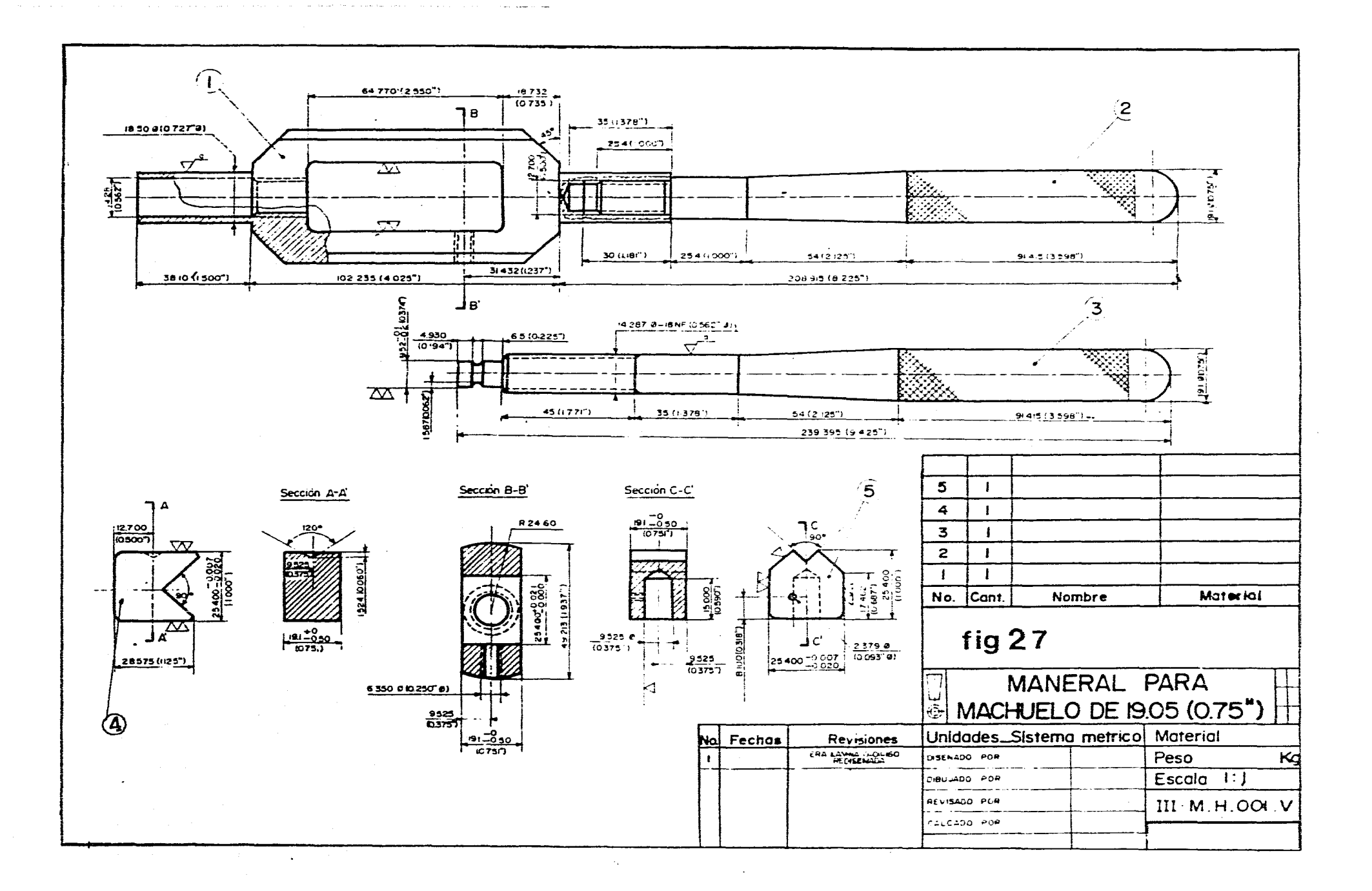

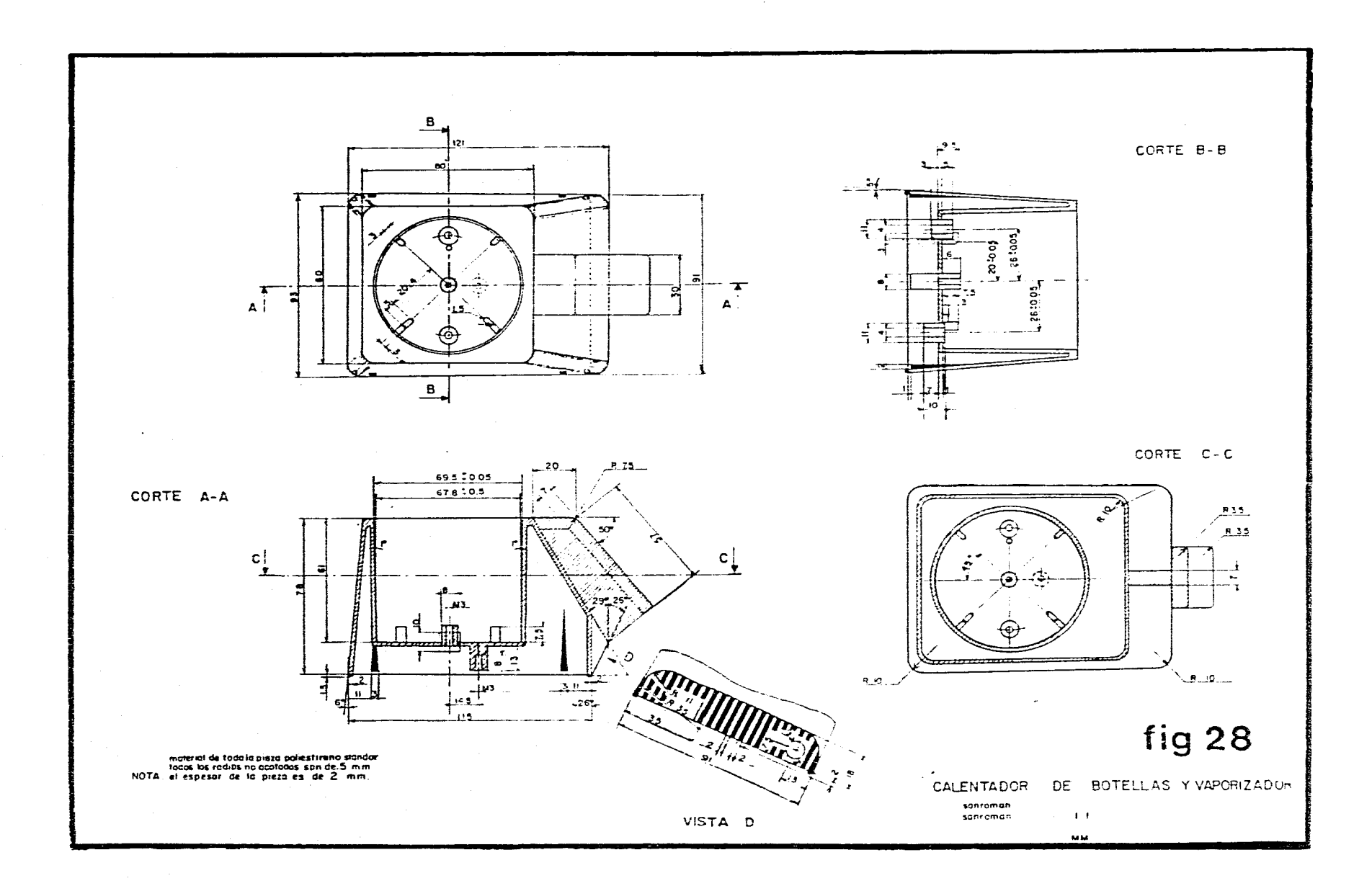

 $\sim 10^7$ 

61

المستردين المستوات

 $\sim 10^7$ 

.<br>محمد المحدد المحمد المستقدم المحمد المحمد المحمد المحمد المحمد المحمد المحمد المحمد المحمد المحمد المحمد المحم

and with a seat and construction of

المتحدث والمستقلة

 $\mathcal{L}_{\mathcal{A}}$  and  $\mathcal{L}_{\mathcal{A}}$  are the set of the set of the set of the set of  $\mathcal{A}$ 

 $\sim$ 

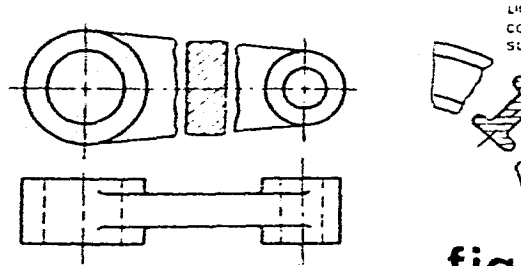

 $\mathcal{L}_{\mathcal{A}}$  is a simple polynomial polynomial of the contribution of the contribution of

 $\mathcal{L}^{\mathcal{A}}$  , we can be a constant in the contract of  $\mathcal{L}^{\mathcal{A}}$ 

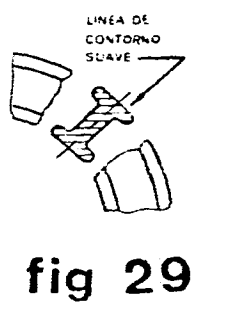

 $\sim$ 

 $CORTEB-B$ **PARTE SITUADA DE LANTE** 

**fig 31** 

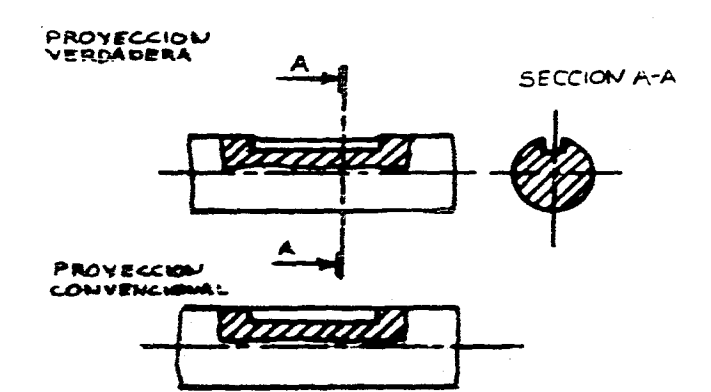

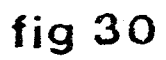

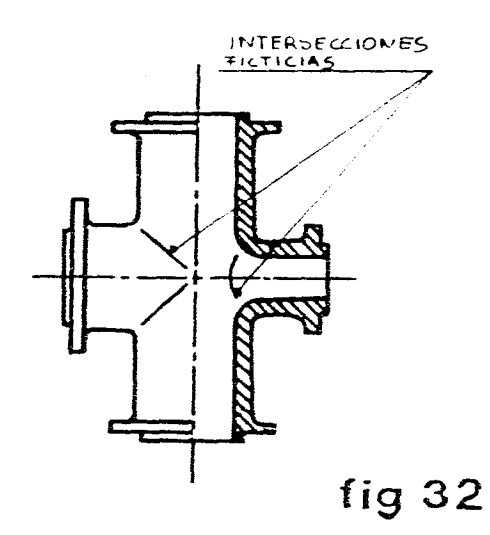

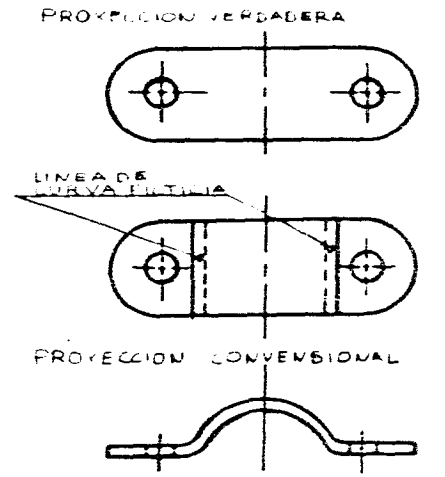

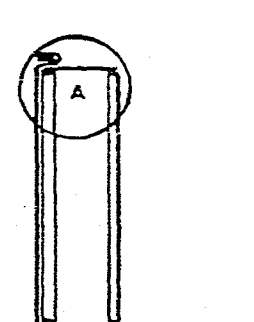

 $\sim 10^{-1}$ 

 $\sim 10^{-11}$ 

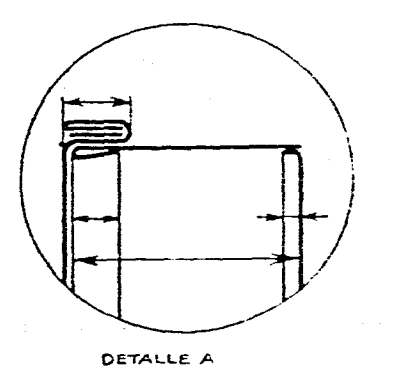

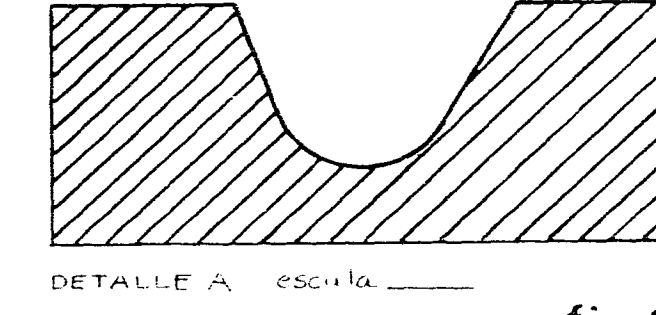

fig 33

 $\frac{1}{2}$  . The same spectral properties of the spectral properties of the spectral properties of the  $\sim$ 

# **Acotación 10**

## **10.1 Generalidades**

Además de la completa descripción de las formas de una pieza. un dibujo debe tener indicaciones dimensionales.

La acotación es un conjunto de indicaciones dimensionales o cotas que debe tener una pieza para que pueda ser realizada con toda precisión por el operario. la cota debe ser legible. clara, exacta y razonada, sin olvidar ninguna de ellas, sin errores ni repeticiones inútiles.

# **10.2 Principales convenciones relativos a la disposición, ejecución e inscripción de cotas**

### **Valor nominal**

Las cotas de longitud se indican en milímetros sin que sean necesarios poner la unidad del sistema métrico. Excepcionalmente si existe alguna cota en otras unidades del Sistema Internacional. se colocará la cota y la unidad empleada.

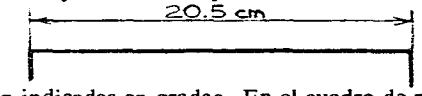

1 Las cotas de ángulos estarán indicadas en grados. En el cuadro de referencias existe en un espacio destinado para la colocación de la unidad del sistema general del plano. ( **O ER cap.** 2 )

# **10.3 Líneas de cota y Líneas de referencia o extensión.**

• Las líneas de cota y las líneas de referencia se trazan en líneas continua fina  $($  $\Theta$  **L** cap. 4).

• La línea de cota es paralela al segmento que se va a dimensionar y se traza una distancia mínima de 6 a 8 mm. del contorno de la pieza.

- Las líneas de referencia son perpendiculares a las líneas de cota se trazan directamente desde el dibujo sin dejar ningún espacio y no traspasar a esta de 1 a 2 mm.

• Las líneas de cota v las lineas de referencia no deben interceptarse entre si.

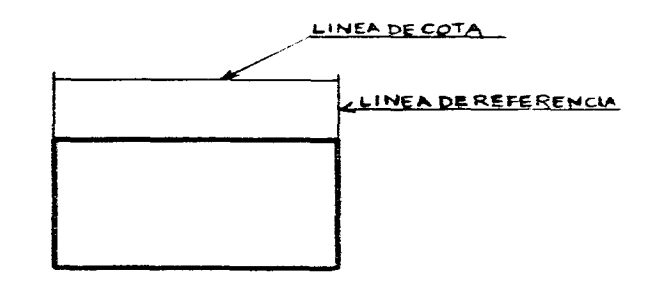

# **10.4 Flechas**

state of the control of

• Limitar cada extremidad de la línea de acotación por una flecha trazada a mano con mi línea continua fuerte (8 Líneas cap. **4 ) la** longitud será de 3 a **4** mm. y la abertura de ángulo de la flecha variara de 30 a 45 grados el vértice de al flecha esta limitada por la línea de referencia.

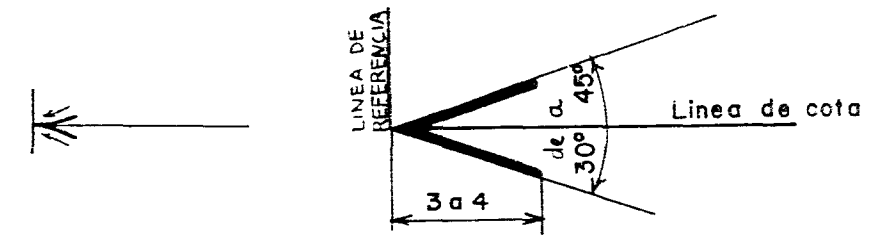

• Por falta de espacio las flechas pueden estar colocados la exterior de la linea de cota si esta es insuficiente se puedan colocar las dimensiones alargando la línea de cota ysubstituyendo las flechas por puntos.

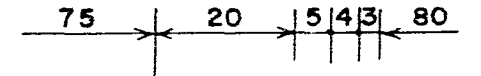
- El tamaño de las flechas debe estar proporcionado al tamaño del dibujo.

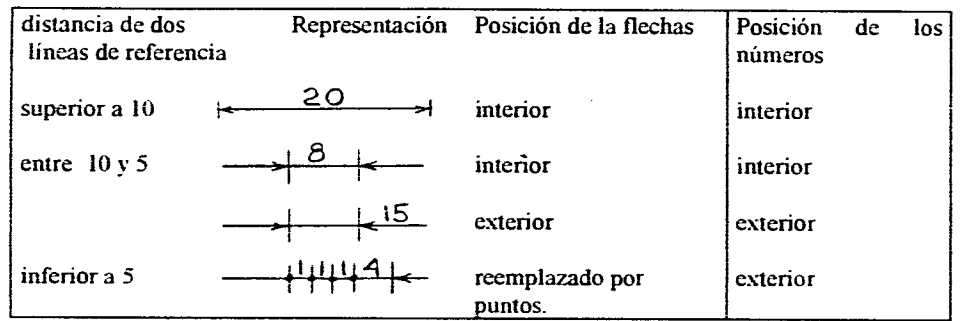

## **10.5 Números**

- Los números se dibuja de acuerdo a la norma de escrituras ( $\Theta$  ER cap. 2) en línea continua fuerte. ( $\Theta$  L cap. 4)

• En un mismo plano o serie de planos de un mismo proyecto los números deben ser del mismo tipo y de la misma altura.

- Los números se colocan siempre a la mitad y encima de la línea de cota con una separación de 1 a 2 mm. más o menos.

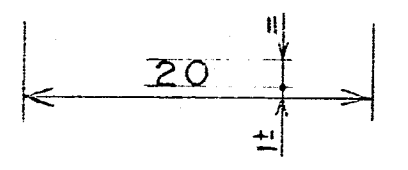

• Para las dimensiones superiores a tres cifras es necesario dejar un ligero intervalo.

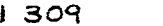

i 309 *2115.85 I* **1540** 

• No escribir nunca una cota en fracción ordinaria.

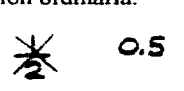

- La colocación de los números dependen del espacio disponible.

## **10.6 Orientación de los números sobre la línea de cota.**

• Las cotas deben poder ser leidas en todos sentidos sin que sean necesarios mover el papel donde se dibuja.

• Los números son colocados arriba de la linea de cota no importa si está es horizontal. indicadas o vertical.

- Deberá evitarse siempre que sea posible la zona de 30 grados rayada ( fig. 1 }.

## **10.7 Símbolos Normalizados**

continua fuerte. (0 **L cap. 4 ) Símbolos que deben ir indicados delante del número de la** cota.

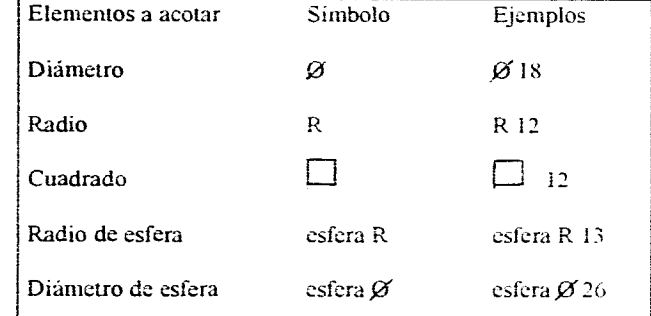

#### Símbolos **para perfiles y barras**

Las secciones de barras o de perfiles deben ir indicadas por el símbolo y por su longitud. (número de norma. designación del material.)

> 012 x 35 DIN 668 I5S 20K esta especificación indica por ejemplo: acero

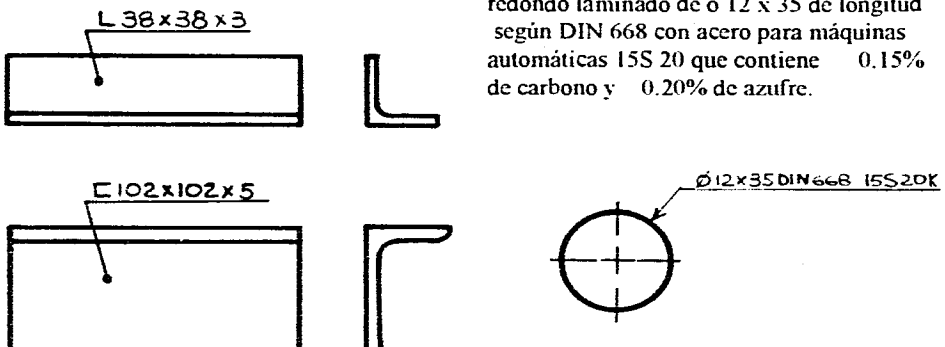

 $L 38 \times 38 \times 3$ <br> $L 38 \times 38 \times 3$ según DIN 668 con acero para máquinas automáticas 15S 20 que contiene 0.15% de carbono y 0.20% de azufre.

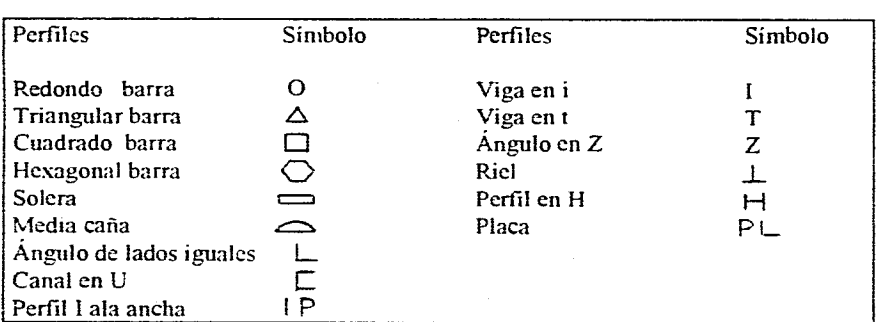

## 10.8 Normas generales de Acotación sobre Dibujos en proyección ortogonal.

- Las cotas se disponen de menor a mayor tamaño para evitar que las líneas de referencia y las de cota se crucen (fig. 2 ).

• No pueden tomarse como líneas de cota ni ejes de simetría ni líneas de contorno. pero pueden servir de líneas de referencia (fig. 3 ).

 $\cdot$  Las líneas de cota consecutivas se separan unas de otras 5 mm. (fig. 2, 3).

• En ciertos casos excepcionales cuando la pieza presenta formas ligeramente inclinadas, para dar claridad a la acotación .las lineas de referencia pueden ser trazadas oblicuas paralelas (fig. 4 ).

• Cuando dos líneas del contorno sean concurrentes deberán prolongarse un poco más allá de su punto de intersección (fig. 5 ).

- Las líneas de referencia pueden quebrarse y abrirse para poder acotar dimensiones **11111y**  pequeñas.

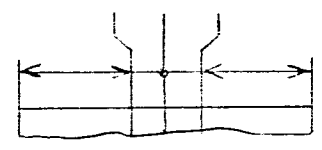

- Puede ocurrir que alguna cota no este a la misma escala del resto del dibujo. será necesario subrayarla conlinea continva gruesa y si es necesario se hace una anotación.

Las cotas encerradas  $\sqrt{2.5}$  en un marco significan que debe ser verificadas por el diseñador de la pieza.

Las cotas entre parentesis (15) son cotas necesarias solamente para la medición del la pieza y no para el mecanizado. ( fig 6 )

La orientación de las cotas angulares se indica en la (fig. 7 ) .evitar en lo posible el acotar en la zona obscura. Las cotas también pueden inscribirse horizontalmente si esto facilita la lectura del dibujo .

 $\cdot$  La acotación de una cuerda de un arco y de un ángulo se muestra en la (fig. 8).

 $\cdot$  Las cotas modificadas se tachan (no se borran ) de manera que continúen siendo legibles. la nueva cifra se colocara a su lado ( fig. 9 ).

- Una sección cuadrada se indica en los dibujos con diagonales y su cota ha de ir precedida con el signo ( fig. 10 ).

• Acotación de formas primitivas (fig. 11 ).

• Las lineas indicadoras o de referencias y las líneas de anotaciones se terminan en un punto cuando están en el interior de una pieza y con una flecha si están sobre los contornos (fig. 12 ).

• Acotación para dimensiones angulares (fig. 13 ).

• El moleteado es darle un acabado o estriado a una superficie se utiliza para manijas o mangos para poderlas asir mejor. Las superficies moleteadas se acotan indicando ht inclinación y el paso correspondiente, el moleteado puede ser paralelo inclinado y en  $X$ (fig. 13 ).

• Para piezas de gran tamaño puede permitirse cotas incompletas y dispuestas alternadamente (fig. 15 ).

- Para las vistas parciales o medias vistas en el eje de simetria la segunda flecha puede ser suprimida (fig 16 ).

· Aunque las vistas sean interrumpidas las líneas de cota deberán dibujarse de forma continua y la cota será com si estuviera completa. ( fig. 17 ).

 $\cdot$  El signo de igualdad puede indicarse sin necesidad de colocar medidas. (fig. 18)

### **10.9 Defectos de Acotación o Reglas Practicas**

- Evitar de inscribir una cota que sea la suma o la diferencia de otras cotas (fig. 19 ).

• Evitar en lo posible la acotación de líneas ocultas ( fig. 20 ).

• No separar las cifras de una cota.

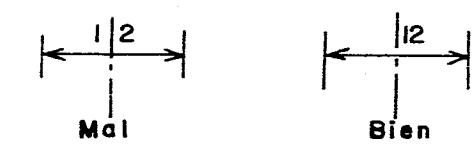

• Siempre que sea posible alinear las líneas de cota ( fig 21, 12 ).

• Si la cota va colocada en un corte interrumpir el corte o acotar afuera ( fig. 22, 16 ).

• Repartir las cotas en todas las vistas procurando acotarlas en el lugar mas adecuado.

- Las cotas se colocaran de manera que no sea necesario que el operario de la maquina tenga que calcular medir o suponer alguna de ellas.

• Se colocaran las cotas en las vistas en que aparezcan en su verdadera forma y magnitud no deformadas ( fig. 23 ).

• Las líneas de centro no deben prolongarse de una a otra vista ( fig. 24 ).

• Nunca alinear una línea de cota con una línea del dibujo ( fig. 25 ).

• Evitar que las líneas de cota y las líneas de referencia se crucen entre ellas. igualmente el cruce de dos líneas de cota ( fig. 26 ).

• Las cifras no deben pasar por los ejes ,se desplazaran o se sacaran del dibujo ( fig. 27 ).

• Una cota solo debe de estar inscrita en el dibujo una sola vez sobre las vistas, no debe repetirse.

## 10.10 Sistemas de acotación

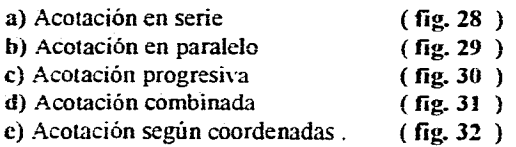

a)Acotación en serie

Cada elemento esta acotado con respecto al elemento contiguo ( fig. 28 ).

#### b) Acotación en paralelo

• Todas las cotas en la misma dirección son dadas a partir de un origen común o de referencia ( fig. 29 ).

#### c) Acotación progresiva

Es una variación del método paralelo el origen de la cota O siempre se indica por un punto ( fig. 30 ).

#### d) Acotación combinada

Como su nombre lo indica se puden combinar todos los sistemas para obtener rapidez. comprensión y una buena acotación ( fig. 31, 16 ).

e) Acotación por coordenadas

• Para acotaciones abreviadas con series de agujeros en cuya fabricación se emplean maquinas que trabajan por coordenadas como rnandriladoras\_ fresadoras, perforadoras de plantillas especiales en las dirigidas numéricamente. las medidas pueden colocarse directamente en el dibujo o en un cuadro apane con previa numeración de cada uno de los agujeros como se indica en las ( fig. 32).

## **10.11 Acotación de circunferencias y acotaciones especiales de**  formas esféricas, cónicas.

 $\cdot$  Las cotas de diámetros deben ir siempre inscritas con el símbolo  $\mathscr{B}$  a menos que se note con claridad que es un diámetro, en este caso no se colocara el símbolo ( fig. 33 ).

- Cuando sea necesario acotar varios círculos en planta las líneas de referencia se prolongan hacia afuera del dibujo paralelos a uno de los ejes principales y las cotas se disponen de menor a mayor para no cruzar las líneas ( fig. 34 ).

- Si la proyección de un cilindro es un circulo en vista de planta . determinar el centro por ejes de simetría perpendiculares, y la linea de cota debe dirigirse al centro del circulo ( fig. 35).

- Para facilitar la lectura, si en vista de planta de una pieza cilíndrica tiene muchos círculos concéntricos es preferible acotar sobre la vista longitudinal. ( fig. 36 ).

• Si todas las cotas quedan en la vista longitudinal la vista en planta es innecesaria ( fig. 37 ).

• En la vista longitudinal los círculos no se distinguen como tales es necesario añadir el símbolo  $\mathcal{O}$  y su medida ( fig. 38).

- La acotación de círculos en planta puede hacerse también mediante lineas que pasen por **el**  centro siempre y.cuando no sean mas de dos cotas ( fig. 39 ).

- Las cotas de ángulos se harán según la ( fig. 7 ), las cotas también pueden inscribirse horizontalmente y deberá evitarse siempre de ser posible la zona de 30  $^{\circ}$ rayada. (fig. 18)
- Según la disponibilidad de espacio un diámetro puede acotarse de distintas formas ( fig. 40 ).
- $\cdot$  Los arcos menores a 180 $^{\circ}$  se acotan con radios (fig 41).

Los radios se deben acotar en las vistas en que se vea el arco de la circunferencia u debe añadir el símbolo R ( fig. 42 ).

- Si un centro no está determinado por un eje de simetría debe buscarse el centro, pero no marcarlo y de ese punto visual nada mas saldrá la línea de cota debe apuntar al lado cóncavo del arco si los radios son muy pequeños se admite del lado convexo ( fig. 43 ).

• Si el centro de un arco se encuentra fuera de los límites del dibujo la línea de cota del radio se marca con una sola flecha apoyada en el centro y que se salga del centro del díametro. la línea también puede ser quebrada.( fig. 44 ).

- Las formas esféricas se especifican con la palabra esfera si la cota corresponde al radio de una esfera ira precedido del símbolo R y su valor nominal, si la cota corresponde al diámetro de una esfera ira precedido del símbolo R y su valor nominal. si la cota corresponde al díametro de una esfera ira precedido del símbolo  $\mathscr{D}$  v su valor nominal ( Fig. 45 ).

• La acotación de biseles y chaflanes se han dando el espesor y el ángulo de inclinación con respecto a la vertical, si la inclinación es de 45 ° se simplifica ( fig 46, 33 ) - Ejemplos de acotación ( fig. 47 ).

## **10.12 Acotación de conicidades e inclinaciones o pendientes**

En muchos dibujos se debe indicar la conicidad y la inclinación o pendiente como en puntas para tornos, extremos cónicos de ejes. chavetas. etc. La forma de incribirlos en los dibujos está normalizada.

#### **a.- Acotación de conicidades**

(figuras 1 a 5, página 84)

#### Representación:

Un cono se representa con una sola vista.

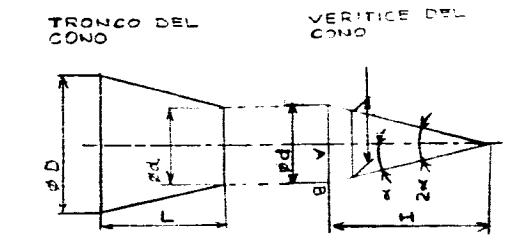

La fórmula D - d Dimensiona la conicidad de un tronco de cono L

- D diámetro, base mayor del cono.
- d diámetro. base menor del cono.
- L altura del tronco del cono.
- $\alpha$  valor del medio ángulo · vértice del cono.

$$
\frac{D - d}{L} = \frac{25 - 18}{60} = \frac{7}{60} = 0.116
$$

 $\frac{D - d}{L} = 2 \text{tg}$ 

 $\tan\alpha = \frac{\text{conicidad}}{\text{c}} = \frac{0.116}{\text{c}} = 0.058 = 3^{\circ}20.$ 

A una tangente de 0.058 corresponden 3°20" y este valor en la práctica es la inclinación que debe dar el operario a la máquina para realizar la pieza cónica .

Relación de conicidad u el medio ángulo o vértice del cono.

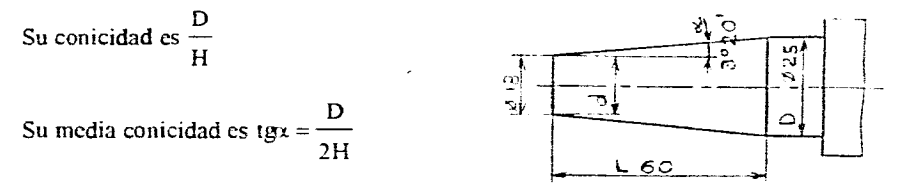

Sea  $\alpha$  el medio ángulo en el vértice del cono.

El valor de la conicidad es igual a 2 veces el valor de la tangente del medio angula.

**Valores normalizados** 

**La conicidad se expresa por un número decimal :** 0,01 - 0,5 - 0.1 - 0.2 - 0.3<br>
o por un porcentaje: 1% - 5% - 10% 20% 30% **o por un porcentaje: 1% - 5% - 10% 20% 30%** 

## **Ejemplos de acotación de conicidad.**

**El cono se presenta con una sola vista.** 

**I) Cuando las superficies cónicas son superficies funcionales ( por condiciones de montaje**  y de funcionamiento dos entre piezas ) y el valor de la conicidad es inferior a 20% .

**Se acota:** 

**• La conicidad en %.** 

 $\cdot$  Los diámetros a medir el  $\varnothing$  grande del eje.

**el** *0* **pequeño del agujero.** 

**- La altura de la parte cónica.** 

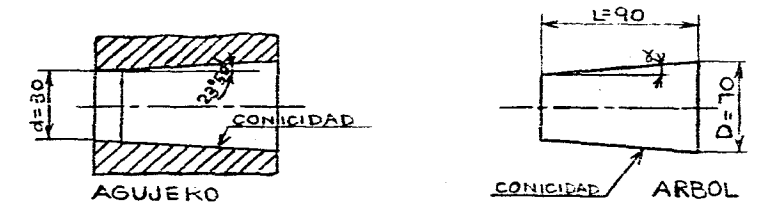

**(El ángulo en grados se puede poner sobre los dibujos de fabricación ) ( fig 1 )** 

**2- Para precisar el sentido de conicidad, cuando la conicidades muy ligera ( 1% , 2% )se**  coloca un signo convencional  $\leftarrow$   $\rightarrow$  se dibuja con linea continua fina **precedidio de la palabra conicidad,** y **el valor en porcentaje ( fig 2 ).** 

**3- Para grandes conicidades superiores a 20 grados** 

**se acotan - el angulo de abertura del cono • el diámetro a medir - la longitud de la parte cónica ( fig. 3 )** 

**4- Los ángulos menores de 5 o casi siempre se acotan por** su inclinación. ejemplo de **acotación de conicidad no funcional ( fig. 4 ).** 

5- Las pirámides, las piezas de sección cuadrada o poligonal se acotan también por su **conicidad ( fig. 5 ).** 

### **b.- Acotación de planos inclinados y pendientes funcionales (figuras 6 a la 10, página 83)**

**lin plano inclinado se caracteriza por su** pendiente.

Representación:

Pendiente  $BC = OB =$  Pendiente de  $D = 1g.$ OC

$$
Pendiente de BC = \frac{OB}{OC} = \frac{22}{40} = 0.55
$$

Pendiente de BC =  $tg \propto$  = 0.55 Tangente de  $0.55 = 28^{\circ}50'$ 

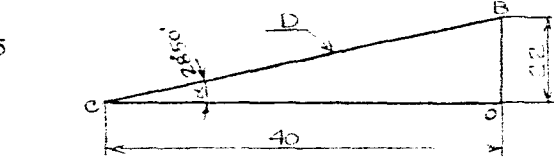

Valores normalizados

La inclinación se expresa por un número decimal :  $0.01\,0.05$ ,  $0.1$ ,  $0.2$ ,  $0.3$ <br>o por un porcentaje preferentemente.  $1\%$ ,  $5\%$ ,  $10\%$ ,  $20\%$ ,  $30\%$ 

#### **Ejemplos de acotación de inclinación o pendientes**

**1.** Cuando las superficies inclinadas son superficies funcionales ( son condiciones de montaje y funcionamiento entre dos piezas) y el valor de la inclinación es inferior al  $20\%$ . Se acota : • la pendiente en %.

G9

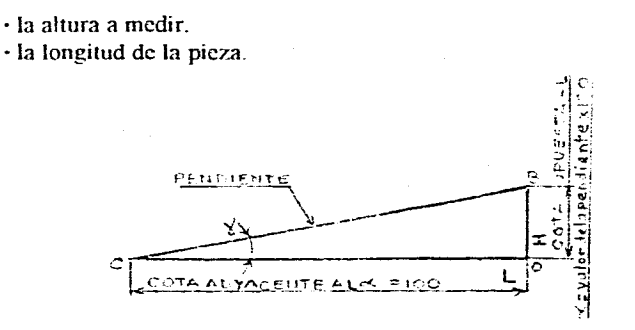

(El ángulo  $\sim$  en grados se puede poner sobre dibujos de fabricacfión ). ( fig. 6 )

2. Para precisar el sentido de inclinación o pendiente cuando la inclinación es muy ligera  $(1\%)$  se colocará un símbolo convencional  $\angle$  se dibuja en línea continua fina, precedido de la palabra inclinación v el valor en porciento. ( fig. 7, 8 ).

Nota: Los ángulos menores de 5 grados se acotan indicando su inclinación.

3. Existen algunas piezas en fundición que tienen una ligera inclinación para favorecer la extracción, la acotación se hace según (fig. 9).

4. El plano inclinado pendiente en una superficie no funcioanel no exige ninguan precisión ( fig. 10 ).

## **10.13 Uniones de piezas ( tornillos , tuercas )**

(figuras páginas 85 a 89)

#### **Generalidades**

En todo tipo de construcciones mecánicas y manufacturas en general de máquinas. dispositivos . automóviles . edificios. puentes. muebles .eic. Las uniones de piezas son las mas comunes v son utilzadas universalmente.

Hay dos clases de uniones de piezas. permanentes o desmontables. Los remaches y las soldaduras son uniones permanentes. Los pernos, tornillos, esparragos, tuercas, pasadores. chavetas, son uniones desmontables.

#### **Definiciones**

#### **Roscas:**

La rosca es un tallado o ranurado de formas helicoidales con secciones géometricas regulares realizadas sobre una forma cilindrica o cónica ( forma- macho) o en un agujero  $($  forma -hembra  $)$   $($  fig. 1  $)$ .

#### **Caracteristicas de las roscas**

#### **Perfil:**

Los perfiles mas comunes son el perfil triangular. trapezoidal, redondo y cuadrado. según sea su aplicación. Los sistemas de roscas más generalizados son el métrico ( Internaciónal ) y el Whit worth ( Anglosajón ) (fig. 2 ).

#### Sentido de las roscas

Rosca derecha es la que se atornilla girando a la derecha, siguiendo las manecillas del reloj. es la mas usual. Rosca izquierda es la que se atornilla girando a la izquierda.

#### Paso

El paso es la disrancia entre dos filetes consecutivos, medida paralelamente al eje El paso puede ser paso normal o paso fino (fig. 1).

#### Diametro nominal

Para el eje roscado : diámetro d es el vértice del filete. Para el agujero roscado : diámetro D es el fonfo del filete. El eje roscado y el agujero roscado tienen el mismo diámetro nominal :  $\emptyset$  D =  $\emptyset$  d ( fig. 1 ).

#### Representación simplificada y normalizada de piezas roscadas

El dibujo helicoidal de las roscas puede ser substituido por trazos rectos dando como resultado una representación convencional mucho mas sencilla.

Cualquiera que sea el perfil de las roscas se representa con estas caracteristicas

I- Se dibuja como un cilindro ( fig,. 3 ).

2- La longitud de rosca util ( fig. 5 ).

3- El veretice del filete o diámetro exterior o mayor se traza en línea continua gruesa y si esta oculto en línea interrumpida media corta ( fig. 3 ).

4- El fondo del filete o diámetro interior o menor se traza en línea continua fina ,y si esta oculto en línea interrumpida media corta ( fig. 3) .

5- Los ejes roscados se terminaran en forma de bomba o achaflanado siendo esta **la mas común .** El chaflan de entrada tendra una altura máxima aproximada del diametro nominal de la rosca entre 10 d/ 10, con un ángulo de inclinación que puede variar de 45°  $\pm$  15° sobre la generatriz del vertice exterior del filete, se traza en línea continua gruesa o si esta oculta en línea interrumpida media (fig. 4, 6 ).

El chaflan en vista de canto no se representa. El chaflan facilita el montaje de las piezas. 6- Los filetes incompletos se representan por dos trazos inclinados a 30°dibujados en línea continua fina ( su representación es opcional) ( **fig.** 5 ).

a) Diametro exterior D

b) Diametro interior d

c) Chaflan

d) Filete incompleto

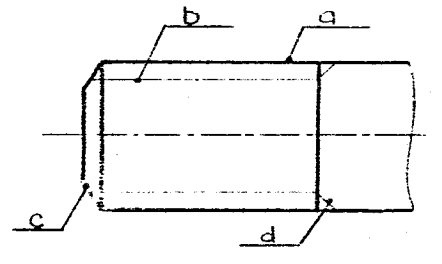

**7.** Representación y acotación de piezas roscadas en el sistema métrico ( ISO ) ( fig. 6 ).

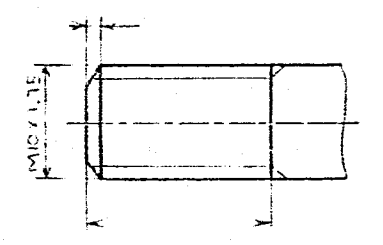

**• La letra M** indica que es una rosca. seguido de la medida nominal del diametro de la pieza  $d= 10$  v del paso en milimertros 1.75 M  $10X$  1.75

 $\cdot$  Si es un perfil trapezoidal o redondo etc, ira precedido por las letras Tz o Rd.

- Se acota la longitud útil de la rosca
- $\cdot$  Y su terminación en chaflan o abombado.

**Representación de agujeros sin roscar ( fig. 7 ).** 

- . Que atraaviesa la pieza
- . Que no atraviesa la pieza

**Representación de agujeros roscados ( fig. 8 ) . \_** Que atraviesa la pieza

. Que no atraviesa la pieza

Representación *de* **agujeros roscados con terraja ( fig. 9 ).** 

**Representación de tuercas ( fig 10 ).** 

**Representación de uniones de piezas roscadas ( fig. 11 ).** 

Nota:

Las roscas exteriores ocultan siempre las roscas interiores. El diametro a acotar, es el mismo para el tornillo y la tuerca.

Representación de roscas unificadas y americanas (national). (fig. 12)

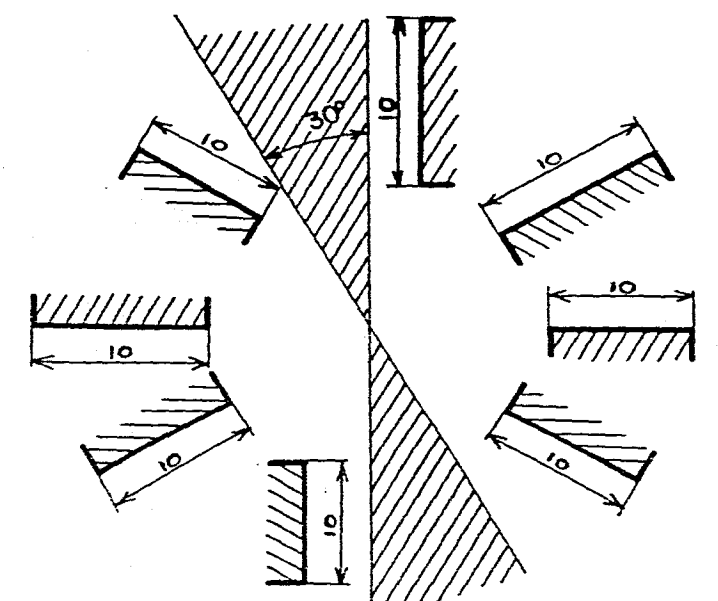

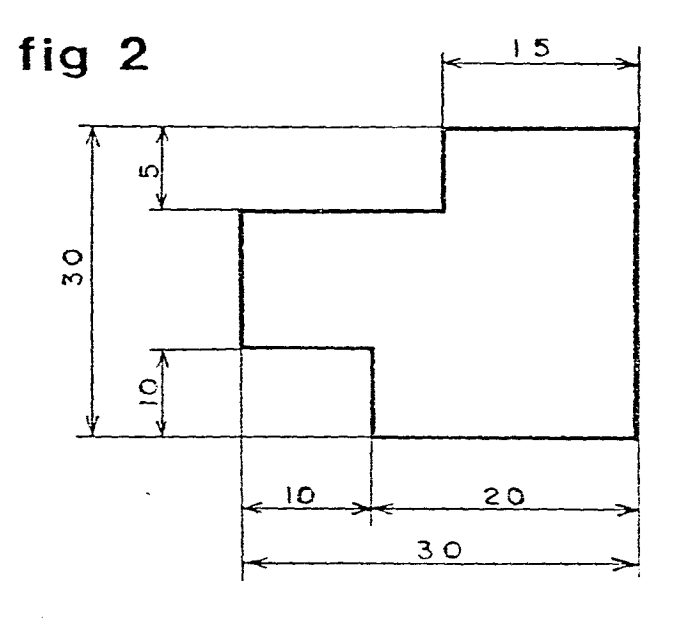

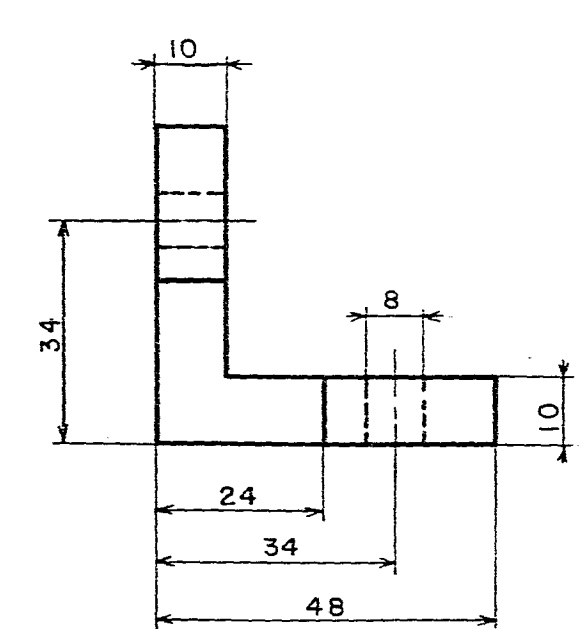

 $\sim 10^{-1}$ 

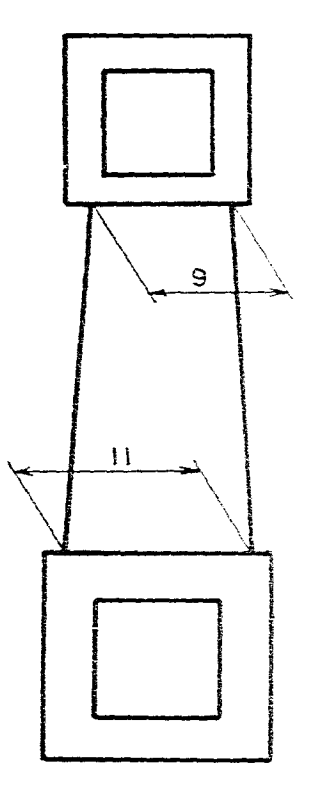

fig  $4$ 

71

 $\mathcal{A}_1$ 

4

Evitar hacer las acotaciones en **fig 1** la parte rayada 40  $40<sup>°</sup>$ 

MAL BIEN

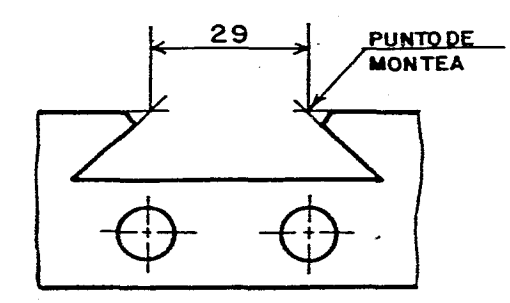

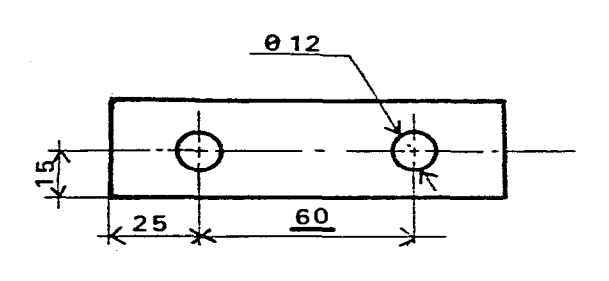

.<br>Santana - La Santa Companya de la propia de la propia de la propia de la propia de la propia de la propia de

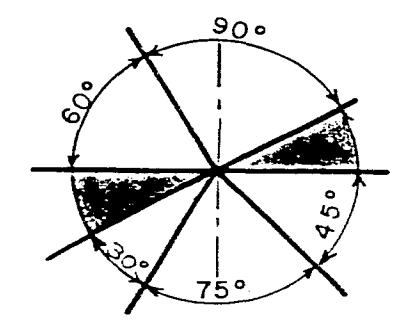

72

fig 7

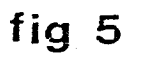

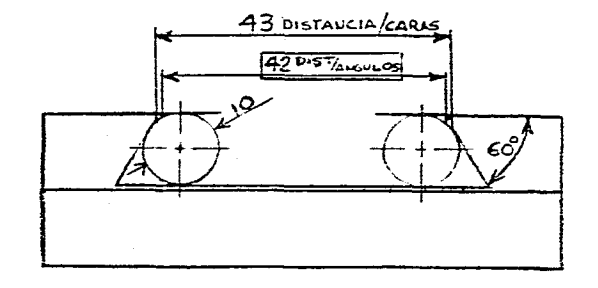

fig 6

la cota ø 30<br>no esta ala misma:<br>escala del resto del<br>dibujo

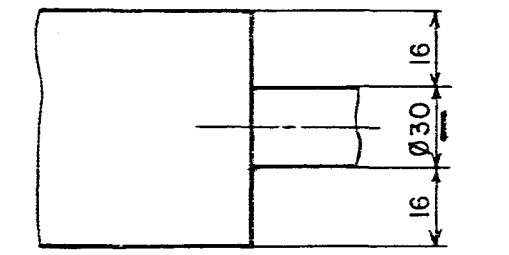

القادر المدانيات

UNA CUERDA **UNARCO** UN ANGULO  $30°$ 30 32

**ACOTACION DE** 

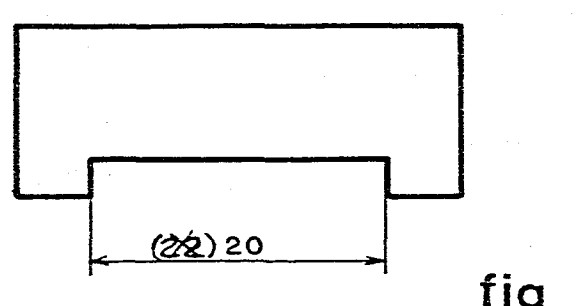

fig 9

 $\sim$ 

 $\sim$ 

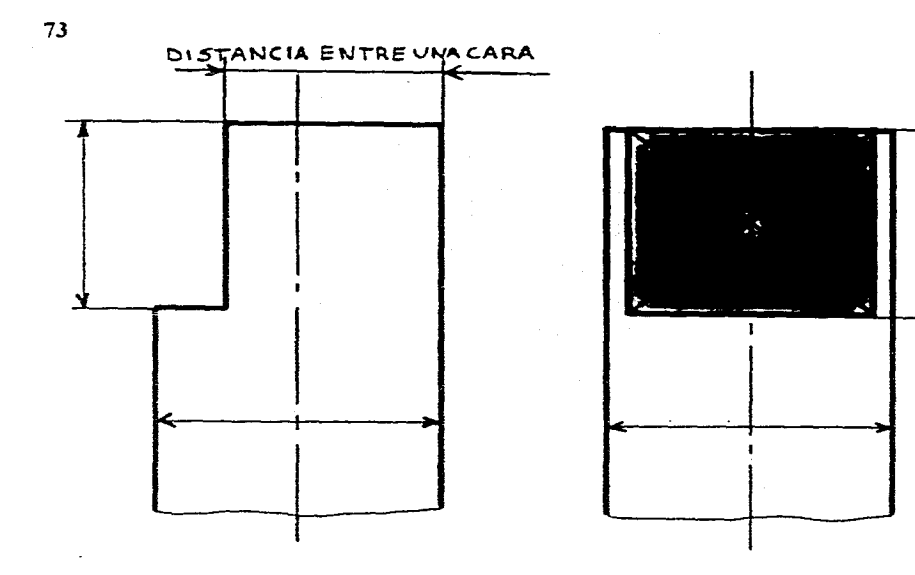

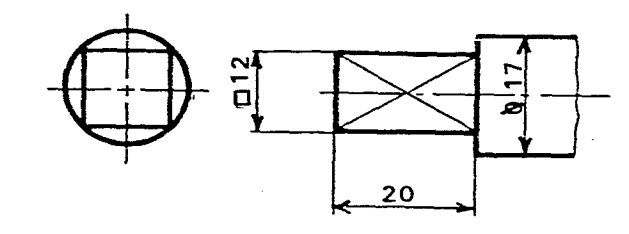

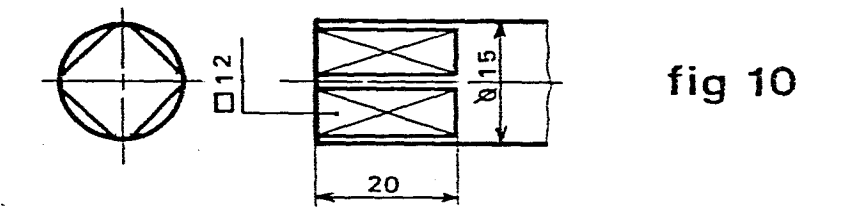

fig 10

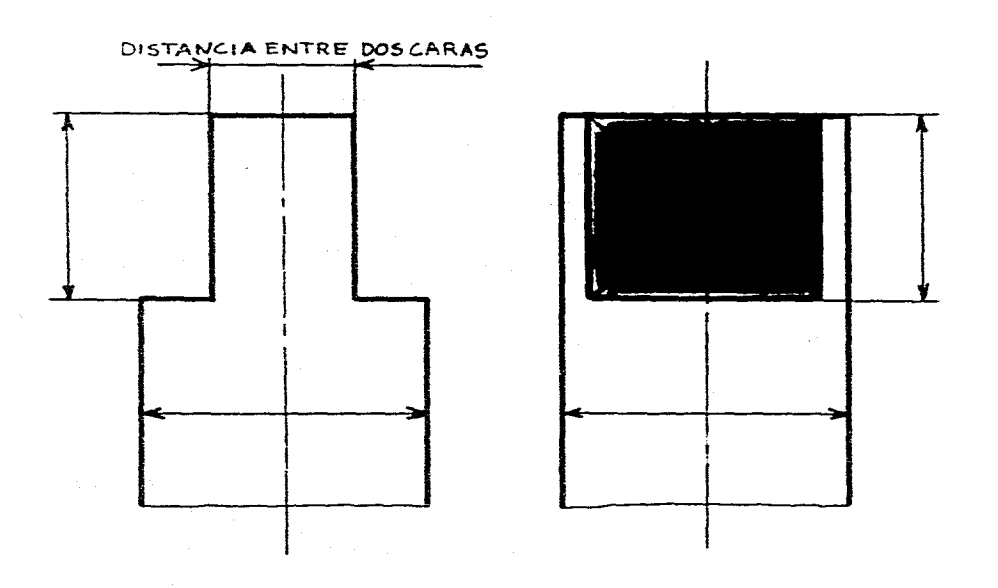

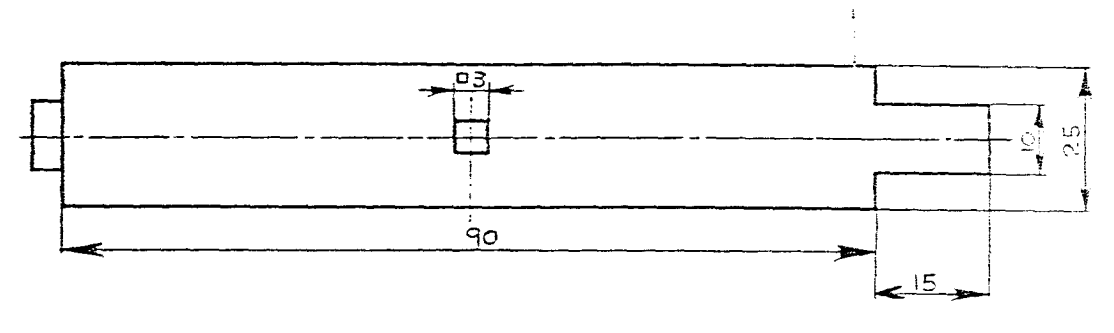

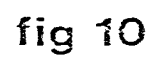

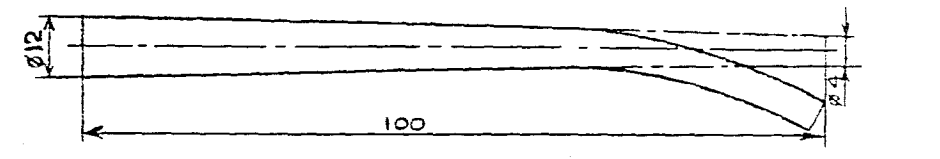

 $\downarrow$ 

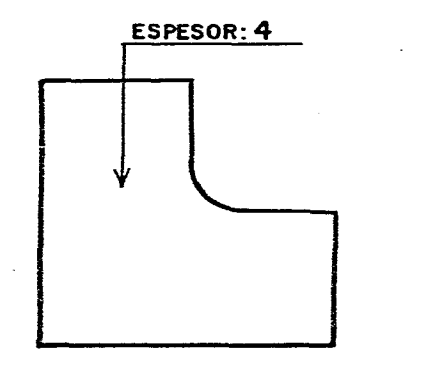

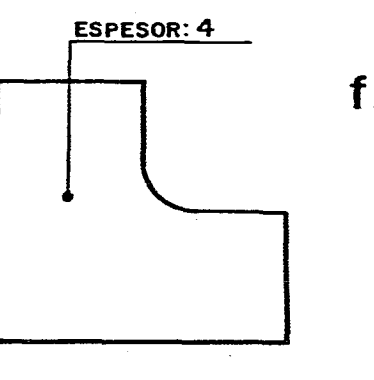

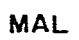

 $\Delta$ 

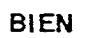

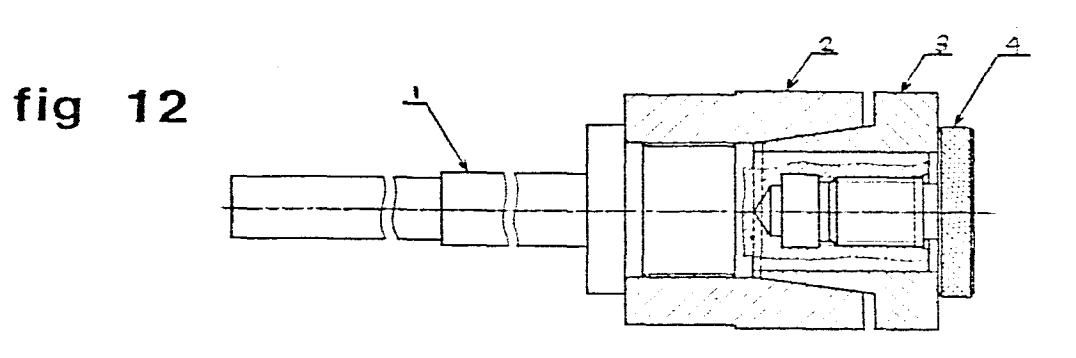

fig 13

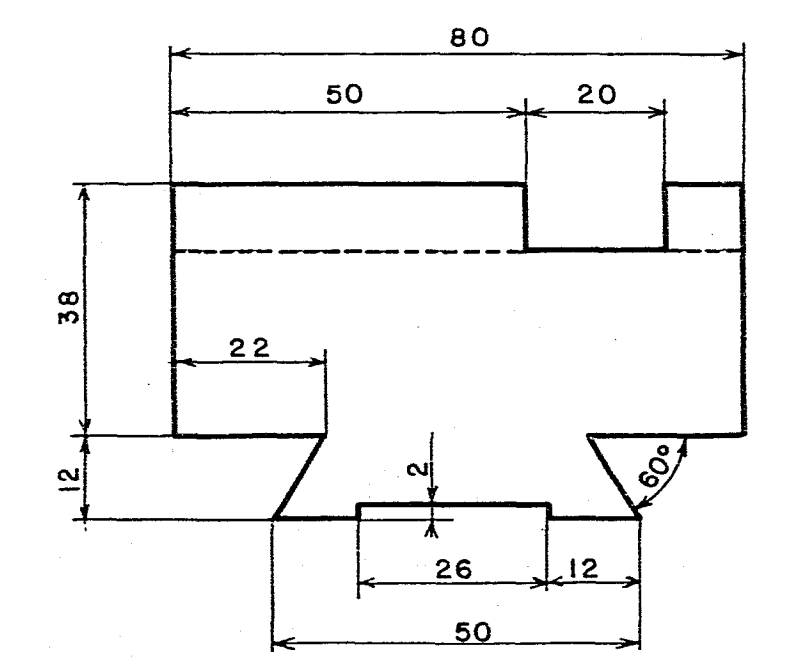

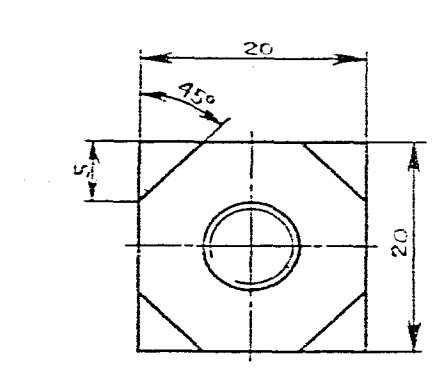

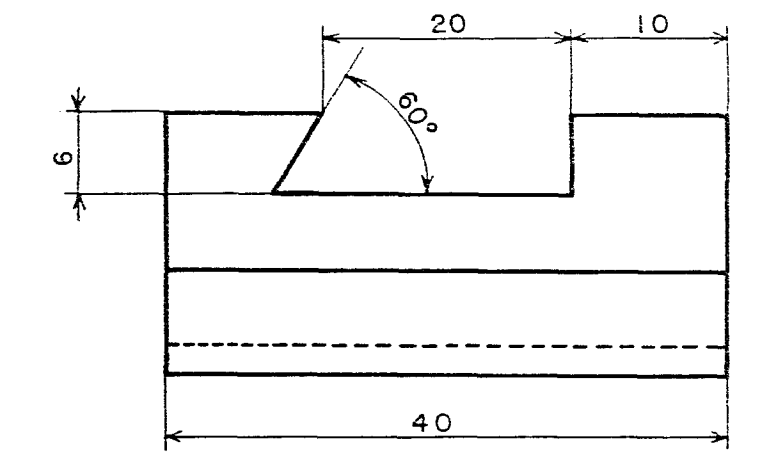

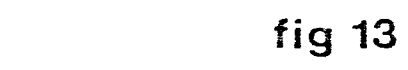

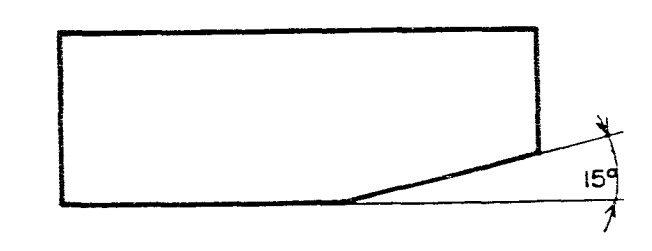

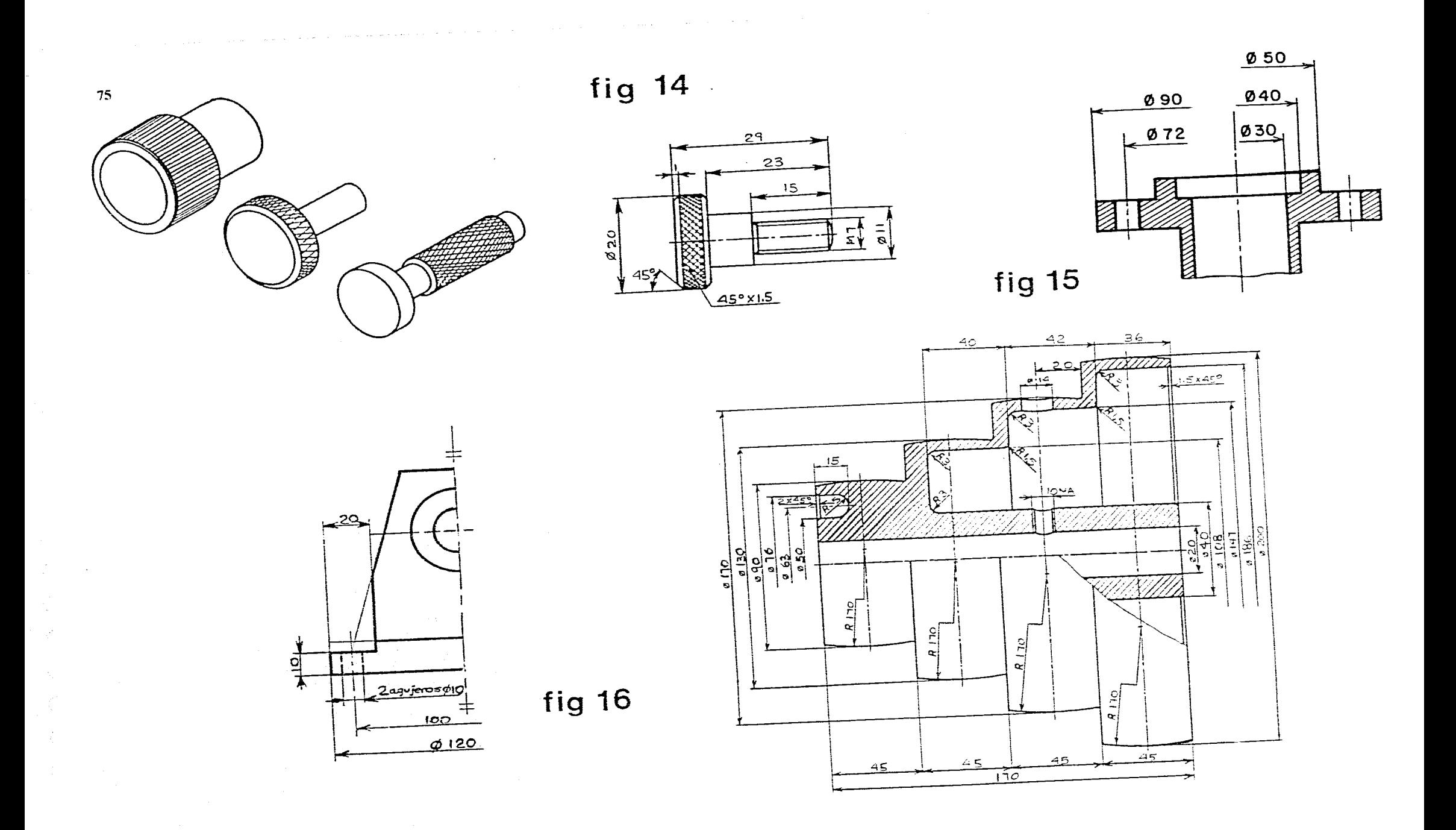

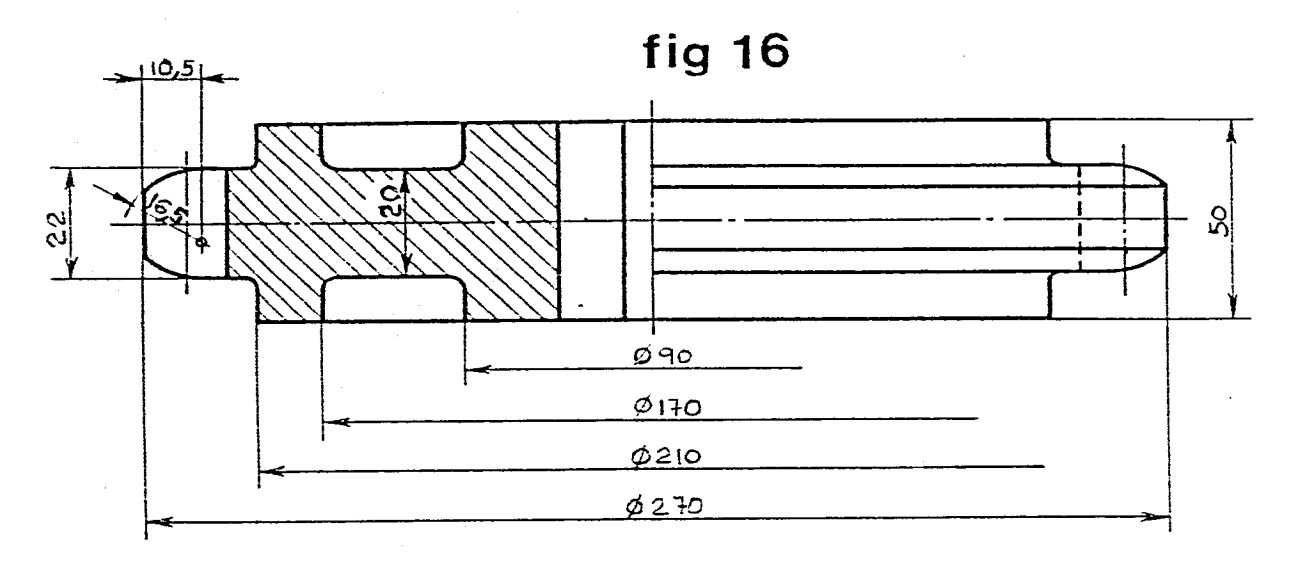

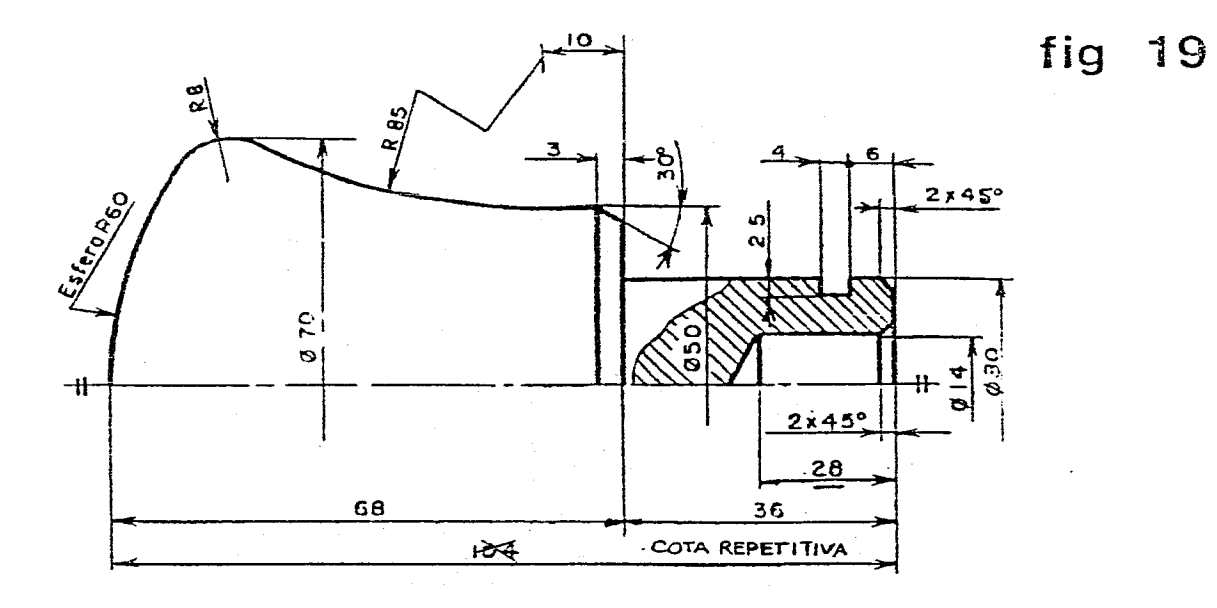

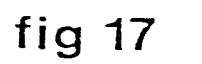

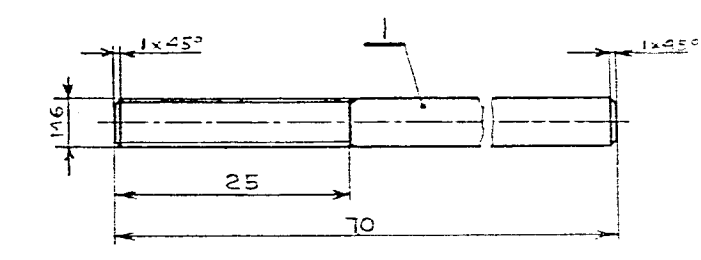

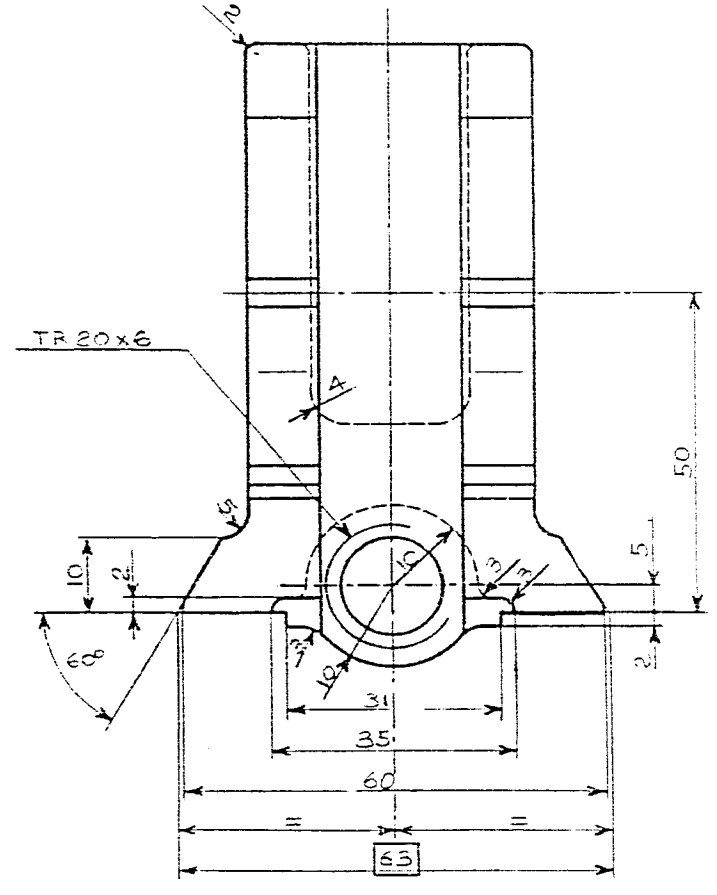

fig 18

 $\frac{1}{77}$ 

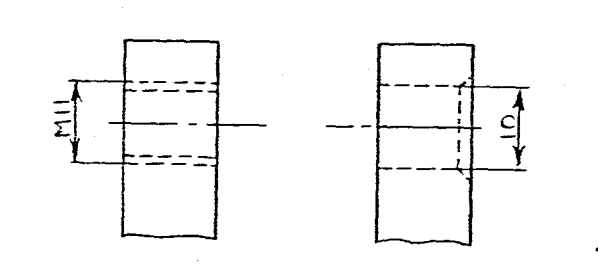

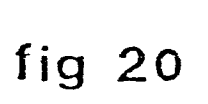

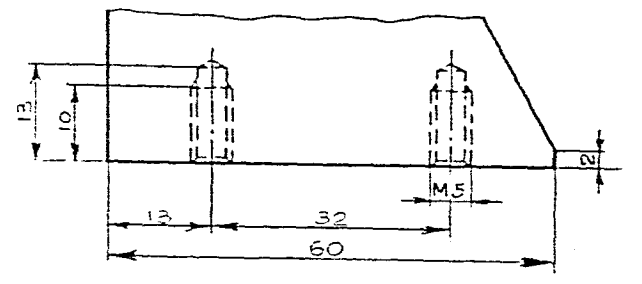

BIEN

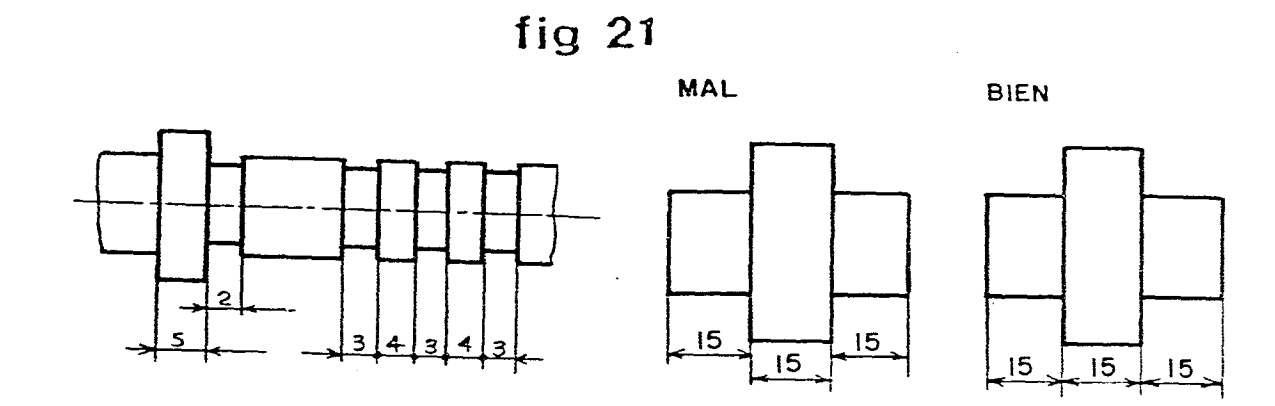

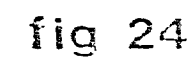

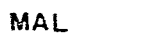

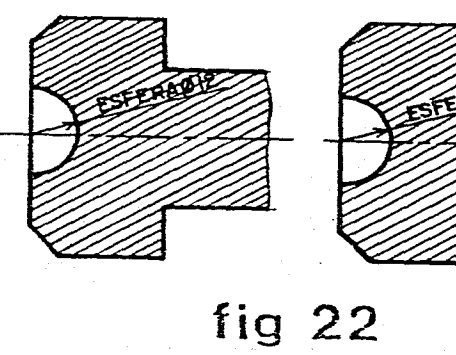

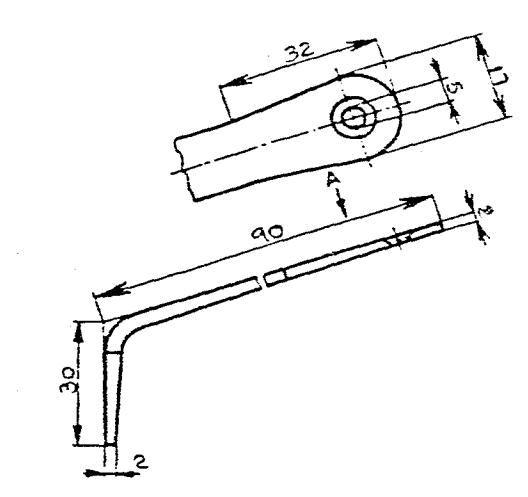

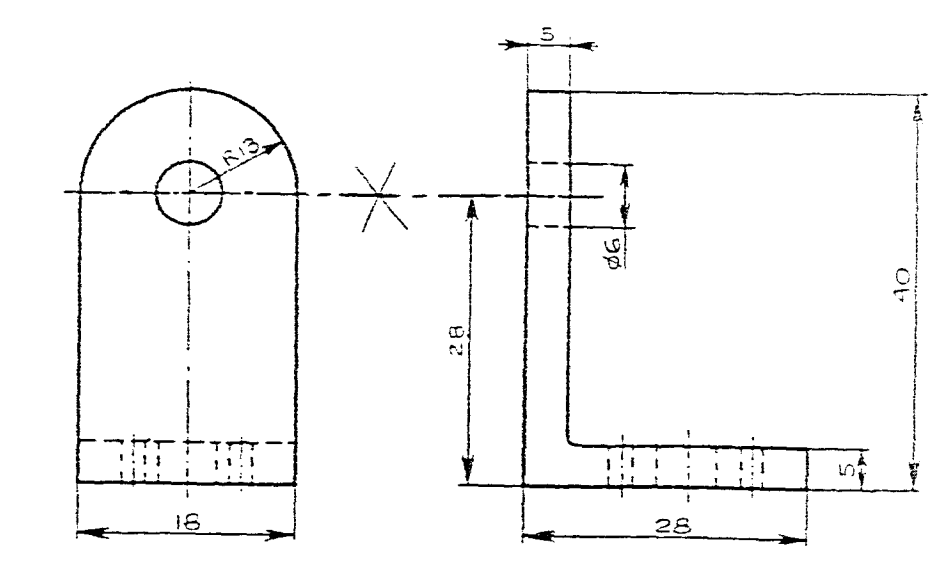

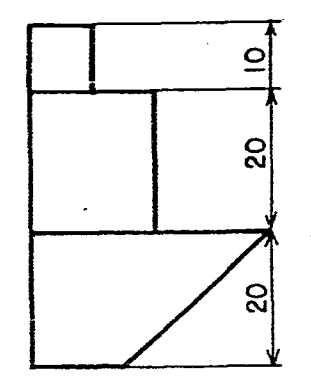

MAL

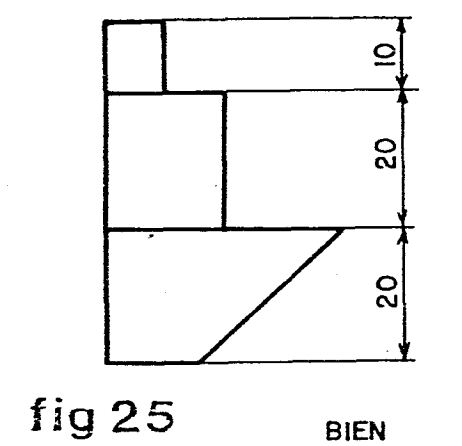

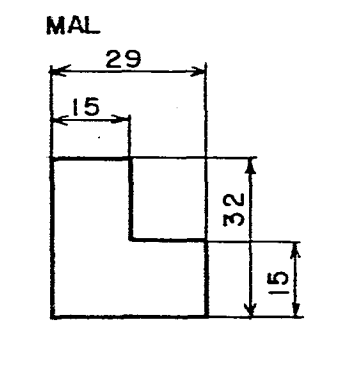

MAL

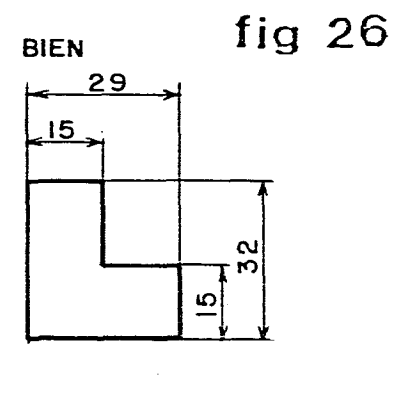

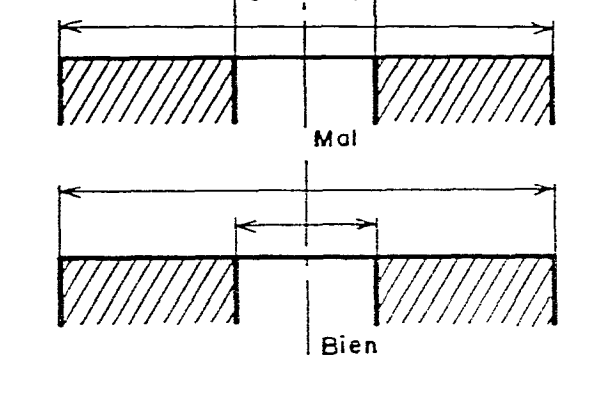

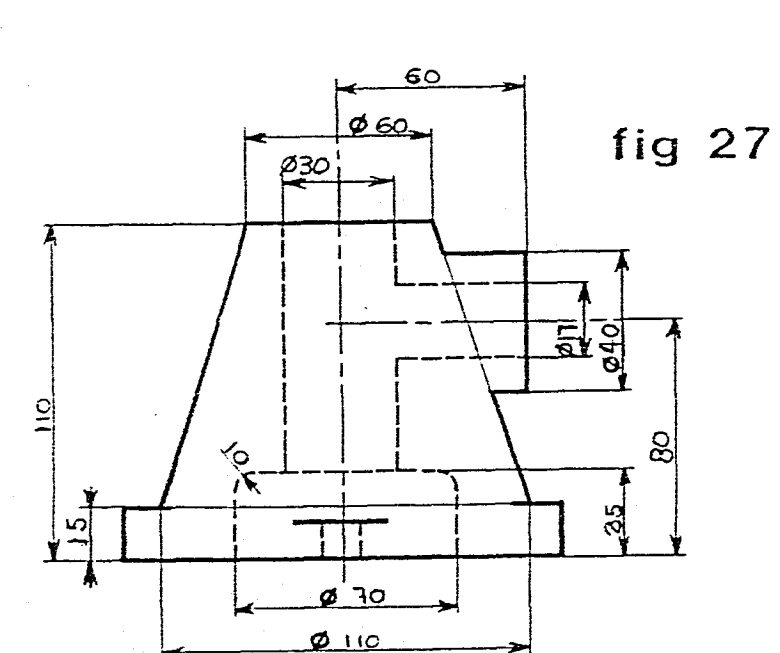

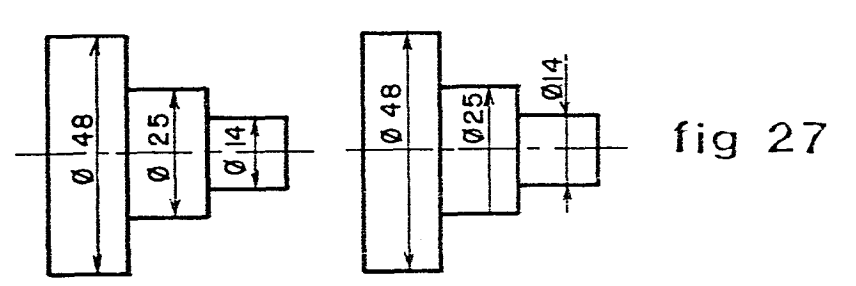

**BIEN** 

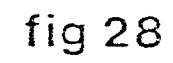

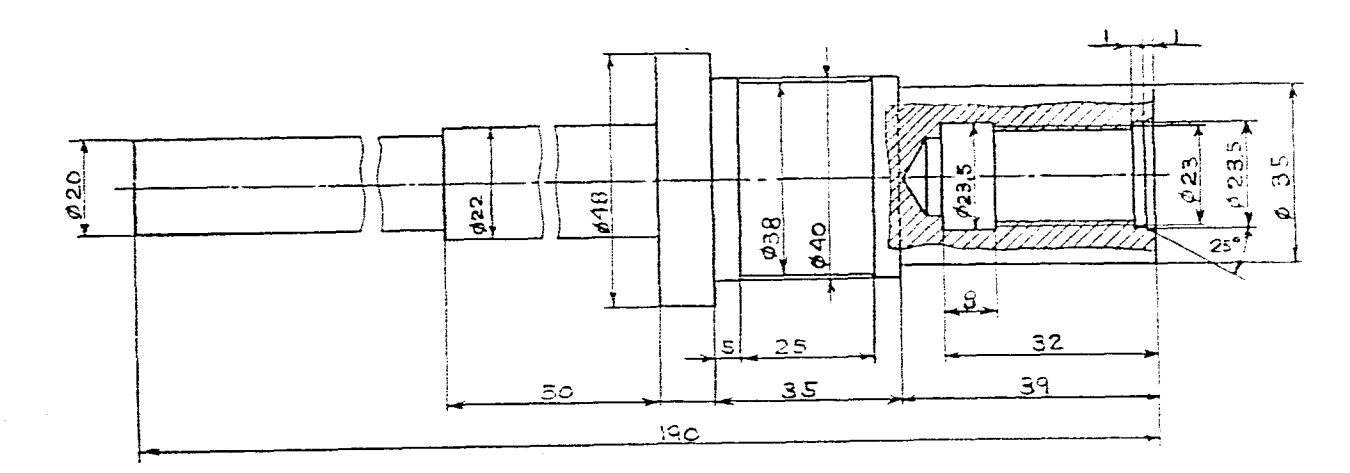

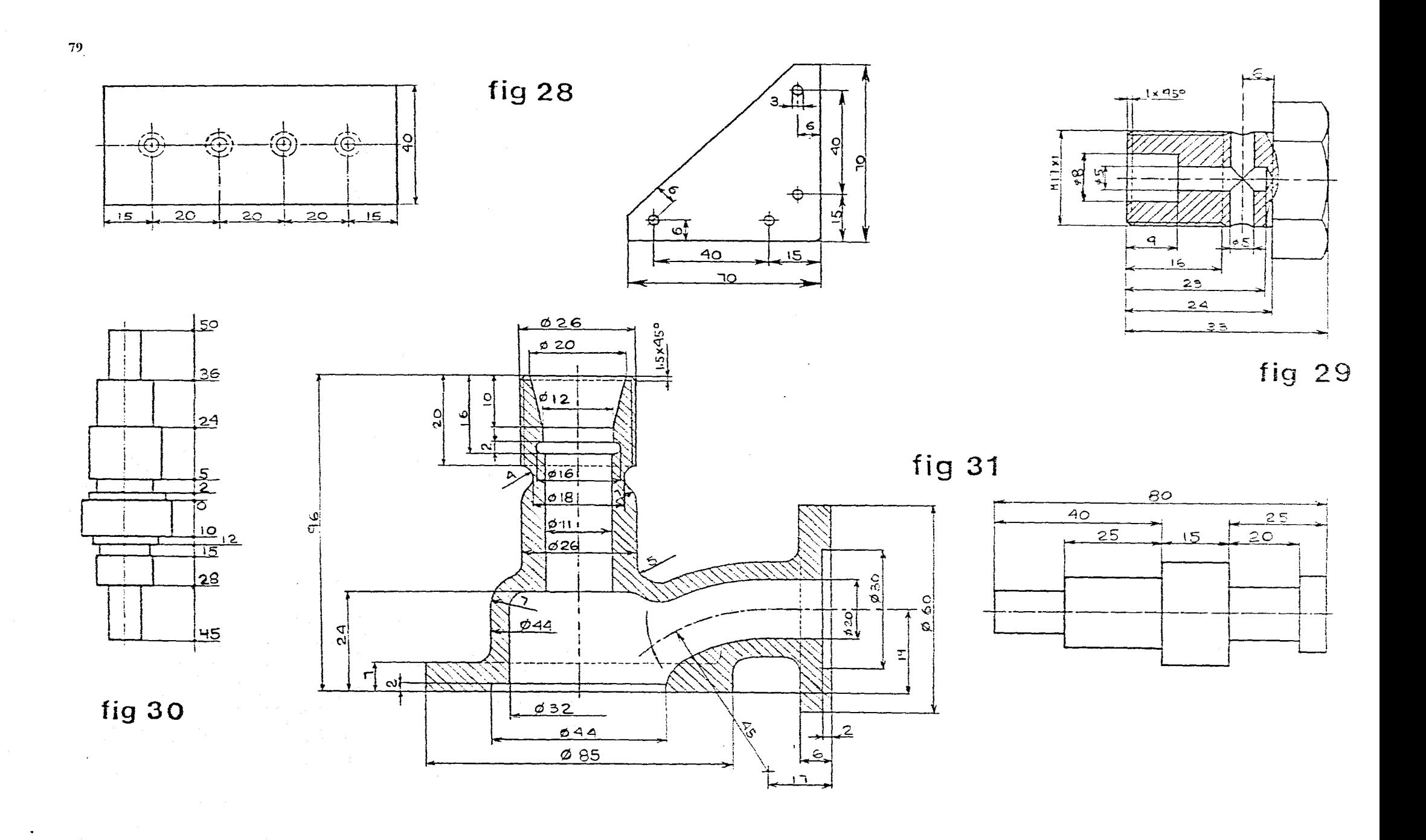

 $\frac{1}{\lambda}$ 

 $\mathbb{R}^2$ 

 $\vec{r}$ 

÷

 $\mathcal{L}$ 

 $\phi^{\mathsf{s}}$  $\bigoplus_{\alpha\in\mathcal{C}}\mathfrak{S}_{\alpha\beta}$  $\frac{y}{4}$  $\mathbf{o}$ -x  $\sigma$ 

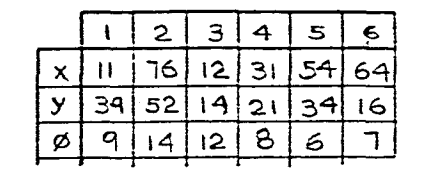

 $\sim$ 

fig 32

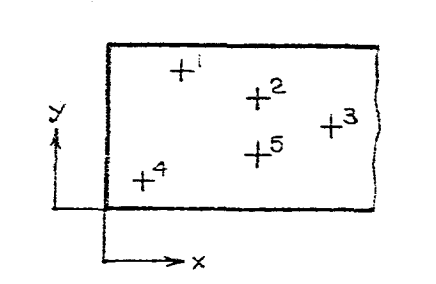

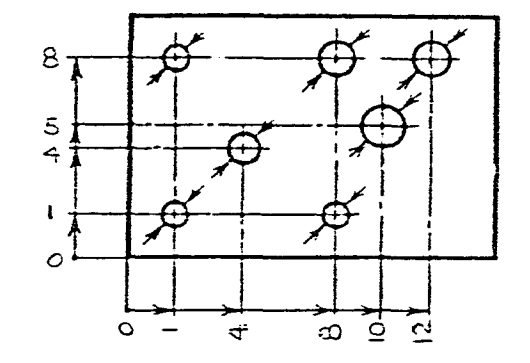

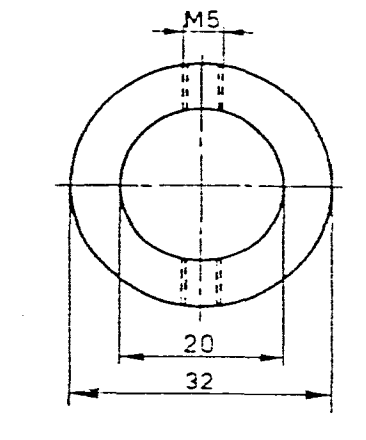

 $020$ إنيا

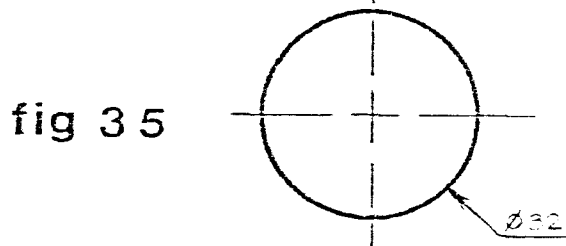

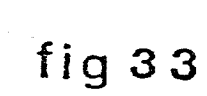

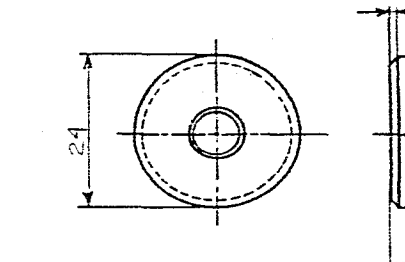

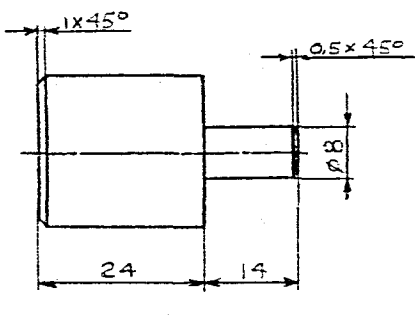

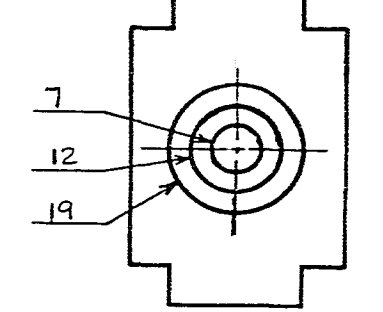

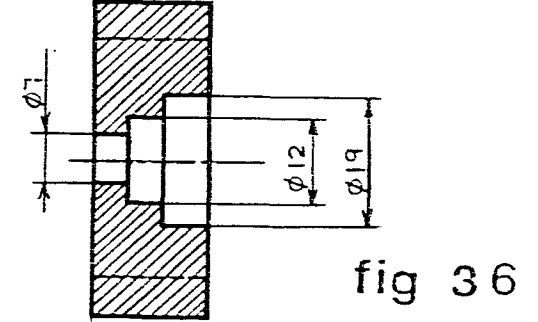

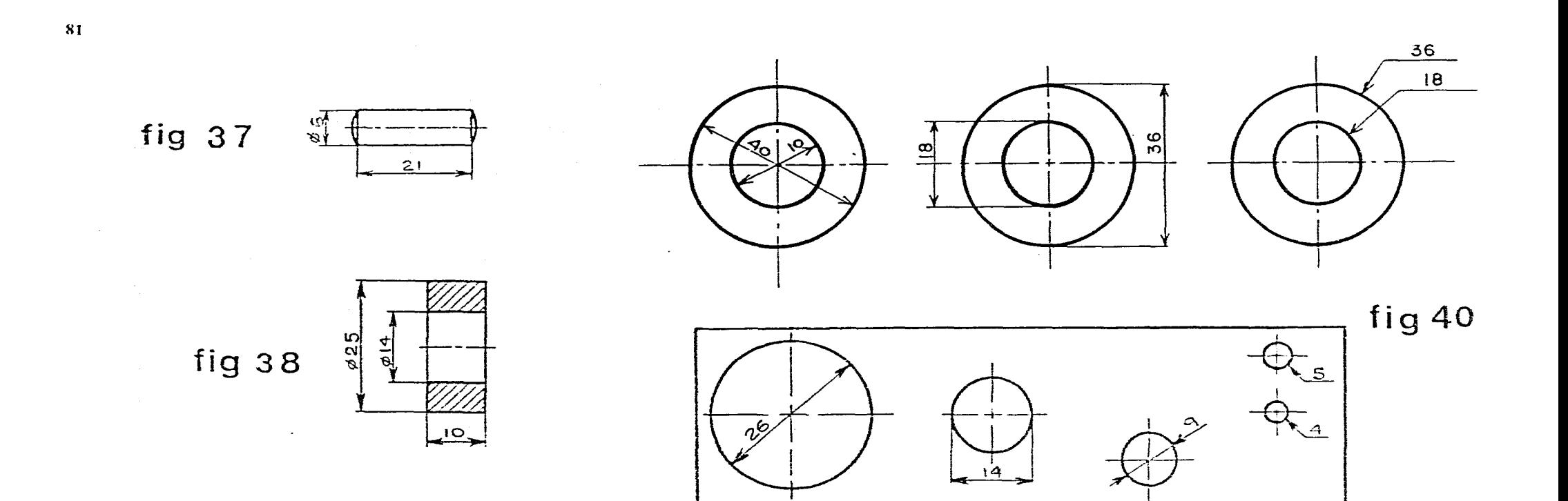

**fig 39** 

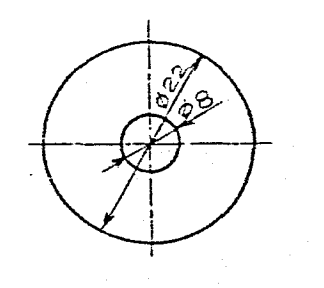

**fia 41** 

 $\sim$ 

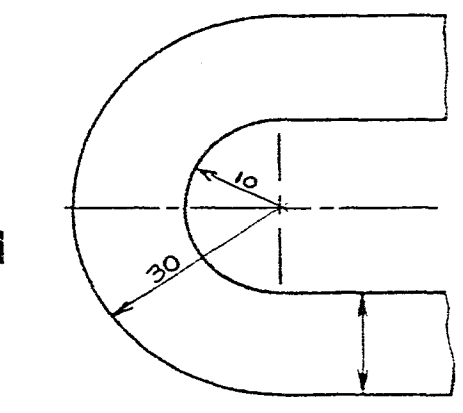

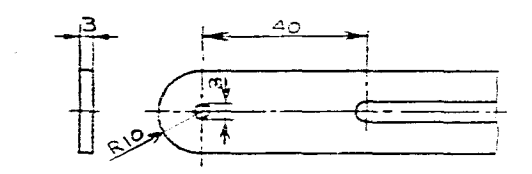

fig 42

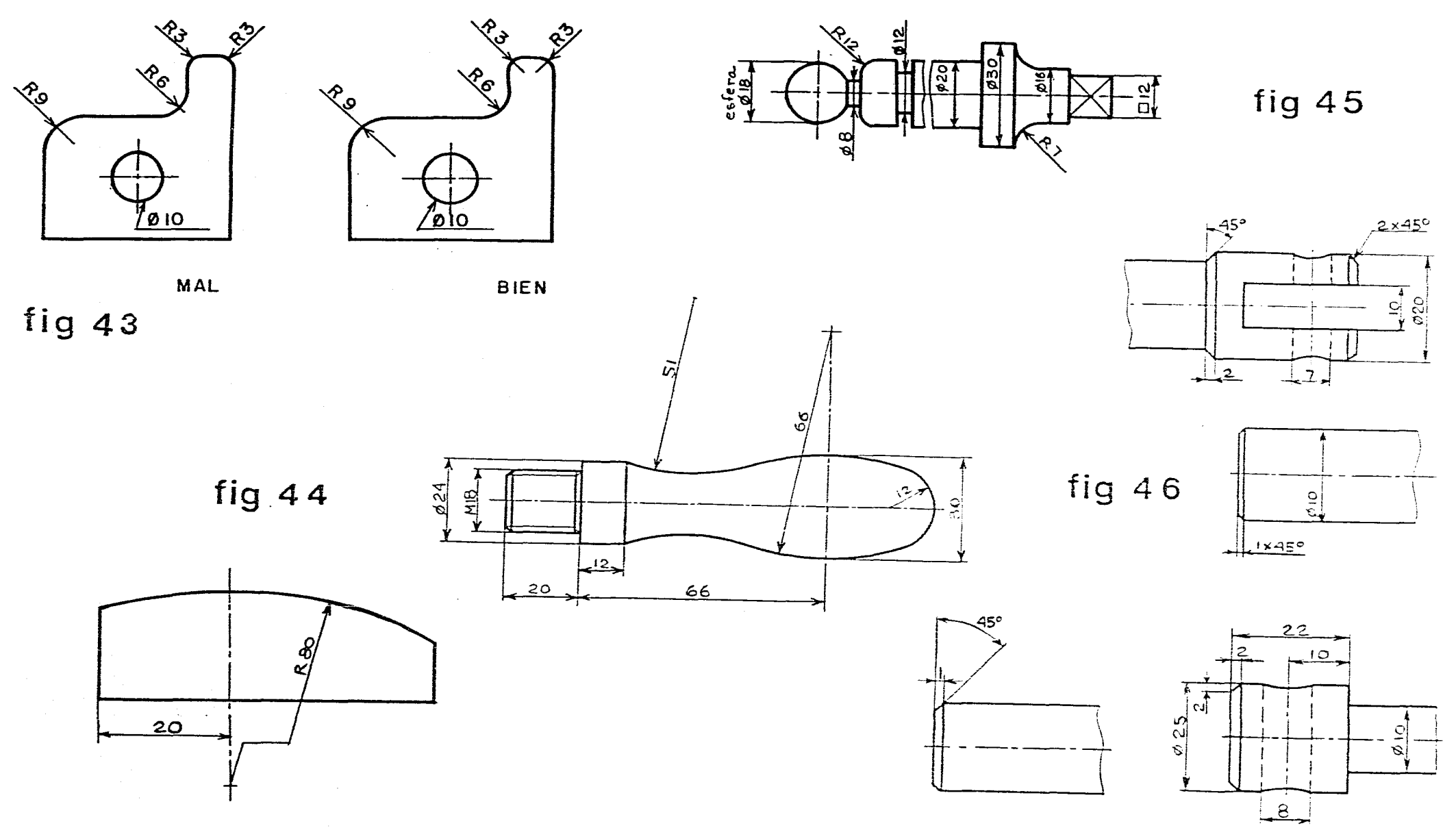

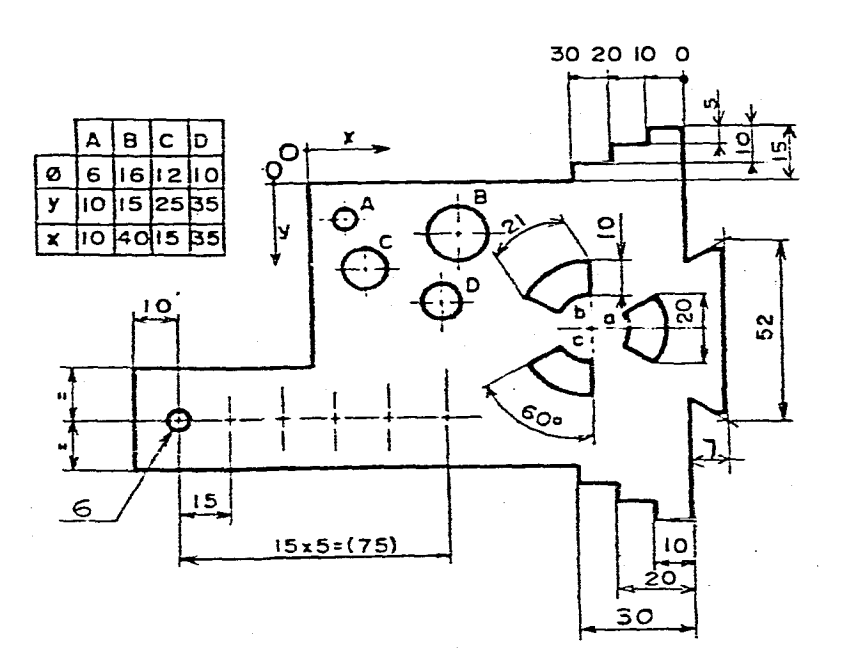

 $\sim$ 

 $\sim$ 

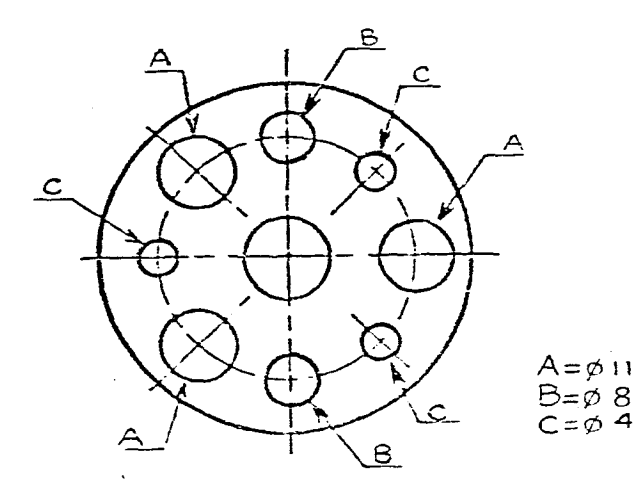

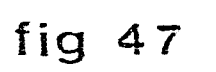

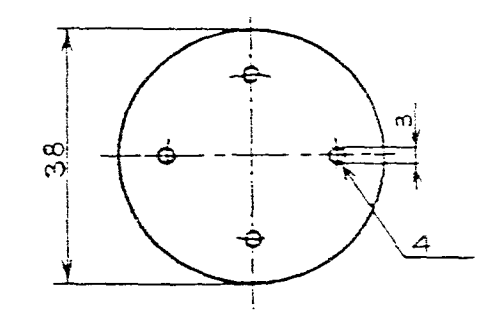

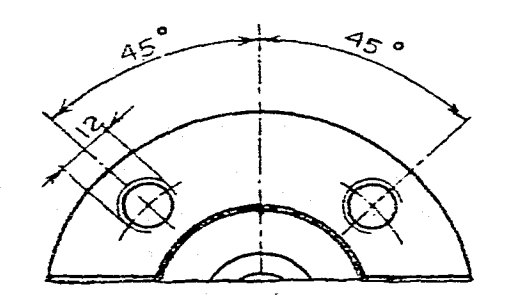

 $\mathcal{A}^{\mathcal{A}}$ 

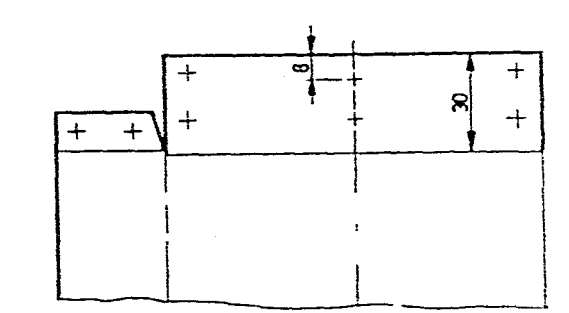

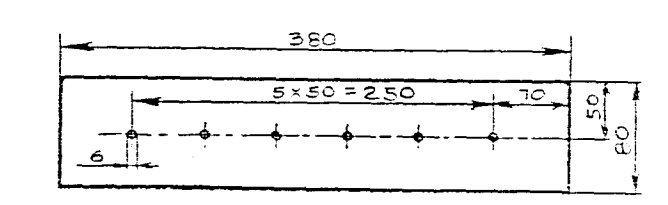

 $\sim$ 

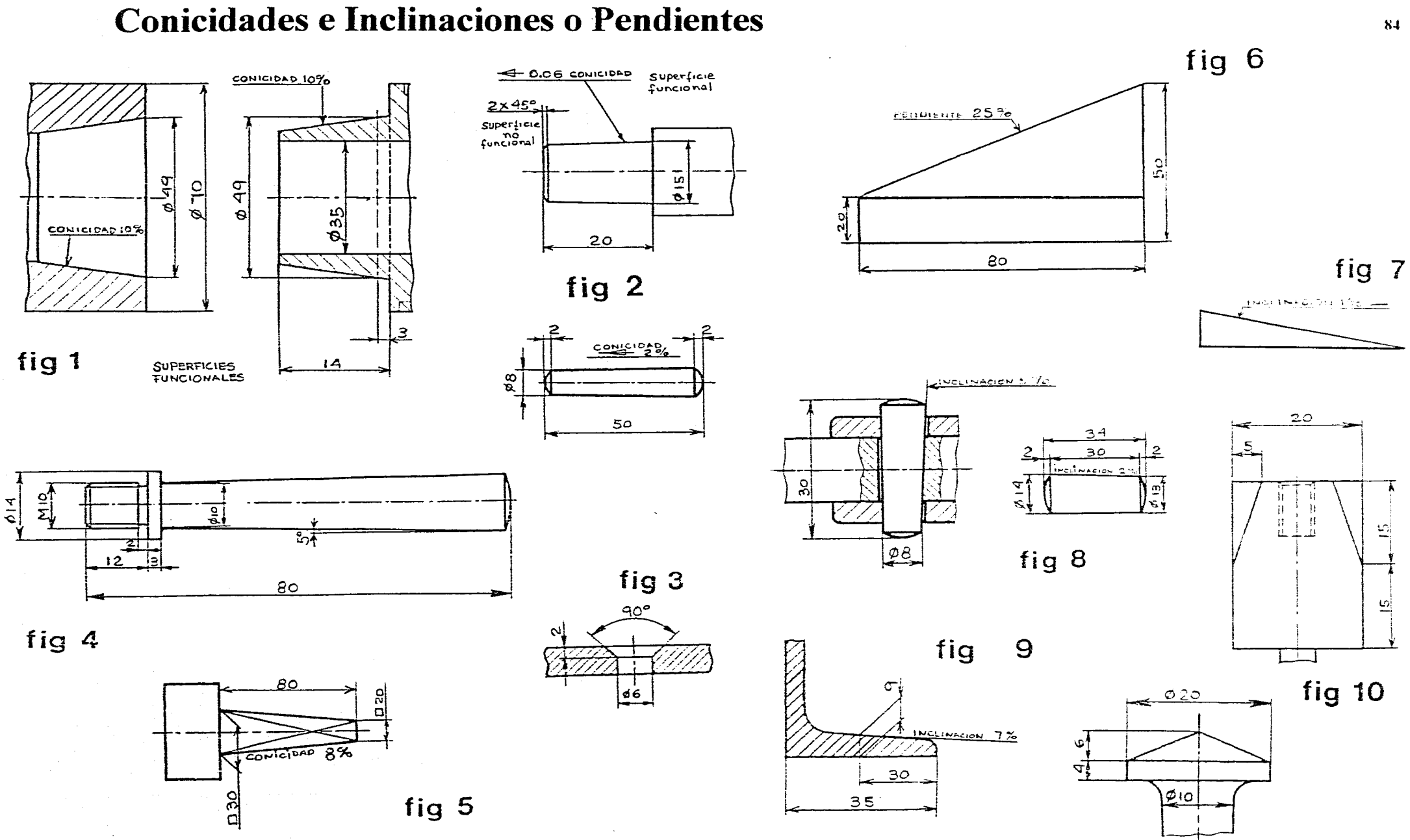

in an air an san an

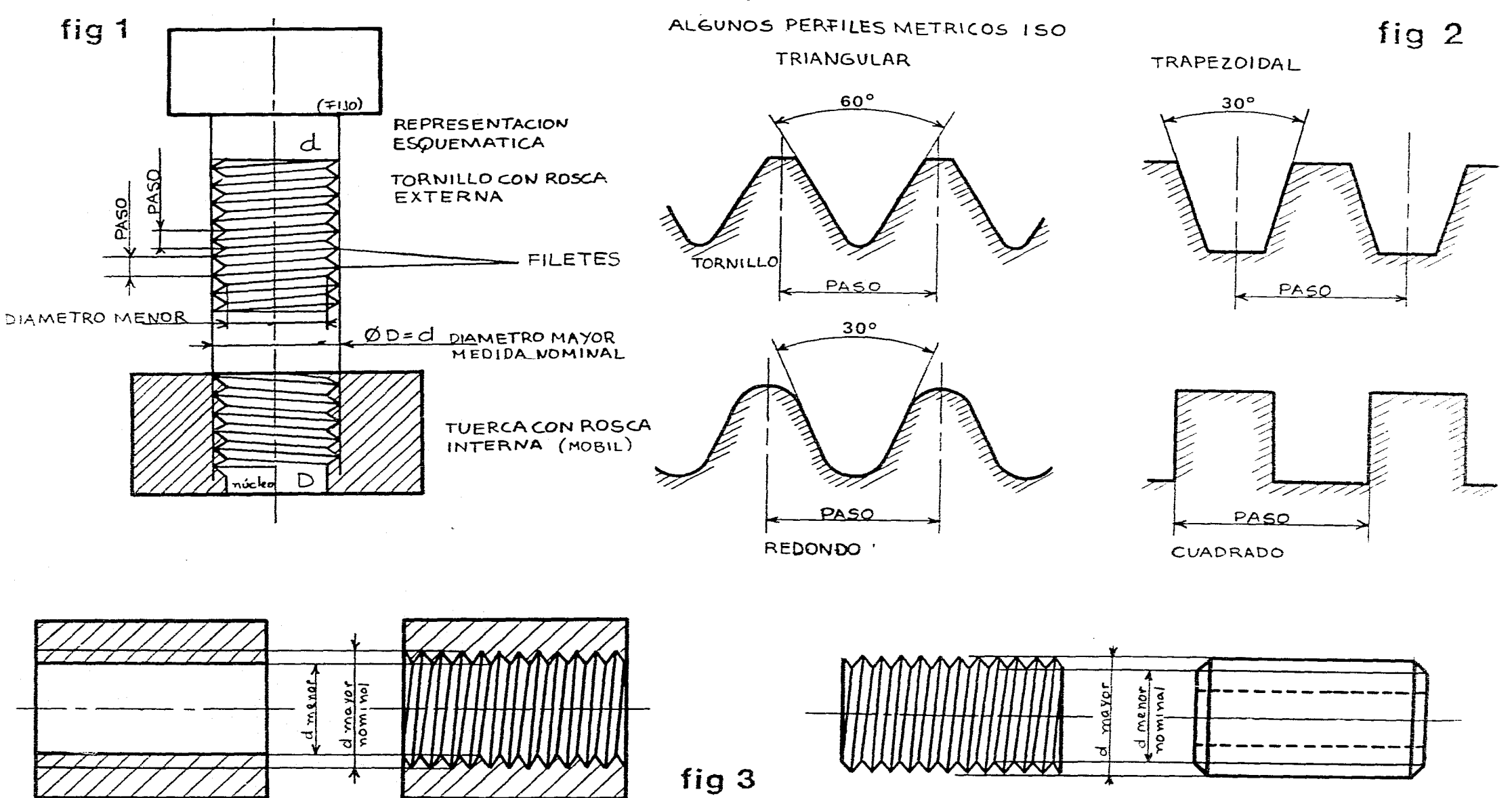

 $\mu_{\rm{max}}$  ,  $\mu_{\rm{max}}$  ,  $\mu_{\rm{max}}$ 

and the company of the company

## Uniones de Piezas (tornillos, tuercas)

85

 $\sim 100$ 

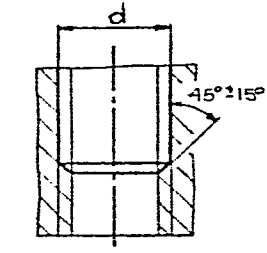

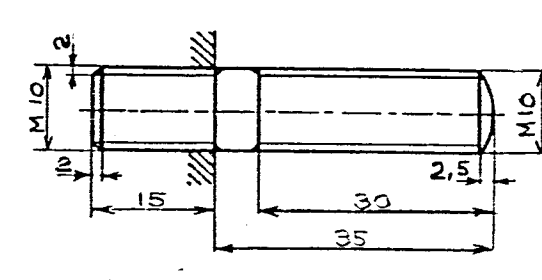

والأنفاض والمتار

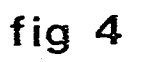

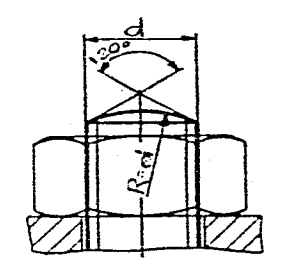

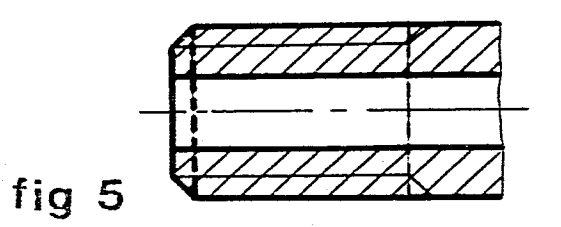

 $\sim$ 

 $\mathcal{L}_{\text{max}}$  and  $\mathcal{L}_{\text{max}}$  and  $\mathcal{L}_{\text{max}}$ 

LONGITUD UTIL DE LA ROSCA

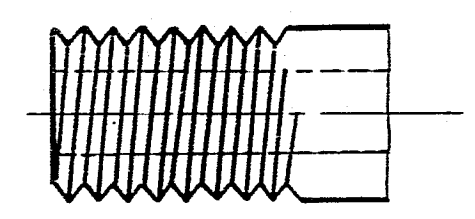

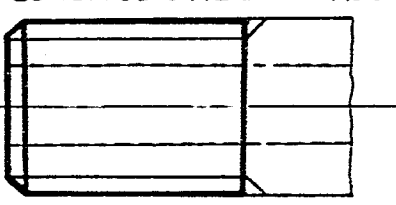

fig 5

 $\mathcal{A}^{\mathcal{A}}$ 

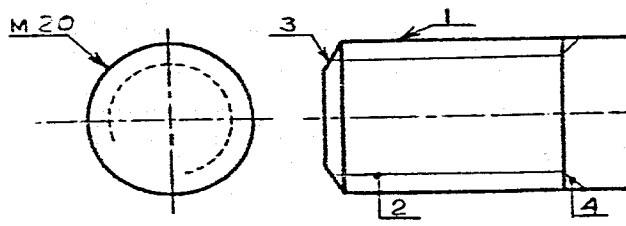

12

 $\mathcal{L}_{\mathcal{A}}$  and  $\mathcal{L}_{\mathcal{A}}$  are the space of the space of the space of the space of the  $\mathcal{A}$ 

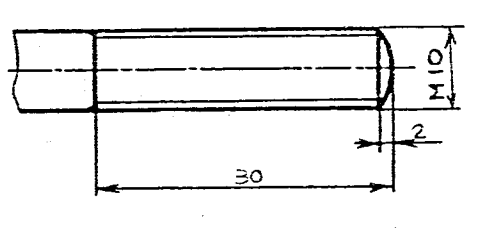

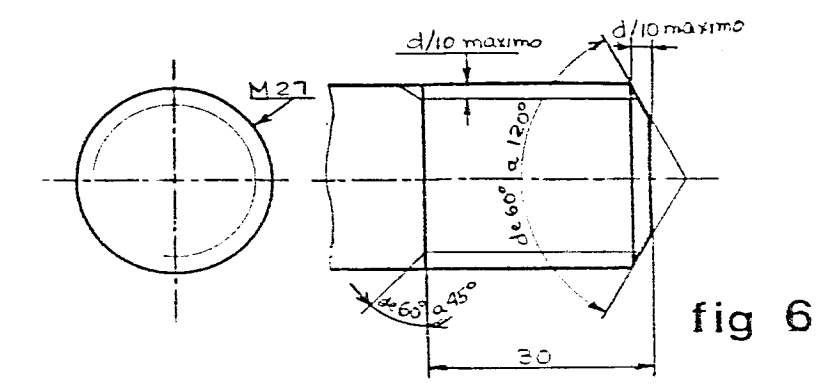

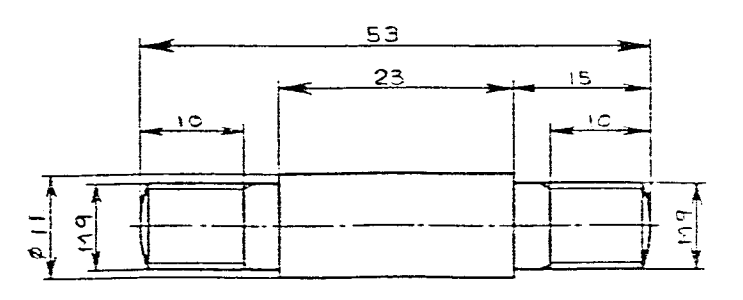

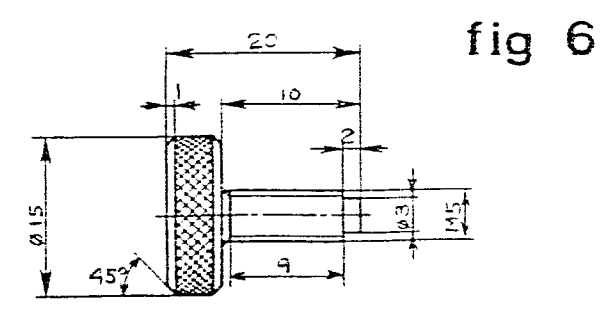

 $\sim 30$ 

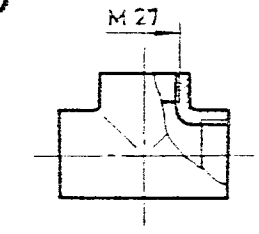

 $\sigma$  $2 \times 45^{\circ}$ 

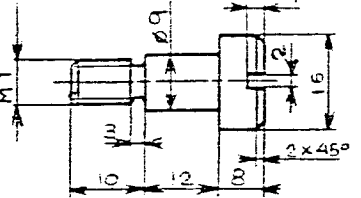

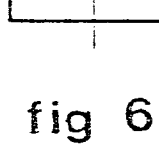

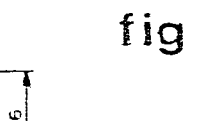

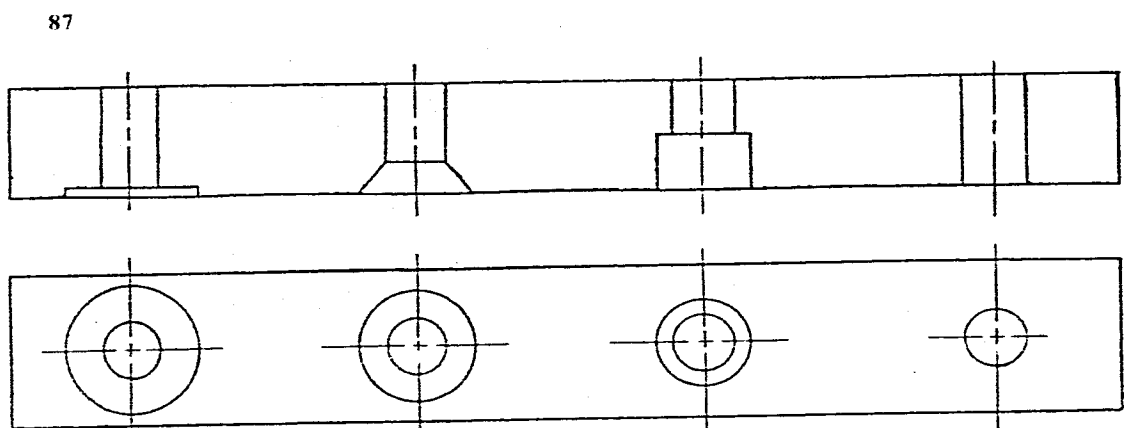

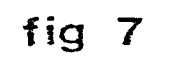

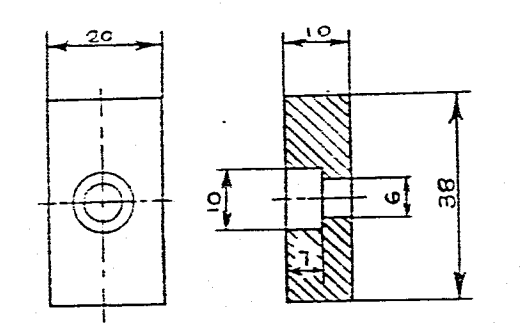

 $\sim 10^7$ 

 $\hat{\mathcal{A}}_{\text{max}}$  , where  $\hat{\mathcal{A}}_{\text{max}}$  and  $\hat{\mathcal{A}}_{\text{max}}$  are the  $\hat{\mathcal{A}}_{\text{max}}$ 

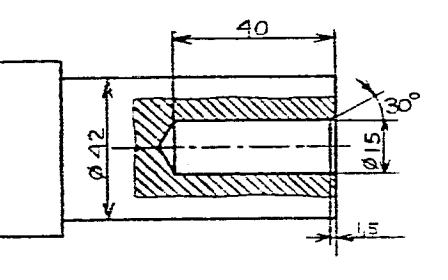

 $\langle \varphi \rangle$ 

 $\mathcal{L}^{\mathcal{L}}$  and  $\mathcal{L}^{\mathcal{L}}$  are the set of the set of the set of the set of  $\mathcal{L}^{\mathcal{L}}$ 

fig 7

 $\sim 10^7$ 

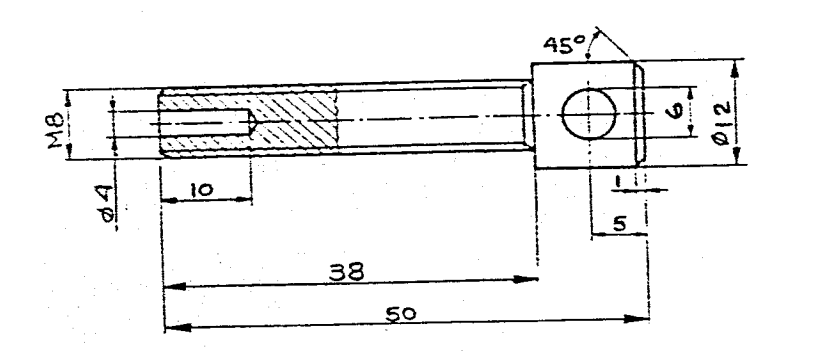

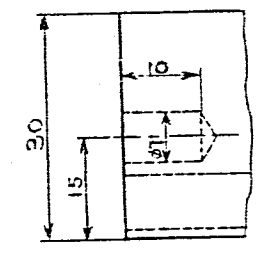

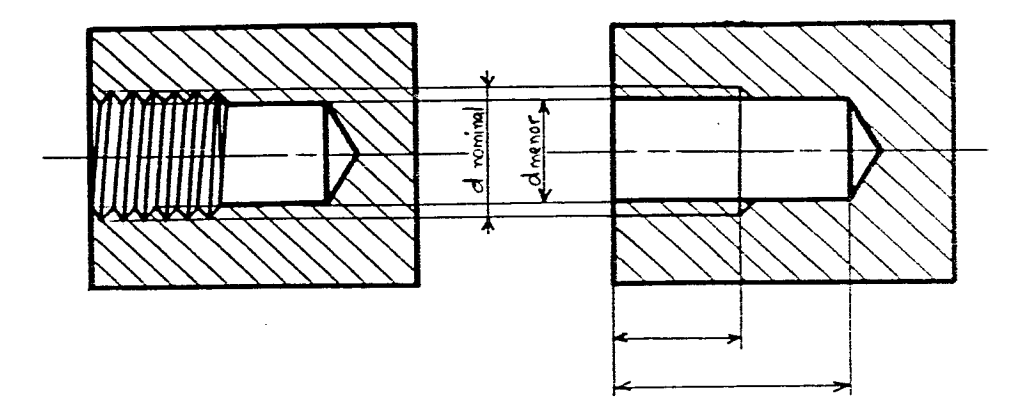

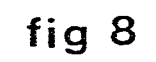

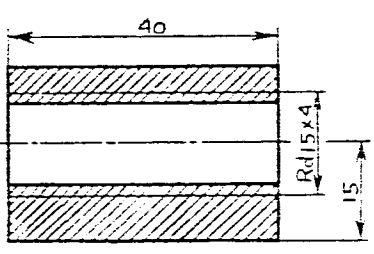

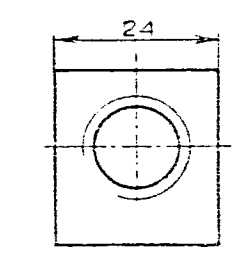

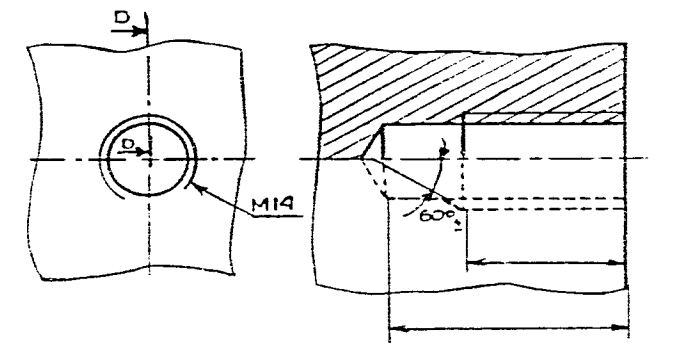

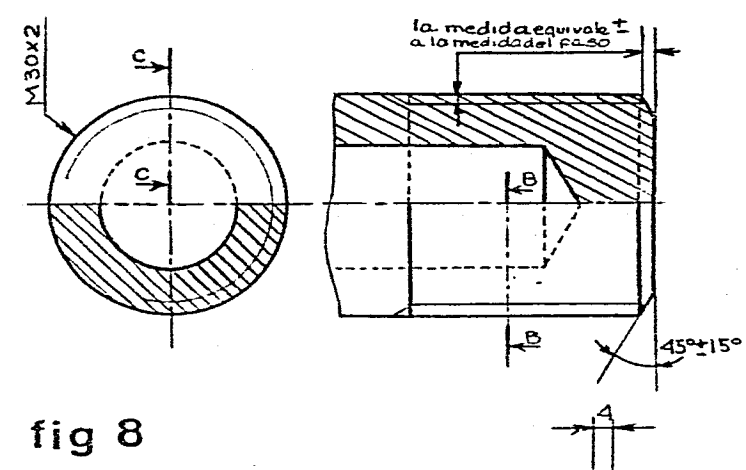

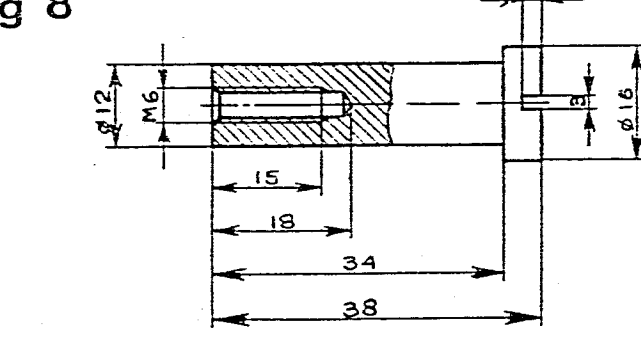

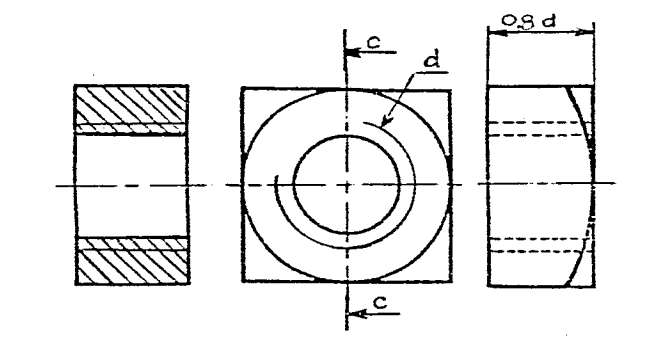

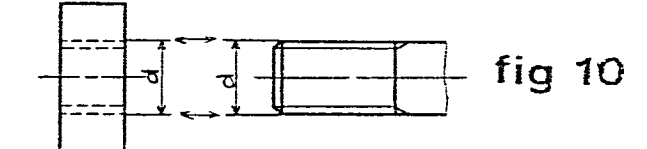

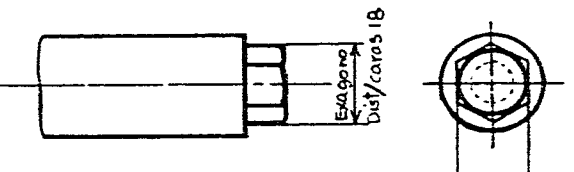

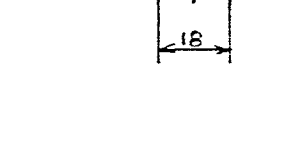

 $\sim 10^7$ 

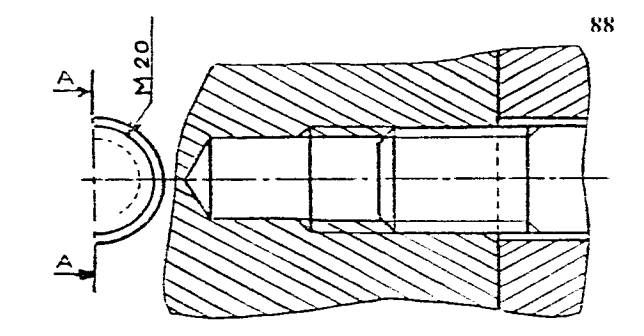

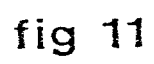

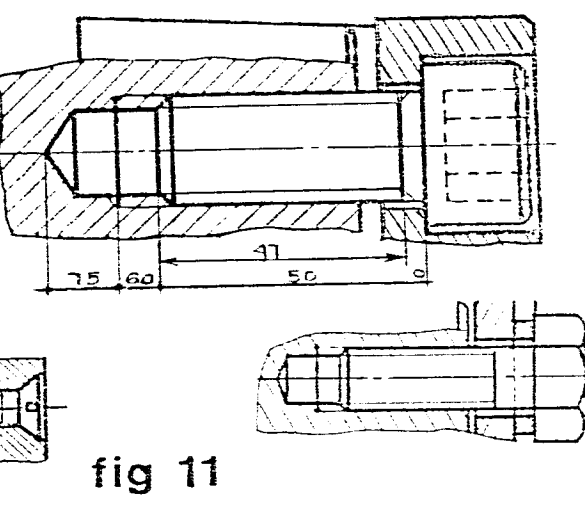

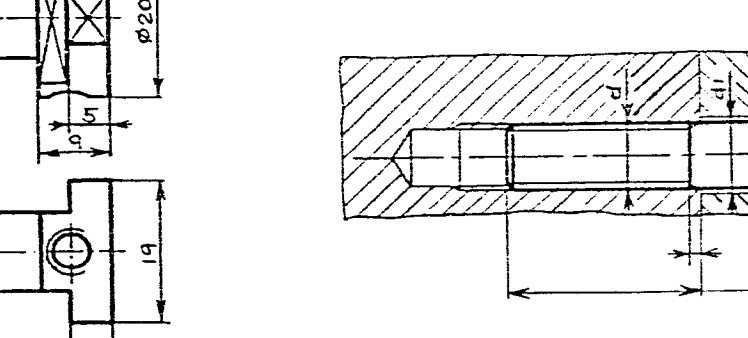

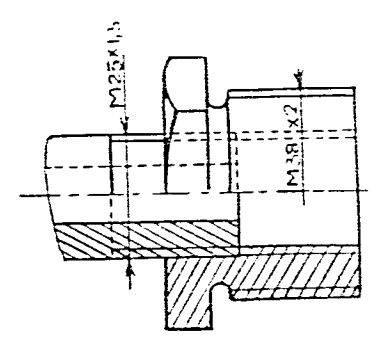

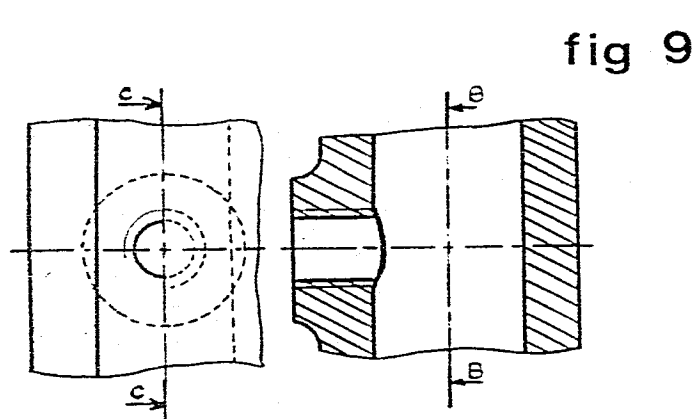

 $\frac{1}{2}$  ,  $\frac{1}{2}$ 

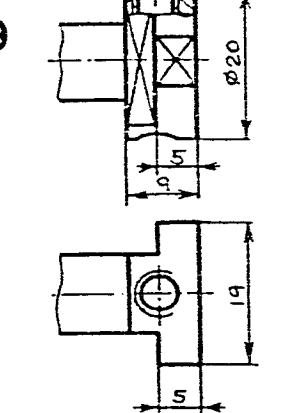

 $\sim$ 

MB6

 $\mathcal{A}^{\mathcal{A}}$ 

 $\sim$  $\sim$   $\sim$ 

 $\sim$   $\sim$ 

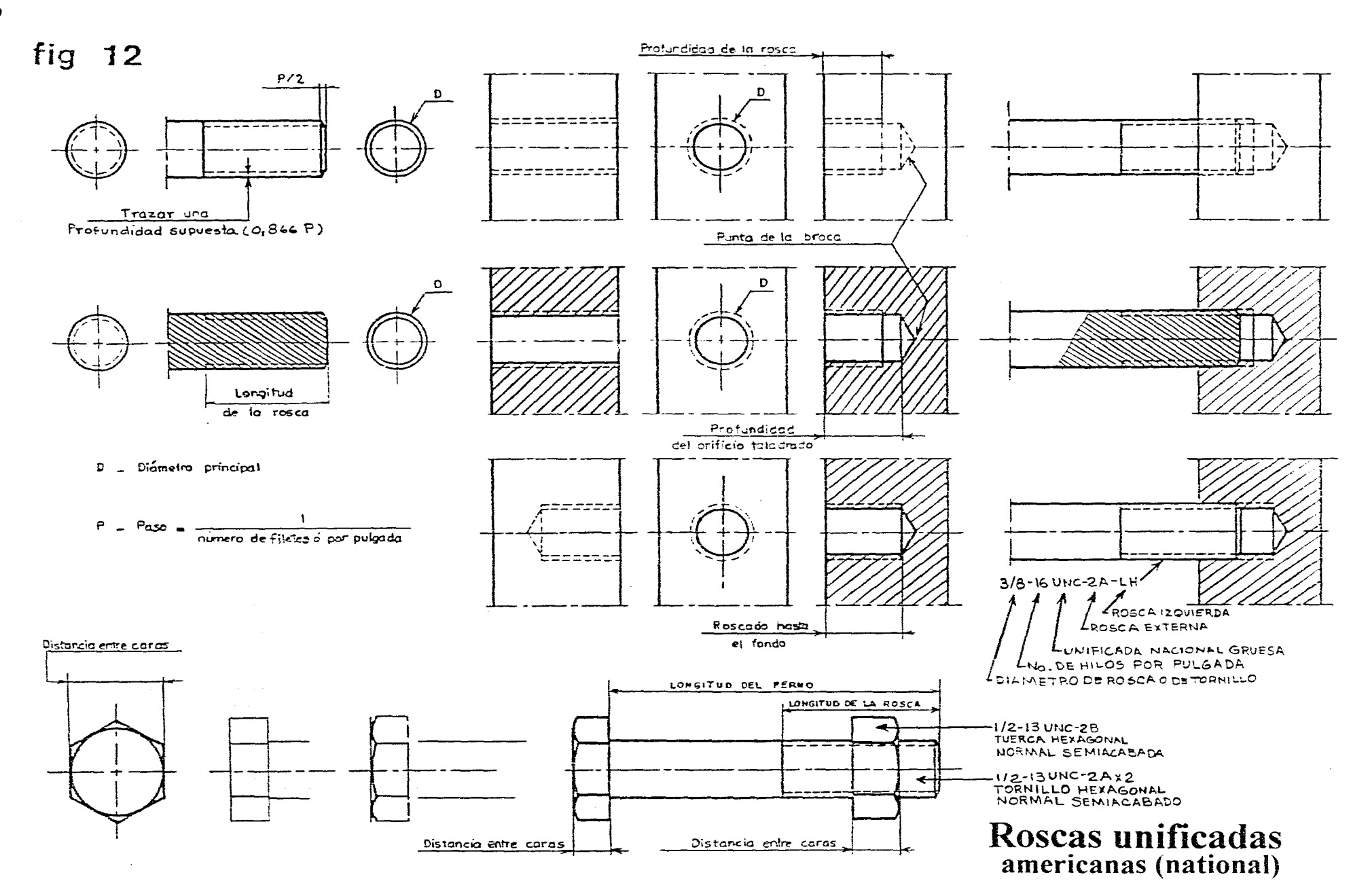

والمتار الممرار

 $\sim 10^{11}$  and  $\sim 10^{11}$ 

 $\sim$ 

بريد والمتحرك والمركب والمتحرك والمراكب والمساريق ولارتك كالمنافق وكالمتحصص

 $\mathcal{L}_{\mathbf{a}}$ 

89

 $\sim$ 

 $\sim$ 

# **Intercambiabilidad 11 de piezas mecánicas Tolerancias de Fabricación**

### **11.1 Conceptos.**

Casi todos los aparatos, máquinas, automóviles etc. están constituidos por elementos unidos entre sí formando ensambles o conjuntos de piezas que realizan una función especifica (si están unidas y tienen movimiento será un ensamble móvil, si no se pueden mover es un ensamble fijo).

Para construir o fabricar estos elementos existen muchas procedimientos unos son mas precisos que otros pero ninguno logra dar en la practica unas medidas perfectas (inexactitud de los instrumentos de medición, las máquinas en mal estado. la mano de obra no calificada, el desgaste de las herramientas etc.).

Posiblemente en un proceso manual. haciendo las piezas una por una para después ajustarlas y montarlas nos lo daría, pero el costo seria alto. el proceso es muy lento y el volumen de producción reducido.

Los procesos de fabricación modernos han permitido acelerar la producción y bajar el costo.

Los procesos de fabricación llevan implícitos la producción en serie que es la manufactura de una misma pieza en grandes cantidades con un control de calidad sobre ellas, lo que las hace mas accesibles al publico consumidor. Y la intercambiabilidad que es la posibilidad de cambiar una pieza defectuosa por otra igual pero nueva en muy poco tiempo y poderlas adquirir con los fabricantes que tienen distribuidores por todo el mundo.

Las tolerancias están ligadas a los procesos de fabricación modernos porque las piezas necesitan de una buena definición en sus formas, en sus dimensiones nominales y en los acabados de sus superficies.

Existen cuatro clases de tolerancias:

a) Tolerancias de magnitud.

b) Tolerancias de forma

e) Tolerancias de posición .

d) Tolerancias de rugosidad.

## **11.2 Conceptos básicos de carácter general que se aplican también en piezas sueltas, aisladas (no funcionales).**

#### **1) Valor nominal de una medida.**

La dimensión de la pieza es de  $\emptyset$  20 mm, esta es la cota o valor o medida nominal que le asignamos a un eje . (y también esta medida indica la posición de la línea cero ).

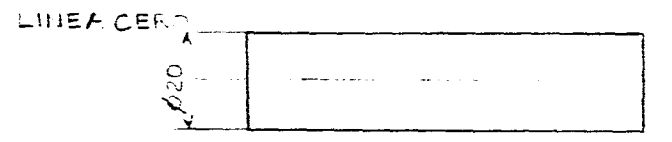

#### 2) Zona de Tolerancia.

Como ya se ha expresado con anterioridad no existe la medida perfecta. pero puede aceptarse una medida con una tolerancia o sea que la medida este comprendida entre ciertos límites admisibles para su buen funcionamiento

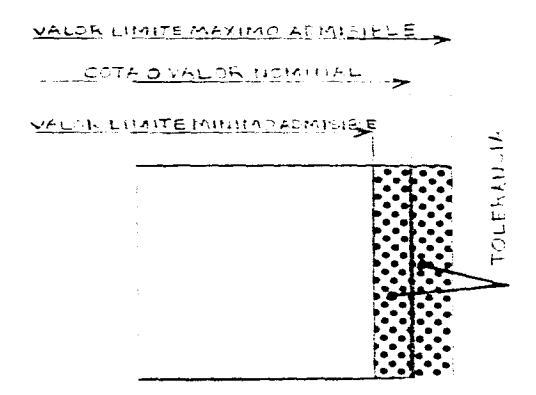

#### 3) Limites de la zona de tolerancia.

La diferencia entre la medida máxima de la cota límite máximo superior y la medida minima de la cota limite mínimo inferior es la tolerancia .

91

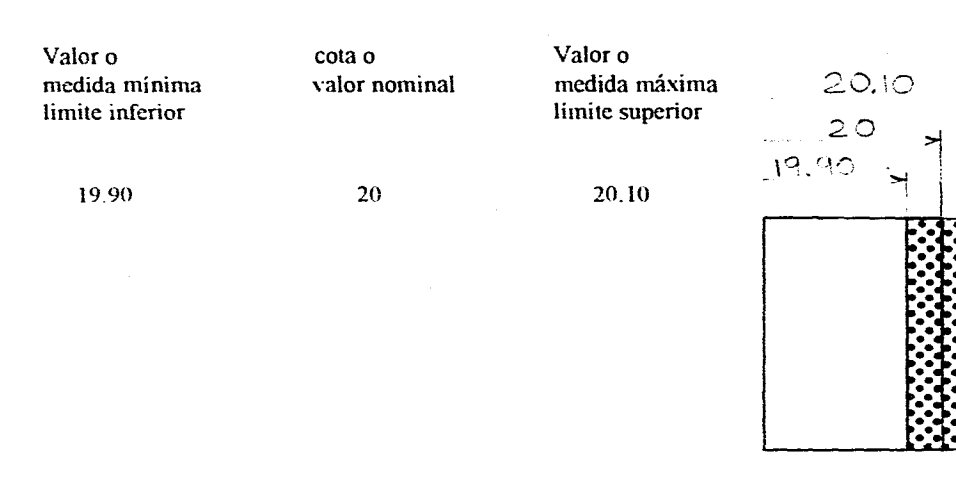

Para que sea aceptable una pieza debe estar comprendida entre los dos límites 20.10 y 19.90

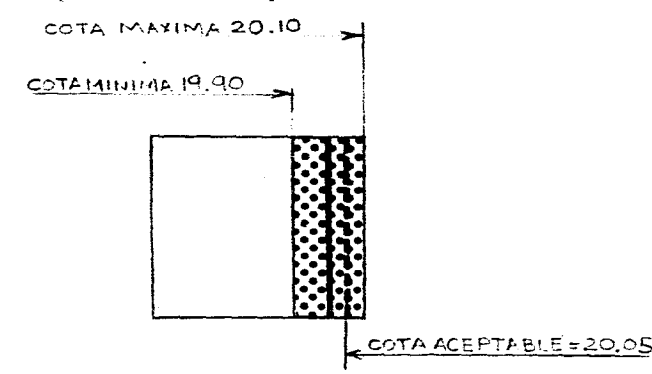

## **4)** Valores de la zona de tolerancia o intervalos de tolerancia

Referiendo ahora las medidas máximas y mínimas, a la medida nominal o sea a la línea cero, se da el concepto de desviación superior e inferior.

La diferencia de valores entre la cota o valor máximo y la cota o valor mínimo corresponde al valor de la zona de tolerancia o intervalo de tolerancia IT

- IT = cota límite máxima cota límite mínima intervalo de tolerancia ( IT )<br> $20.10$  19.90 = 0.20  $20.10$  - 19.90 = 0.20
- La diferencia algebraica entre la cota límite máxima y la cota nominal se le llama diferencia o desviación superior.

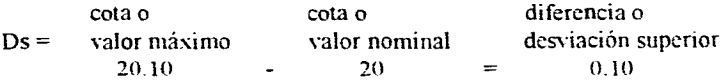

Es positiva si está encima de la línea cero.

• La diferencia algebraica entre la cota límite mínima v la cota nominal se le llama diferencia o desviación inferior.

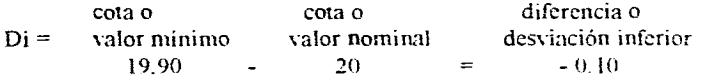

#### Es negativa si está debajo de la línea cero.

Y el intervalo de Tolerancia IT es la diferencia entre la desviación superior menos la desviación inferior

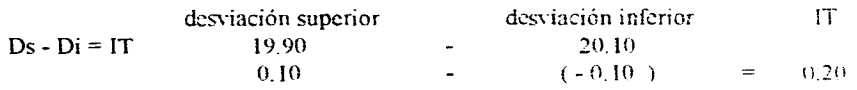

## 11.3 Conceptos básicos (desviaciones )

#### Se pueden presentar tres casos

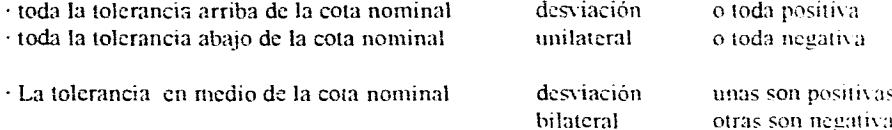

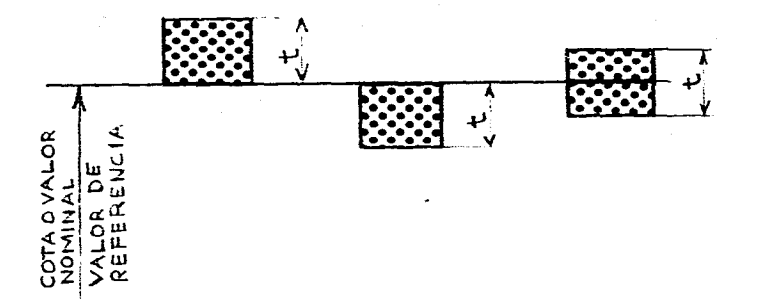

**(Hay que recordar que la cota o valor nominal es solo un valor de referencia.)** 

Por ejemplo una pieza cuya cota nominal es de 20mm. para satisfacer las condiciones de buen funcionamiento ha de tener una medida real \* comprendida entre 20.05 y 19.95mm., en este caso el intervalo de la tolerancia será 0.10mm. y es una tolerancia bilateral

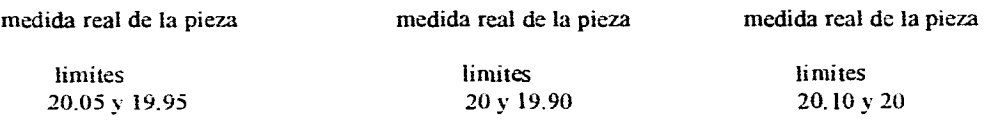

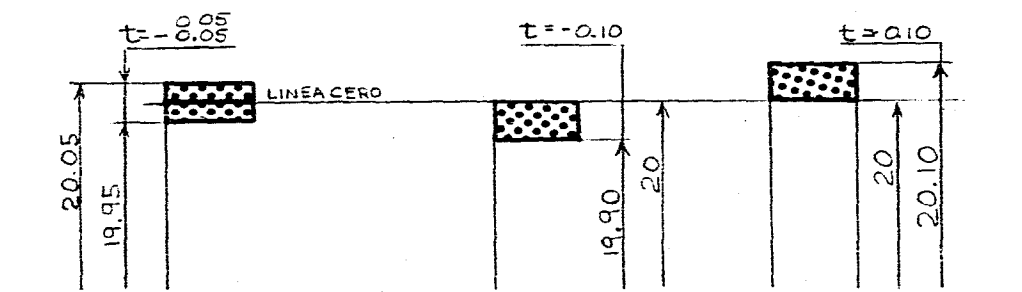

 $20.05 - 20 = 0.05$   $20 - 20 = 0$   $20.10 - 20 = 0.10$  $19.95 - 20 = 0.05$  19.90 -  $20 = -0.10$  20 - 20 = 0  $20^{+5.10}$  $20 \pm 0.05$  $20$ 

Otra forma de acotación

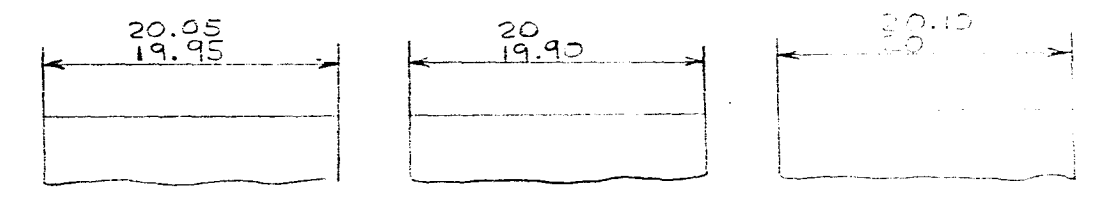

\*Medida real o efectiva es la medida de la pieza **Na** fabricada. acabada

## **11.4 Ajustes**

a) Un ajuste se realiza solo en un ensamble de dos piezas que estén en contacto. una de las piezas es el espacio continente llamado agujero esta es una superficie interior. la cota nominal corresponde a una dimensión interior y la otra pieza es el elemento contenido llamado árbol o eje, esta es una superficie exterior la cota nominal corresponde a una dimensión exterior. por supuesto que es necesario que los dos elementos tengan la misma cota o valor nominal.

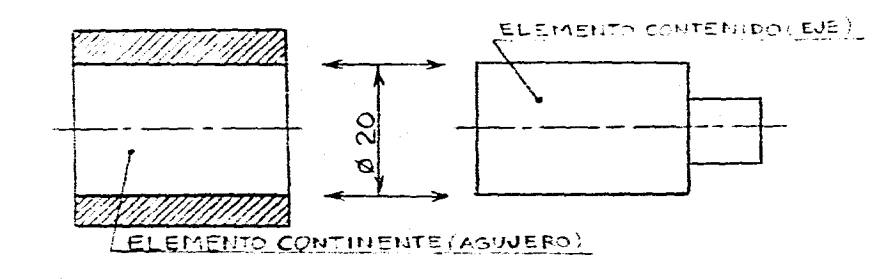

1)) Hay muchos tipos de acoplamiento de piezas.

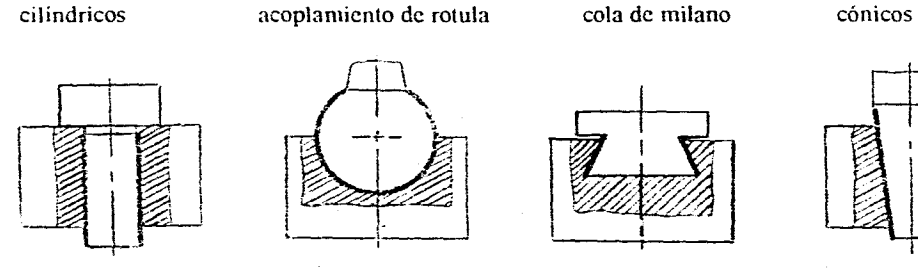

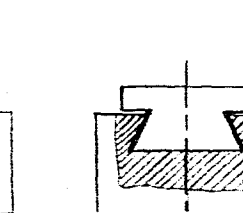

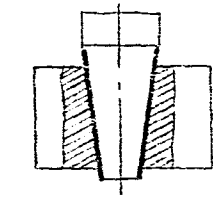

acoplamientos prismáticos cuadrados o rectangulares

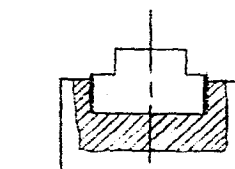

e) Por ser el más común y mas sencillo. el sistema se basara en piezas cilíndricas eje agujero pero queda claro que se aplicara por igual a otras formas, continentes y contenidos.

El sistema ISO es relativo a tolerancias sobre las dimensiones de piezas lisas y ajustes constituidos por sus ensambles.

d) Se designara a la pieza la cota o valor lineal nominal.

Este valor es preferible tomarlo de las series de números normalizados ( $\Theta$  S N N Cap 6) simplifica la verificación utilizando calibres pasa no pasa .

dimensiones recomendadas Ra 1 a 500 mm.

1 1.1 1.2 1.4 1.6 1.8 2 2.2 2.5 2.8 3 3.5 4 4.5 5 5.5 6 7 8 9 10 11 12 14 16 18 20 22 25 28 32 36 40 45 50 56 63 70 80 90 100 110 125 140 160 180 200 220 250 280 315 355 400 450 500

e) Es indispensable determinar el grado de precisión con que se van a fabricar las piezas para los ajustes, y se le llama calidad de fabricación en la ( fig. 1 ) se dan los valores que ese pueden obtener con las máquinas en buen estado.

El sistema ISO ha agrupado en una tabla las calidades de fabricación que en función de la medida o valor nominal nos darán íos valores del intervalo de la tolerancia 1T t independientes de la posición) ( fig. 2 ).

Como ejemplo de aplicación de esta tabla: escogemos la medida de 45mm. con una calidad de fabricación 7 el IT es de 25 $\mu$  esta medida esta en micras y es necesario cambiarla a milímetros  $(1u = 0.001$ mm) el IT = 0.025 mm.

g) Es la posición del intervalo de tolerancia IT con respecto a la linea de desviación nula o linea de referencia la que permite dar los ajustes con juego, apretados o inciertos.

Las posiciones de las tolerancias quedan definidas por letras . 21 letras Mayusculas *(A - Z)* para agujeros y 21 letras minúsculas  $(a - z)$  para ejes o flechas.

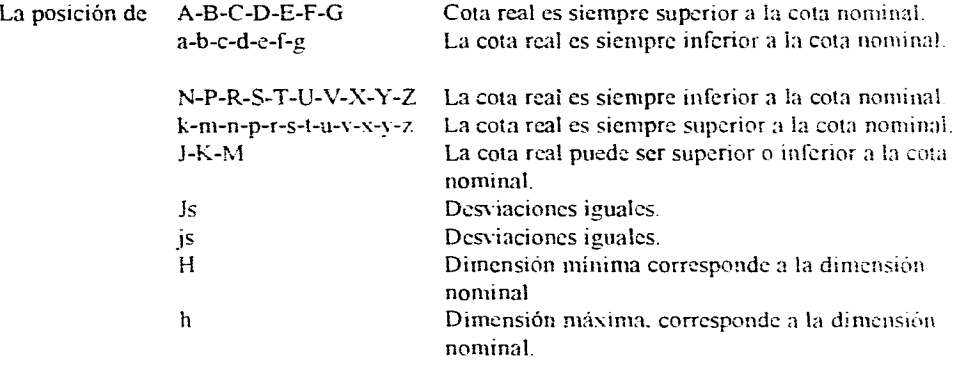

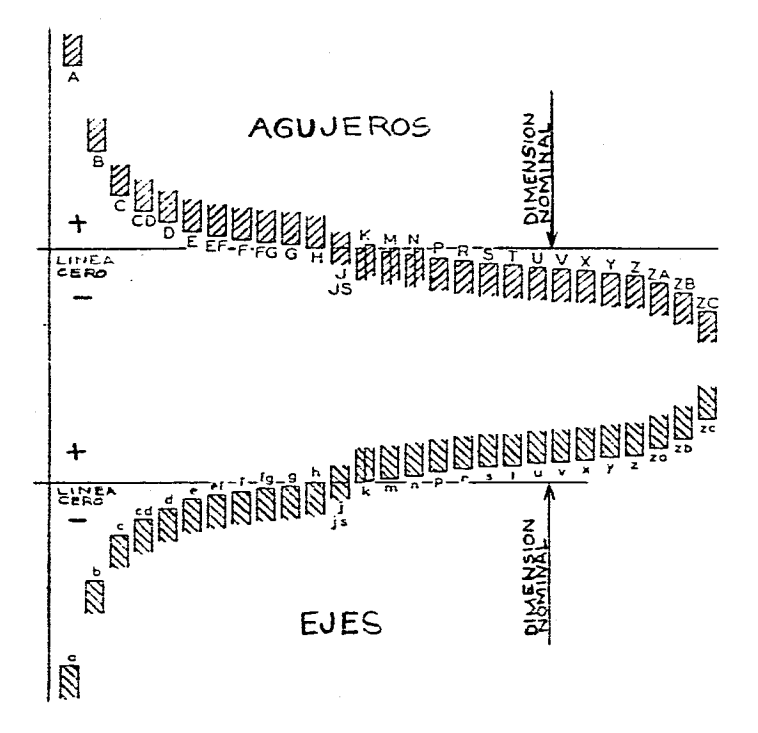

#### Sistema de AGUJERO UNICO. 11.5 Sistema de EJE UNICO

Para disminuir el número de ajustes posibles es más conveniente y economico escoger uno de estos dos sistemas.

1- Sistema eje (flecha) -- unico (normal). h

La posición del IT del eje se mantiene en h que coincide con la línea cero Desviación superior =  $0$  (nula).

El ajuste es conseguido mediante una variación de la posición del IT del agujero.

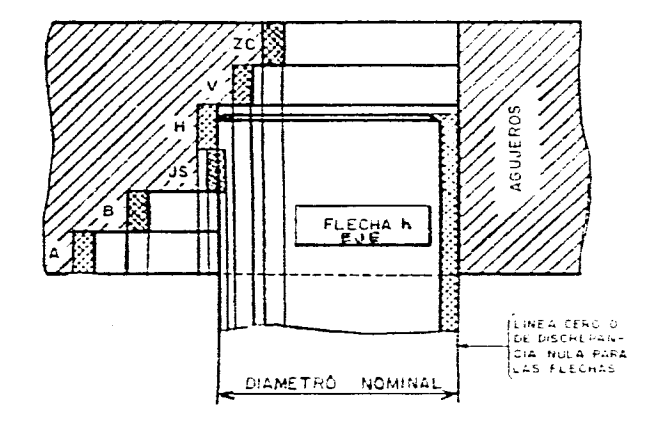

2- Sistema Agujero Unico (normal) H

La posición del IT del agujero se mantiene en H que coincide con la línea cero. Desviación inferior =  $0$  (nula). El Ajuste es conseguido mediante una variación de la posición del IT del Eje.

Este sistema es el mas empleado en la construcción mecanica, porque es más facil rectificar un eje que un agujero y los juegos solo dependeran de la posición de las tolerancias de los ejes.

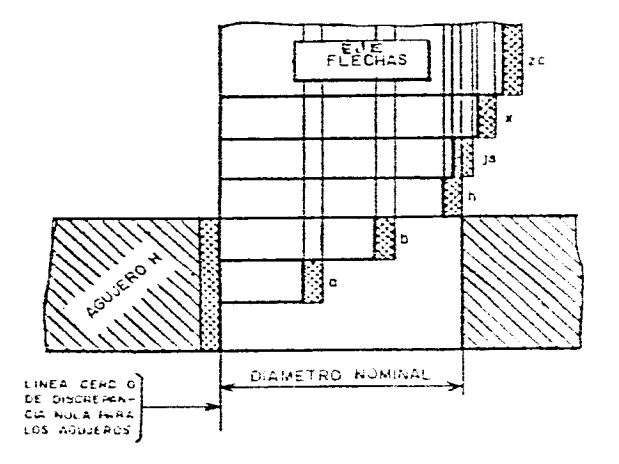

 $9.1$ 

En la ( fig, 3 ) se indican las desviaciones fundamentales utilizadas en mecánica\_ para los posiciones normalizadas de agujeros y ejes o árboles, en función de las medidas nominales. Esta tabla nos da los valores va calculados en micras para el sistema de agujero único.

Las cotas y las desviaciones se indican en mílimetros sobre el dibujo.

### 11.6 Ajustes de los sistemas

Un ajuste es el tipo de juego funcional que se desea para un buen funcionamiento en un ensamble de dos o varias piezas con la misma dimensión.

Nombremos los elementos indispensables para una dimensión tolerada en un ajuste y sobre el sistema de agujero único.

- medida o dimensión nominal 20 - posición del IT del agujero H - calidad de fabricación o tamaño 20H7 / 26 del ITdel agujero 7 - posición del IT del eje o flecha - calidad de fabricación o tamaño IT del eje o de la flecha 6

En general se le asigna al eje una mejor calidad que al agujero, porque es mucho mas fácil la fabricación y la rectificación de un eje.

Se pueden realizar tres tipos de ajustes.

1- Ajuste con juego: el diametro real del eje es siempre inferior al diametro real del agujero

- a) Ajuste libre
- b) Ajuste giratorio
- c) Ajuste deslizante

Este tipo de ajuste puede realizarse a mano.

2- Ajuste Apretado: El diametro real del eje es siempre superior al diametro real del agujero a) Ajuste bloqueado b) Ajuste prensado

Para realizar este ajuste es necerio emplear martillo y prensa.

- 3- Ajuste incierto: El diametrro real del eje puede ser inferior o superior al diametro real del agujero.
- a) Ajuste deslizante justo.
- b) Ajuste ligeramente duro

Para realizar este ajuste es necesario presión de la mano o un mazo.

En la ( fig 4 ) se dan una serie de ajustes recomendados por la industria automotriz con caracter general.

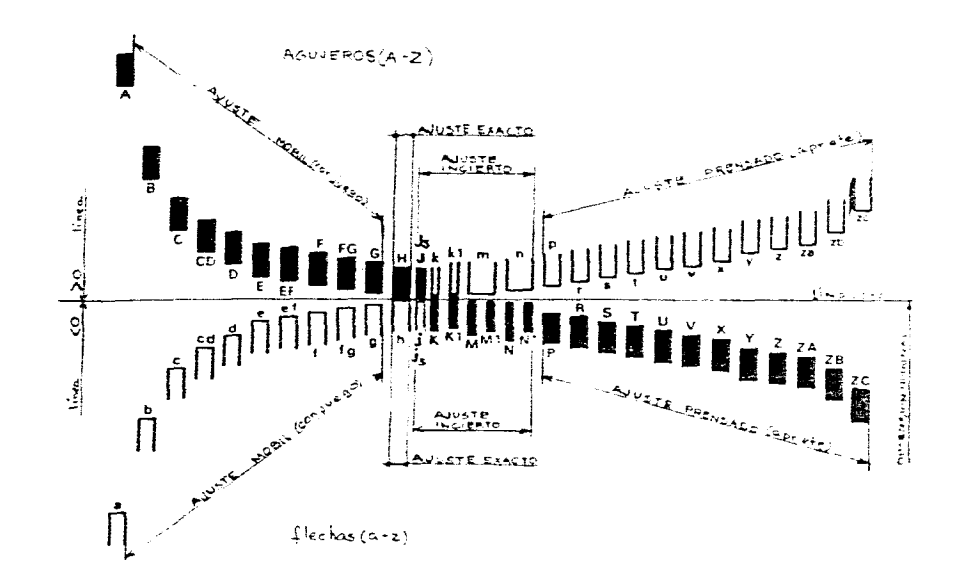

## 11.7 Uso de las Tablas y Acotaciones

- Acotación *de* un agujero y-de un eje.

#### 1) La cota o valor nominal:  $\emptyset$  20

Preferentemente la dimensión se escoge de entre las dimendiones lineales nominales. ( $\Theta$  cap, 6 **DL ).** 

2) El síbolo de la posición de la toleracia: H

3) El símbolo de la calidad de fabricación: 7 Se busca en la ( **tabla fig. 1)** calidades de fabricación.

#### - **Acotación de un eje**

1) La cota o valor nominal:  $\beta$  20 ( $\Theta$  cap. 6 DL).

2) El símbolo de la posición de la tolerancia: g

3) El símbolo de la calidad de fabricación: 6 ( **tabla fig. 1 ).** 

correspondientes, entre las piezas 1 y 2 de nuestro ejemplo.

I) Indicar la cota nominal común al agujero y al eje.  $\mathscr{A}$  20 Preferentemente la dimensión se escoje entre las dimensiones linelaes nominales (  $\Theta$  cap. 6 **DL ).** 

2) Se determina el juego funcional compatible con el fucionamiento del mecanismo. Será un ajuste móvil.

En la ( **fig. 4 )** ajustes de uso común, se determina que para un agujero H7 con un ajuste para piezas con guiado preciso, con movimientos de poca amplitud será un ajuste g6.

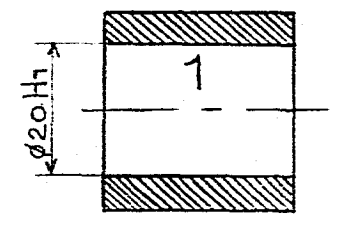

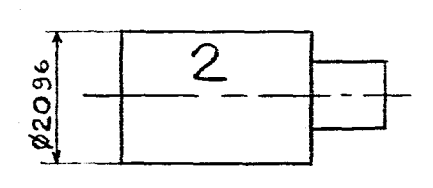

Las piezas algunas veces pueden ir acotadas con los valores de las desviaciones, estas se **Acotación** *de* **un agujero** encuentran en la ( **tabla fig. 3 ).** 

- Primero se busca en el renglón de diámetros en mm. la cota o valor nominal 20.
- Después en la columna de agujeros, para un agujero H7 el valor es +21 $\mu$  +0 $\mu$ .
- Se sigue el mismo procedimiento para el eje, sus valore serán  $-7\mu$  -20 $\mu$ .

- Finalmente estos valores se convierten a mm.

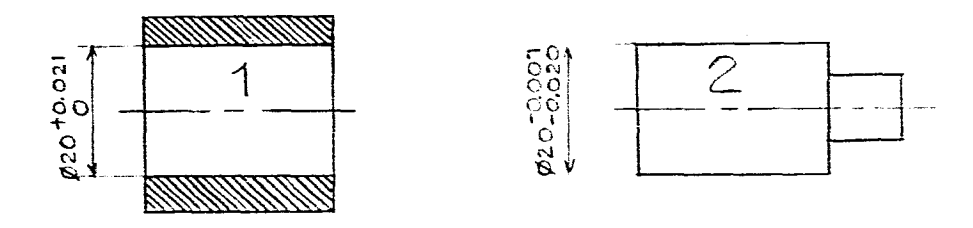

Acotación de un ajuste y uso de las tablas y cálculos para encontrar sus valores **La indicación de las desviaciones en los** dibujos evita tener que buscar posteriormente los valores correspondientes, entre las piezas 1 v 2

## **.8 Calculo del juego de funcionamiento y de las tolerancias del juego en un ensamble**

#### **Intervalo de la Tolerancia**

- 1 IT agujero =  $20.021 20 = 0.021$
- **2 IT eje** =  $19.980 19.993 = 0.013$  Tolerancia del juego o del

funcionamiento u\_02 <sup>1</sup> +0.013 0.034

#### **Juego de funcionamiento**

Este juego condiciona el funcionamiento correcto de las piezas 1y 2, esta situado entre dos valores límites llamados

juego máximo de funcionamiento JM juego mínimo de funcionamiento Jm

JM = cota máxima agujero - cota mínima del eje  $JM = 20.021 - 19.980 = 0.041$ Jm = cota mínima agujero - cota máxima del eje<br>Jm = 20 - 19.993 = 0.007 Jm = 20 - 19.993 = 0.007 Tolerancia del juego o del

funcionamiento 0.04I - 0.007  $0.034$ 

## **11.9 Acotación de las tolerancias en los dibujos**

I- Los elementos de la acotación tolerada son: -dimensión nominal -símbolo de la tolerancia -si hay lugar\_ los valores de las desviaciones.

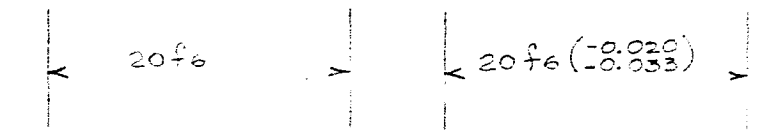

2- Tolerancia indicada en números 20-8.02 -dimensión nominal -los valores de las desviaciones -si una de las desviaciones es nula, indicarla con el número 0.

 $20 - 8.02$  a) Ajuste

3- Tolerancias dispuestas simétricamente.

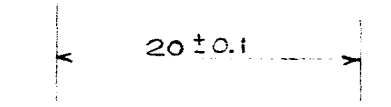

4- Acotación de dimensiones límites

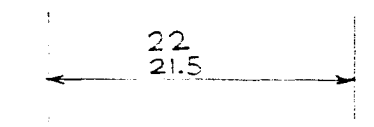

5- Acotación de dimensiones límites en un sentido

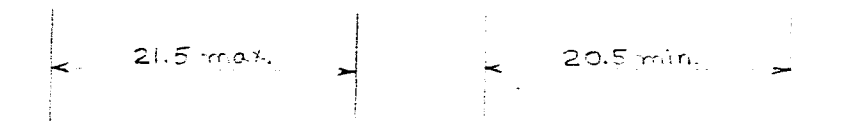

6- Acotación de los valores de las desviaciones. Se escriben con el mismo número de decimales. salvo si es una desviación nula. y con la misma unidad métrica que la dimensión nominal .

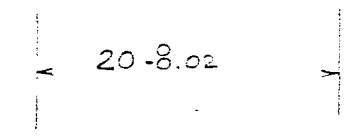

7- Acotación de un ensamble, varios ejemplos de su acotación.

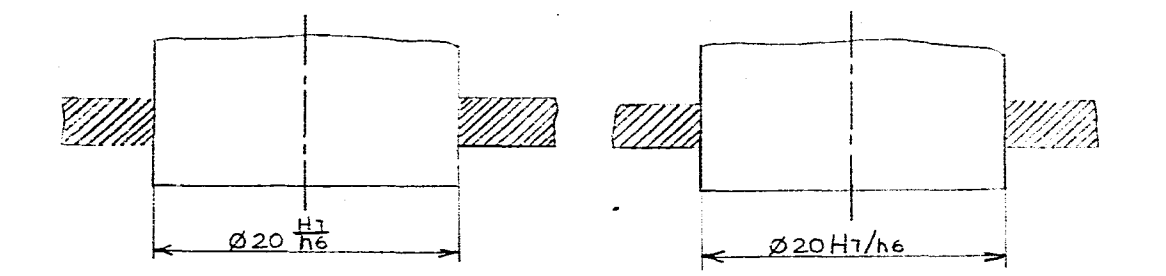

b) Ajuste con los valores de sus desviaciones

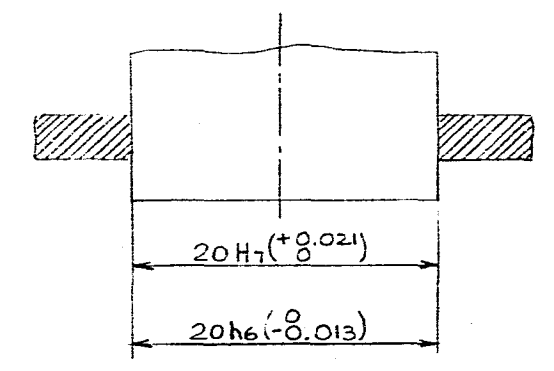

8- Acotación de dimensiones angulares

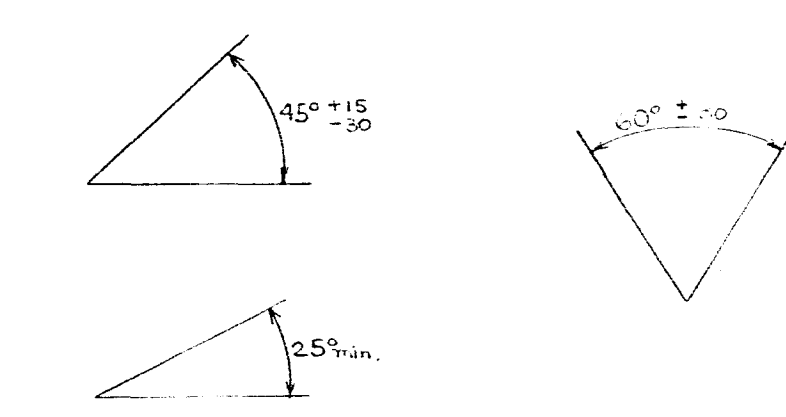

En la (fig. 5) se dan ejemplos de indicaciones de tolerancias dimensionales.

c) Ajuste con los valores de los dos elementos del ensamble.

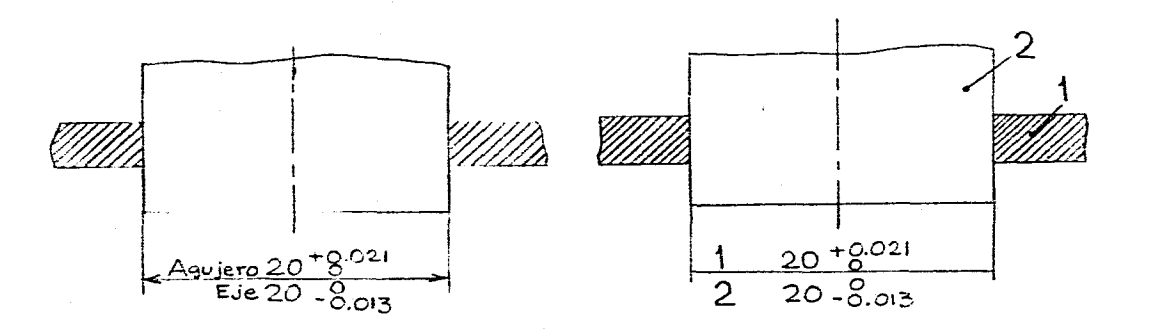

**Tabla de Calidades de Fabricación** 

 $\sim$ 

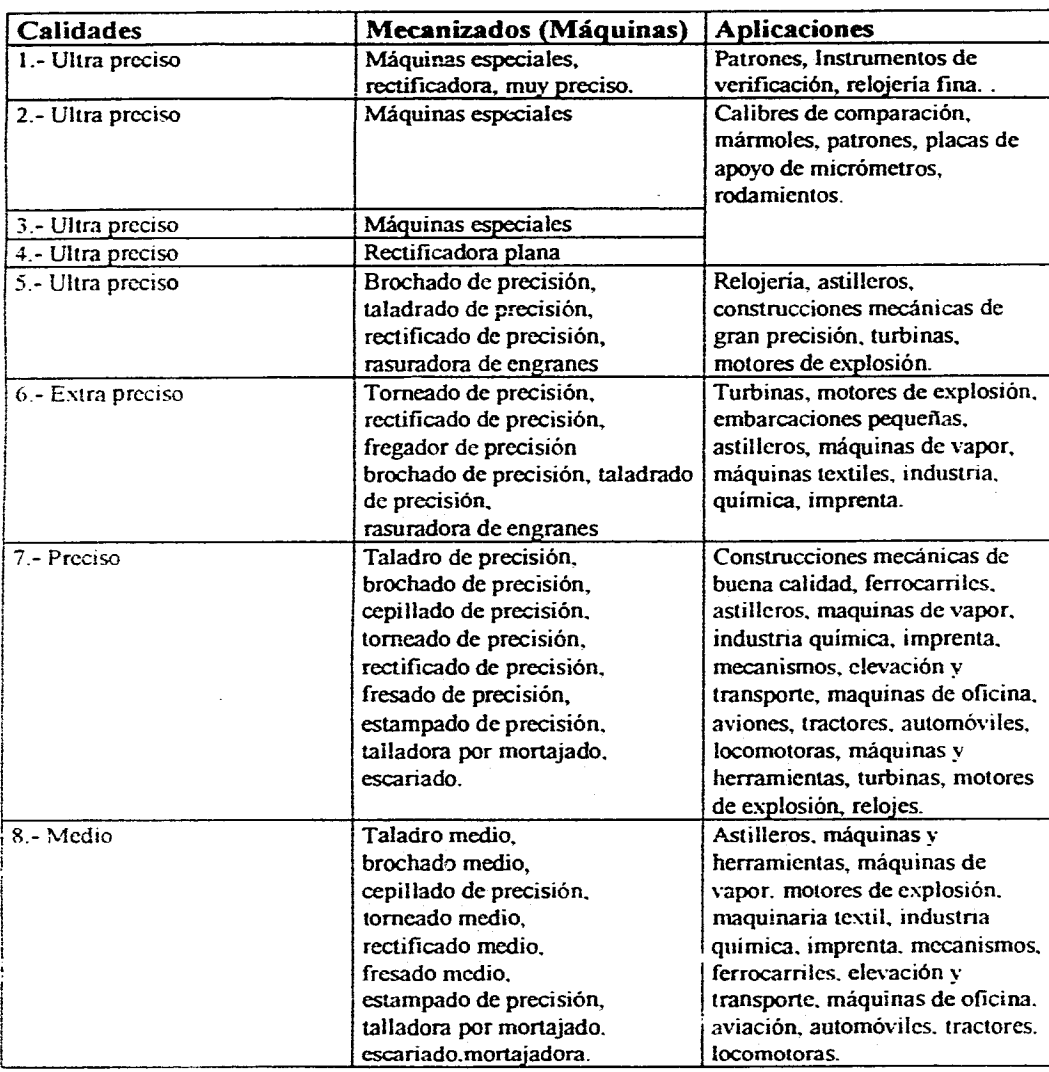

 $\sim$ 

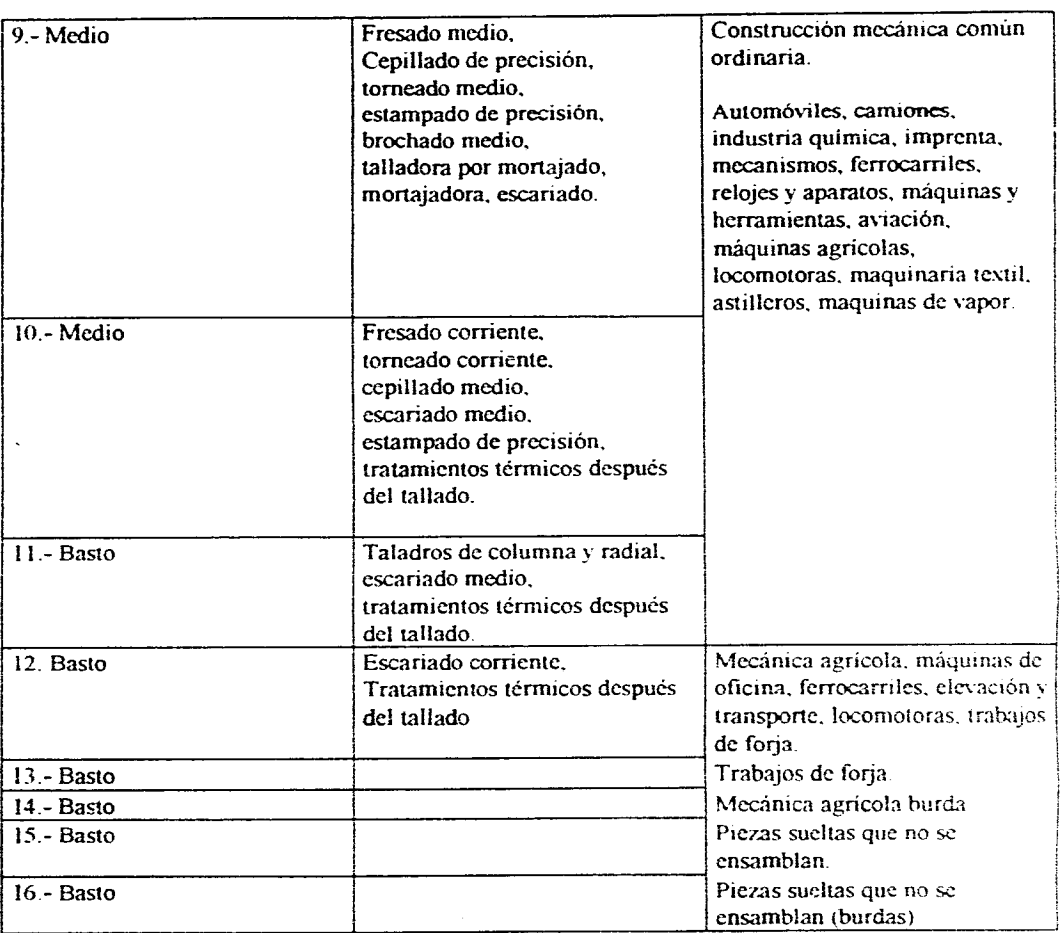

Hace años solo había 4 grados distintos de mecanizado, extra preciso, preciso. medio y burdo Ahora hay 16 calidades de fabricación que van de 1 a 4 (Ultra precisos), de 5 a *i 10* muy precisos), son los mas utilizados en mecánica en general, la 5 es muy precisa, de 6 - 8 mecánica fina, de 9 - 11 mecánica corriente y las calidades 12 - 16 trabajos burdos.
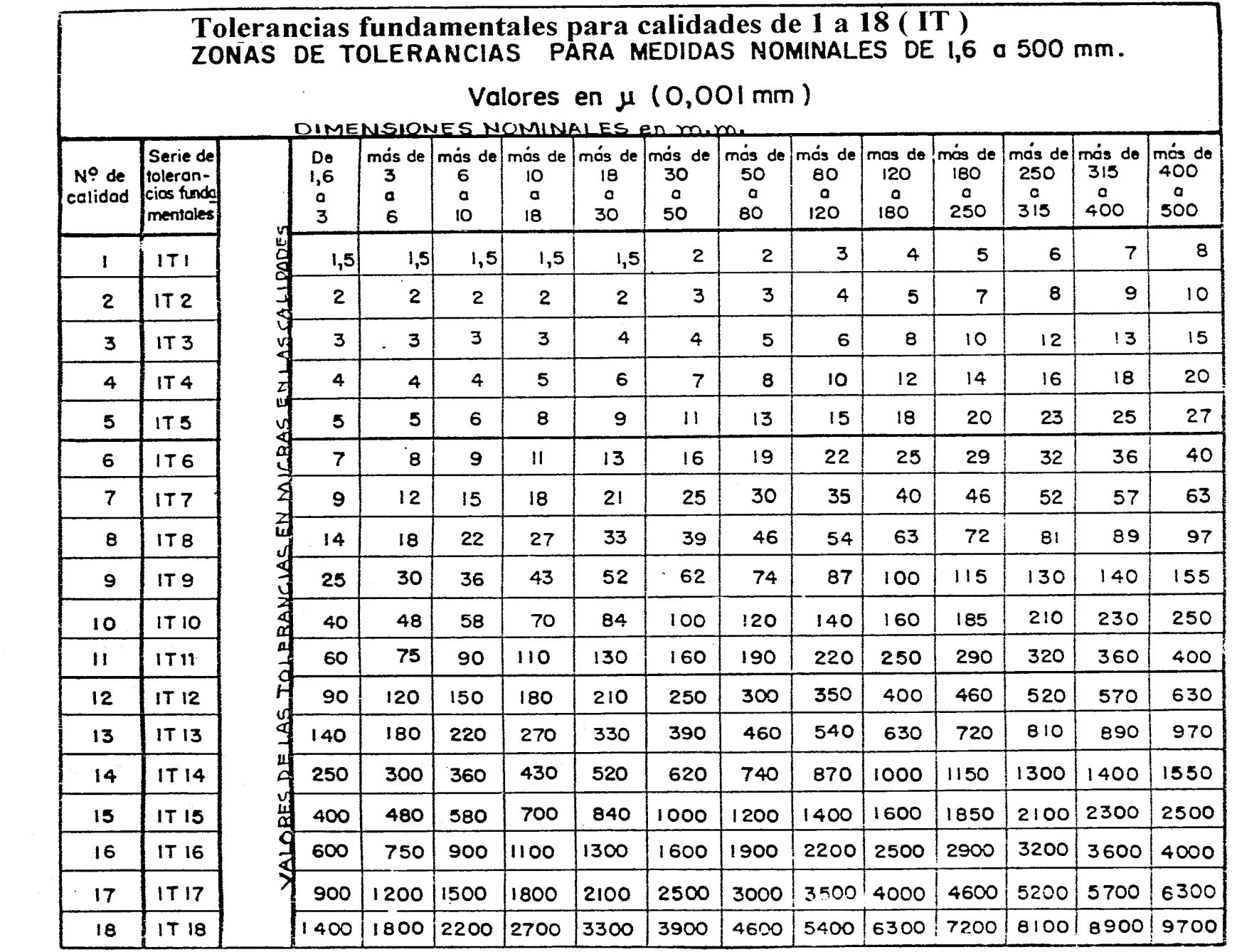

 $\mathcal{L}^{\mathcal{L}}(\mathcal{L}^{\mathcal{L}}(\mathcal{L}^{\mathcal{L$ 

 $\label{eq:2.1} \frac{1}{\sqrt{2\pi}}\int_{\mathbb{R}^3}\frac{1}{\sqrt{2\pi}}\int_{\mathbb{R}^3}\frac{1}{\sqrt{2\pi}}\int_{\mathbb{R}^3}\frac{1}{\sqrt{2\pi}}\int_{\mathbb{R}^3}\frac{1}{\sqrt{2\pi}}\int_{\mathbb{R}^3}\frac{1}{\sqrt{2\pi}}\int_{\mathbb{R}^3}\frac{1}{\sqrt{2\pi}}\int_{\mathbb{R}^3}\frac{1}{\sqrt{2\pi}}\int_{\mathbb{R}^3}\frac{1}{\sqrt{2\pi}}\int_{\mathbb{R}^3}\frac{1$ 

 $\mathcal{L}^{\text{max}}$ 

 $\mathcal{L}^{\text{max}}_{\text{max}}$ 

 $\sim 10^7$ 

fig 2

 $100\,$ 

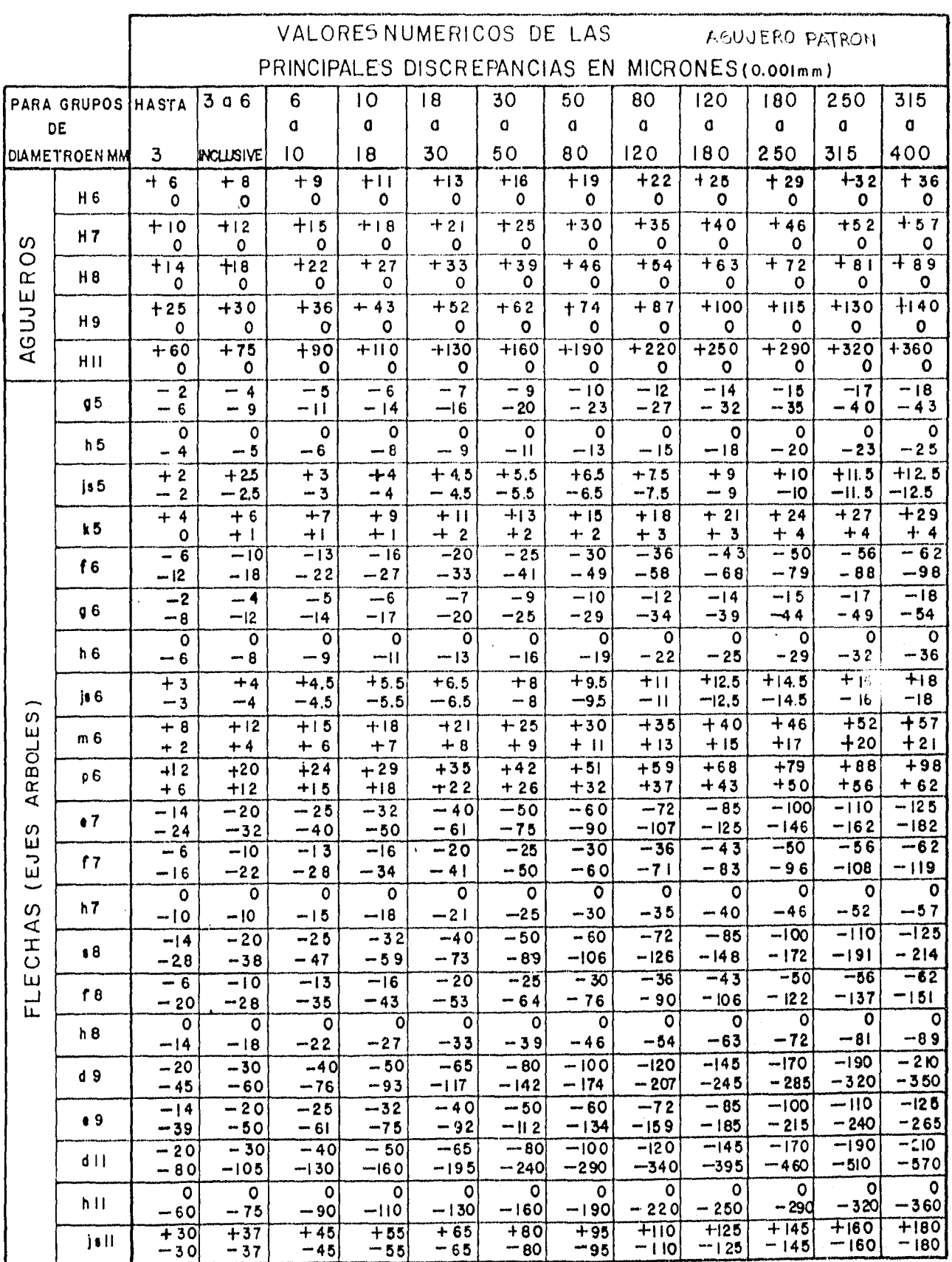

NOTA: TEMPERATURA DE REFERENCIA:20° CENIRIFU.GADOS

fig 3

 $\gamma$  por  $\gamma$  ,  $\alpha$ 

 $\sim$   $^{-1}$   $\infty$ 

 $\sim$ 

 $\equiv$ 

 $\frac{1}{2}$ 

 $\mathcal{L}$ 

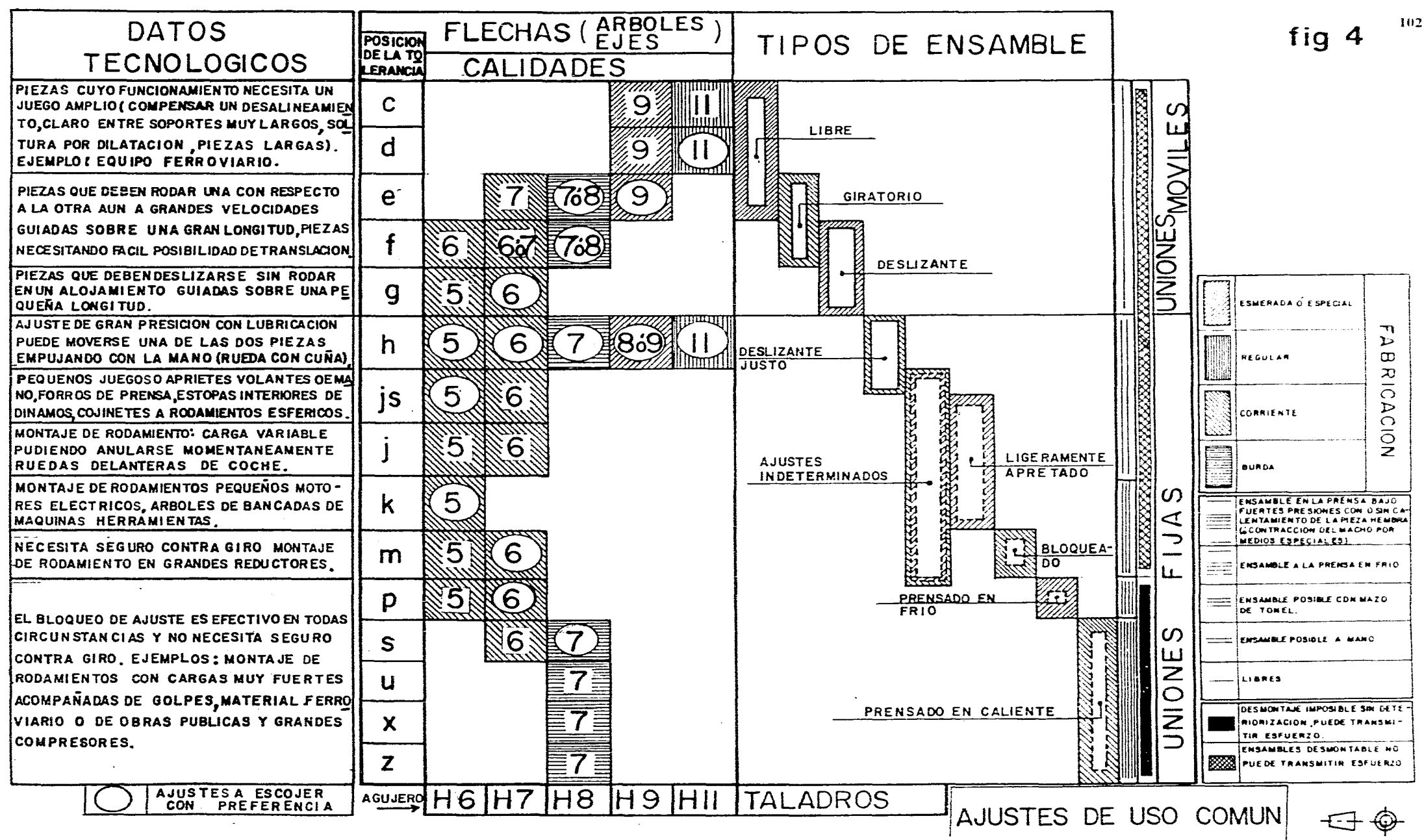

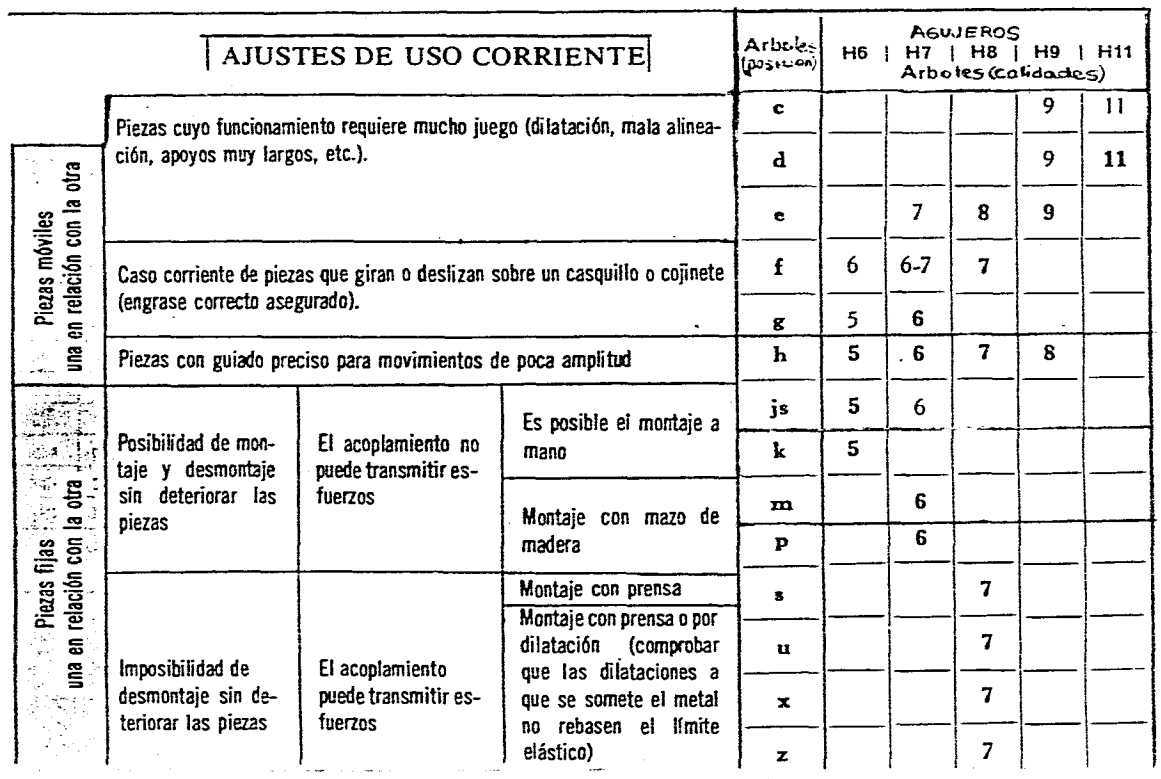

 $\label{eq:2.1} \frac{1}{\sqrt{2\pi}}\int_{-\pi}^{\pi} \frac{1}{\sqrt{2\pi}}\left(\frac{1}{\sqrt{2\pi}}\int_{-\pi}^{\pi} \frac{1}{\sqrt{2\pi}}\left(\frac{1}{\sqrt{2\pi}}\int_{-\pi}^{\pi} \frac{1}{\sqrt{2\pi}}\int_{-\pi}^{\pi} \frac{1}{\sqrt{2\pi}}\left(\frac{1}{\sqrt{2\pi}}\int_{-\pi}^{\pi} \frac{1}{\sqrt{2\pi}}\int_{-\pi}^{\pi} \frac{1}{\sqrt{2\pi}}\int_{-\pi}^{\pi} \frac{1}{\sqrt{2\pi}}\int_{$ 

 $\sim 10$ 

 $\mathcal{L}^{\text{max}}_{\text{max}}$ 

 $\mathcal{L}_{\mathcal{A}}$ 

 $\langle\ldots\rangle_{\rm{max}}$ 

 $\mathcal{L}^{\mathcal{L}}$ 

**f g 4** 

 $\ddot{\phantom{a}}$ 

 $\sim$   $\sim$ 

 $\mathcal{A}^{\pm}$ 

 $\sim$  100  $\pm$ 

 $\langle \hat{\beta}_{\rm{in}} \rangle$ 

 $\mathcal{A}$ 

 $\mathcal{L}^{\text{max}}$ 

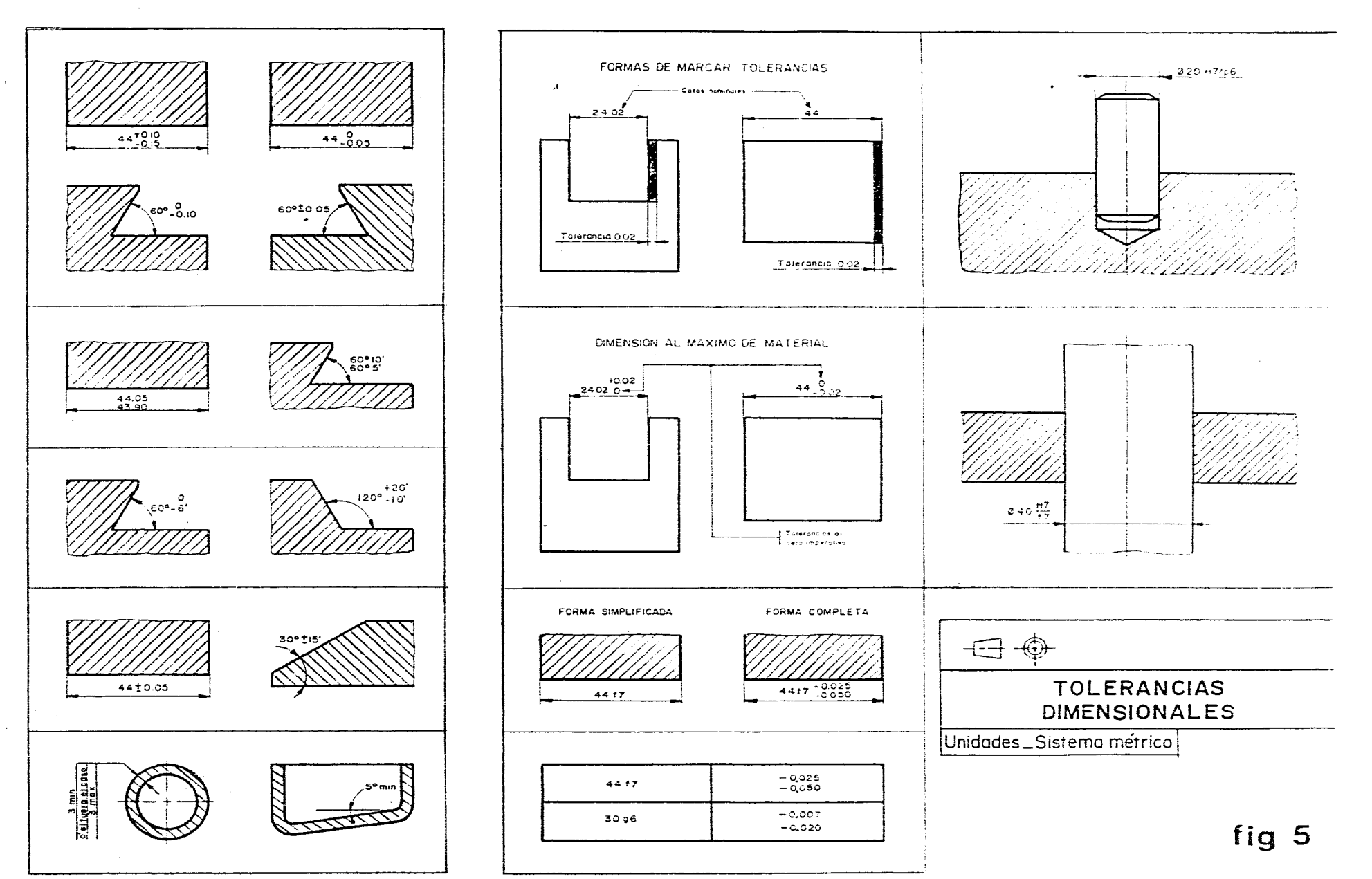

 $\sim$ 

المتراديد

## **Tolerancias 12 Geométricas**

### 12.1 Clasificación de las Tolerancias

Tolerancias dimensionales:

afectan directa y unicamente a las dimensiones ( $\Theta$  TOL. F cap. 11).

— Tolerancias de forma: que afectan unicamente las formas es decir un solo elemento a la vez, formas de una línea o forma de una superficie.

**Geometricas** 

— Tolerancias de posición: que afectan las posiciones de las formas de líneas y superficies respecto a otras líneas y superficies consideradas de referencia.

Tolerancias de rugosidad: Las tolerancias dimensionales: Que afectan unicamente al estado de las superficies ( $\Theta$  ACA. S cap 13). se indican en milímetros.

Las tolerancias de forma y posición:

se indican en mílimetros.

Las tolerancias de rugosidad: se indican en micras, pero en los dibujos se convierten a milímetros.

### 12.2 Tolerancias geométricas

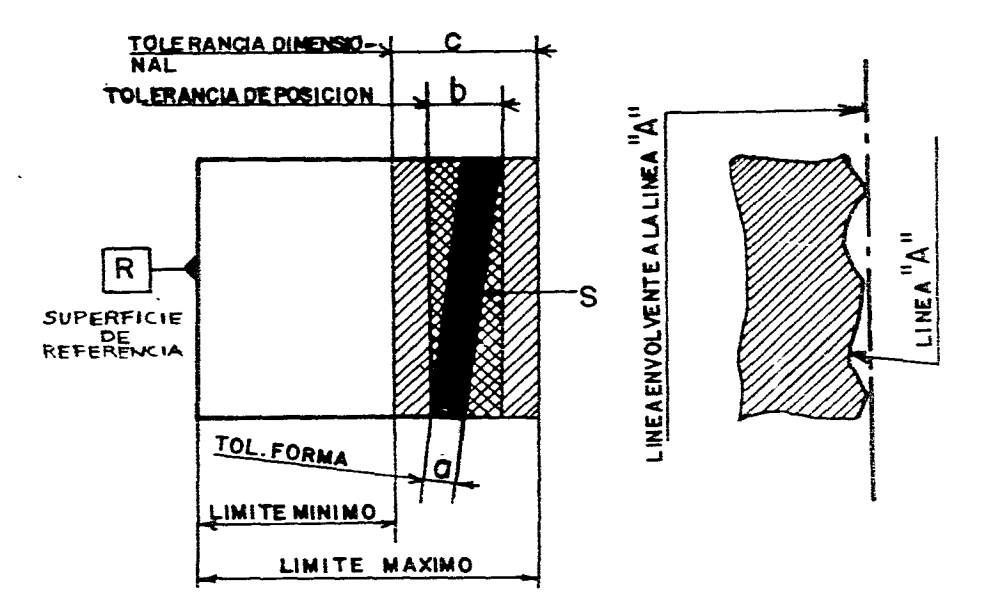

### 12.3 Indicación de las tolerancias geométricas en el dibujo

El utilizar las tolerancias geométricas no implican tener que utilizar métodos de fabricación y control especiales, pero si es muy importante que se indiquen solamente cuando scan estrictamente indispensables.

Las tolerancias geométricas no tienen relación directa con las dimensiones de la pieza.

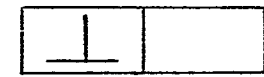

- Anotar el valor de la tolerancia en mm. buscar en las tablas ( fig 1 ).

 $O.02$ 

- En el caso necesario indicar el elemento o elementos de referencia con letras mavusculas

المعاونة والمتحادث والمتعارض والمتحادث والمتحادث والمتحادث

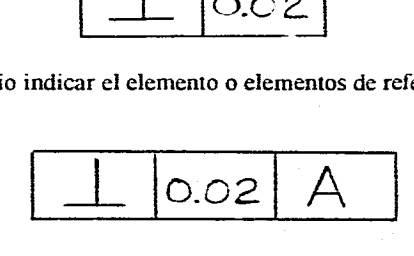

- Ligar el rectangulo con líneas de referencia y una flecha a las líneas o superficies que vamos a tolerar y a la referencia

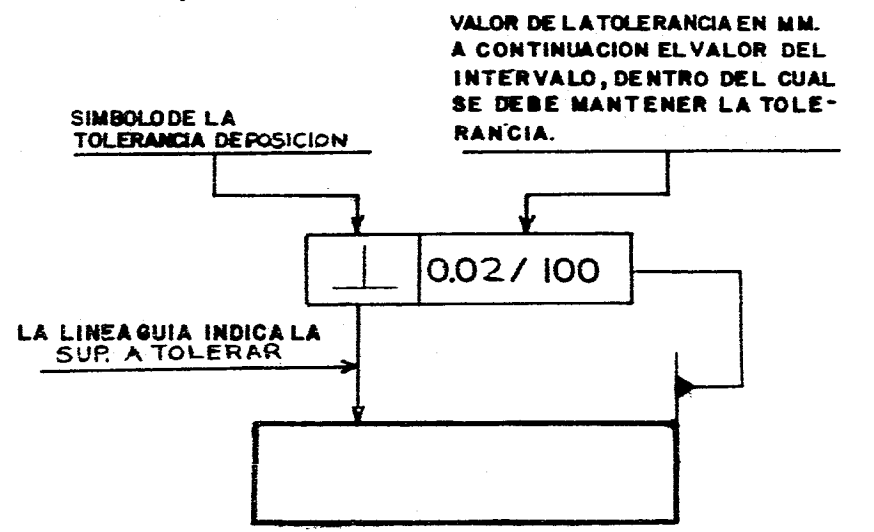

### - Indicar el simbolo de la tolerancia geométrica que se tolerará. Indicar el elemento de refencia, distintas formas de indicarlo en los dibujos.

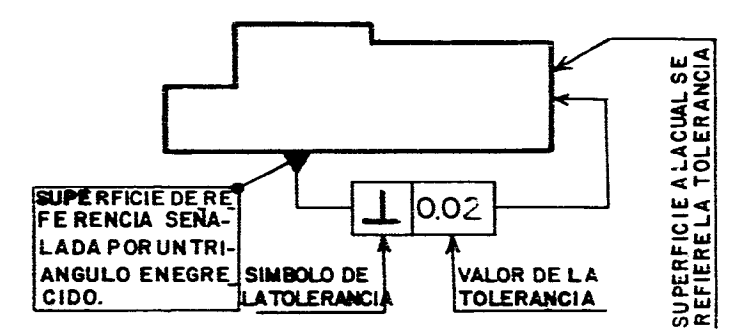

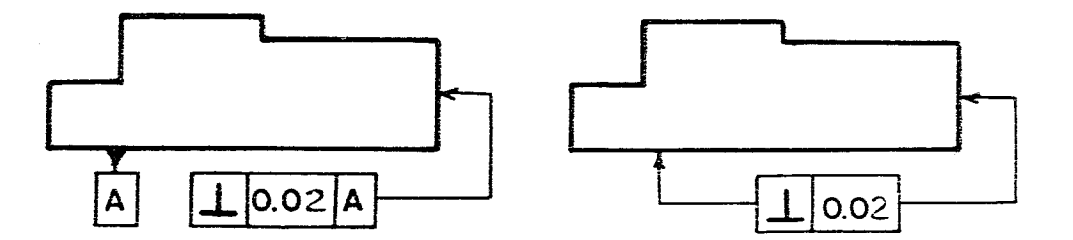

(el elemento de referencia se señala por un triangulo, lleno o no)

### **12.4 Tolerancias de forma**

En la (fig. 1) se encuentra una tabla que nos muestra las definiciones. los símbolos **k** las aplicaciones de cada una de ellas.

### **12.5 Tolerancias de posición**

En la ( fig 2) se encuentra una tabla que nos muestra las definiciones de los símbolos y las aplicaciones de cada una de ellas.

**12.6 En la ( fig 3 ) se presenta una Tabla para la selección de tolerencias geométricas.** 

**12.7 Ejemplos de aplicación de las normas sobre indicaciones en los dibujos de las tolerancias geométricas ( fig. 4 )** 

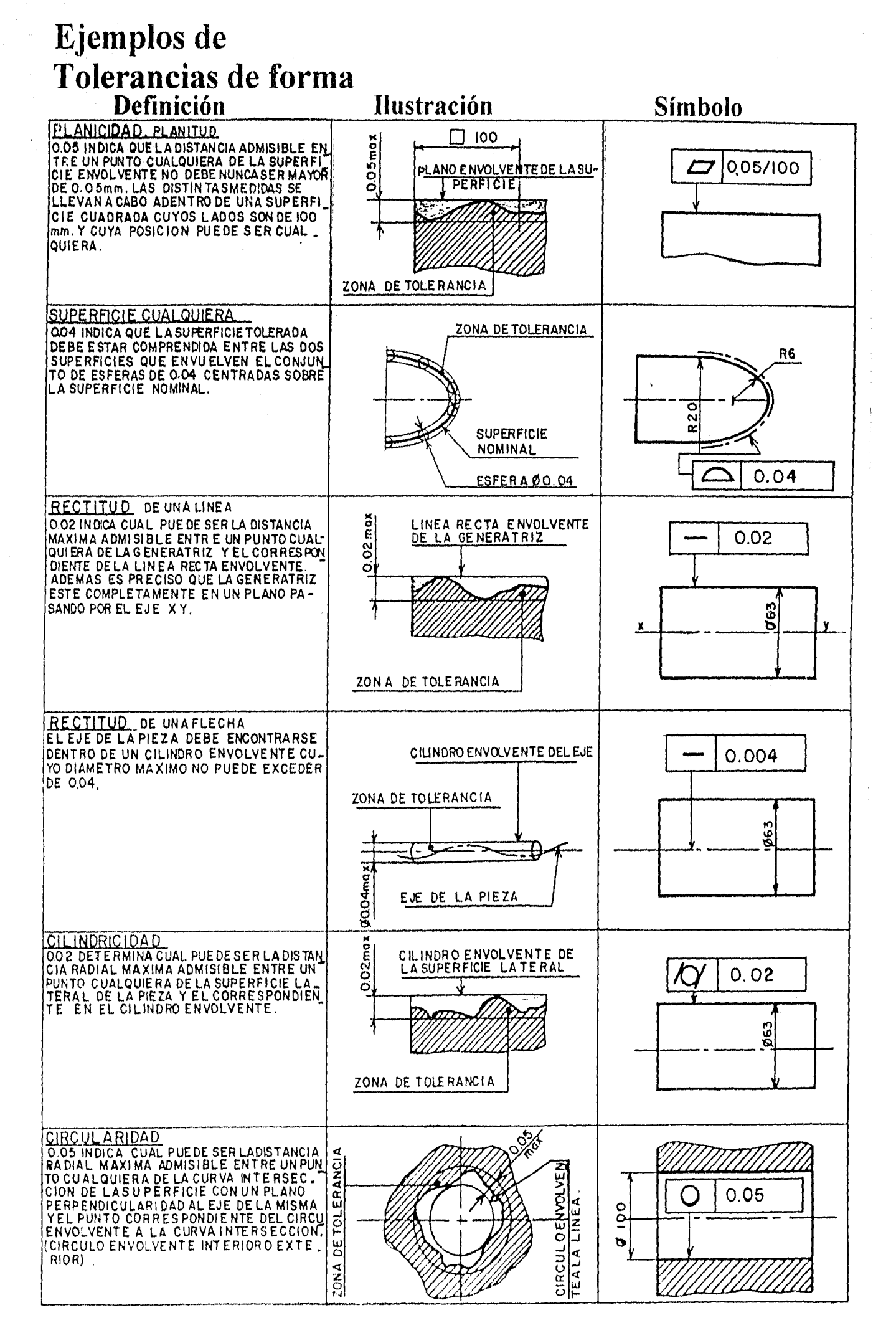

بارس<br>ب ယ لأسب

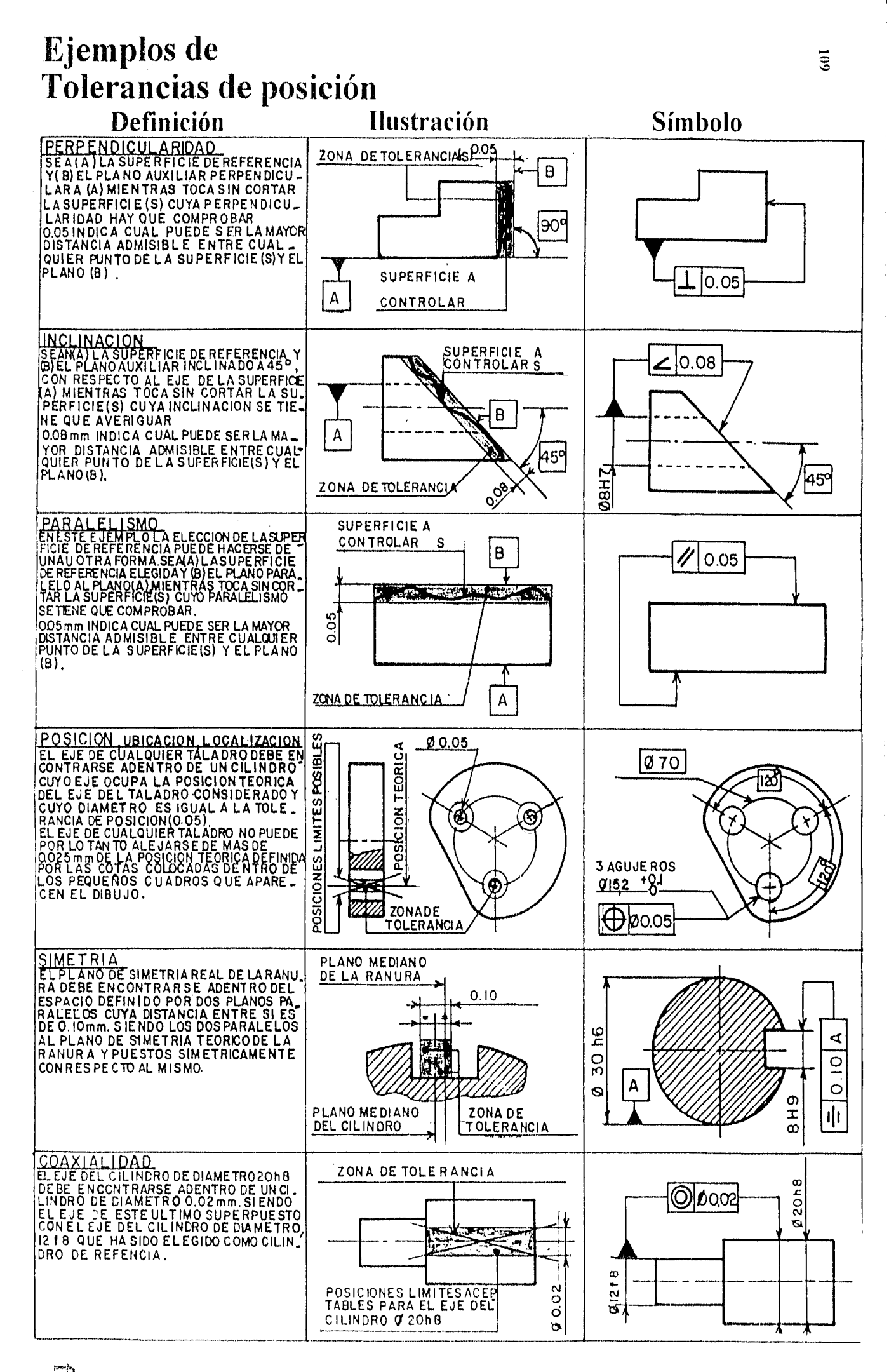

 $rac{1}{\sqrt{2}}$  $C$ 

 $\mathcal{N}$ 

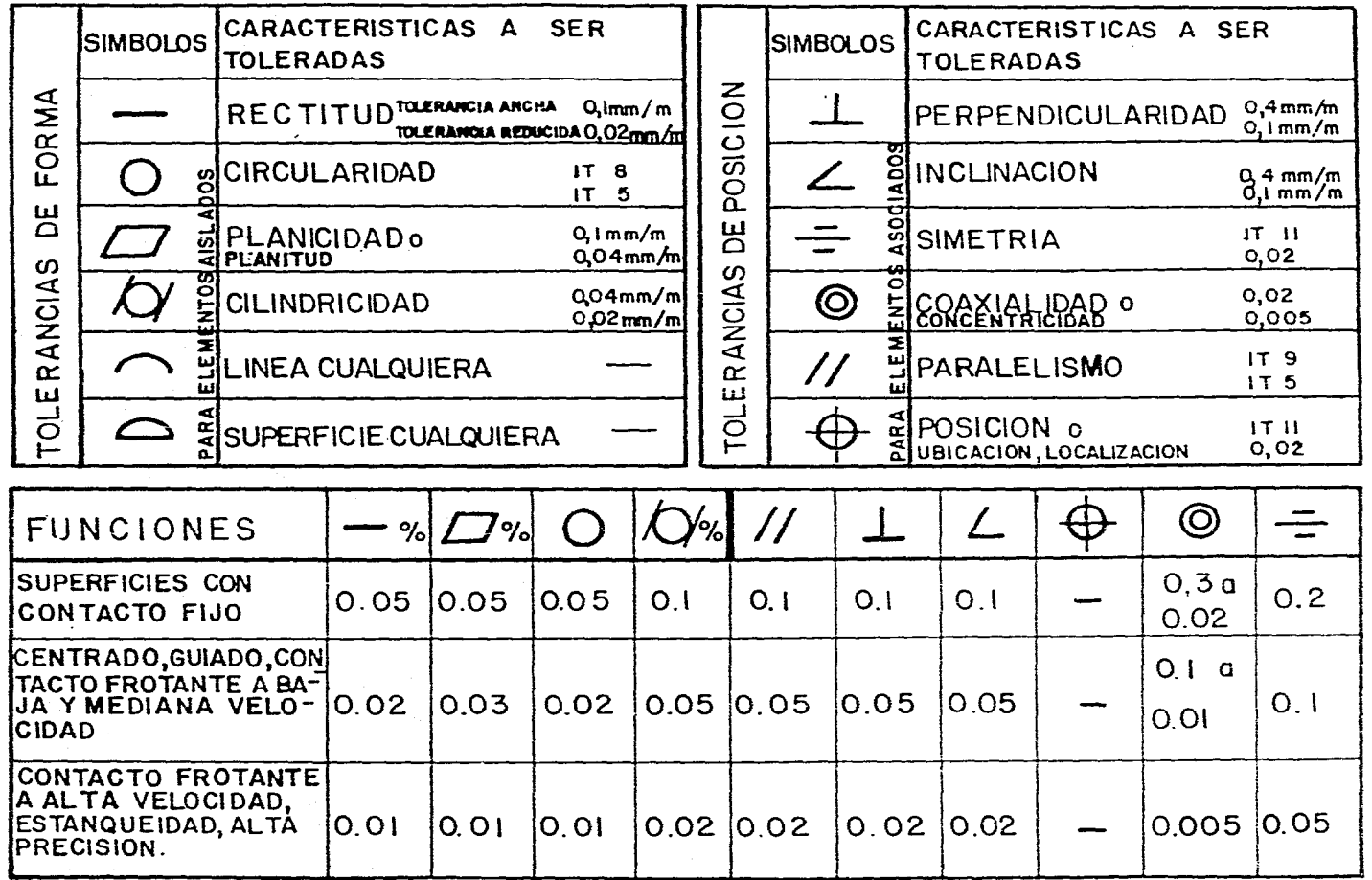

## Tablas de selección de tolerancias geométricas

SE PUEDEN TOMARCOMOREFERENCIAS LOS VALORES DE LAS DOS TABLAS DE SELECCION DE TOLE RANCIAS GEOMETRICAS

fig 3

EJEMPLO DE APLICACION.  $\varnothing$  80 - 0.002  $\overline{\oplus}$  $\circledcirc$  $\vdash$  $\frac{1}{2}$  910'0 0.040 0012  $\overline{\log}$  $\boxed{5}$  $\overline{\Xi}$  $\bigcirc$  $\boldsymbol{\mathcal{Z}}$  $\mathbf{z}$  $\sum_{i=1}^{n}$  $\boldsymbol{\mathcal{Z}}$  $\frac{1}{\sqrt{2}}$ 0015 A 8000  $\log_{10}$  $\overline{a}$  oloo 9000  $0110 - 0.030$ 

 $(2.6 \cdot 0.0)$ 

 $\dot{\tau}$ 

 $\phi$   $\circ$  0.05

 $|\overline{\circ}\overline{\circ}|$ 

 $Q 20$ 

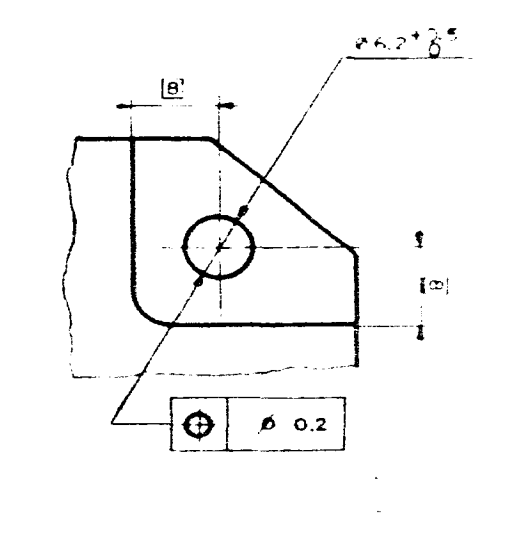

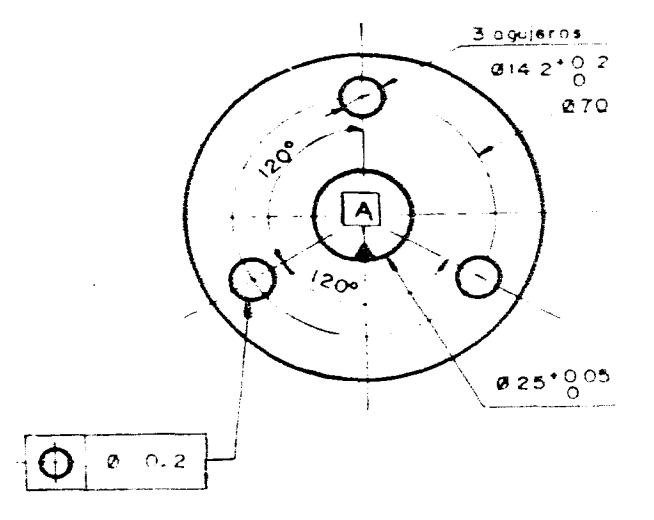

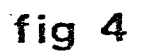

 $111$ 

K)

 $\tilde{\xi}_{\downarrow\downarrow}$ 

 $\mathcal{L}^{\mathcal{L}}$ 

A,

Ĵ,

 $\mathbb{R}^2$ 

 $\mathcal{A}$ 

 $\frac{2}{3}$ 

## **Acabados de las superficies 13**

and the state of the state of the state of the

### **( Ondulaciones, Rugosidad, Asperezas )**

### **13.1 Conceptos**

Los acabados de las superficies de las piezas son muy importantes. La calidad de una superficie tiene una estrecha relación con la función que va a desempeñar y con el desgaste que va a sufrir.

Una pieza en bruto salida de fundición , no tiene el mismo aspecto, ni la misma función que una pieza torneada que va a trabajar en alguna máquina o herramienta.

### **13.2 Características de los defectos**

No importa lo perfectas que parezcan todas las superficies, tienen irregularidades que son provocadas por el proceso de maquinado o por el proceso utilizado.

### **Tipos de irregularidades ó defectos.**

**• Defectos de forma o de posición con respecto a otros elementos ( tolerancia de forma y posición ) (8 TF y TP cap. 12 ).** 

Pertit geométrica

**• Ondulaciones** 

**• Rugosidades** 

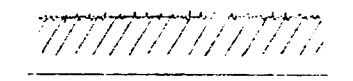

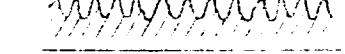

**• Grietas, marcas, surcos** 

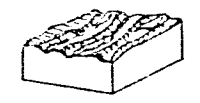

Desde el punto de vista del acabado superficial el elemento que se toma en cuenta es la aspereza

La aspereza o rugosidad son irregularidades repartidas, su profundidad y paso determinan

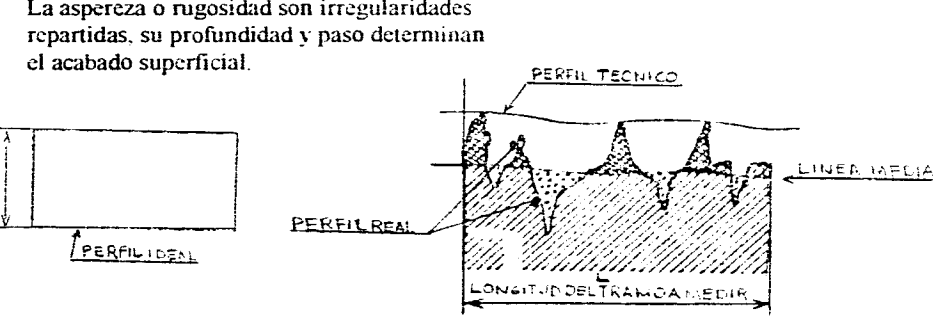

El conjunto de las diferencias entre la superficie real y técnica constituye la aspereza. La aspereza está dada por un número que representa la desviación media con respecto a la superficie perfecta sobre una determinada longitud de muestra.

Como medida de la aspereza se toma la amplitud Ra $\mu$  en micras  $= 1$  micra  $= 0.001$ mm.

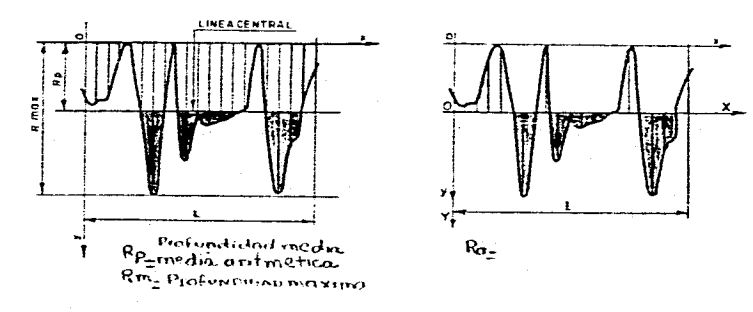

### 13.3 Métodos de medición para los defectos o irregularidades de las superficies.

#### • · El Método Visotactíl

Es un procedimiento de observación y comparación hecho en placas patrón que reproducen fielmente cada tipo de maquinado y cada placa patrón tiene un valor de rugosidad para cada maquinado.

Se toma la pieza compara con el patrón con la vista y con el tacto (o sea se rasca el patrón con la uña y luego la pieza para saber si son iguales) y se da el valor en Rau v en símbolos los  $\overline{\nabla}$ 

No es tan eficiente como el procedimiento por palpadores pero es muy utilizado en la industria por que su costo es mucho menor y el tiempo en mínimo.

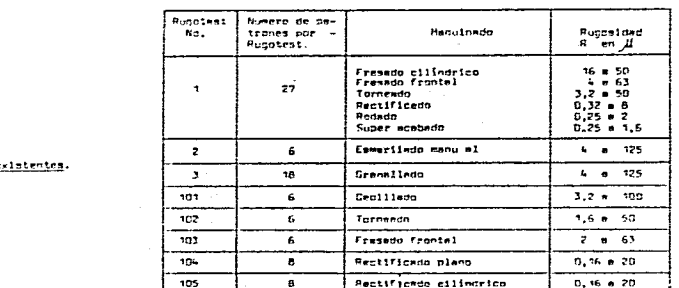

El método por palpadores  $\bullet$ 

Lista de olecas-catrón e

Comparación al microscopio

Selecciones luminosas

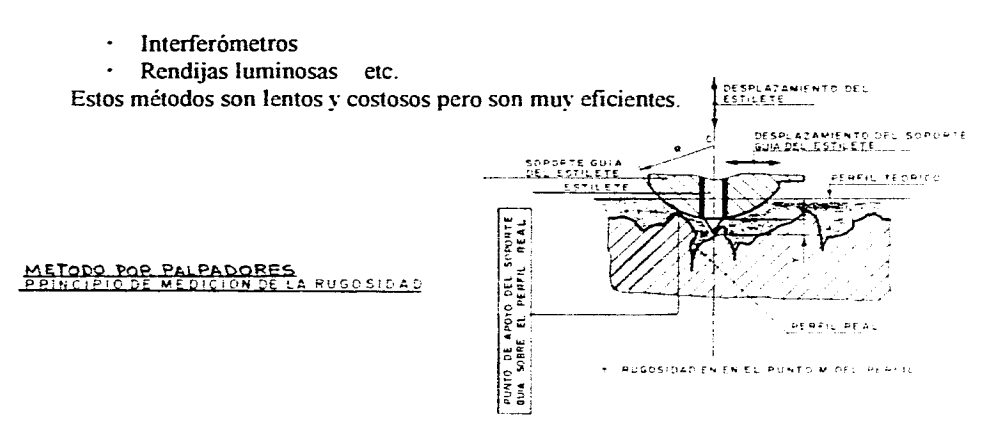

### 13.4 Distintos tipos de acabados que pueden tener las superficies.

1) Superficies en bruto

Si se tiene una pieza y sus superficies no cumplen ninguna función importante, si no están en contacto con otras superfícies y trabajan aisladamente; El estado de sus superficies no exige ninguna cálidas geométrica solo deberá satisfacer un buen aspecto superficial y visual, estas son superficies no funcionales.

#### 2) Superficies mecanizadas

Para piezas mecanizadas cuyas superfícies tienen una función de deslizamiento, de rodamiento, etc. que trabajan en contacto con otras superficies, estas superficies además de un buen aspecto requieren de una buena calidad geométrica, son superficies funcionales.

#### 3) Superficies tratadas

Las superficies mecanizadas y las superficies en bruto pueden también sufrir un tratamiento complementario como pintado, templado, cromado, niquelado, etc.

### **13.5 Signos gráficos para los acabados de las superficies. ( signos de mecanizado )**

Loa diferentes acabados de las superficies están representados por signos gráficos convencionales, no definen sus características cuantitativas ( micro geométricas ) pero su uso está muy extendido y es muy común.

En la ( fig. 1) se dan las explicaciones correspondientes a cada signo de mecanizado  $(y \text{ su equivalence} a \text{ con los valores } Ra\mu)$ .

### **13.6 Representación y reglas prácticas de los signos gráficos para su empleo en el dibujo industrial.**

• Las formas de los signos de mecanizado son un triángulo equilátero y un medio círculo.  $\mathbf{\nabla}$  $\sim$ 

• Se trazan en línea continua fina y su altura corresponderá a la altura de lso números utilizados para la acotación del dibujo.

• Los medios círculos y el vértice de lso triángulos deben estar en contacto con la cara o superficie que requiere el acabado ( fig. 2 ).

• Colocar los signos siempre donde se levante el material o se le de un tratamiento ( fig. 3 ).

• Indicar los signos en la vista mas representativa y nunca en ensambles. ( fig. **4 ).** 

• Al igual que las cotas los signos de mecanizado no deben repetirse mas de una vez en la misma cara.

• En las piezas de revolución se indica solamente en una de las líneas generatrices ( fig. 5 ) .

• Si el espacio es reducido, está permitido colocar los signos sobre líneas de cota o líneas de referencia. ( fig. 6 ).

• Evitar de indicar el signo de acabado en una líneas oculta o en formas ocultas de un dibujo.

• En algunas piezas no es necesario indicar el signo *de* acabado como por ejemplo en las roscas en general ,en piezas estampadas, repujadas etc.

• Si una misma superficie presenta distintos grados de acabado precisar los límites de cada uno de ellos (fig. 7).

• Si una pieza tiene el mismo grado de acabado sobre todas las superficies indicar el signo junto al nombre o al número de designación de la pieza con la nota acabado por todos lados o acabado por todos lados exceptuando. ( fig. **8 ).** 

· Si una superficie ha sufrido un tratamiento complementario ,tratamiento térmico ,recocer, cementar etc. o recubrimientos, niquelar, cromar etc. se puede hacer alguna nota explicativa o se especifica el tratamiento sobre un signo de acabado. Se puede presentar un tratamiento complementario solamente local .se dibujara un trazo

mixto fuerte hecho paralelo a la superficie de la pieza a una mínima distancia de ella. los límites del acabado están delimitados por las cotas ( fig. 9 ).

• Es necesario prever un sobre espesor .un excedente e material que se deja en las piezas en bruto obtenidas por forja o fundición para poderlas maquinar posteriormente. tornear, fresar etc. y así respetar las medidas finales de la pieza.. El sobre espesor se indica en el dibujo en milímetros ( fig. **10 ).** 

 $\cdot$  En la (fig. 11) se muestran tablas sobre acabados de las superficies y algunos ejemplos de su aplicación.

### **13.7 Signos y valores numéricos para el acabado de las superficies funcionales con trabajos bien definidos ( cuantitativamente ).**

Inscripción sobre los dibujos

• Se utilizaran los criterios de acotación

- El signo y sus medidas.

• El signo donde se inscriben los valores numéricos, procedimientos de fabricación N el trabajo que va a realizar .

 $\ddot{\phantom{1}}$ 

- 1) Valor medio, aspereza Raµ es un valor numérico ( ver tablas )
- 2) Valor numérico de algún otro criterio del perfil del estado de las superficies.
- 3) Procedimiento de fabricación empleado para generar las superficies ( lapeado ). ( referirse a tablas )
- 4) Abreviatura que indica el trabajo o la función que va realizar la superficie ( frotamiento por deslizamiento) ( ver tablas )

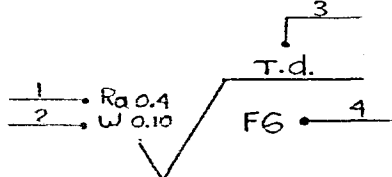

• Los signos pueden se colocados sobre la generatriz de la superficie o sobre las líneas de referencia.

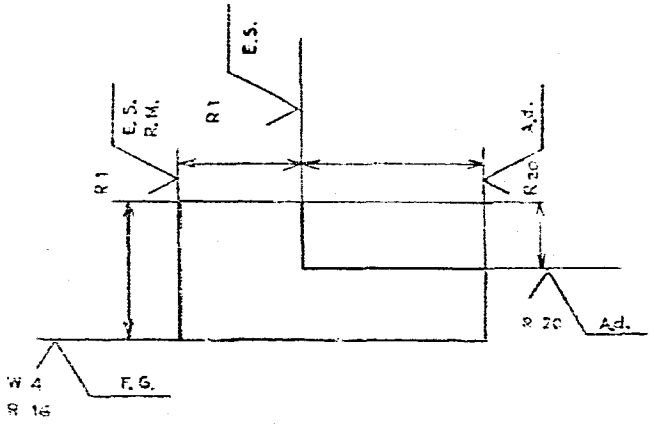

En la ( fig. 12 ) se dan tablas para la utilización de las medidas.

En la ( fig. 13 ) se hace una correspondencia entre signos de mecanizado y signos con valores numéricos, v algunos ejemplos de aplicación.

En la ( fig. 14 ) se dan indicaciones de la representación de acabados de superficie en el Sistema Americano.

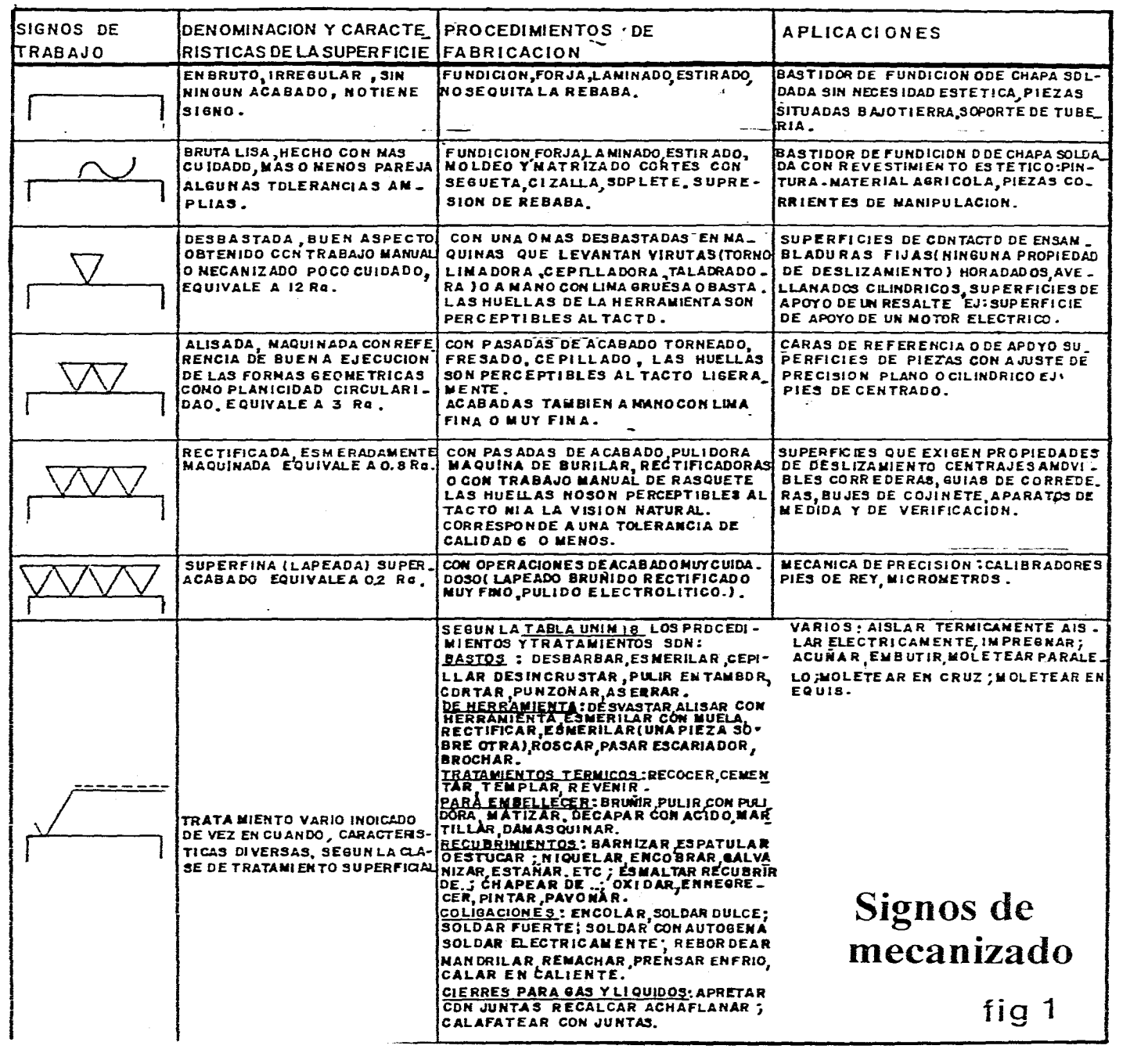

 $\mathcal{L}$ 

 $\mathcal{A}$ 

 $\sim$ 

 $\mathcal{L}^{\mathcal{A}}$ 

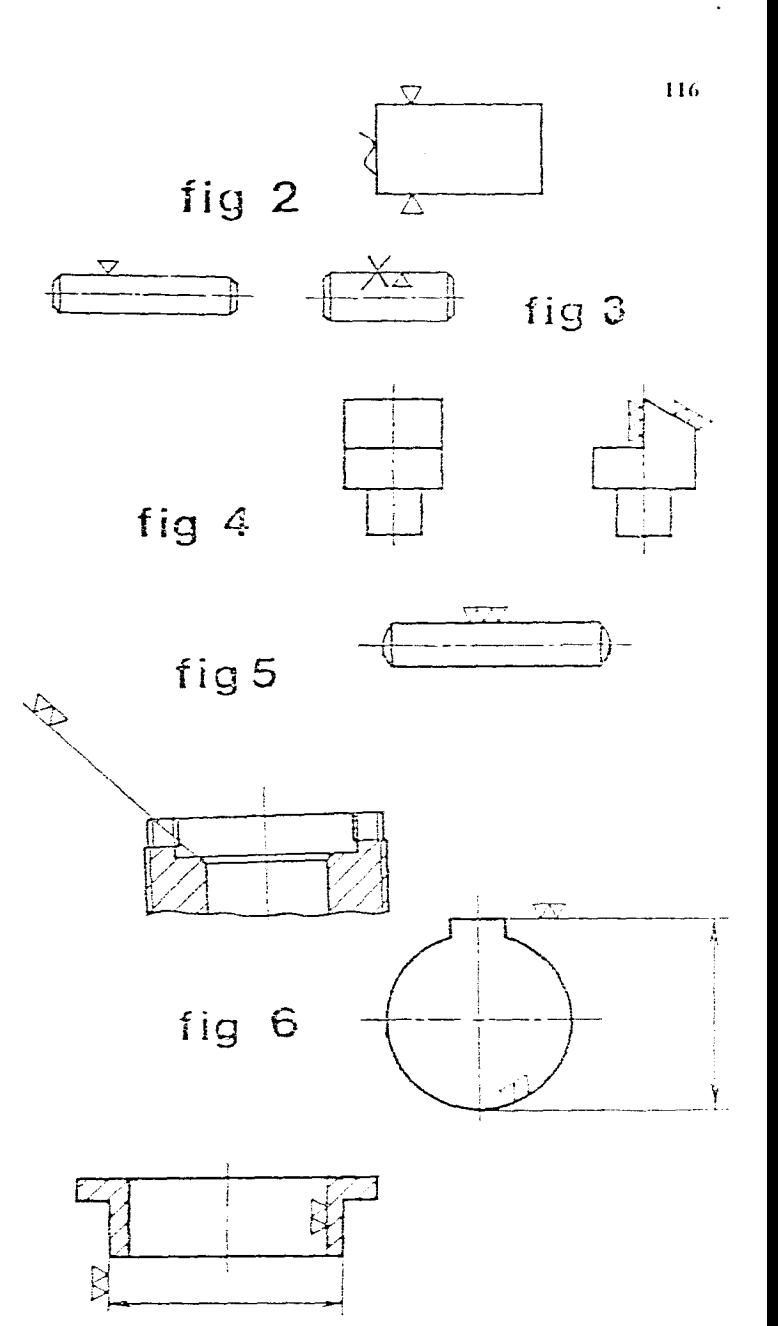

 $\sim$  $\sim$  **Carl All A** 

 $\sim$ 

117

 $\sim$   $\sim$ 

 $\sim$ 

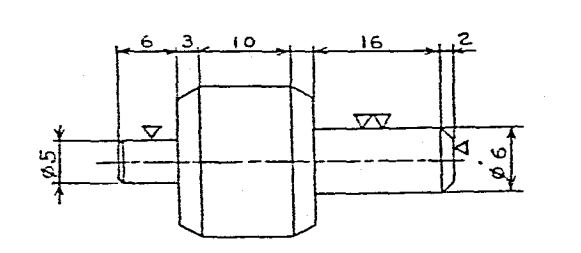

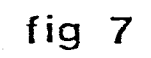

 $\ddot{\phantom{a}}$ 

 $\mathcal{L}$ 

 $\sim$   $\sim$ 

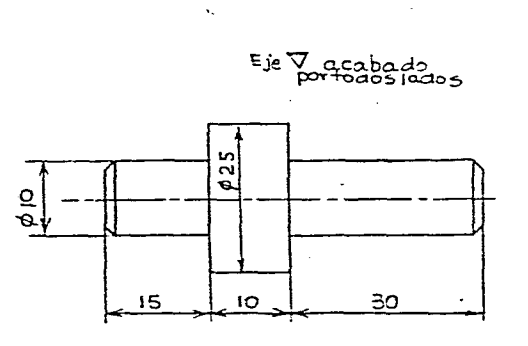

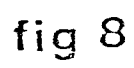

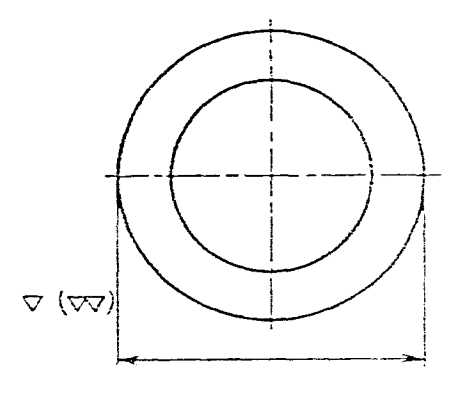

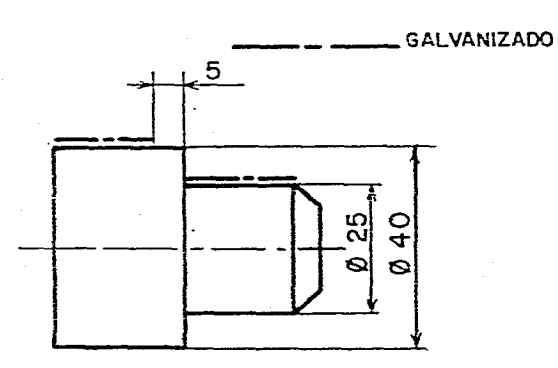

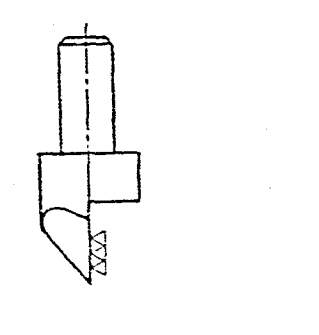

acabado<br>por todos lados VV (VVV)

 $\frac{\sqrt{\mathfrak{s}_{\mathfrak{d}}}}{\sqrt{\mathfrak{s}_{\mathfrak{d}}}}$ 

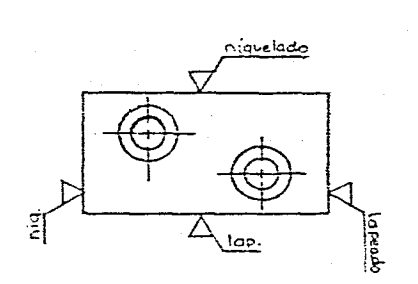

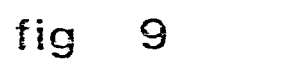

 $\sim$ 

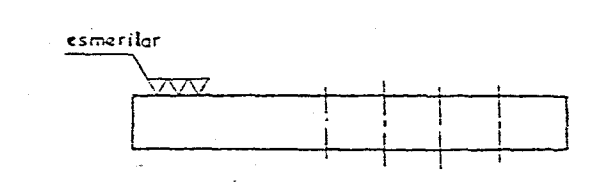

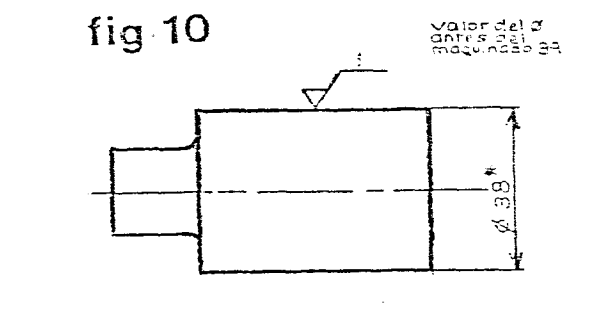

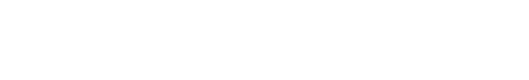

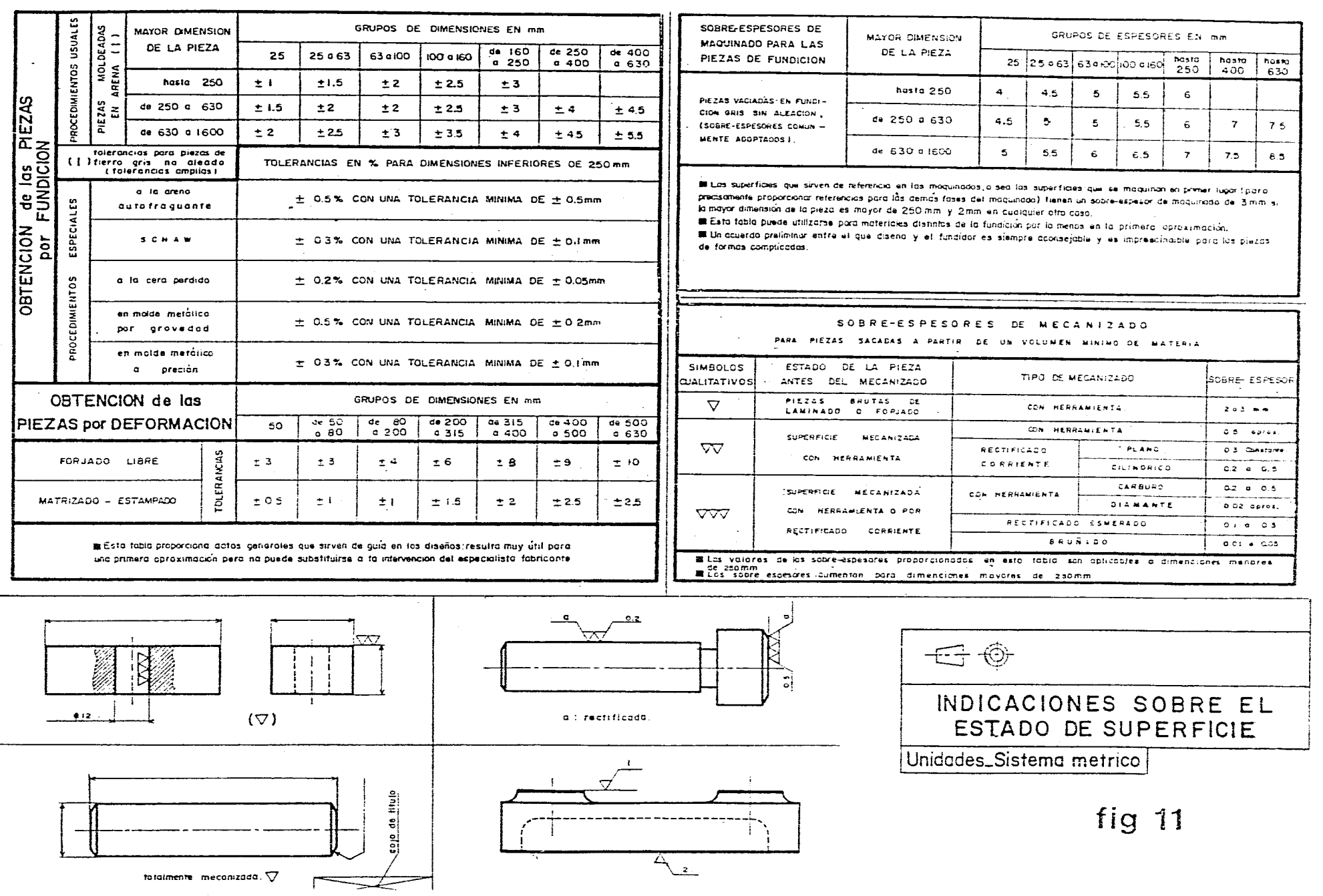

and the company of the

state of the second complete state

## Tablas sobre las funciones de las superficies

 $\mathcal{L}^{\mathcal{L}}(\mathcal{A})$  .

المناسب والمستورة

### fig 12

![](_page_127_Picture_35.jpeg)

![](_page_127_Picture_36.jpeg)

(1) C.E.M. a Cabeza electrómacánica

 $\mathcal{L}_{\mathcal{A}}$ 

 $\mathcal{H}_s \mathfrak{H}_s \mathfrak{f}_s \mathfrak{H}_s \mathfrak{g}_s$  then a decay sept  $\mathfrak{g}^{\text{in}}$  in  $\mathbb{Z}^{\text{in}}$  and

 $\sim$ 

![](_page_128_Picture_247.jpeg)

and a straight and

![](_page_128_Picture_248.jpeg)

 $\sim$ 

a company and company and contract the second con-

 $m \times$ **Buserfiele** 동의 Material  $\frac{1}{\sqrt{2}}$ Conclaid<br>de funci<br>narianto .<br>Teviste Valer<br>de Re E templos:  $\frac{1}{12}$ para: arero Soporte de la válvola (pin junta) Nuy<br>dificil  $\mathbf{r}$ Asiento de válvilla. Tund.  $\sim$ Superficie apoyo taba tomba de aceita  $\mathbf{1}$ Alum. **BS125128**  $\sim$ Difficil  $\lesssim 10$ ะีนก่อน Apoya camisa en manablock (con junta)  $\sim$ (lum. Apoyo camina en mononluck (con justa)  $\hat{\alpha}$  ,  $\hat{\beta}$ it . Estangueidad Repular Superficie interior y superficie 'und  $h_{\rm m}$  ? cabeza monotilest (com junta) \_\_\_\_\_ Superficie inferior, superficie cabeza v 41um.  $-1$ superficie distribución al secole (Corpel) Fáci1 Acero  $\tau_{\rm b}$  $F$ und.  $41$ um.  $\bar{2}\Omega$ Apovo rodamientos precargados sabre ca $diff$  $\langle \hat{u}_\alpha | i_\alpha \rangle$ Acero <u>neza de barrenado fresido urun viloridad.</u> Fund.  $\Omega_{\bullet}$  (  $\mathbf{r}_{\mathbf{1},\mathbf{t}}$  $\vec{r}$  $A$ lum.  $G_+ \hat{\tau}_1$ Apoya sobre árbal de la pista de  $2.5\,$  $Diff<sub>11</sub>$ Acero rodamiento. enseriade  $2.5$ und. esfuerzes  $Alum.$  $\mathcal{O}_\infty$  is Aqujero de la cabeza de biela  $\mathfrak{S}_1$  ,  $\mathfrak{I}$ Acero (Apaya cojinete delgano)  $\mathbf{g}$ **Equiern lines de cinemal de los<br>portacojinetes (Apoyo cojinete deloson)**<br>**Aqujero lines de cinemal e**y el evidebolk  $\overline{a}$ Regular  $\mathcal{L}_{\ell,\bullet}$  : Fund.  $\mathbf{\tilde{5}}$  $\alpha$  ,  $\beta$ (appyo del cajinate deliveral anno del engl<br>(appyo del cajinate deliverabidicado del engl Alum. ្តិ៍  $1190$ . . . . . Alonajiento vástago oletribuidor  $20$ Acero A juste  $r$  ac  $11$ Apayo del volante sobre ciqueñal  $\mathcal{M}$ Fund. <u>Anava tornilla do destarnilleble .</u>  $\gamma_{\rm eff}$ Alumi At erencia I poss Todes  $\frac{1}{2} \lambda_{\rm eff}$ Penado con Compadic condition netical

120

fig 12

## Tablas sobre las funciones de las superficies

![](_page_129_Picture_16.jpeg)

(\*)  $E =$  ESPESOR CAPA DE PINTURA (DCTAVA PARTE).

![](_page_129_Picture_17.jpeg)

fig 12

 $\sim 10^{-11}$ 

 $\label{eq:2.1} \frac{1}{\sqrt{2\pi}}\int_{\mathbb{R}^3}\frac{1}{\sqrt{2\pi}}\left(\frac{1}{\sqrt{2\pi}}\right)^2\frac{1}{\sqrt{2\pi}}\int_{\mathbb{R}^3}\frac{1}{\sqrt{2\pi}}\frac{1}{\sqrt{2\pi}}\frac{1}{\sqrt{2\pi}}\frac{1}{\sqrt{2\pi}}\frac{1}{\sqrt{2\pi}}\frac{1}{\sqrt{2\pi}}\frac{1}{\sqrt{2\pi}}\frac{1}{\sqrt{2\pi}}\frac{1}{\sqrt{2\pi}}\frac{1}{\sqrt{2\pi}}\frac{1}{\sqrt{2\pi}}\frac{$ 

 $\mathcal{L}^{\text{max}}_{\text{max}}$ 

 $\label{eq:2.1} \frac{1}{\sqrt{2}}\int_{\mathbb{R}^3}\frac{1}{\sqrt{2}}\left(\frac{1}{\sqrt{2}}\right)^2\frac{1}{\sqrt{2}}\left(\frac{1}{\sqrt{2}}\right)^2\frac{1}{\sqrt{2}}\left(\frac{1}{\sqrt{2}}\right)^2\frac{1}{\sqrt{2}}\left(\frac{1}{\sqrt{2}}\right)^2.$ 

 $\sim 10^{11}$  km

![](_page_130_Picture_40.jpeg)

![](_page_131_Figure_0.jpeg)

 $\sim$   $\sim$ 

 $fig 14$ 

# Apéndice 14

## **Hierros y Aceros 14**

### **14.1 Hierros fundidos**

construction of the

**El contenido de carbono de los hierros fundidos varía generalmente entre el 2% y el 4%.** 

**Los hierros fundidos normales no son resistentes puede decirse que son frágiles. pero se usan mucho en la industria por su bajo costo y su facilidad de fundición y colada.** 

### Clasificación de los hierros fundidos:

**El método de clasificar los hierros fundidos es de acuerdo a su estructura metalográfica:** 

### Clasificación practica v características de los hierros fundidos:

![](_page_133_Picture_225.jpeg)

![](_page_133_Picture_226.jpeg)

![](_page_133_Picture_227.jpeg)

![](_page_134_Picture_268.jpeg)

 $\sim$ 

 $\mathcal{L}^{\mathcal{L}}(\mathcal{L}^{\mathcal{L}}(\mathcal{L}^{\mathcal{L$ 

 $\sim 10^{11}$ 

 $\ddot{\phantom{a}}$ 

![](_page_134_Picture_269.jpeg)

![](_page_134_Picture_270.jpeg)

 $\sim 10$ 

 $\label{eq:2.1} \mathcal{L}_{\mathcal{A}} = \mathcal{L}_{\mathcal{A}} \left( \mathcal{L}_{\mathcal{A}} \right) \otimes \mathcal{L}_{\mathcal{A}} \left( \mathcal{L}_{\mathcal{A}} \right)$ 

 $\sim 100$ 

 $\sim$ 

 $\mathcal{L}^{\text{max}}_{\text{max}}$  and  $\mathcal{L}^{\text{max}}_{\text{max}}$ 

 $\mathcal{L}^{\pm}$ 

![](_page_134_Picture_271.jpeg)

 $\mathbf{z}$ 

126

 $\sim$ 

127

### Hierros especiales acerados

![](_page_135_Picture_239.jpeg)

![](_page_135_Picture_240.jpeg)

### **14.2 Aceros**

Clasificación de los aceros con base a sus caracteristicas químicas según el sistema americano. es el utilizado en nuestro país y de acuerdo a las normas oficiales mexicanas DGN - NOM Et siguiente ejemplo se muestra el código que es de cuatro números y su explicación

### **SAE 2335**

Las letras **SAE** representan la asociación clasificadora de los tipos de aceros:

- El primer numero indica el tipo de acero. en este caso el numero 2 indica en la tabla designación SAE, acero al níquel.
- El segundo numero representa el porcentaje (redondeado al numero entero mas pró\ii del elemento de aleación predominante en ese acero 3.0% .
- El último numero entero de dos cifras. indica el porcentaje multiplicado por Ino. carbono. o sea. el contenido de carbono en 10,000 partes, **0.35%**

Asociaciones clasificadoras mas importantes:

- DGN NOM Dirección general de normas (normas oficiales mexicanas)
- SAE Societv of Automative Engineers
- AISI American Iron and Steel Institute

La AISI, es una asociación de productores de aceros y se une con SAE para utilizar un mi numero para los mismos aceros. La variante es que AISI utiliza una letra para indicar el proces fabricación del acero y SAE no especifica el proceso de fabricación . no tiene letra.

Designación SAE de los tipos de aceros (significado del primer numero del símbolo)

![](_page_135_Picture_241.jpeg)

### Los aceros se pueden clasificar por varios métodos:

• Por su uso o por su capacidad para satisfacer condiciones especiales en la industria: aceros inoxidables o aceros para herramienta de corte etc.

المتعادل ستكار ومردعو الأنابي

- Por su proceso de fabricación: Proceso de Bessemer, proceso de hogar abierto, proceso horno eléctrico, proceso al crisol, proceso de horno Siemens Martín, etc.
- Su composición química: Por los elementos que los constituyen (están en las tablas ).

### **Clase I**

![](_page_136_Picture_284.jpeg)

Los aceros al carbono son los mas utilizados en la industria, sus usos son muy cotidianos y variados: alambres, engranes, tuercas, hachas, tubos, etc.

Los aceros al carbono contienen principalmente hierro, carbono y otros elementos en mínima cantidad.

### **Los aceros de carbono son los mas utilizados en la industria**

![](_page_136_Picture_285.jpeg)

![](_page_136_Picture_286.jpeg)

129

![](_page_137_Picture_407.jpeg)

 $\label{eq:2.1} \mathcal{L}(\mathcal{L}^{\mathcal{L}}_{\mathcal{L}}(\mathcal{L}^{\mathcal{L}}_{\mathcal{L}})) = \mathcal{L}(\mathcal{L}^{\mathcal{L}}_{\mathcal{L}}(\mathcal{L}^{\mathcal{L}}_{\mathcal{L}})) = \mathcal{L}(\mathcal{L}^{\mathcal{L}}_{\mathcal{L}}(\mathcal{L}^{\mathcal{L}}_{\mathcal{L}}))$ 

 $\sim 10^{11}$ 

والمحارب والمحارب فالمحارب والمرادي والمتحدث والمتعارف والمعروف والمتحدث والمتحدث والمتحدث والمتحدث

 $\sim$ 

 $\mathcal{L}(\mathcal{L}(\mathcal{L}))$  and  $\mathcal{L}(\mathcal{L}(\mathcal{L}))$ 

a sa kabupatèn Samura di Kabupatèn Bandungan Kabupatèn Bandungan Kabupatèn Kabupatèn Kabupatèn Kabupatèn Kabup<br>Kabupatèn Kabupatèn Kabupatèn Kabupatèn Kabupatèn Kabupatèn Kabupatèn Kabupatèn Kabupatèn Kabupatèn Kabupatèn

![](_page_137_Picture_408.jpeg)

 $\sim 10^{11}$  km s  $^{-1}$ 

![](_page_138_Picture_233.jpeg)

Las aceros de aleación, deben *sus* propiedades a la presencia de uno o más elementos diferentes del carbono, como son: el níquel, cromo, manganeso, molibdeno, tungsteno, silicio, vanadio y cobre. Debido a sus propiedades físicas mejoradas se les usa comercialmente en muchas aplicaciones que no son posibles con aceros al carbono.

![](_page_138_Picture_234.jpeg)

### **Aceros Inoxidables**

Las aleaciones ferrosas mas importantes resistentes a la corrosión son los aceros inoxidables, son también adecuados para temperaturas de servicio extremadamente bajos, por ejemplo a las temperaturas del aire. líquido para la producción de oxigeno Estos aceros muestran también su versatilidad al ser muy adecuados para temperaturas altas de servicio y su resistencia a la corrosión incluye resistencia a la oxidación, una resistencia mecánica bastante buena hasta temperaturas de GOO'C. Los tipos de los aceros inoxidables mas comunes se clasifican en función de la estructura.

Los aceros inoxidables tienen muchos usos industriales debido a su resistencia a la corrosión y a sus propiedades de resistencia. Las características de la mayoría de los aceros inoxidables son su alta resistencia a la corrosión en un amplio campo de medios ambientales, alta resistencia para soportar esfuerzos de elaboración, excelente resistencia a la oxidación, resistencia a elevadas temperaturas y buena capacidad de elaboración.

![](_page_138_Picture_235.jpeg)

![](_page_139_Picture_288.jpeg)

### **Aceros para Válvulas**

Aceros especiales para válvulas v piezas de motores de combustión interna, la construcción de sus válvulas y asientos de los mismos para motores de combustión interna exigen materiales de elevadas características de resistencia al calor y a la oxidación.

![](_page_139_Picture_289.jpeg)

### **Aceros para herramientas (tool steels)**

Todos los aceros pueden ser utilizados como aceros para herramientas. pero existen algunos especiales. Es el acero aleado al carbono que generalmente después de templarse y revenirse (tratamiento térmico de calentamiento y enfriamiento rápido), permanece con una elevada dureza lo que lo hace capaz de deformar, conformar. cortar o romper otros materiales. Los aceros para herramientas utilizados comúnmente han sido clasificados por AISI en siete grupos principales a cada grupo se le ha señalado una letra incluye el método de temple. su aplicación en la industria. características especiales de fabricación. son la base primaria indispensable para un diseñador

![](_page_139_Picture_290.jpeg)

![](_page_140_Picture_441.jpeg)

 $\mathbb{R}^2$ 

 $\sim 10$ 

 $\sim$ 

 $\sim 10^{11}$  km s  $^{-1}$ 

 $\sim 100$  km s

![](_page_140_Picture_442.jpeg)

![](_page_140_Picture_443.jpeg)

133

 $\mathcal{A}_1$ 

 $\sim 10^7$ 

 $\bar{\mathcal{F}}$  $\mathcal{C}_{\mathbf{w}}$  .

 $\mathcal{A}_\mathrm{c}$  $\sim$ 

 $\sim$ 

![](_page_141_Picture_470.jpeg)

 $\sim 10^{-1}$ 

 $\sim 10^{-1}$ 

 $\sim$ 

المتاريب والمتاريخ والمحاربين

المالف فالتاقية

 $\mathcal{L}^{\mathcal{L}}$ 

 $\sim$ 

والمساري الفرائعة والقراطين

المستعفي المتعاطي

 $\mathcal{L}^{\mathcal{L}}(\mathcal{L}^{\mathcal{L}})$  and  $\mathcal{L}^{\mathcal{L}}(\mathcal{L}^{\mathcal{L}})$  are the contribution of the contribution of

![](_page_141_Picture_471.jpeg)

![](_page_141_Picture_472.jpeg)

![](_page_142_Picture_261.jpeg)

### **14.3 Características de los elementos de aleación**

Es posible mejorar ampliamente las propiedades físicas y mecánicas de los aceros mediante aleaciones con otros elementos.

En todas clases de aceros con excepción de los inoxidables el Carbono es el elemento ,mas importante y el metal base el hierro.

**Tabla de efectos generales** *que cada* **elemento produce en los aceros.** 

![](_page_142_Picture_262.jpeg)

135

 $\bar{\beta}$  $\mathbf{S}_\mathrm{c}$  $\frac{1}{2}$ 

 $\tilde{\mathcal{X}}$ 

 $\frac{1}{\sqrt{2}}$ 

-3

and the second control of

 $\mathcal{A}$ 

الفارد المتار

**Contract** 

and a straightful state of the state

 $\mathcal{L}$ 

![](_page_143_Picture_180.jpeg)

ساسا والمتقاربة المتسارين الماري

 $\sim$ 

 $\sim$ 

Como impurezas o para alcanzar determinadas cualidades los elementos de aleación, el Carbono, el Manganeso (Mn). Silicio (Si). Cromo (Cr). Fósforo (P). Azufre (S), Níquel (Ni). Molibdeno (Mo). Vanadio (V). Tungsteno (W), Cobre (Cu), Cobalto (Co). Titanio (Ti), Aluminio (A):se consideran impurezas el Fósfóro y el Azufre.

and the same of the same of

 $\sim 10$ 

المستنبر.<br>المستنبر المستنب العمليات المتحدة
**14.4 Trazos geométricos elementales** 

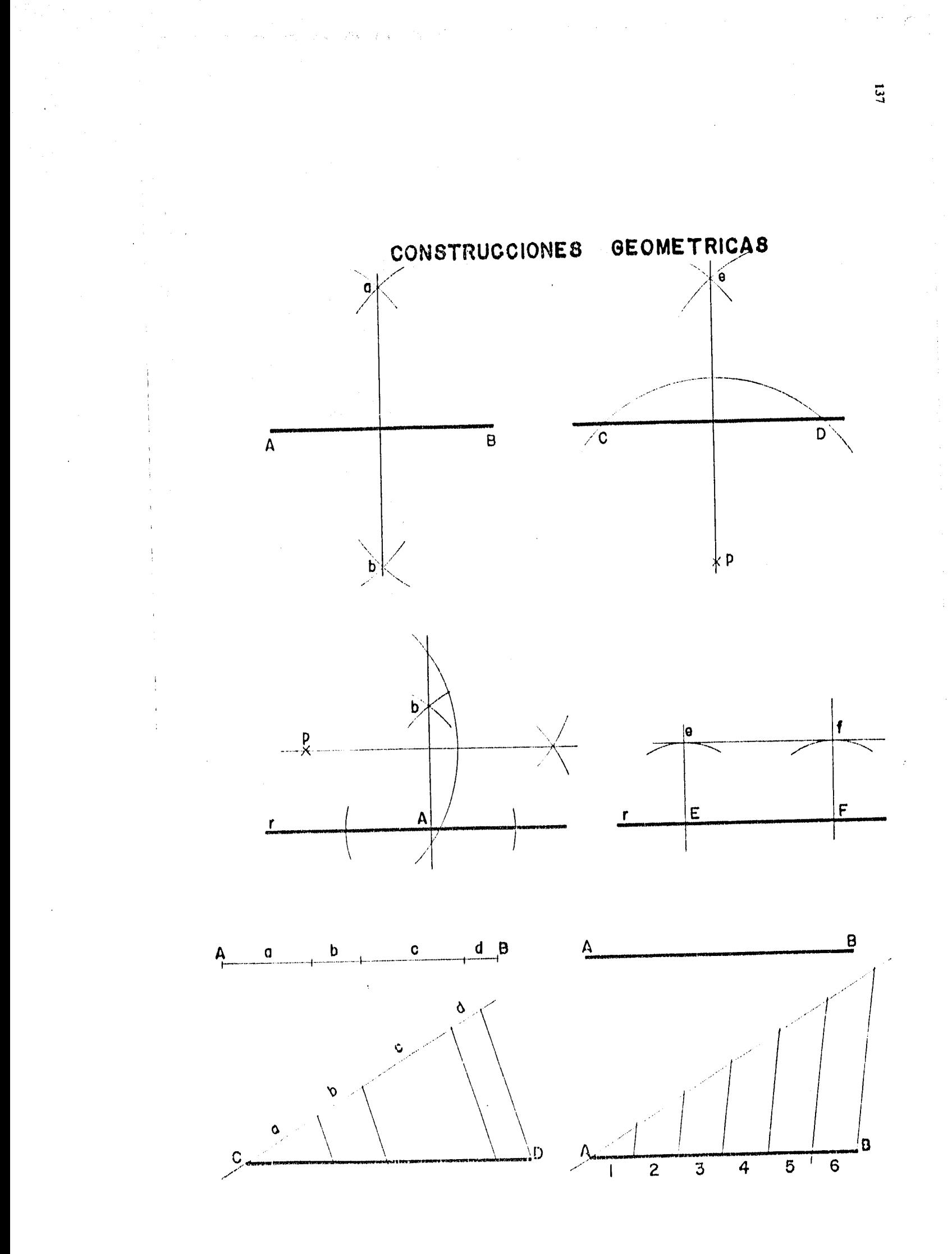

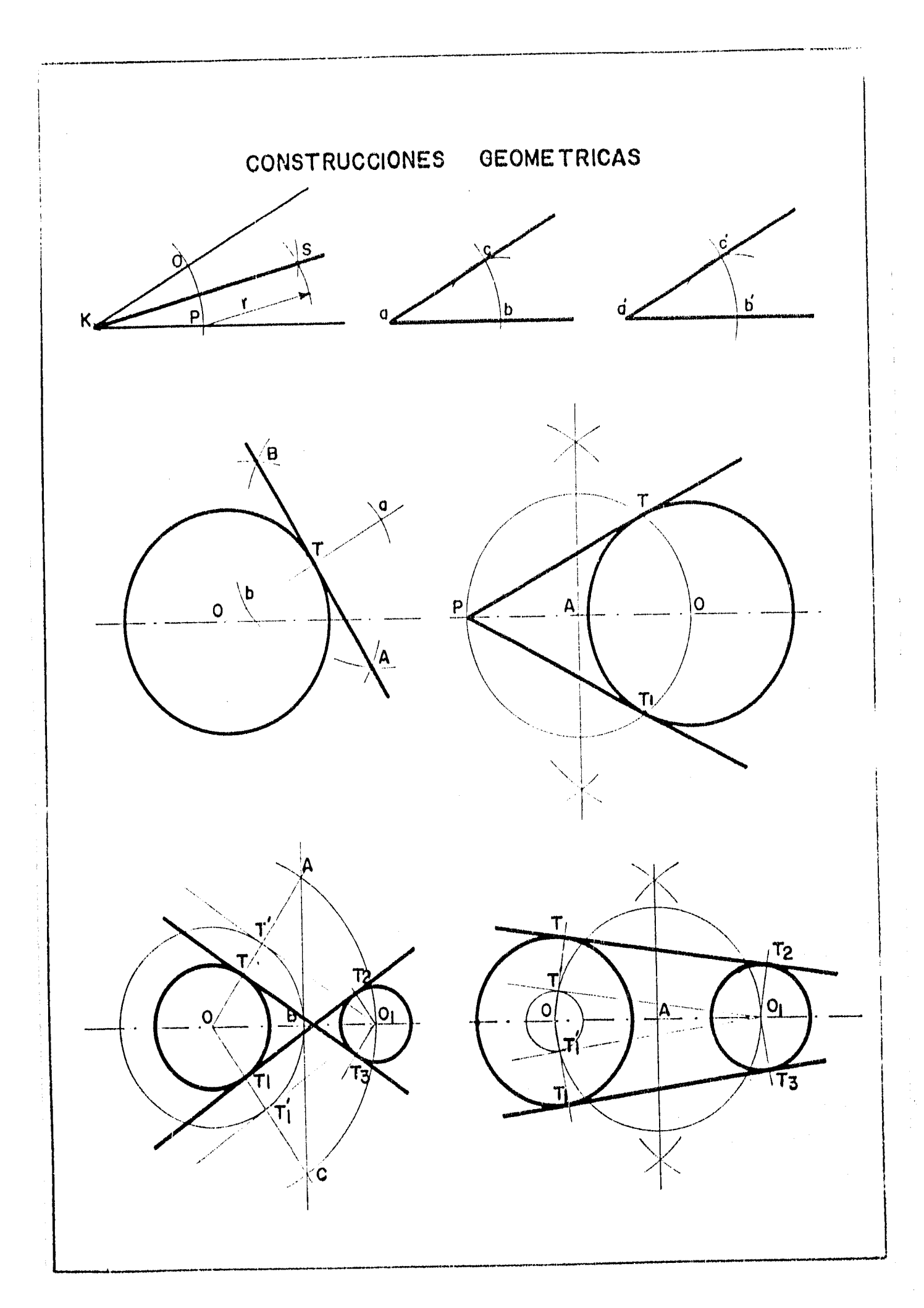

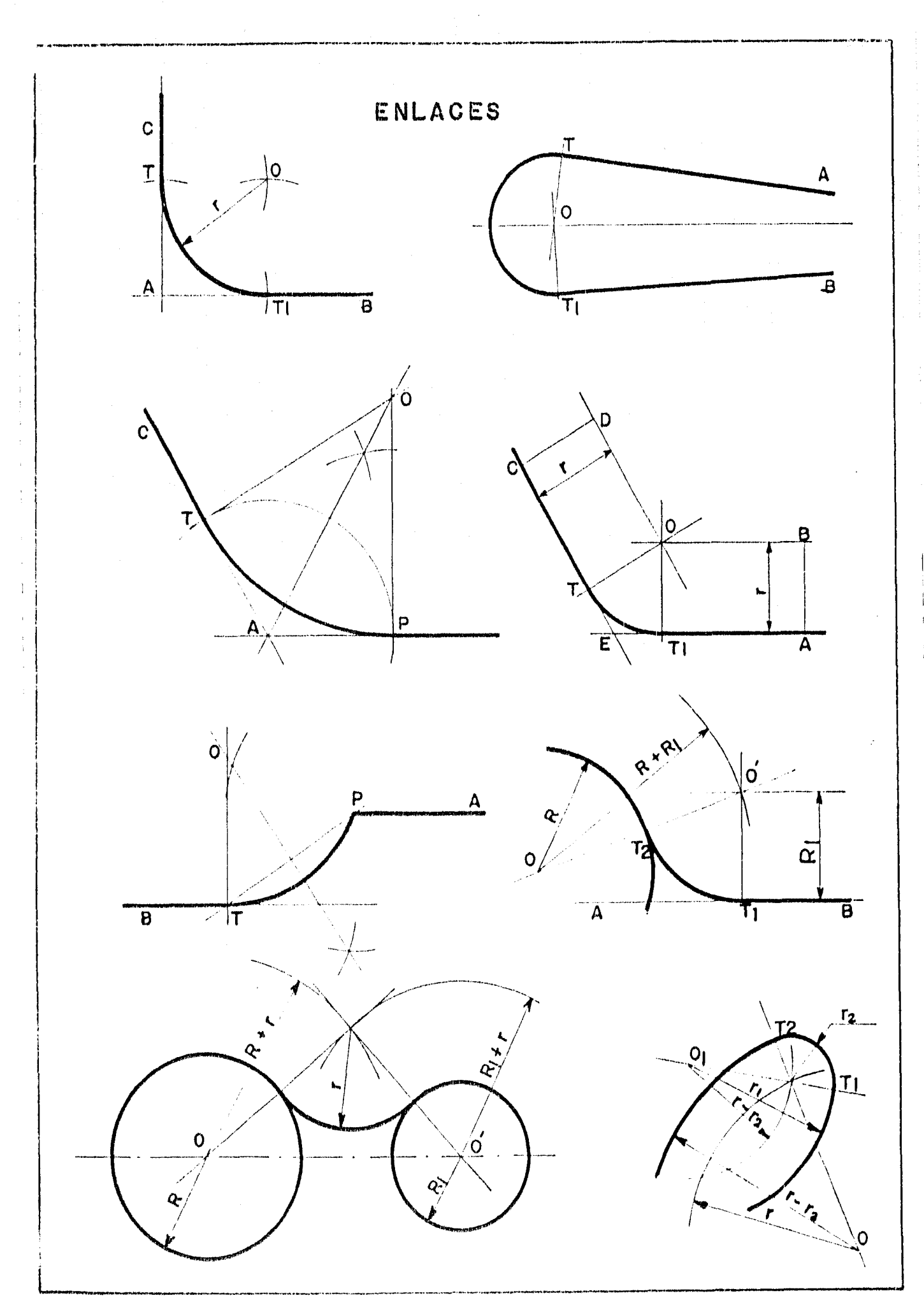

 $\langle \gamma \hat{g} \hat{g} \rangle$ 

 $\hat{\mathcal{A}},\hat{\omega}$ 

 $\hat{\rho}(\hat{G},\hat{\rho})$ 

 $139$ 

 $\hat{\theta}$ 

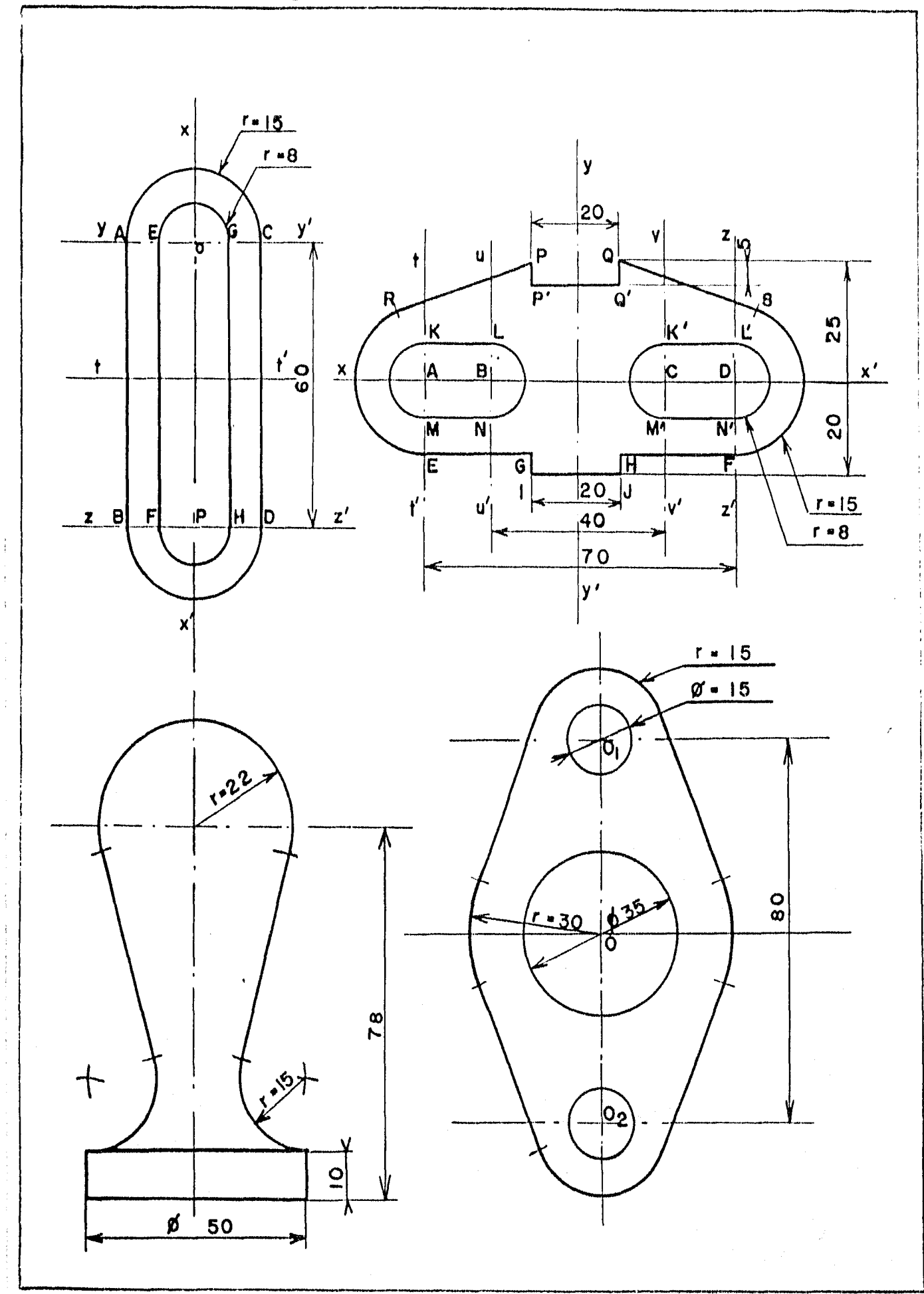

## **Ejemplos de aplicación de enlaces**

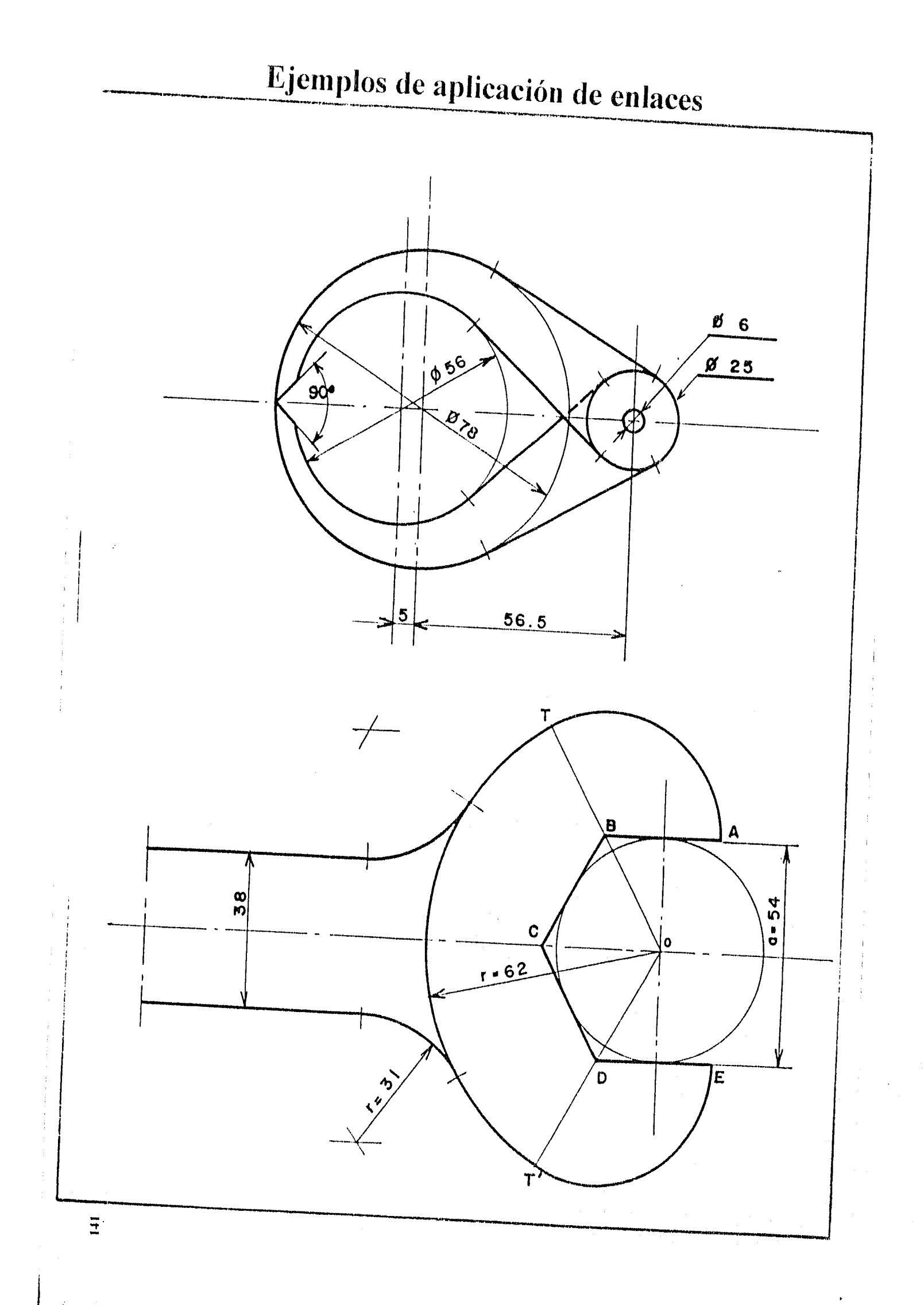

 $\mathcal{F} = \langle \nabla \phi \phi \rangle = \langle \nabla \phi \phi \rangle = \langle \nabla \phi \phi \rangle$ 

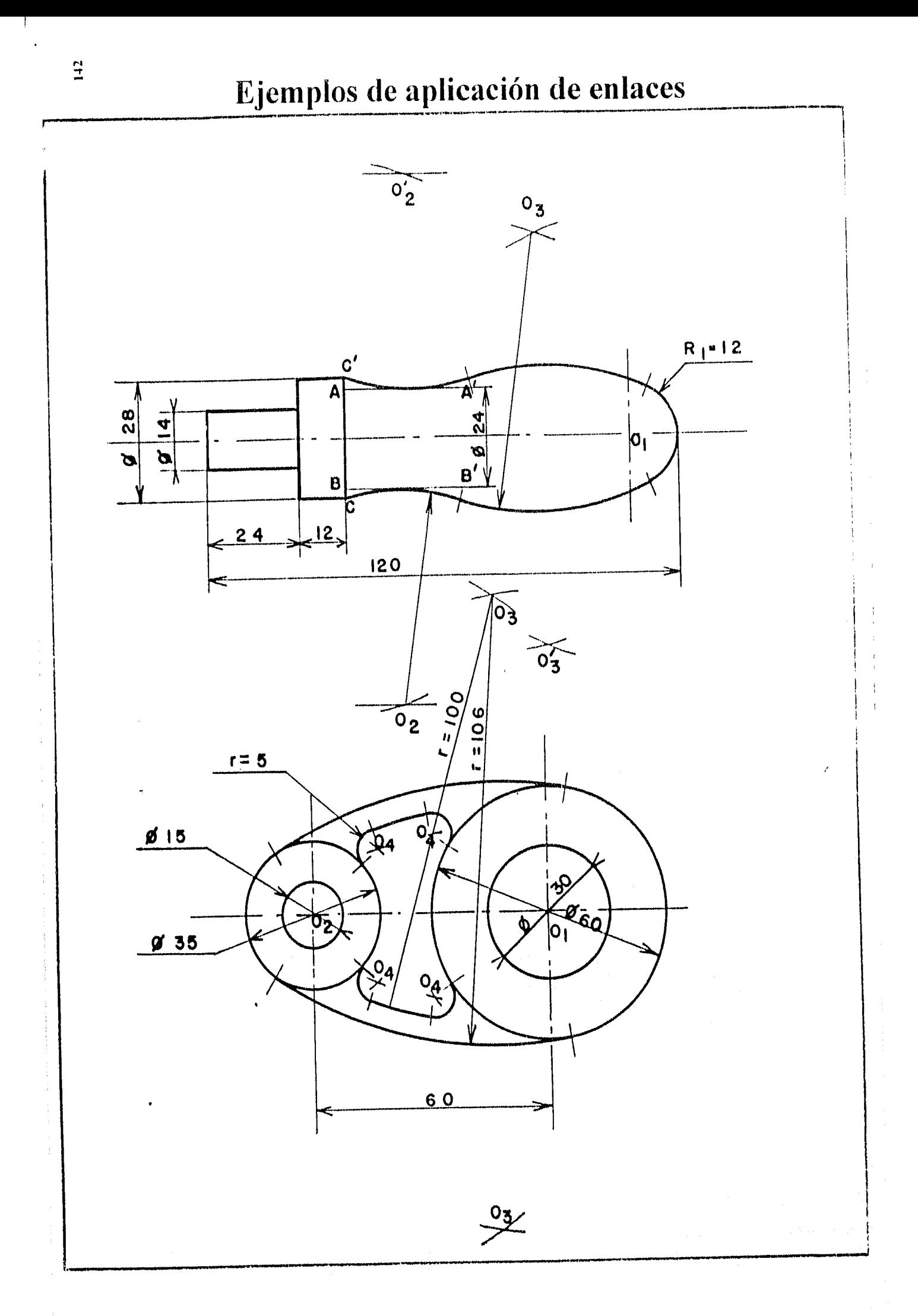

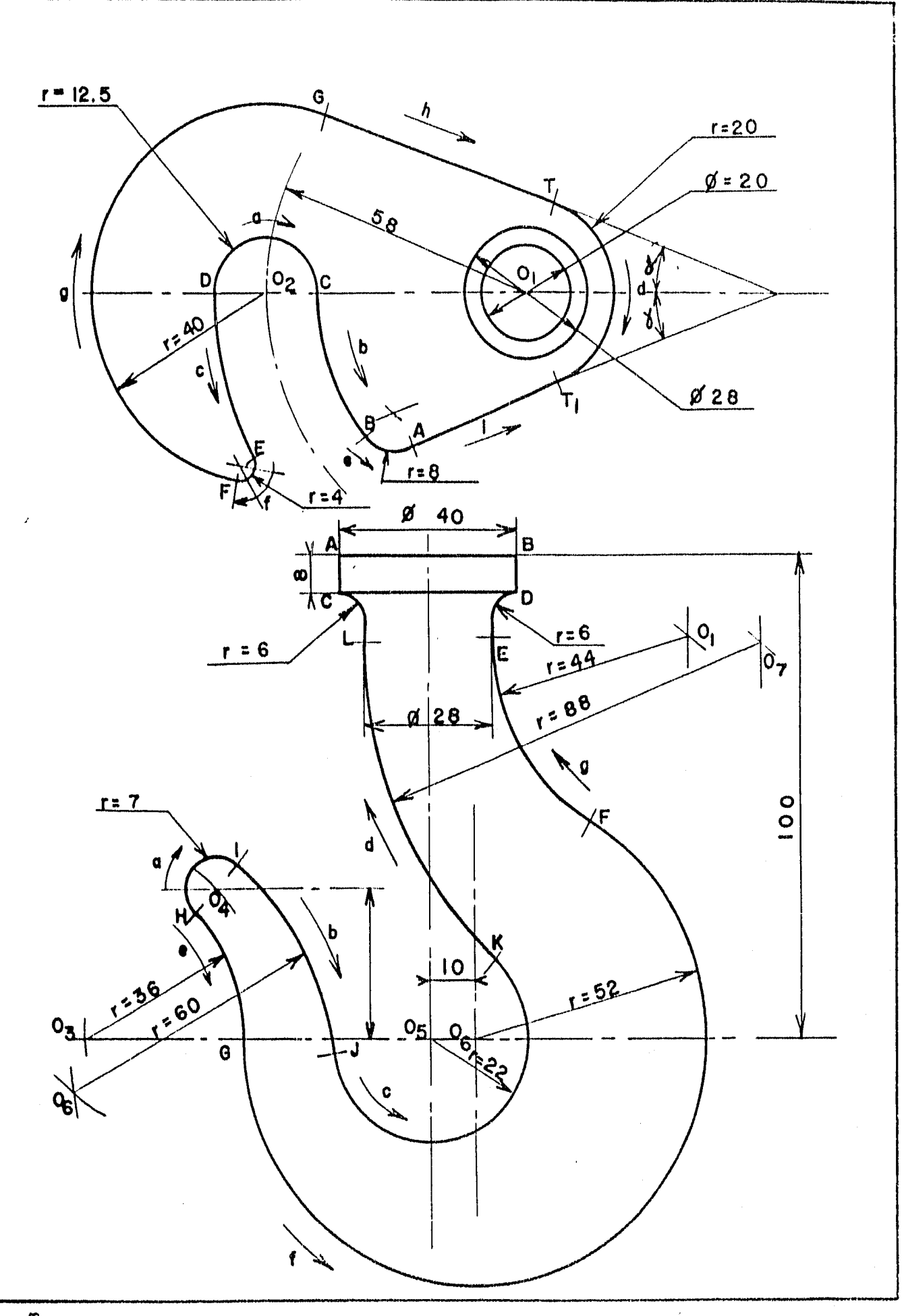

 $\begin{array}{c} \boxed{143} \end{array}$ 

### **14.5 Construcciones geométricas aplicadas al dibujo técnico**

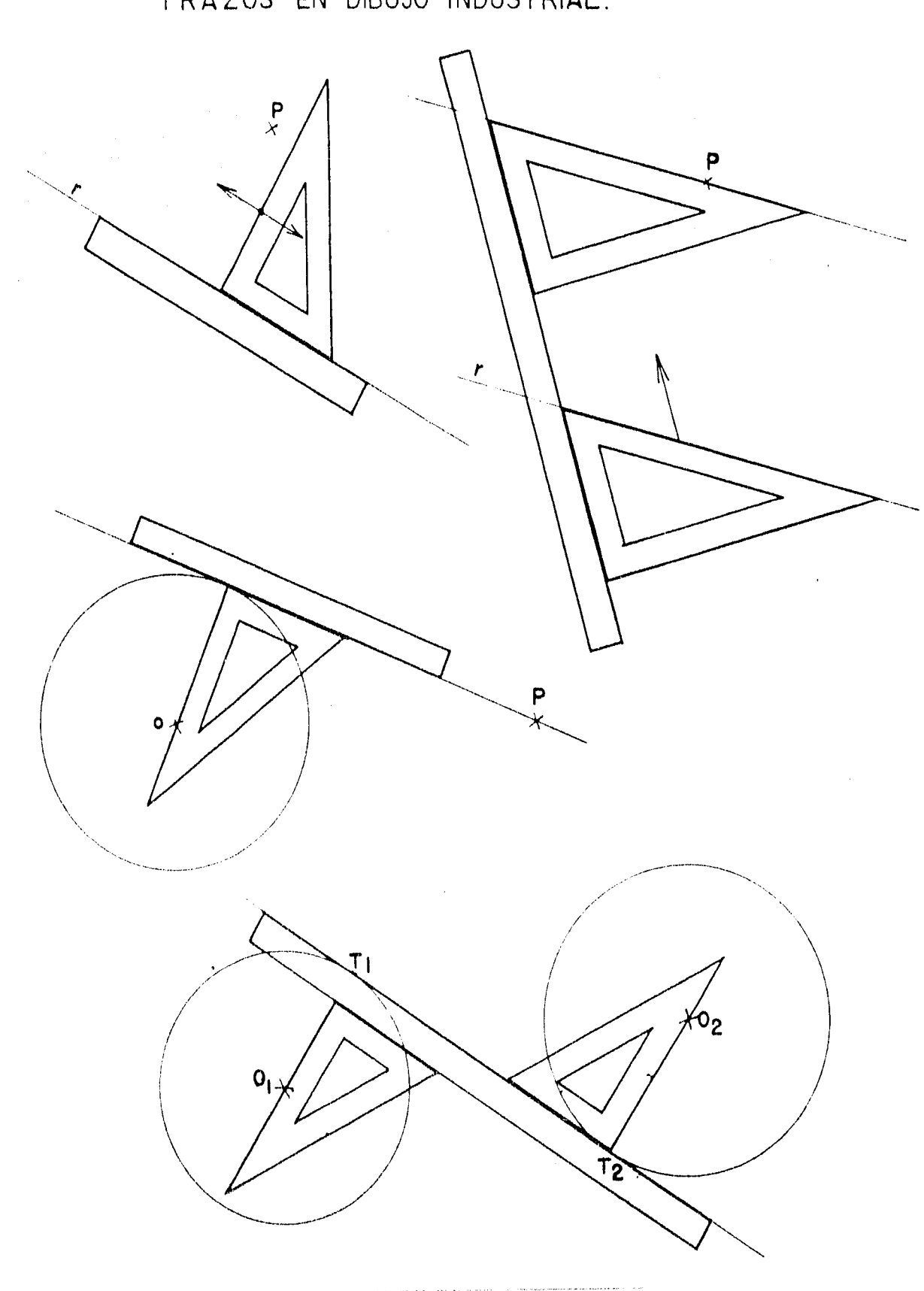

TRAZOS EN DIBUJO INDUSTRIAL.

 $\left\langle \varphi_{\mathcal{O}}(\mathbf{x})\right\rangle =\left\langle \psi_{\mathcal{O}}^{\left(1,1\right)}\mathbf{x}\right\rangle =\left\langle \psi_{\mathcal{O}}^{\left(1,1\right)}\mathbf{x}\right\rangle =\left\langle \psi_{\mathcal{O}}^{\left(1,1\right)}\right\rangle$ 

 $\mathcal{D}_{\mathcal{A}}$ 

 $\ddot{5}$ 

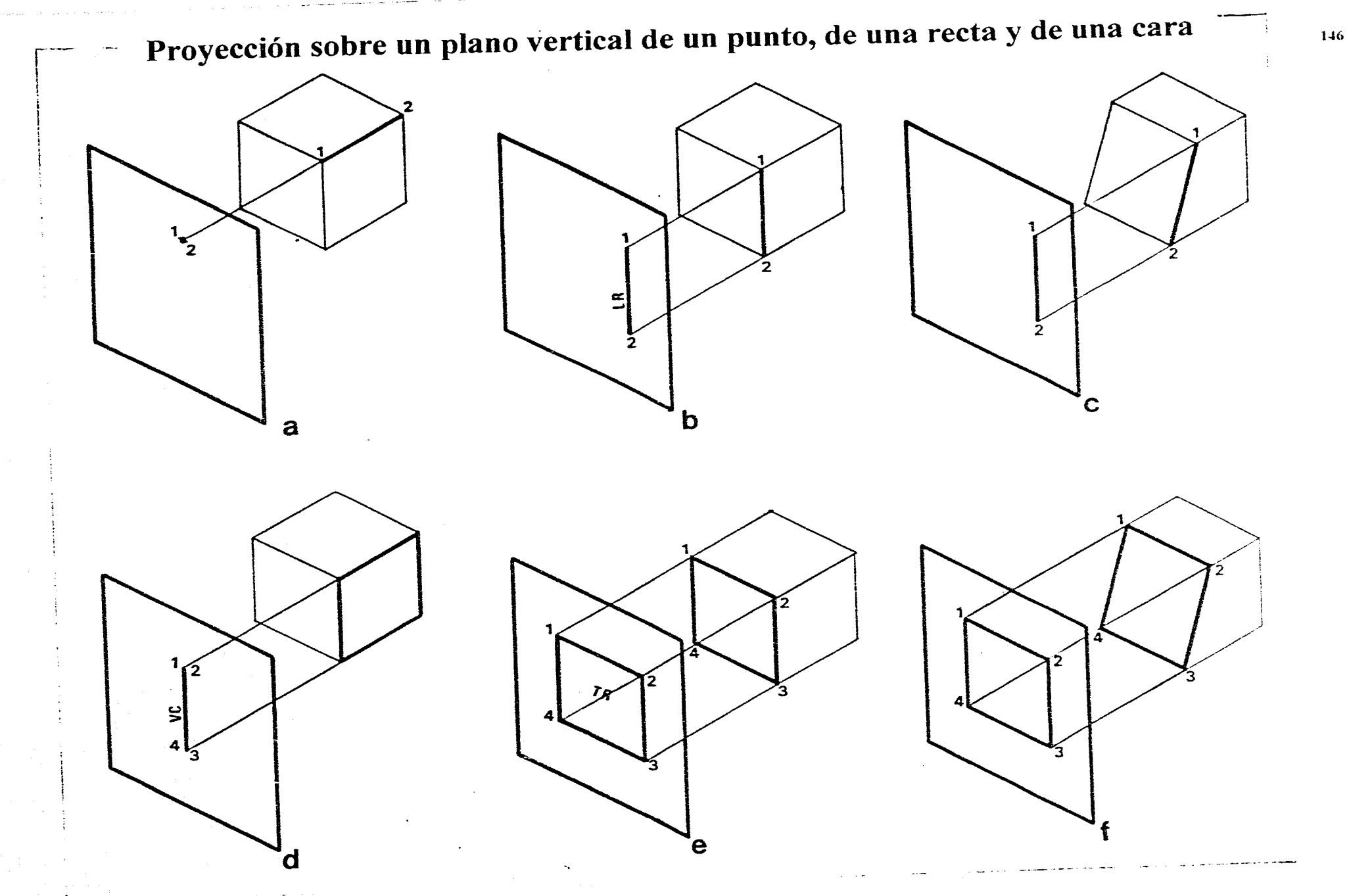

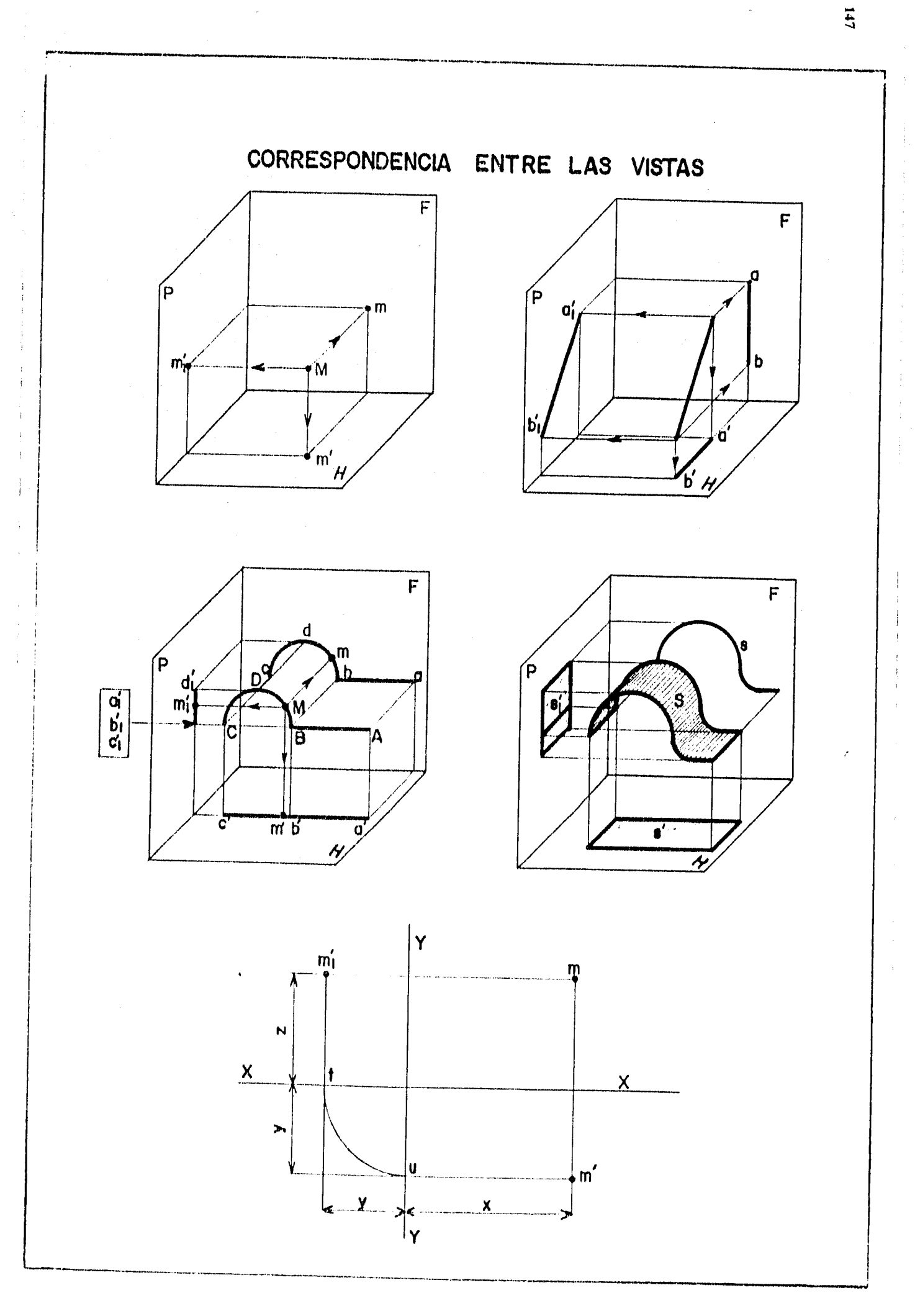

#### SOLIDOS DE REVOLUCION

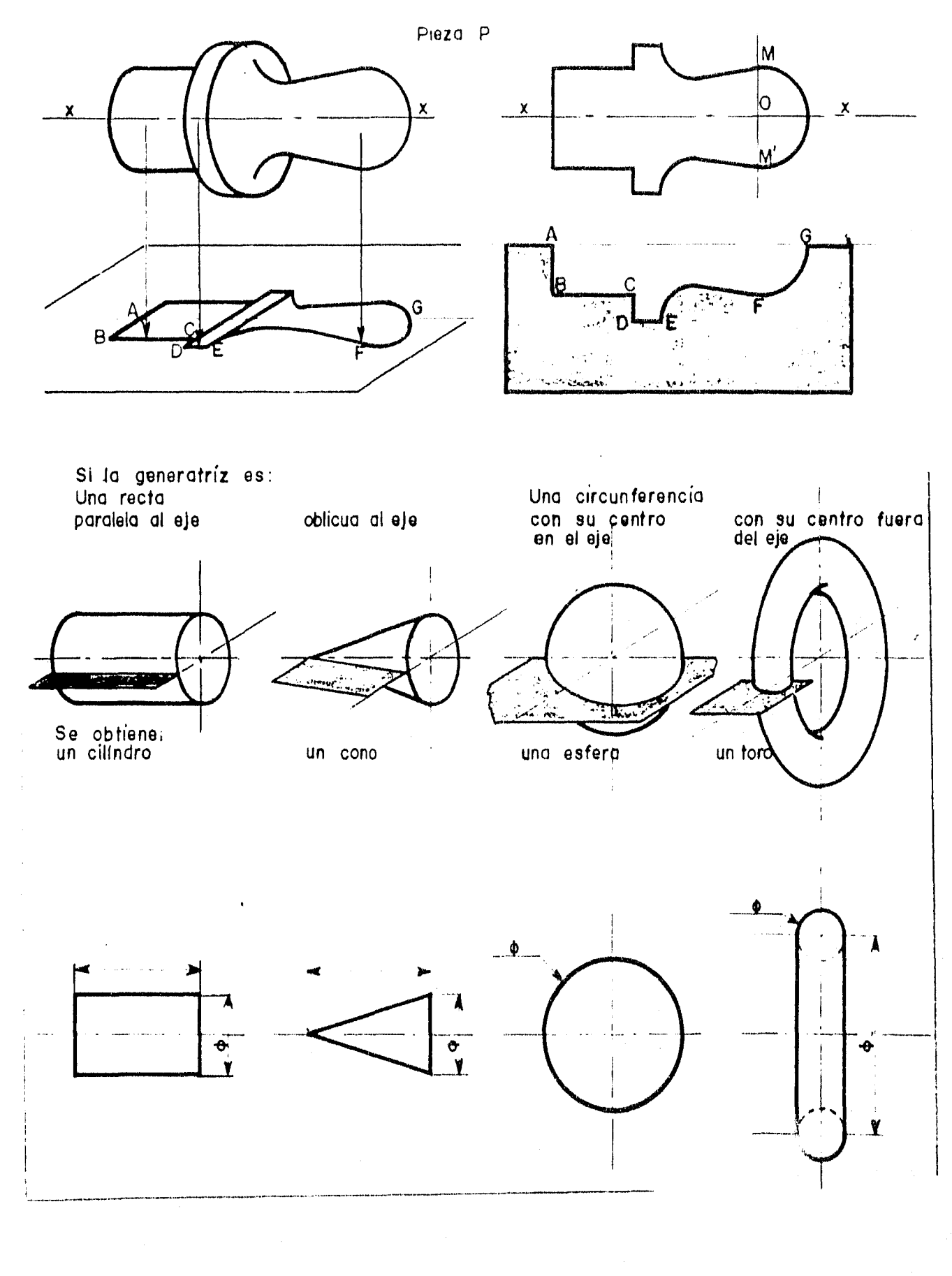

# Representación en dibujo en dibujo industrial<br>de algunas formas de revolución

્રસ્પી ક્ષત્રી પ્રાપ્ય

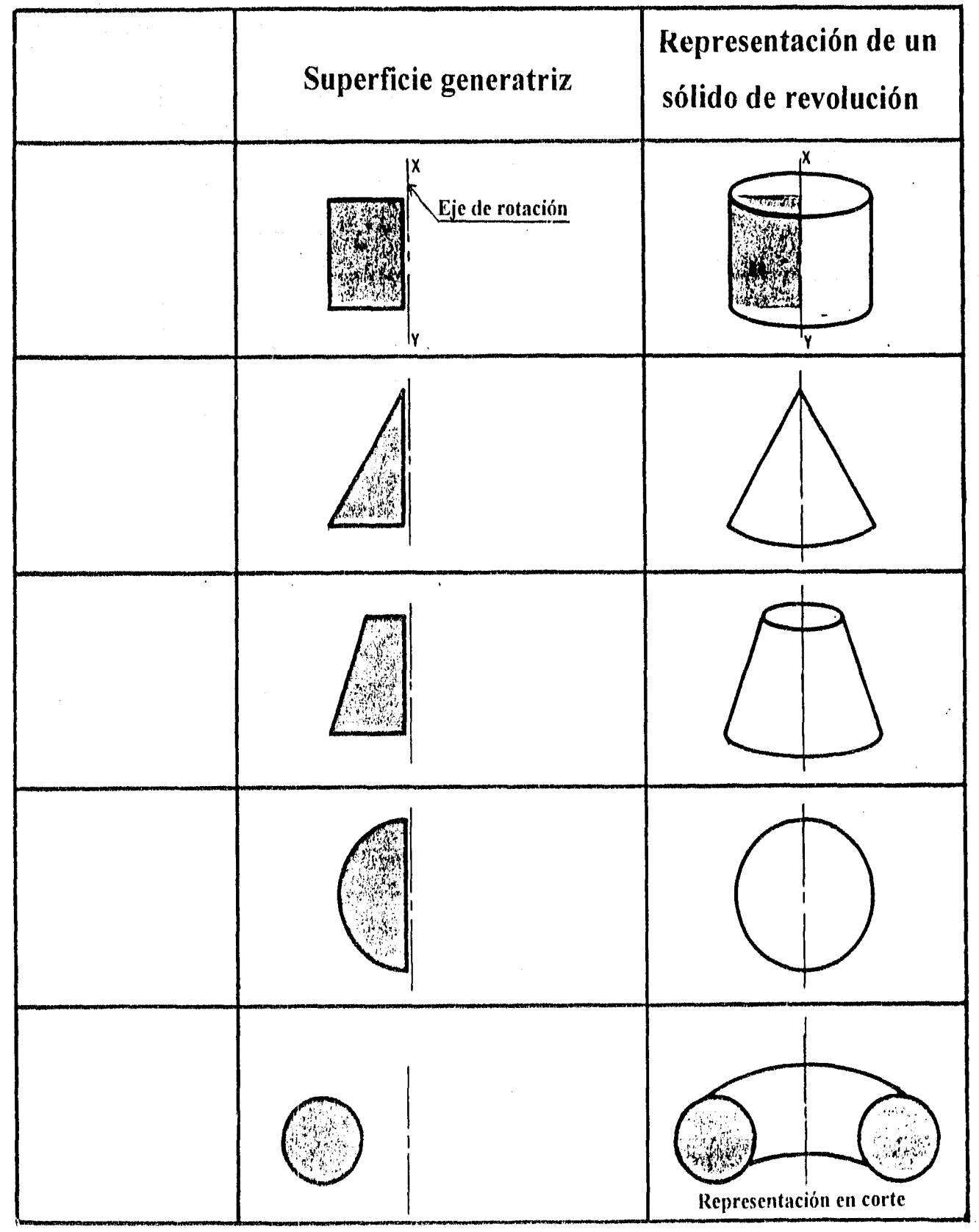

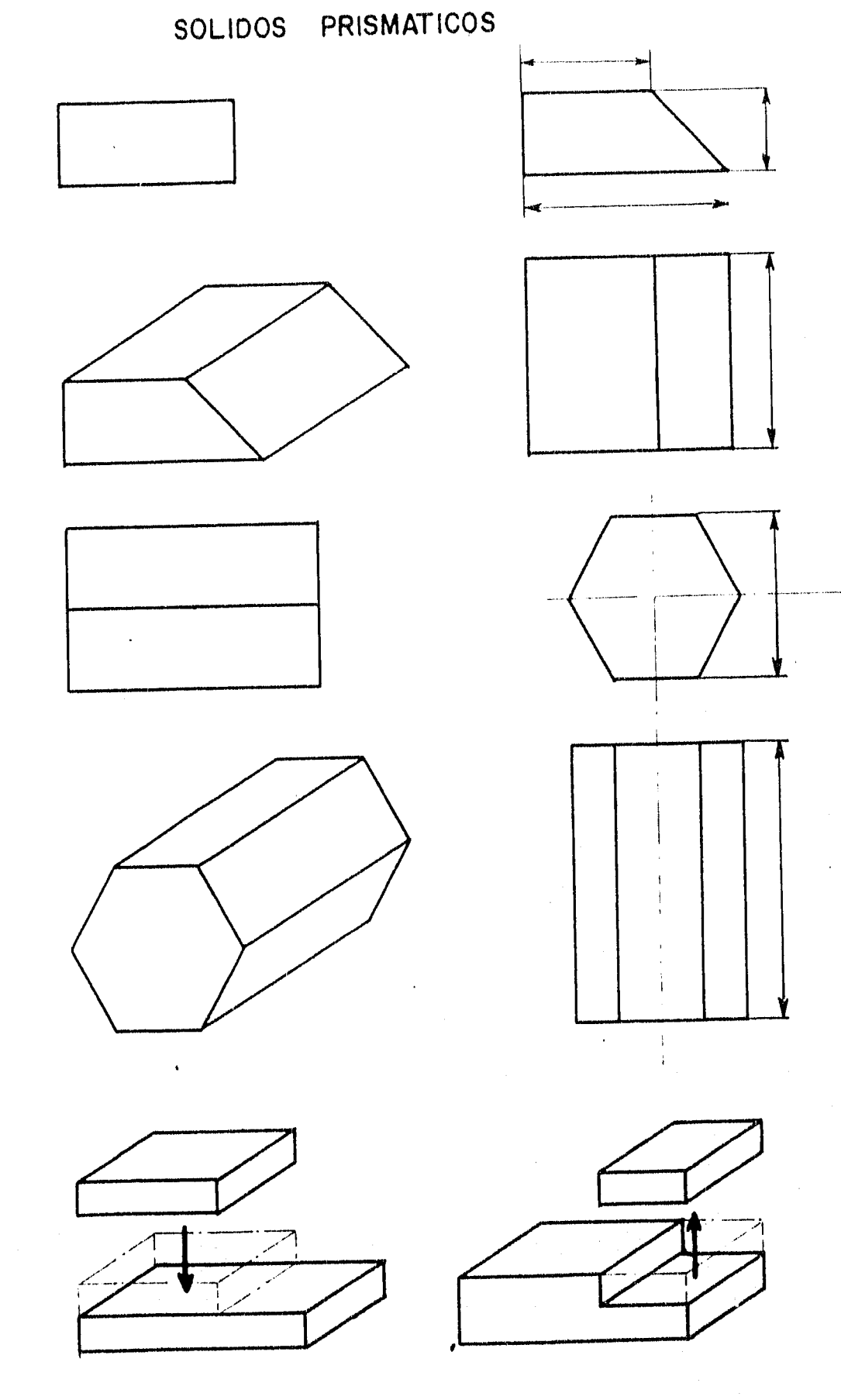

بتدينا المتحادين

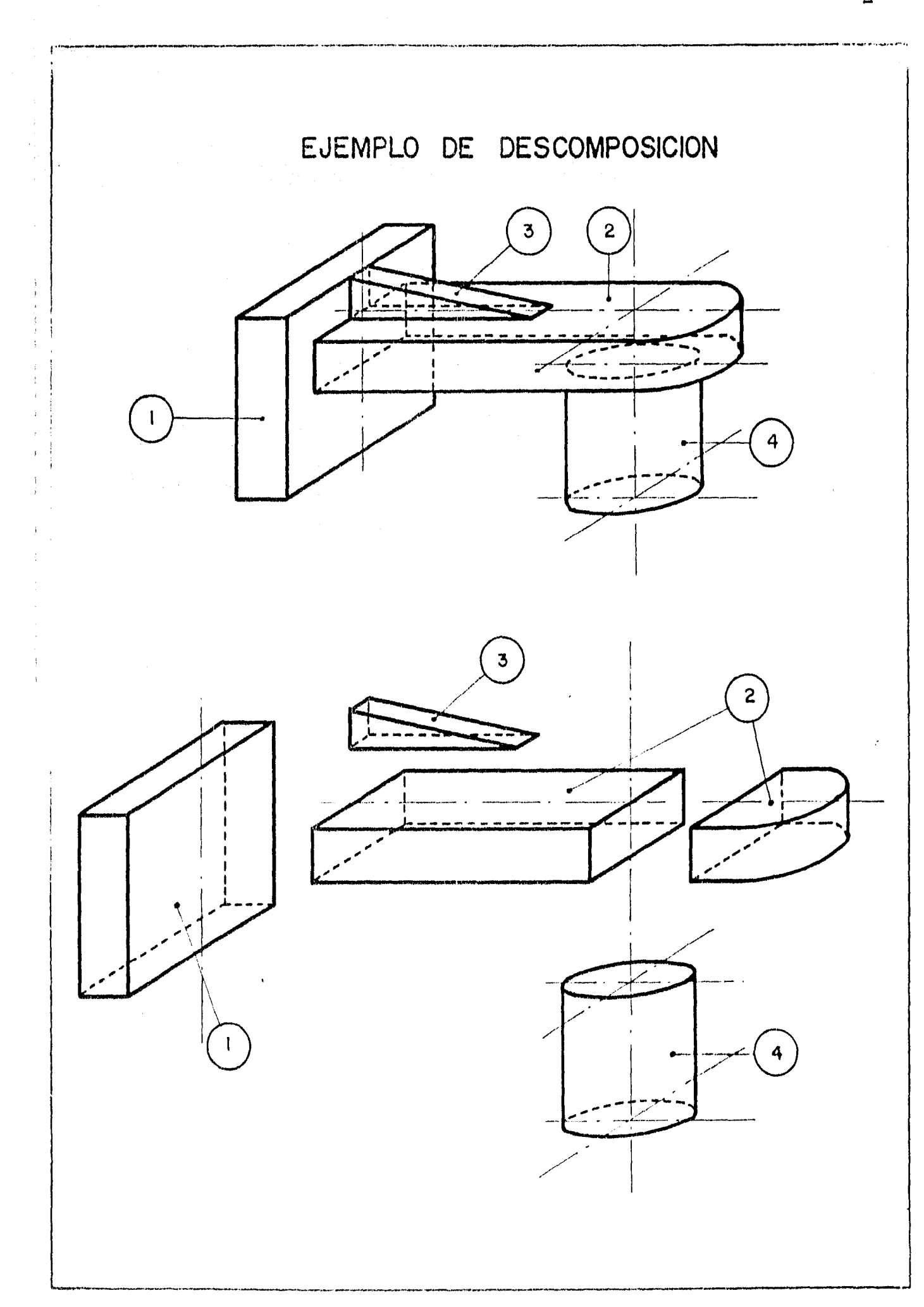

 $\langle \hat{A}^{\dagger} \rangle \langle \hat{a}_{\vec{j}} \rangle$ 

чý.

 $\label{eq:2.1} \mathcal{O}(\mathcal{F}^2(\mathbf{g})) = \mathcal{O}(\mathcal{F}\mathbf{g}) = \mathcal{O}(\mathcal{F}^2)$ 

 $\overline{131}$ 

 $152$ 

j

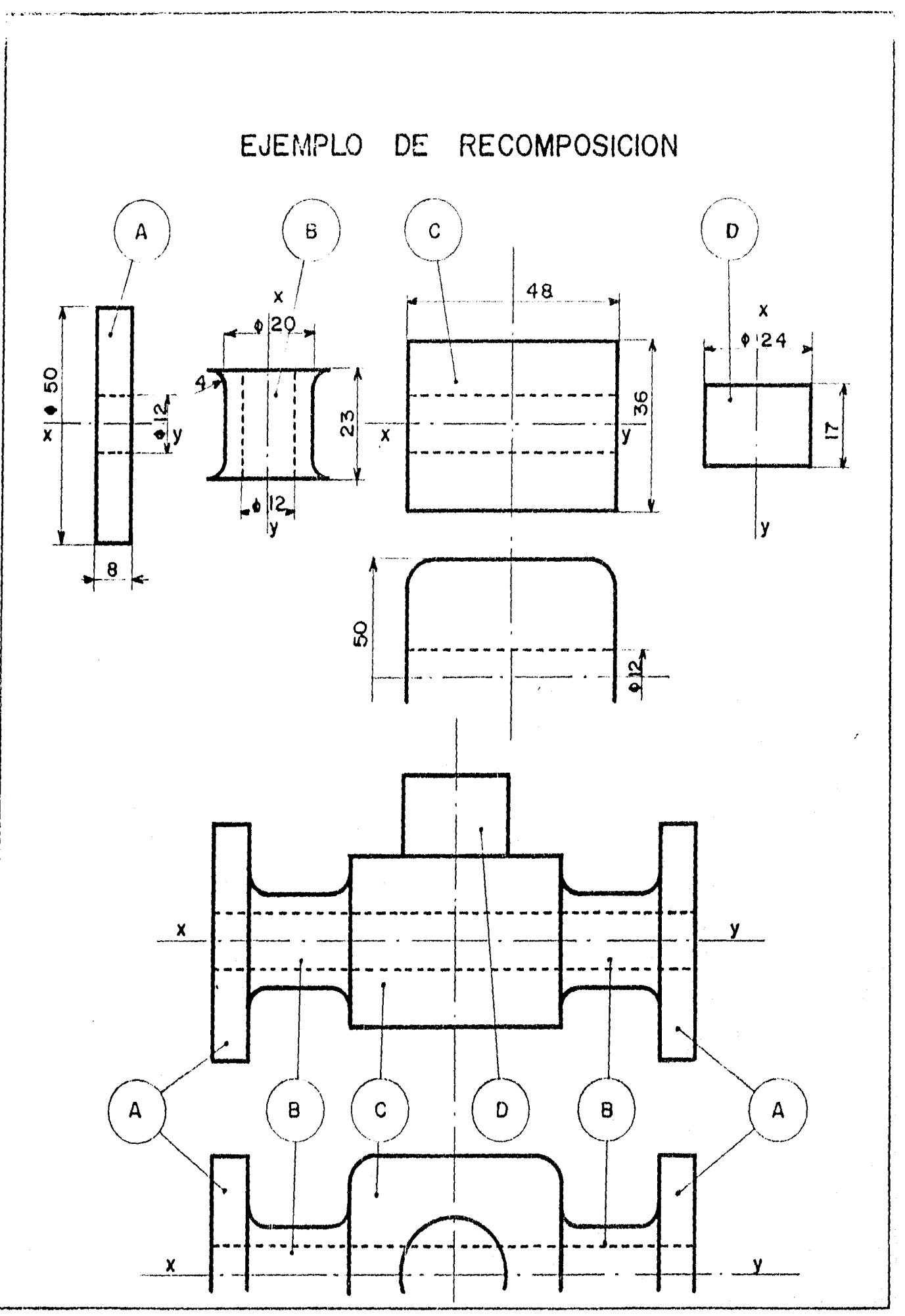

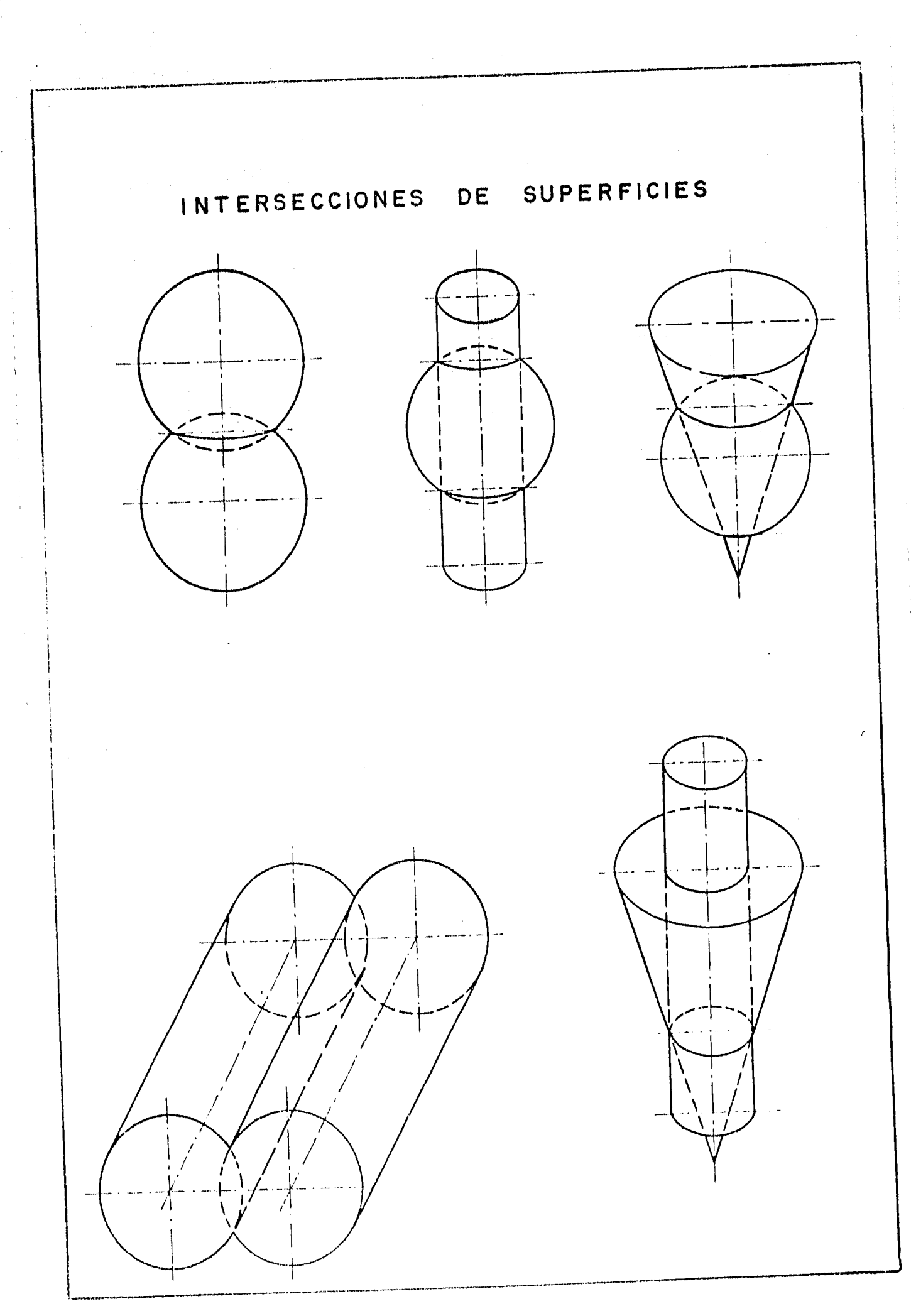

 $\phi^{\mu\nu} = \phi^{\nu\mu} = \phi^{\nu\mu} = \phi^{\nu\lambda} \chi$ 

 $(\rho,\gamma)$ 

 $153$ 

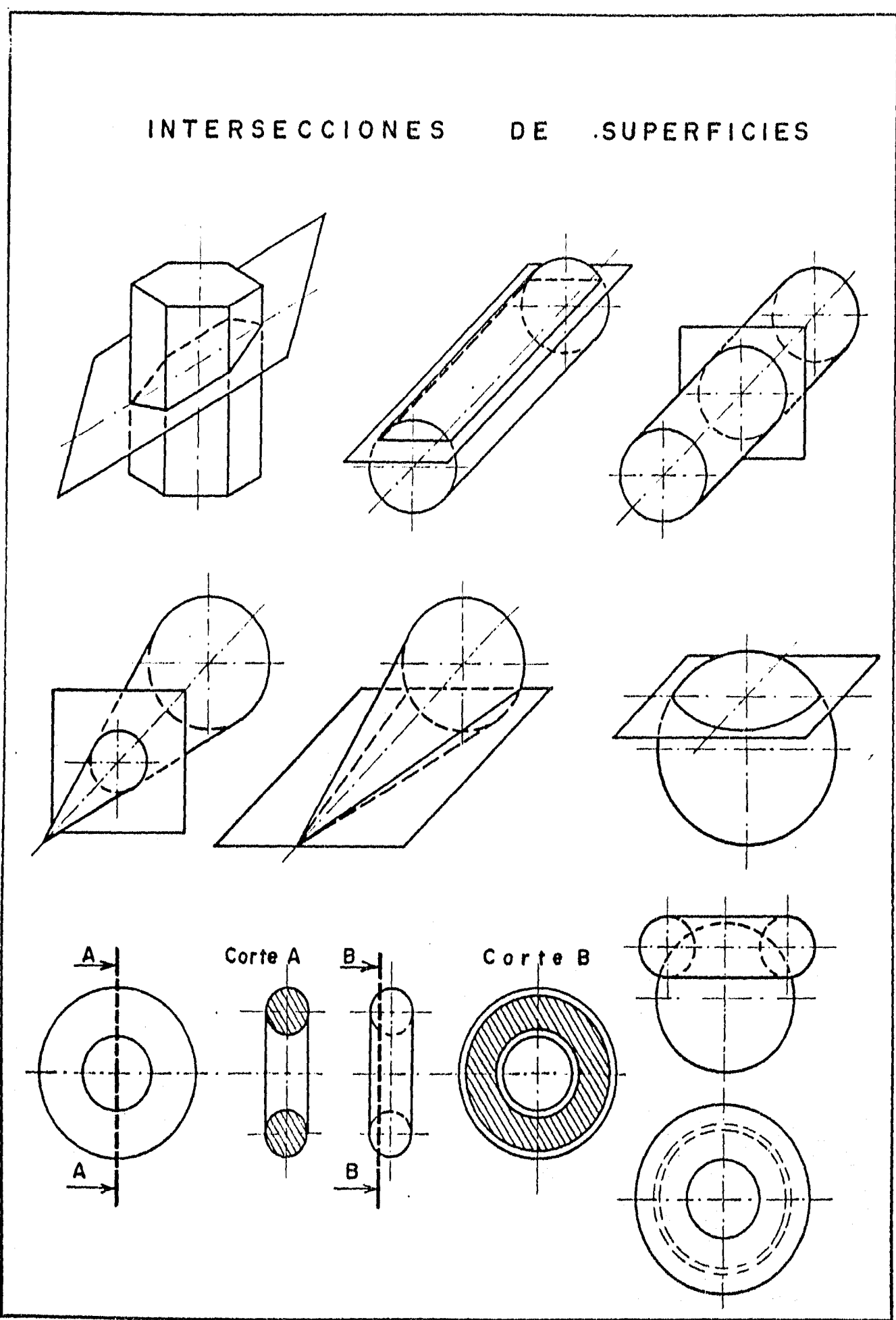

 $\frac{1}{3}$ 

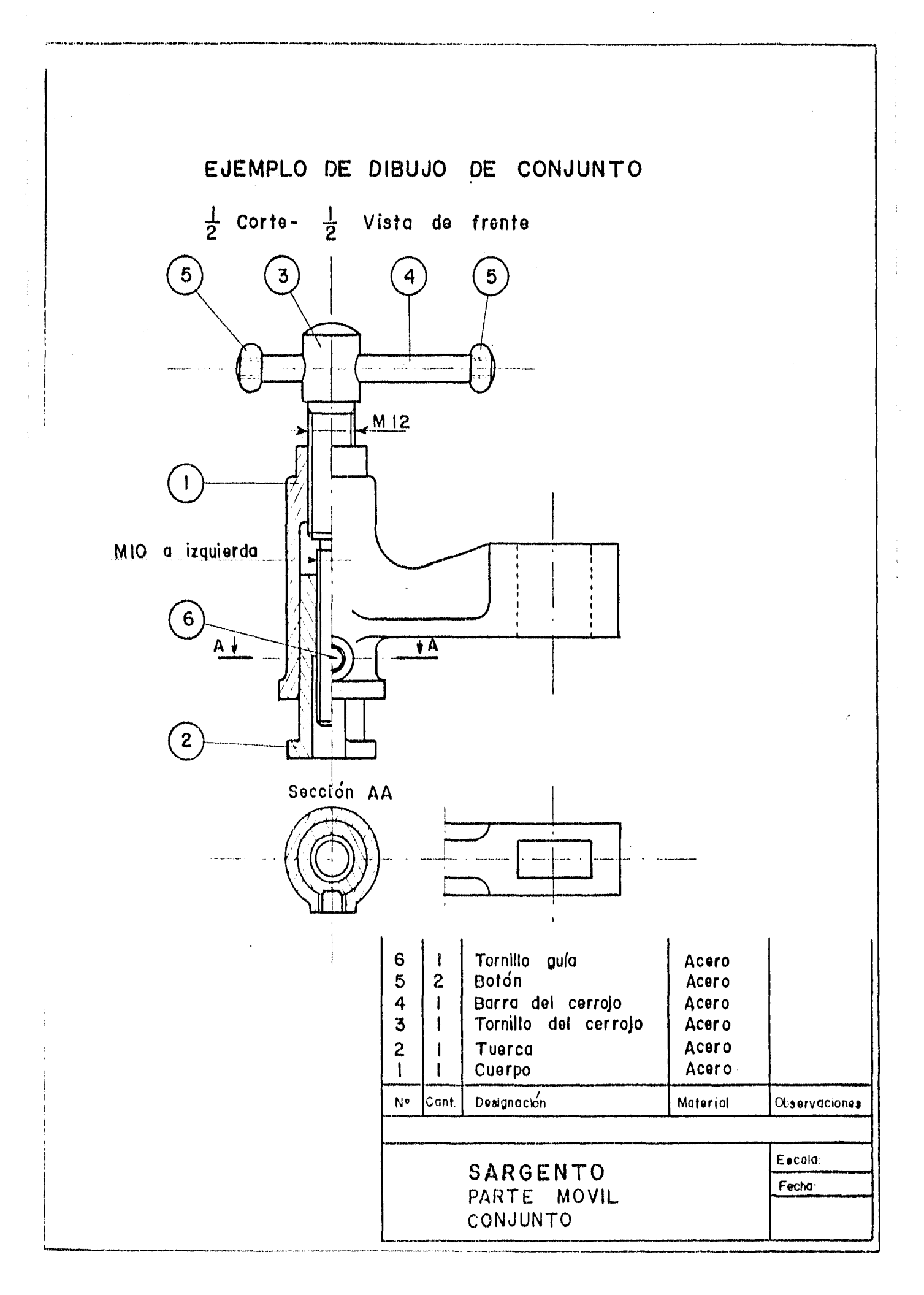

 $\ddot{3}$ 

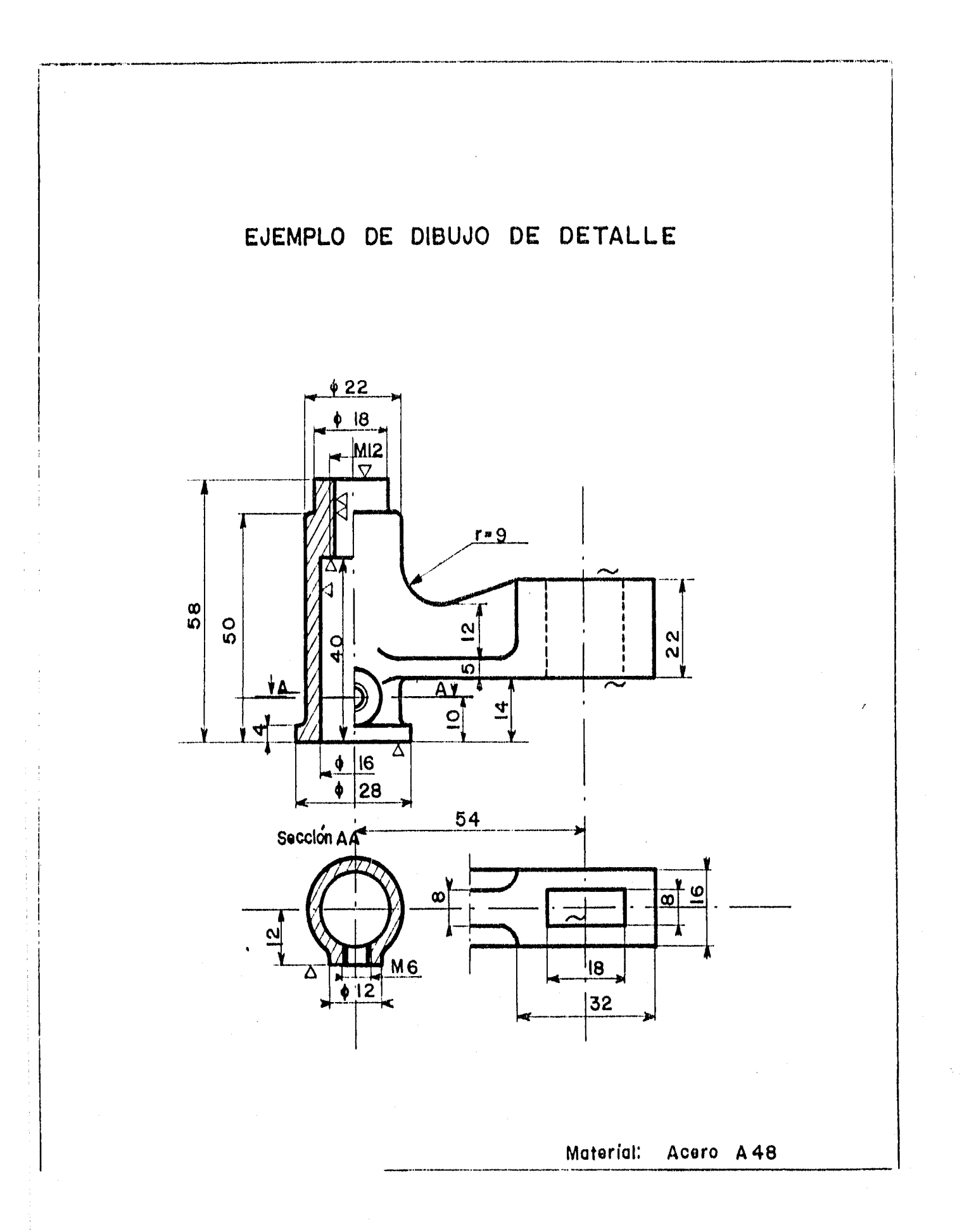

 $156$ 

 $\mathcal{A}$ 

# EJEMPLO DE DIBUJO DE CATALOGO

GANCHO DE GRUA

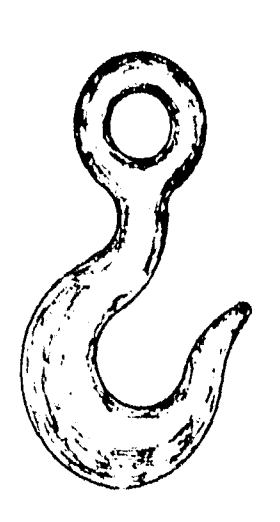

 $\mu$  say  $\tau$  ,  $\mu$  (a)  $\tau$  ,  $\mu$  (a)  $\tau$  ,  $\tau'$ 

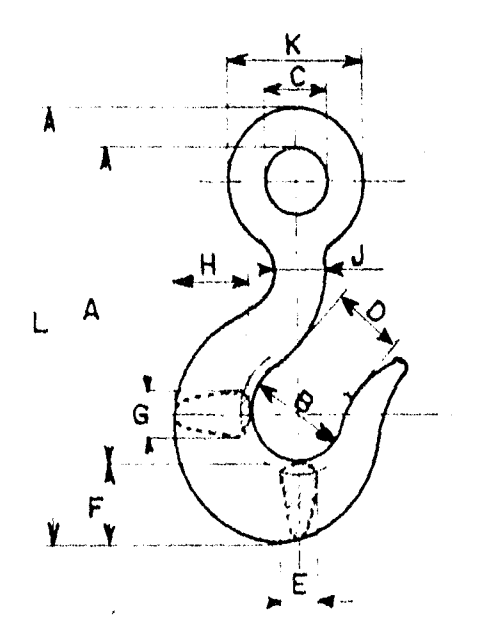

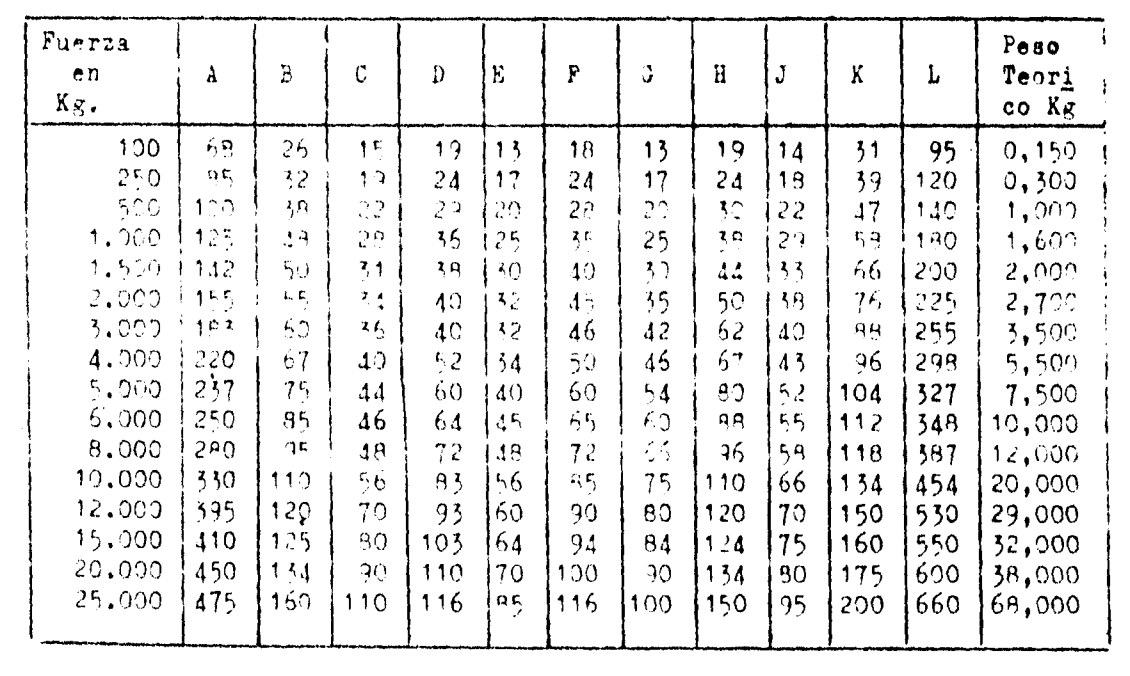

# 14.6 Perspectiva caballera

 $\bar{\mathbf{v}}$ 

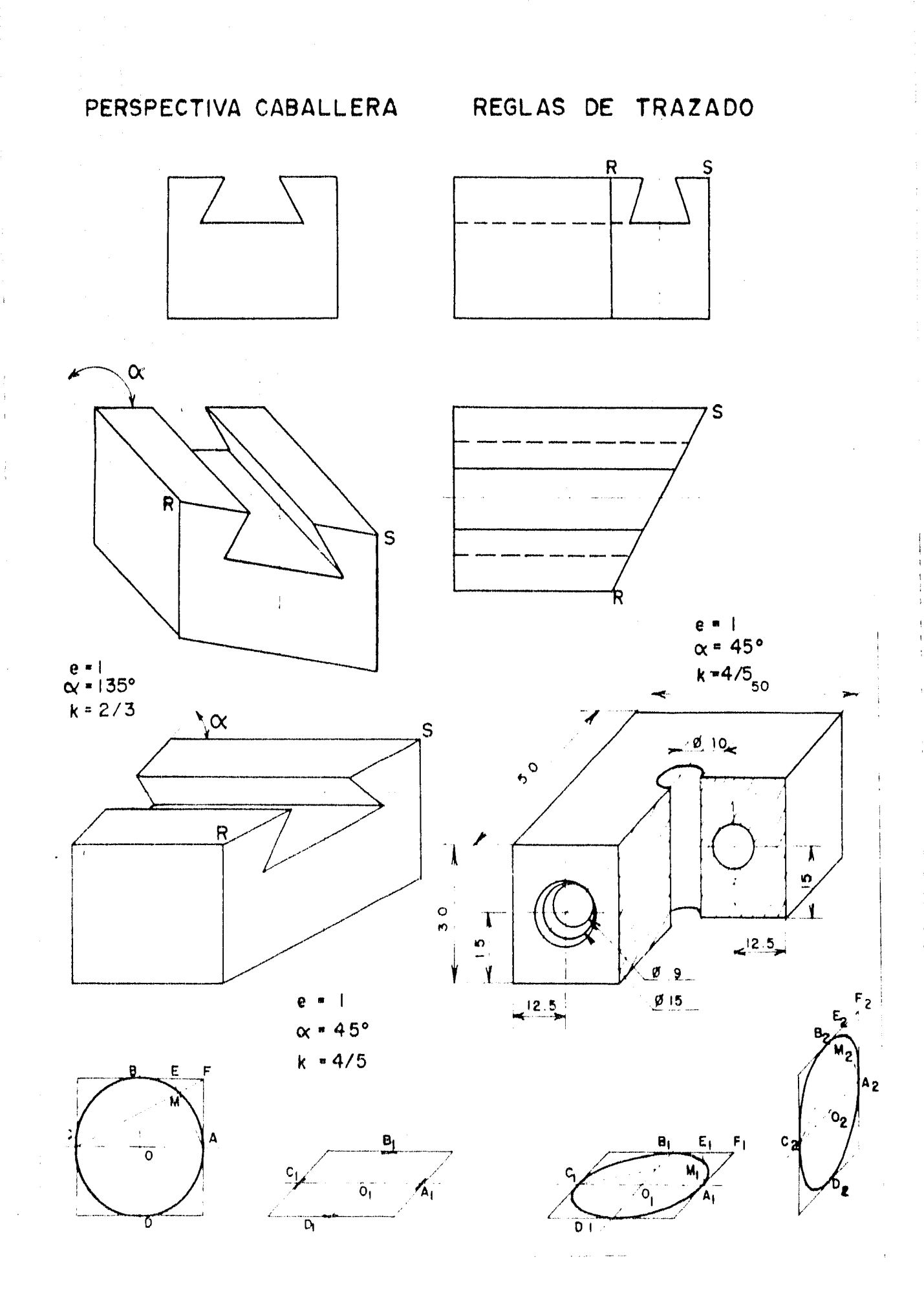

 $\label{eq:3.1} \mathcal{F}^{(1)}_{\mathcal{A}}(\mathcal{A})=\mathcal{F}^{(1)}_{\mathcal{A}}\mathcal{G}^{(1)}_{\mathcal{A}}\mathcal{G}^{(2)}_{\mathcal{A}}=\mathcal{G}^{(2)}\mathcal{G}^{(1)}_{\mathcal{A}}\mathcal{G}^{(2)}_{\mathcal{A}}\mathcal{G}^{(2)}_{\mathcal{A}}\mathcal{G}^{(2)}_{\mathcal{A}}\mathcal{G}^{(2)}_{\mathcal{A}}\mathcal{G}^{(2)}_{\mathcal{A}}\mathcal{G}^{(2)}_{\mathcal{A}}$ 

 $159$ 

ija.

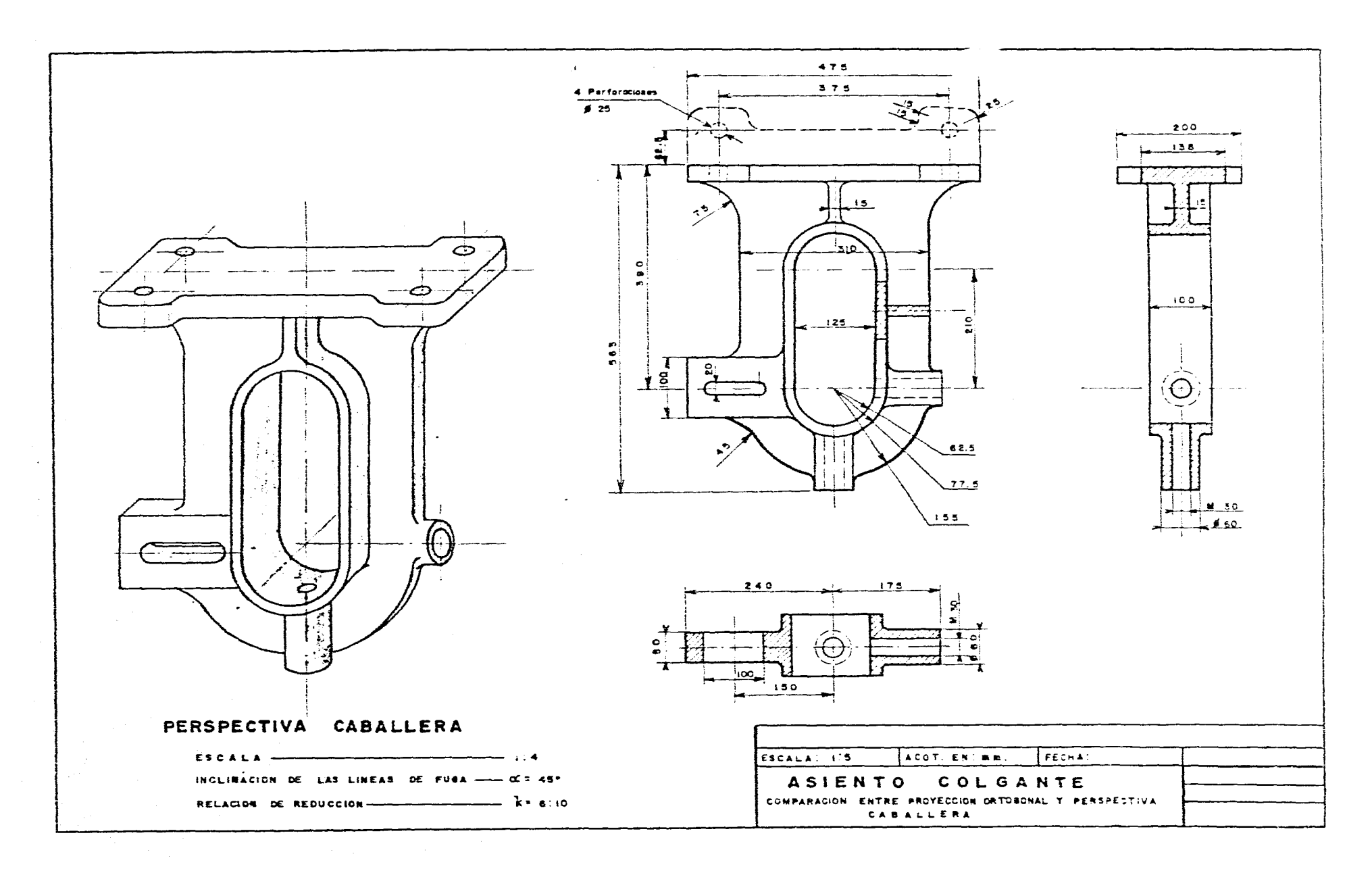

 $\mathcal{L}^{\mathcal{L}}$  , where  $\mathcal{L}^{\mathcal{L}}$  and  $\mathcal{L}^{\mathcal{L}}$  and  $\mathcal{L}^{\mathcal{L}}$ 

الموجبة المتماعية المرتقب والمرادي والتوارد والمرادي

160

.<br>العوامل المتابعة والعواملية المستعدد التي التي يتوجد التي يتوجد التي يتوجد المركز التي التي التي التي يتوجد وال

 $\mathcal{L}^{\mathcal{L}}$  and  $\mathcal{L}^{\mathcal{L}}$  and  $\mathcal{L}^{\mathcal{L}}$  are also the contribution

 $\sim$ 

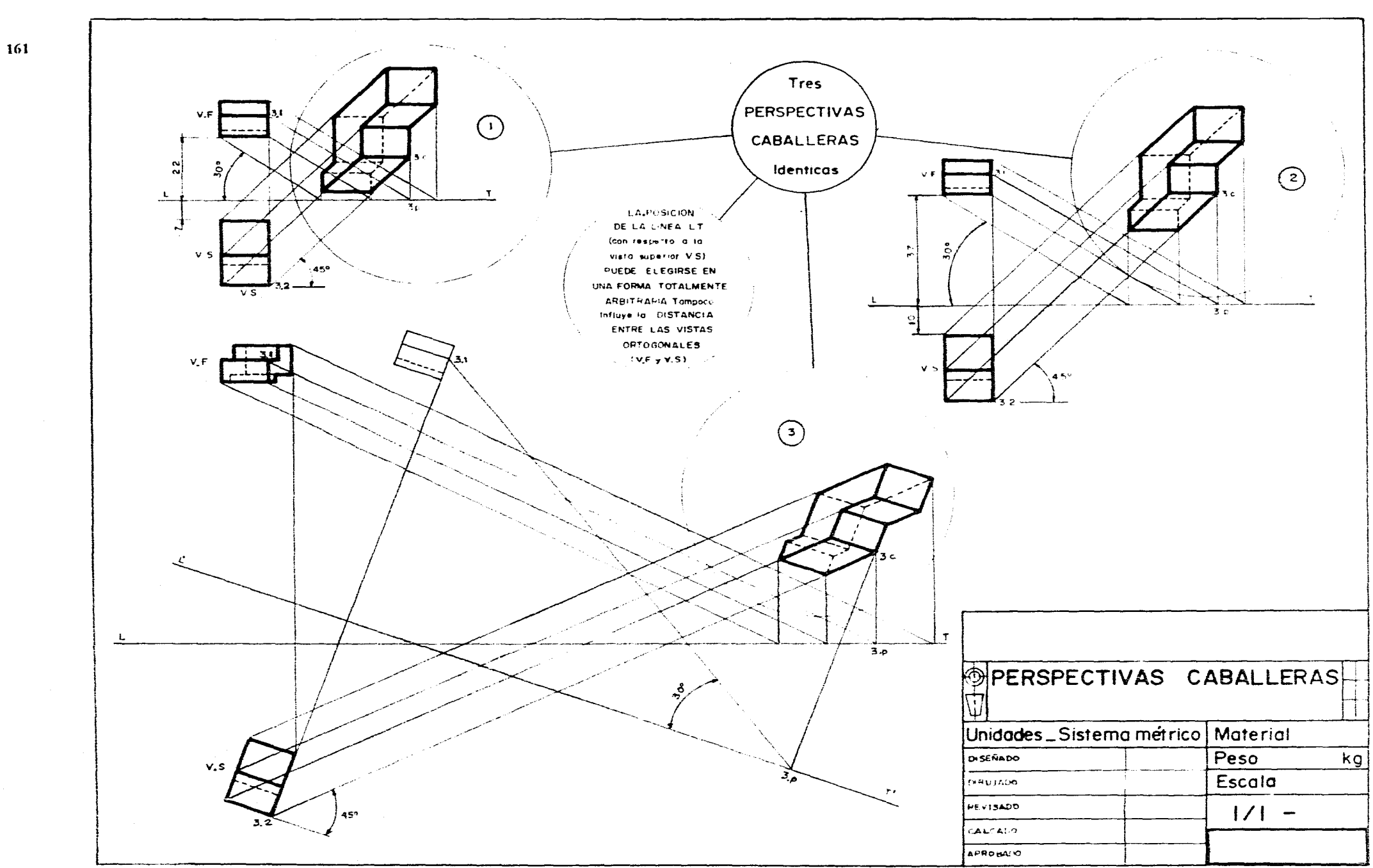

 $\sim$   $\sim$ 

**Sales State** 

**14.7 Ejercicios de aplicación de las normas de dibujo industrial en piezas mecánicas y en diseños industriales.** 

162

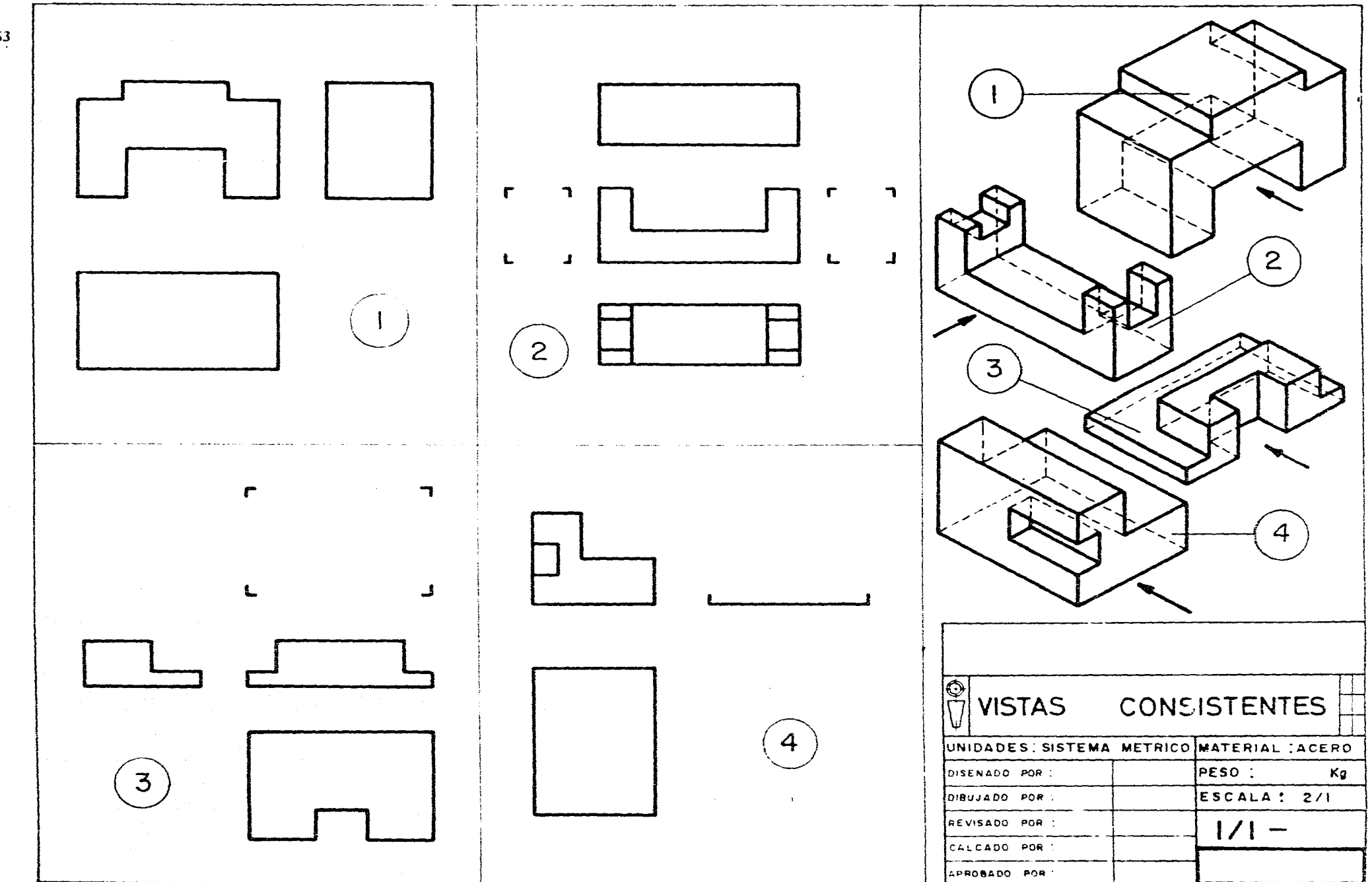

 $\sim 10^{-1}$ 

163

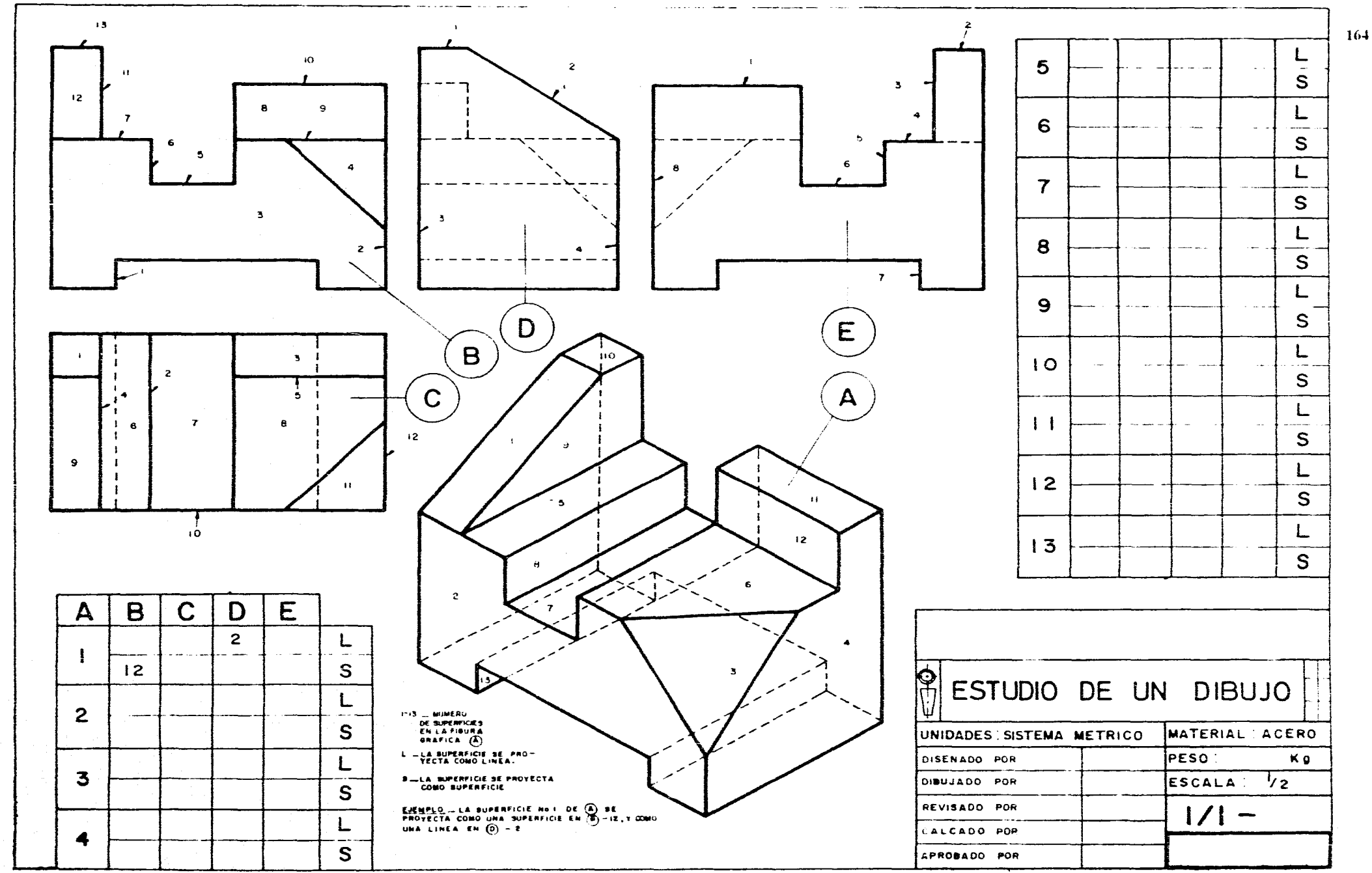

 $\sim$ 

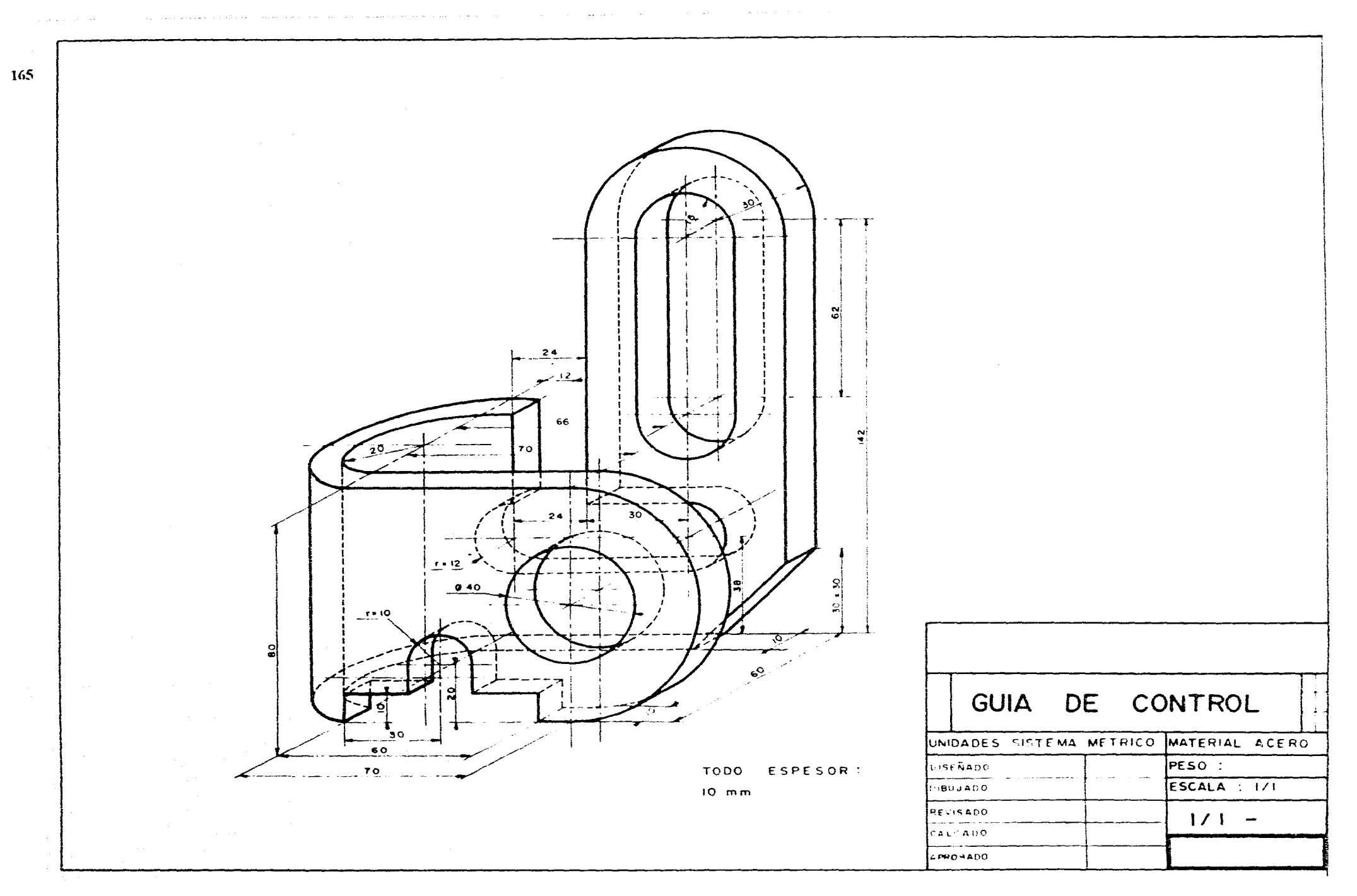

**Contractor** 

المحروب المحاملات الروابطة

 $\sim$   $\sim$ 

 $\sim$ 

 $\sim$ 

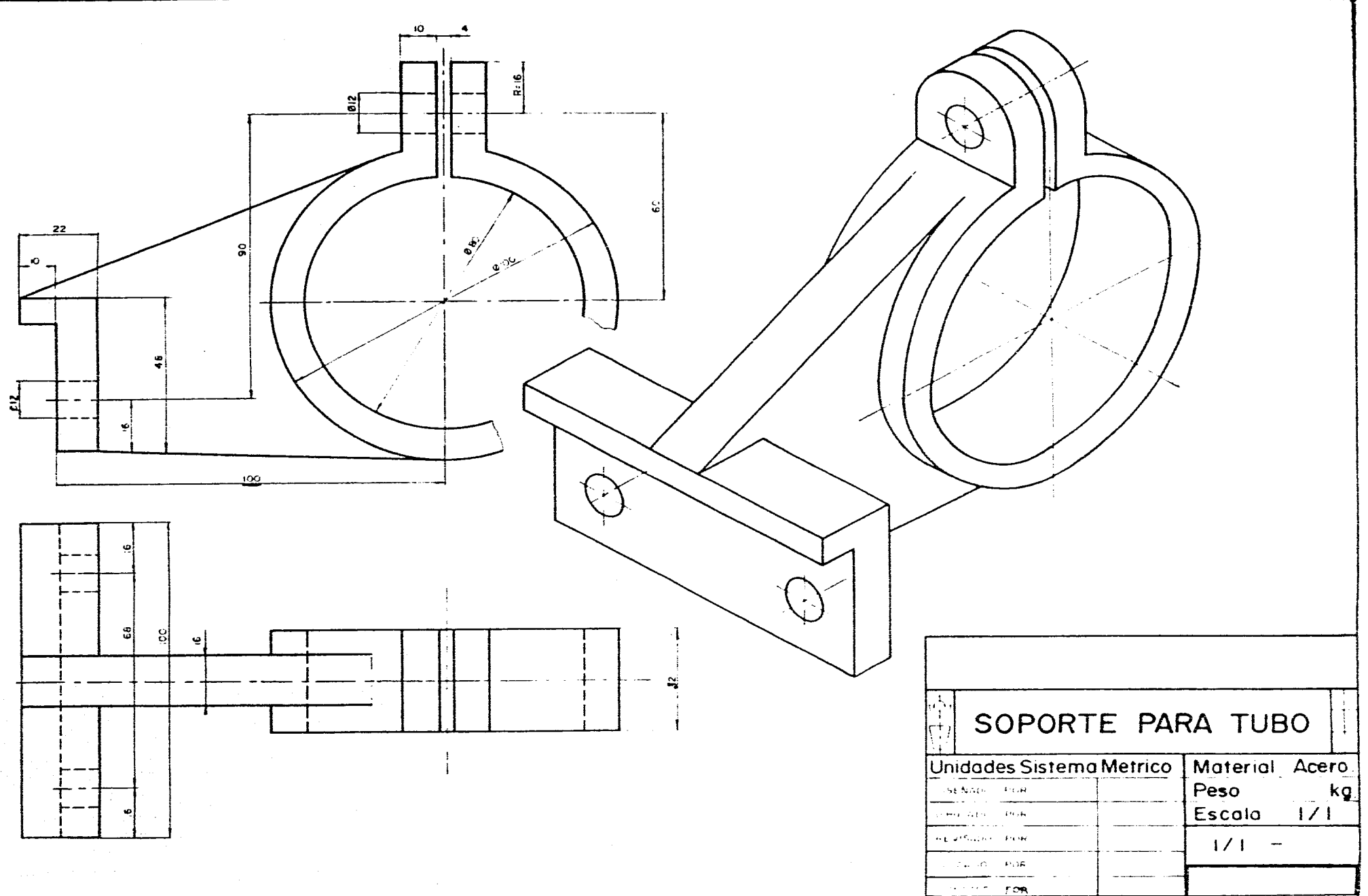

 $\lambda$ 

 $\alpha$  ,  $\alpha$  ,  $\beta$  ,  $\beta$  ,  $\alpha$  ,  $\alpha$ 

 $\sim$ 

 $\sim 10^{-1}$ 

166

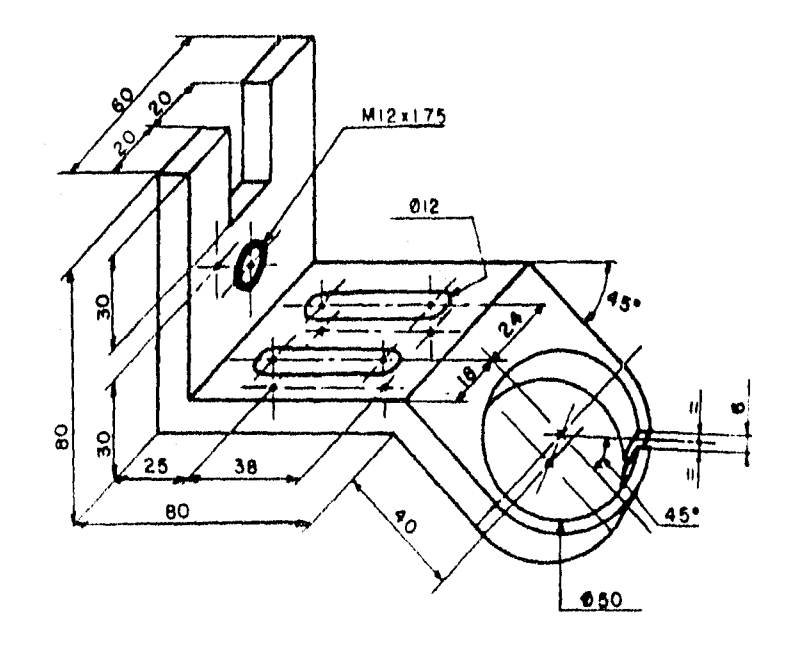

DIBUJAR EN EL SISTEMA 'A", Y A ESCALA NATURAL LAS VISTAS NECESARIAS PARA LA PRODUCCION DE LA GRAPA DE FIJACION DADA POR SU PERSPECTIVA CABALLERA

A,-PROCESO

 $\sim 10^{-5}$ 

 $\gamma$  years  $\gamma=\gamma$  loop

 $\sim$   $\sigma$   $^{-1}$  )

1,-Determinar el Nº de vistas.

2.- Establecer una dietribuclon correcta de las mismo..

3,- Ejecutar con trazo tenus el borrador completo de la lamina (14plz 6H).

4,- Acotar

5.-Remarcar el borrador con trazos suaves ( lápiz II oí tinta).

6, Caja da titulo lo mol

7.- Especificar el nombre de las vistas 91 tuero necesario

NOTA TODO ESPESOR ES DE 10

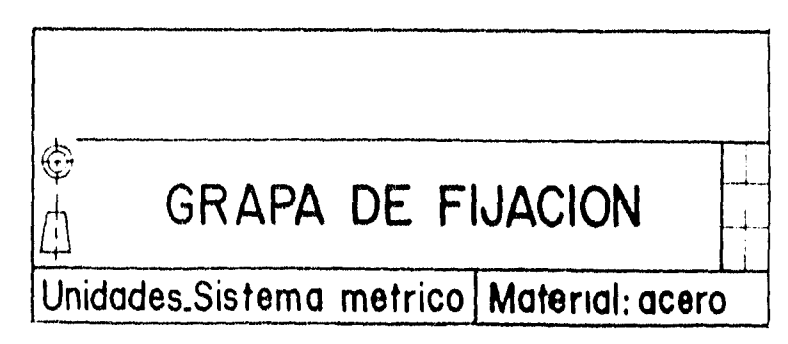

 $\overline{5}$ 

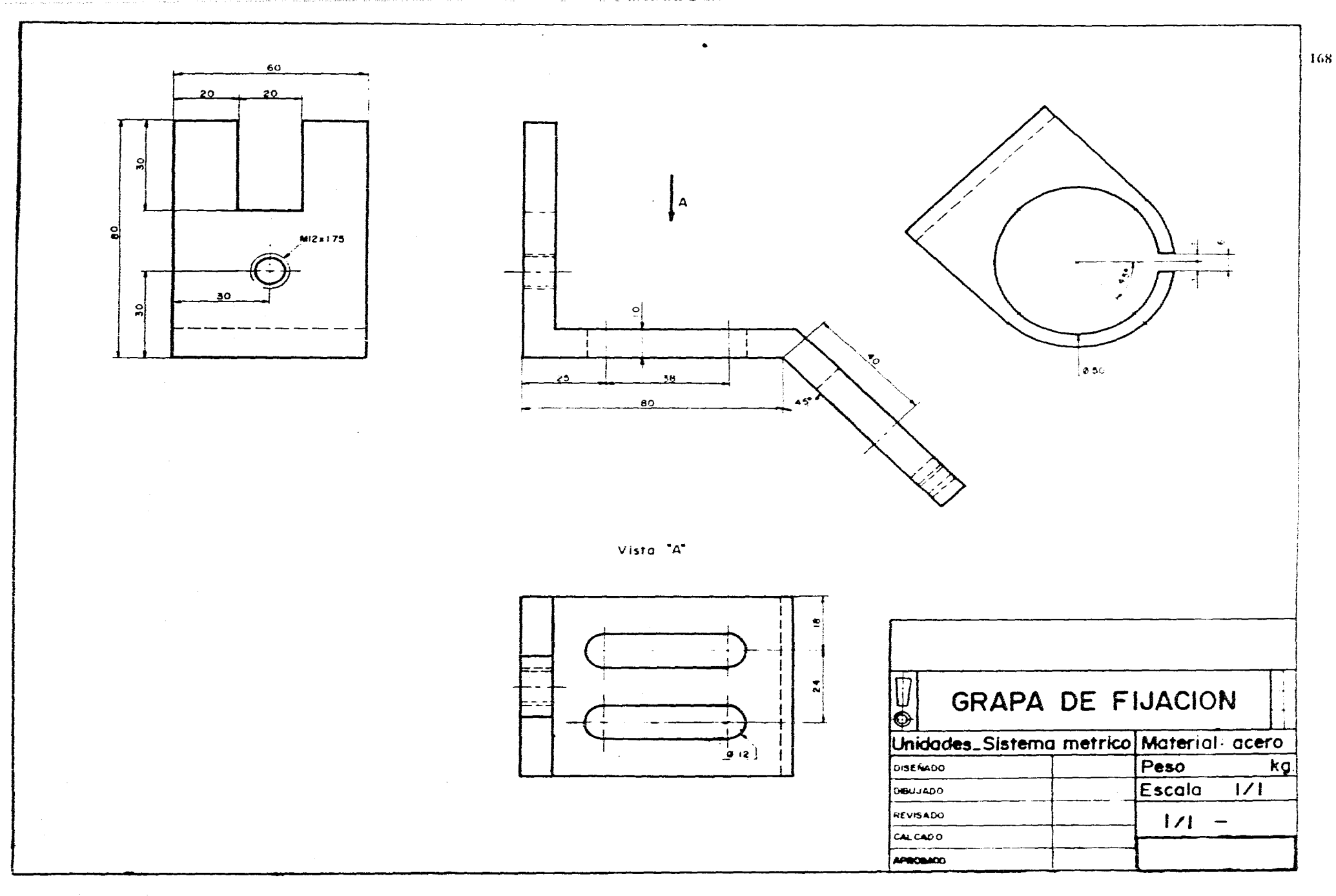

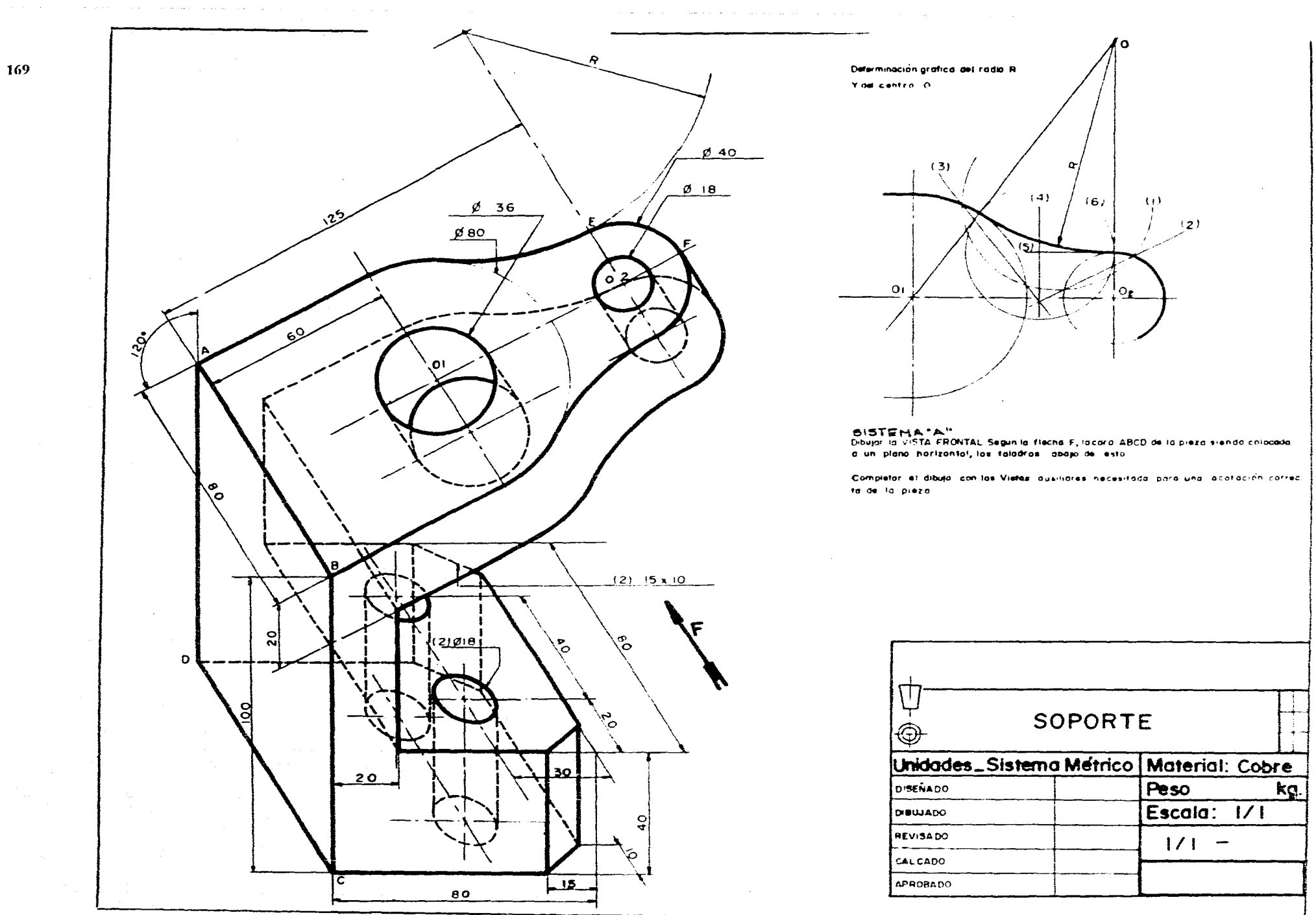

**Service** and the service  $\sim$  $\sim$ 

북

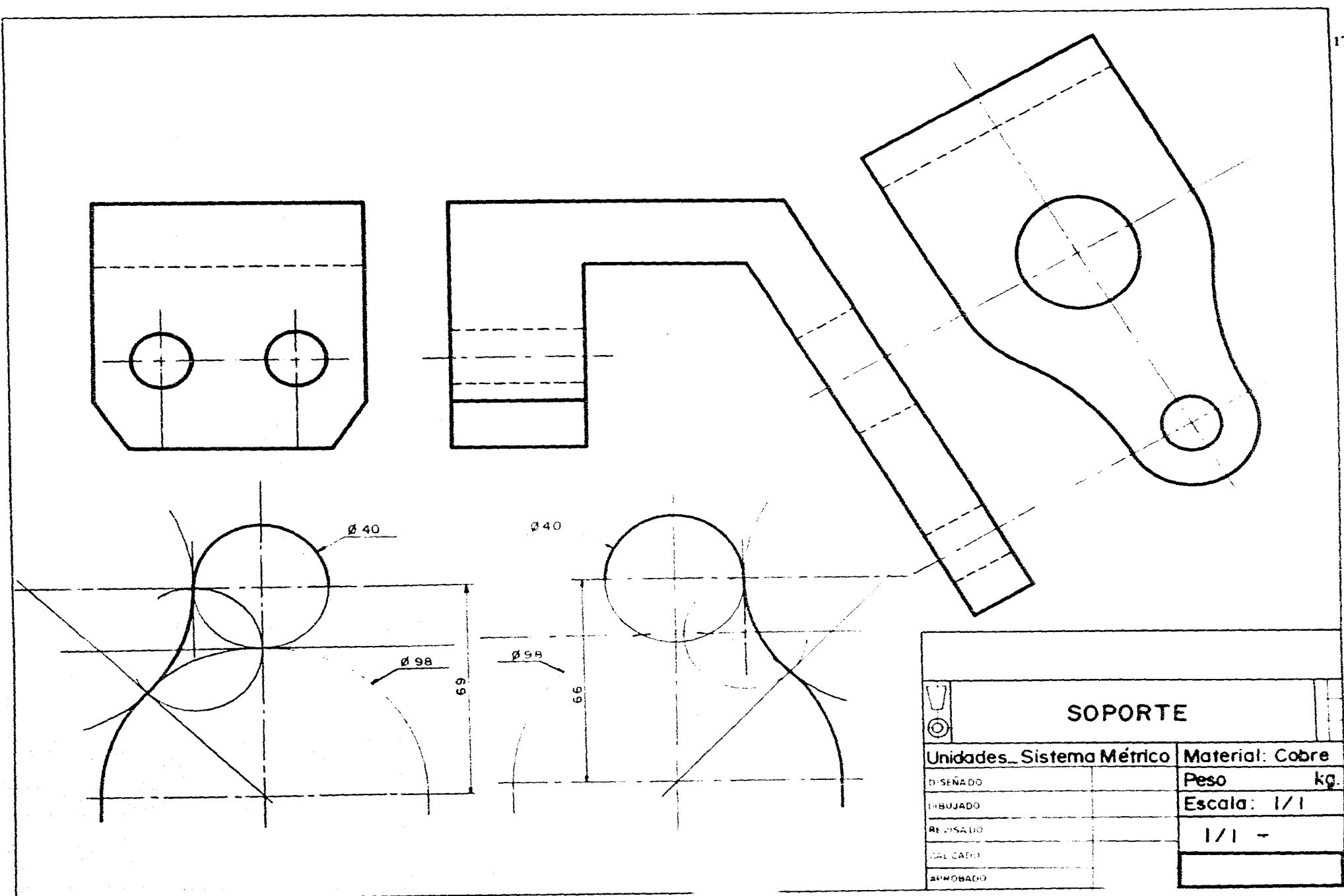

 $\mathbf{r}$ 

 $\left[170\right]$ 

-co pasa a di se di 12.000<br>mespondiente il un diametre<br>mimichi et Si es connomi

 $\sim$ 

 $\label{eq:1.1} \gamma_{\mu\nu} = -\hbar\partial_{\mu}\rho_{\mu\nu} - \hbar\omega_{\mu\nu} = -k_{\mu\mu\nu} - \gamma_{\mu\nu\rho}$ 

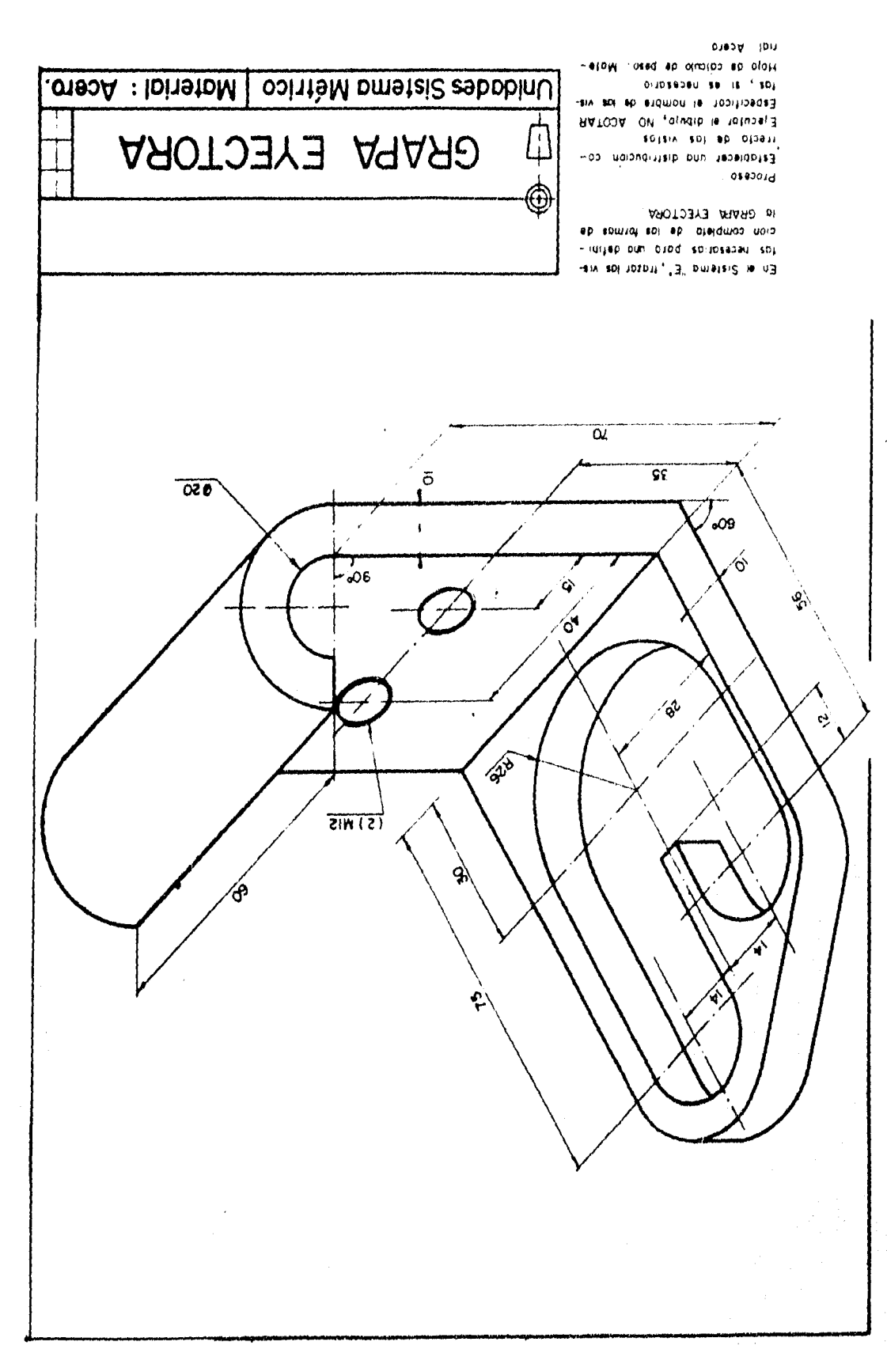

 $\mathbf{E}$ 

 $\mathbf{i}$
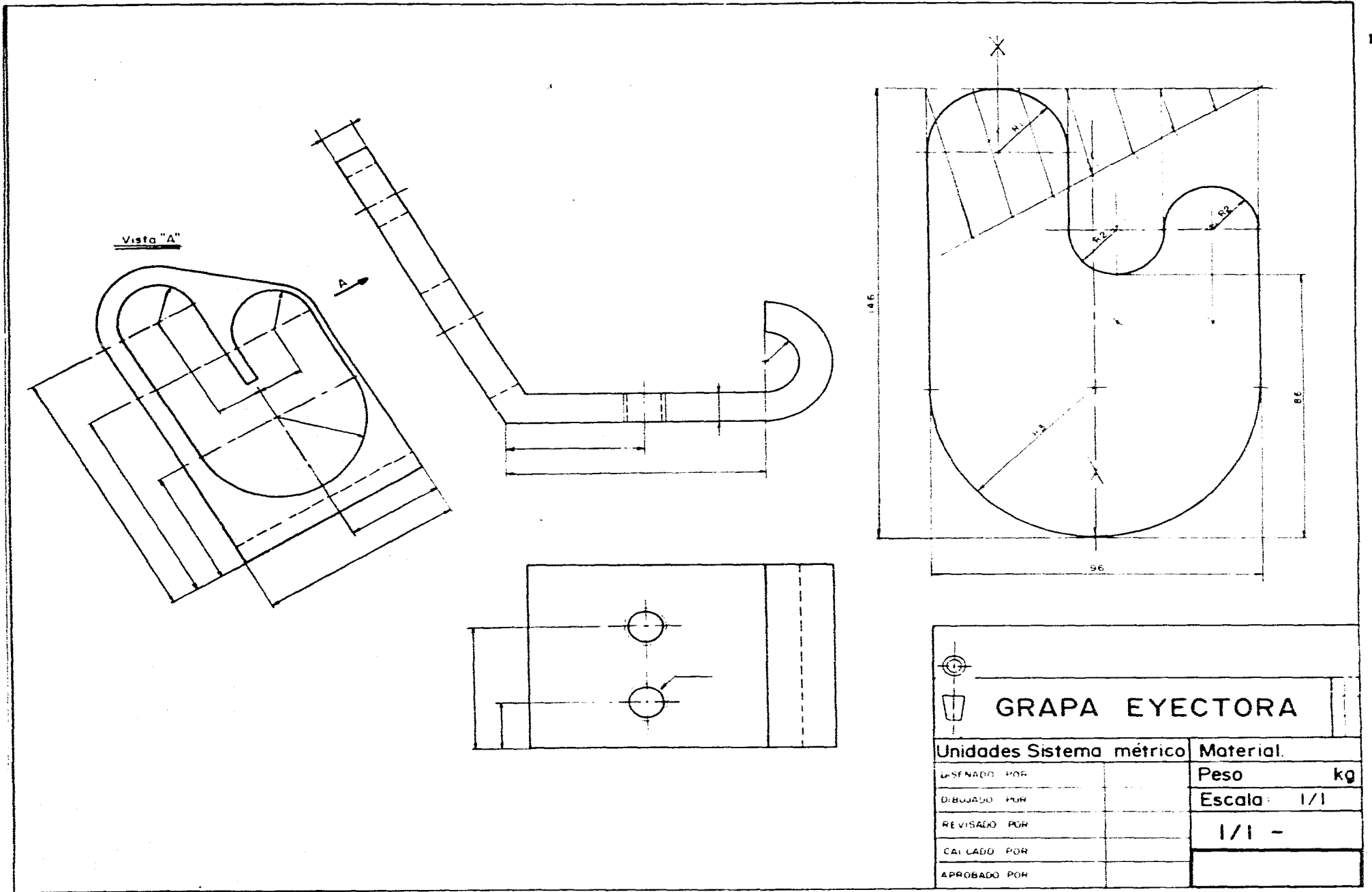

and a special contract of the contract of the state

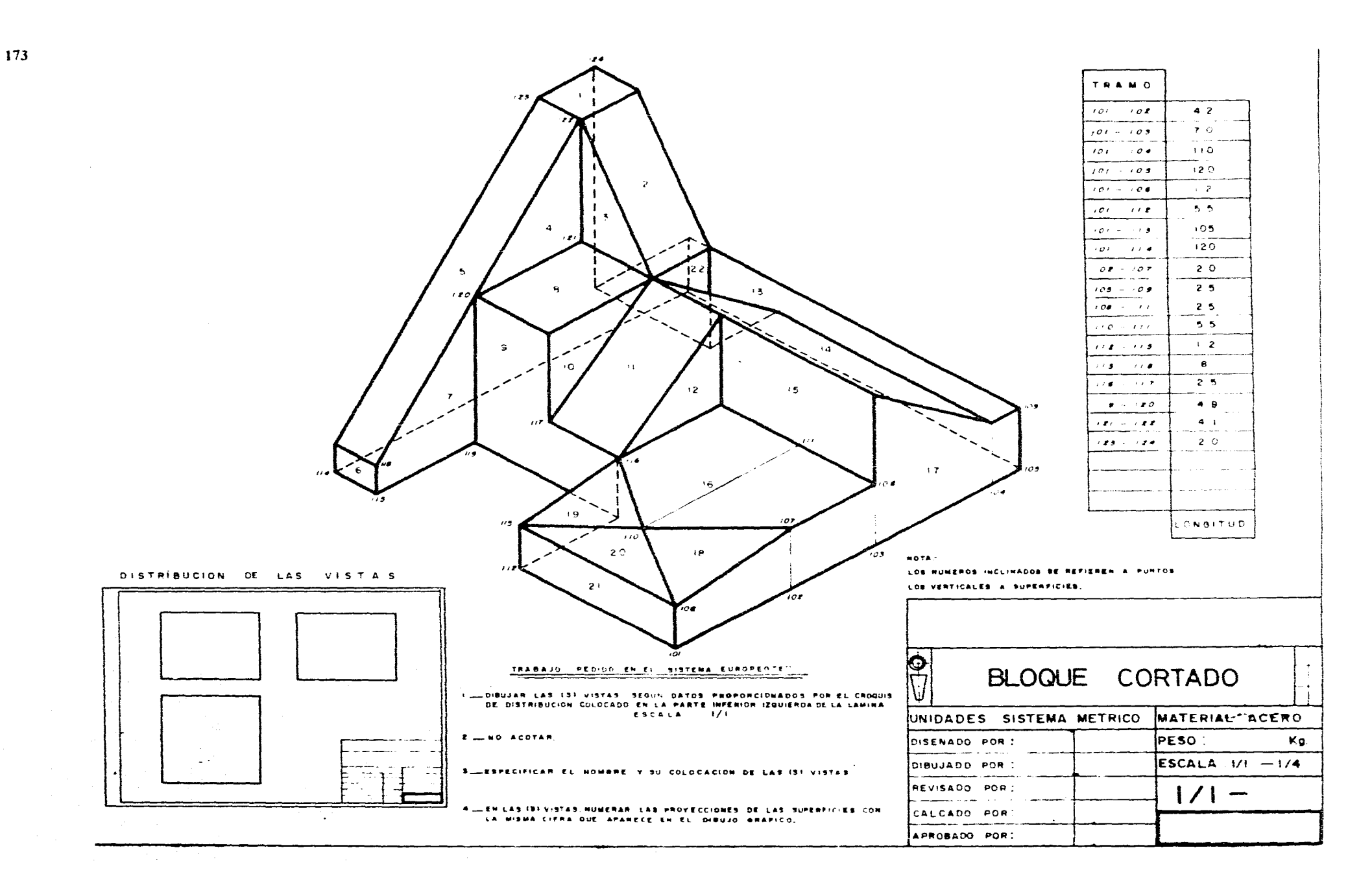

and the state of  $\sim$  100  $\sim$  100  $\sim$  $\sim 100$ 

ş

and the state of the state of

 $\sim$ 

 $\sim$   $\sim$ 

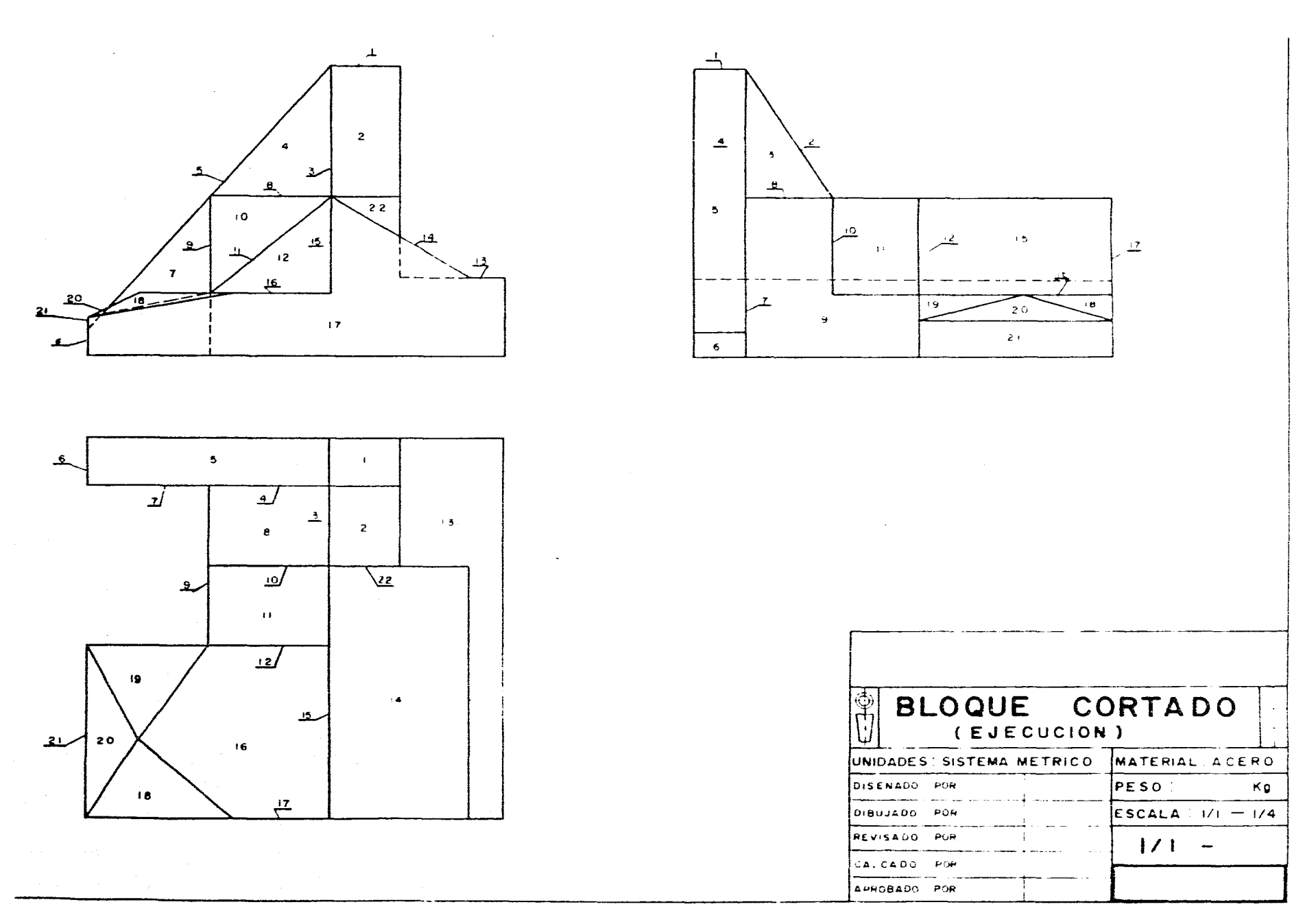

**Collection** 

 $\mathcal{L}$ 

 $\label{eq:2} \frac{1}{2} \int_{0}^{2\pi} \frac{1}{\sqrt{2}} \, \frac{1}{\sqrt{2}} \, \frac{1$ 

in a

 $17.1$ 

تفطير والتوافي والتوعيل والمتعارض والمتحارب والهجار والأرابي والتواصل

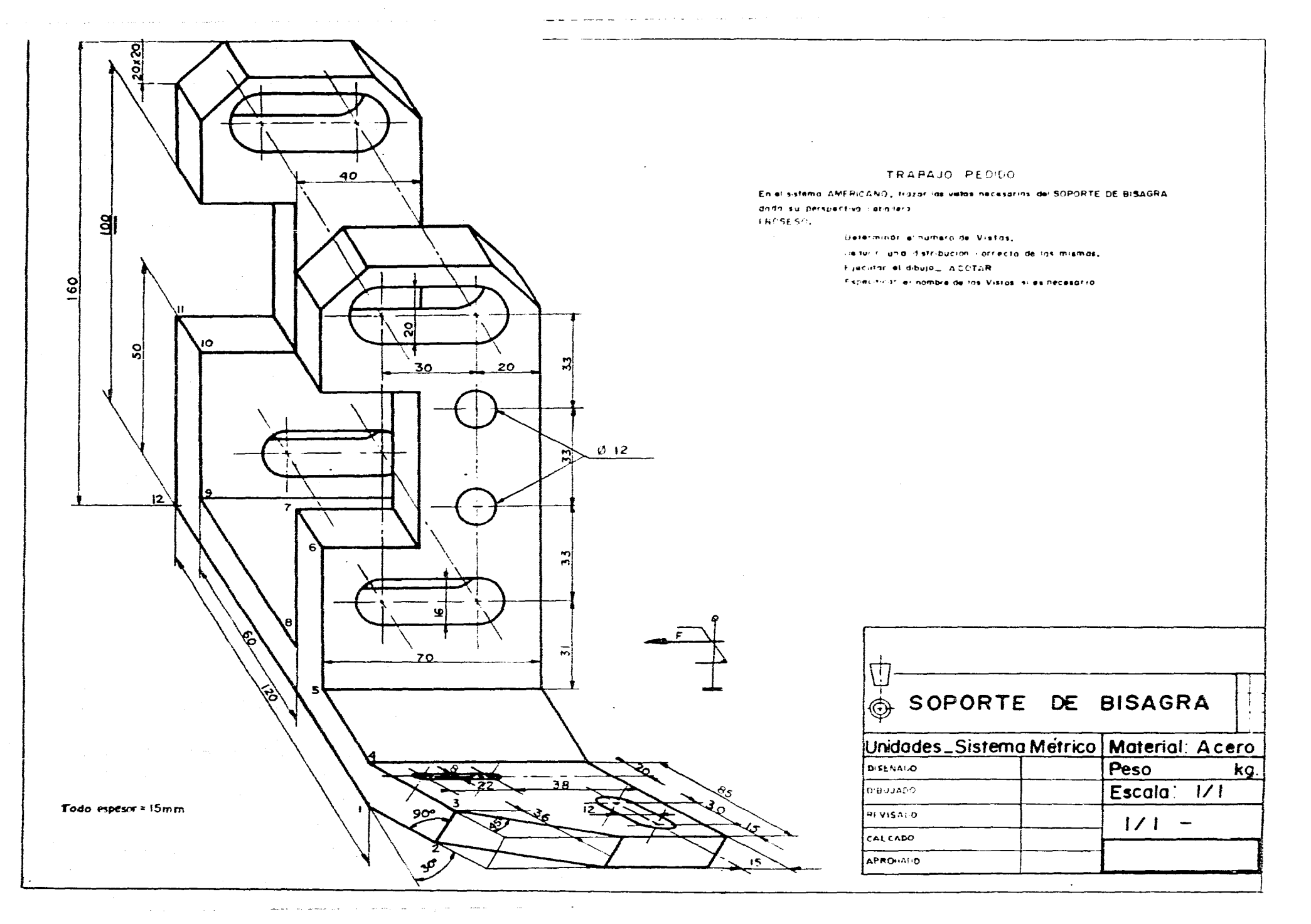

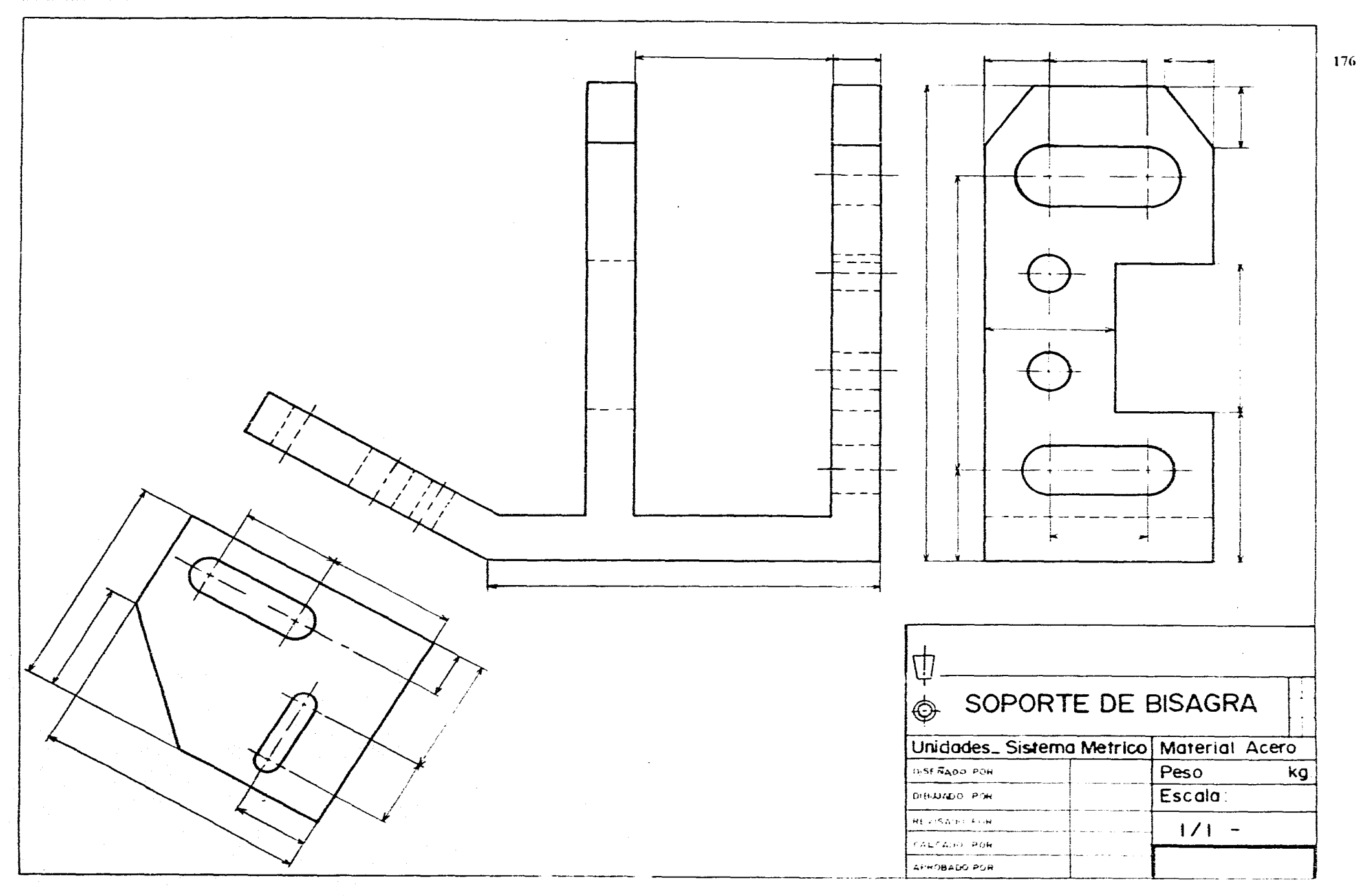

 $\sim$  10  $^{\circ}$  $\sim$   $\sim$ 

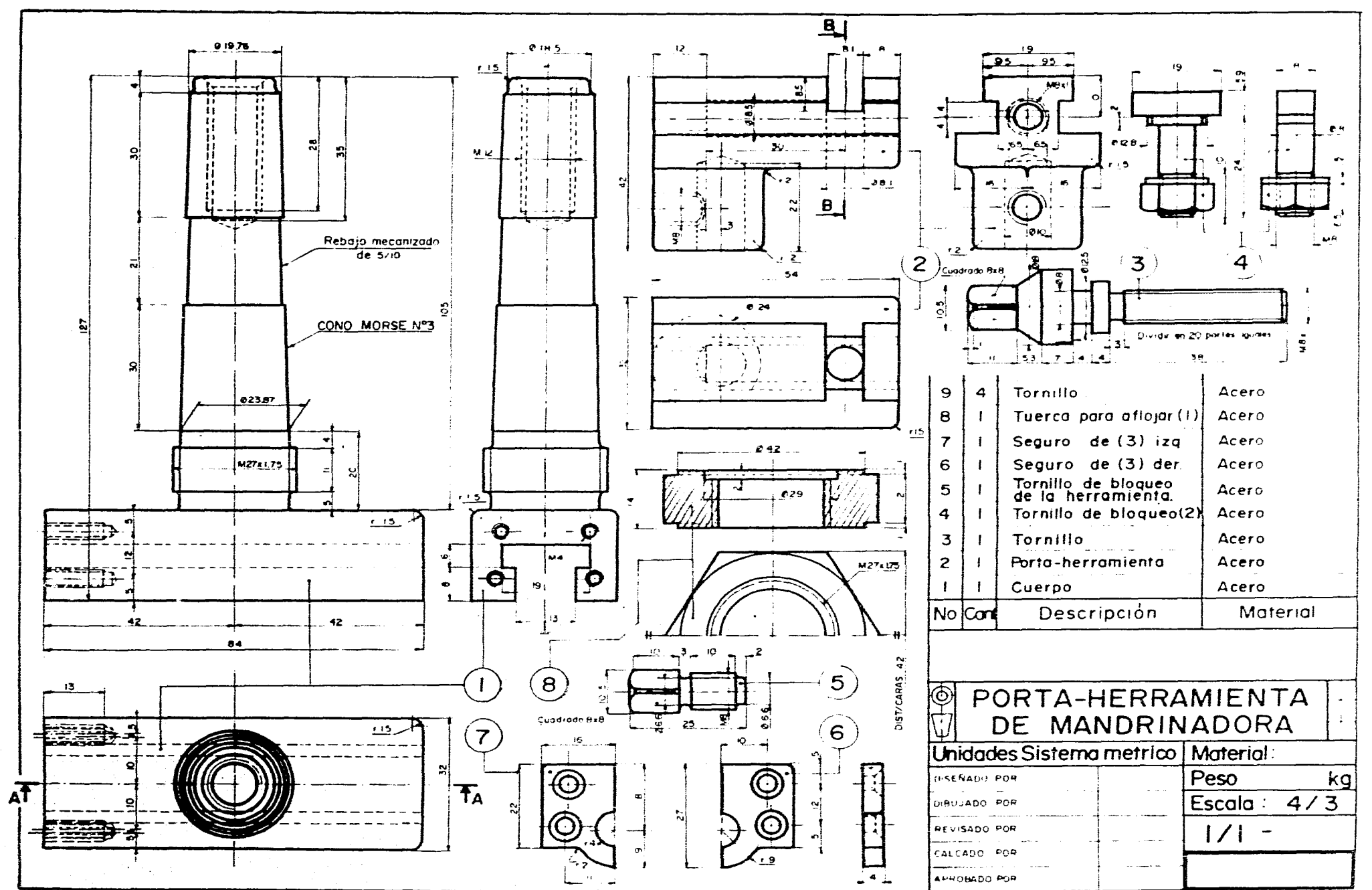

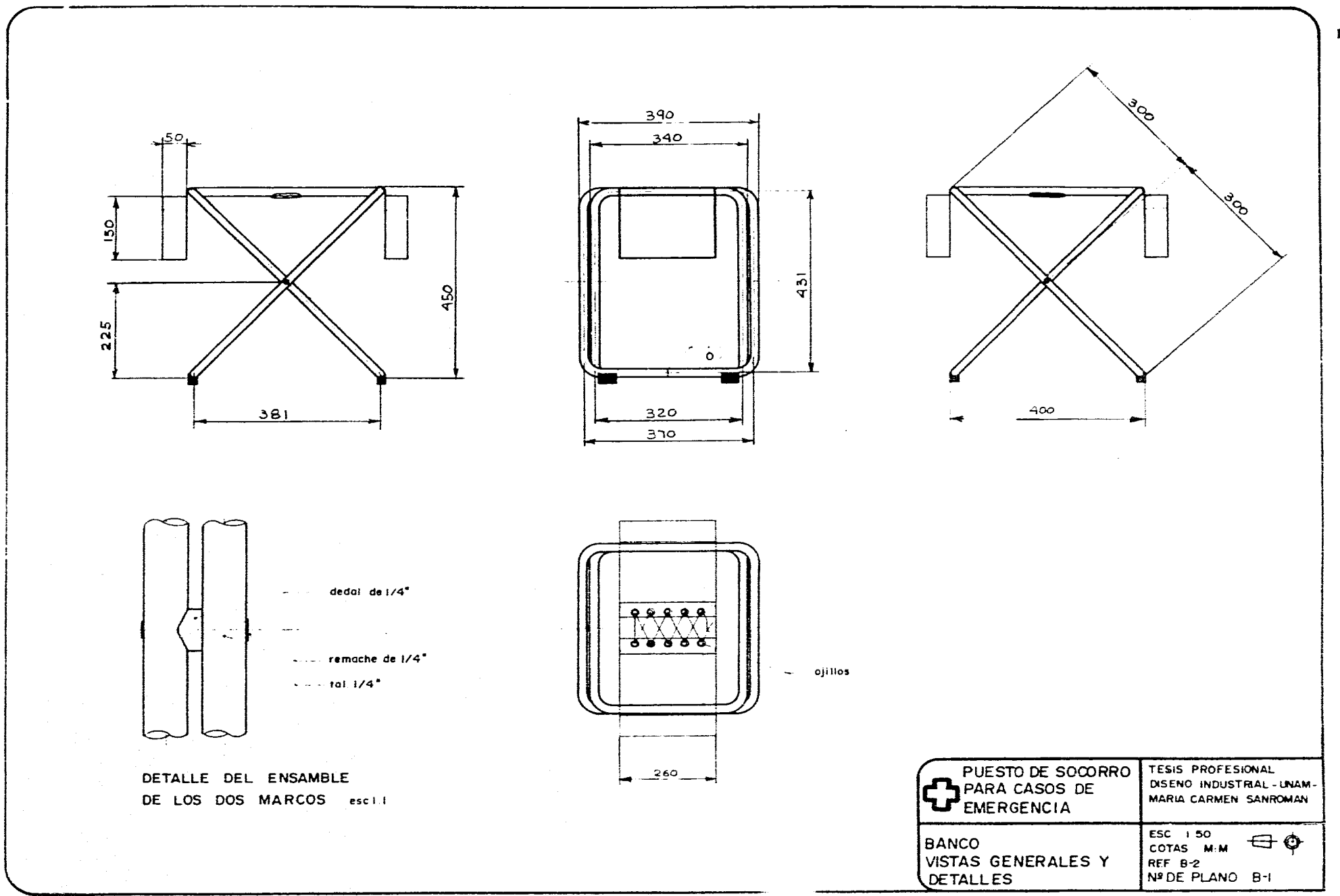

 $\mathcal{L}^{\text{max}}$  and

الوالد والمتحدث والمتحدث والمتعاون والمعاون المواد المتحدث والمتحدث

 $\mathcal{L}(\mathcal{A})$  and  $\mathcal{L}(\mathcal{A})$  and  $\mathcal{L}(\mathcal{A})$ 

 $\sim 10^7$ 

المعاملة والمتعارف والمتاريخ والمتوارد

والربط المواد الطارا فالانتقاد الطار

المحامد الملدان  $\sim 10^{-1}$ **Contractor** 

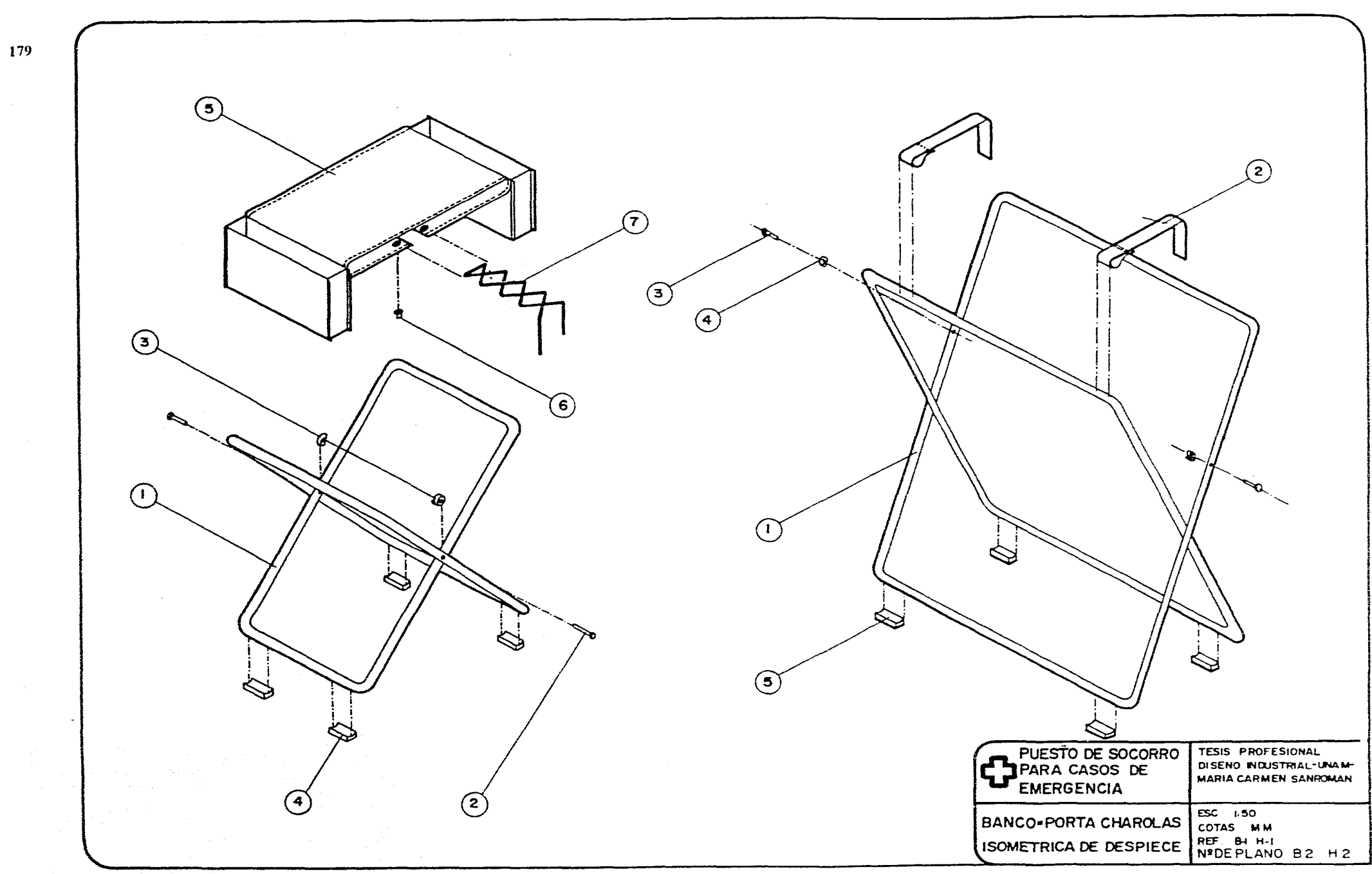

e caracteri

 $\sim$ 

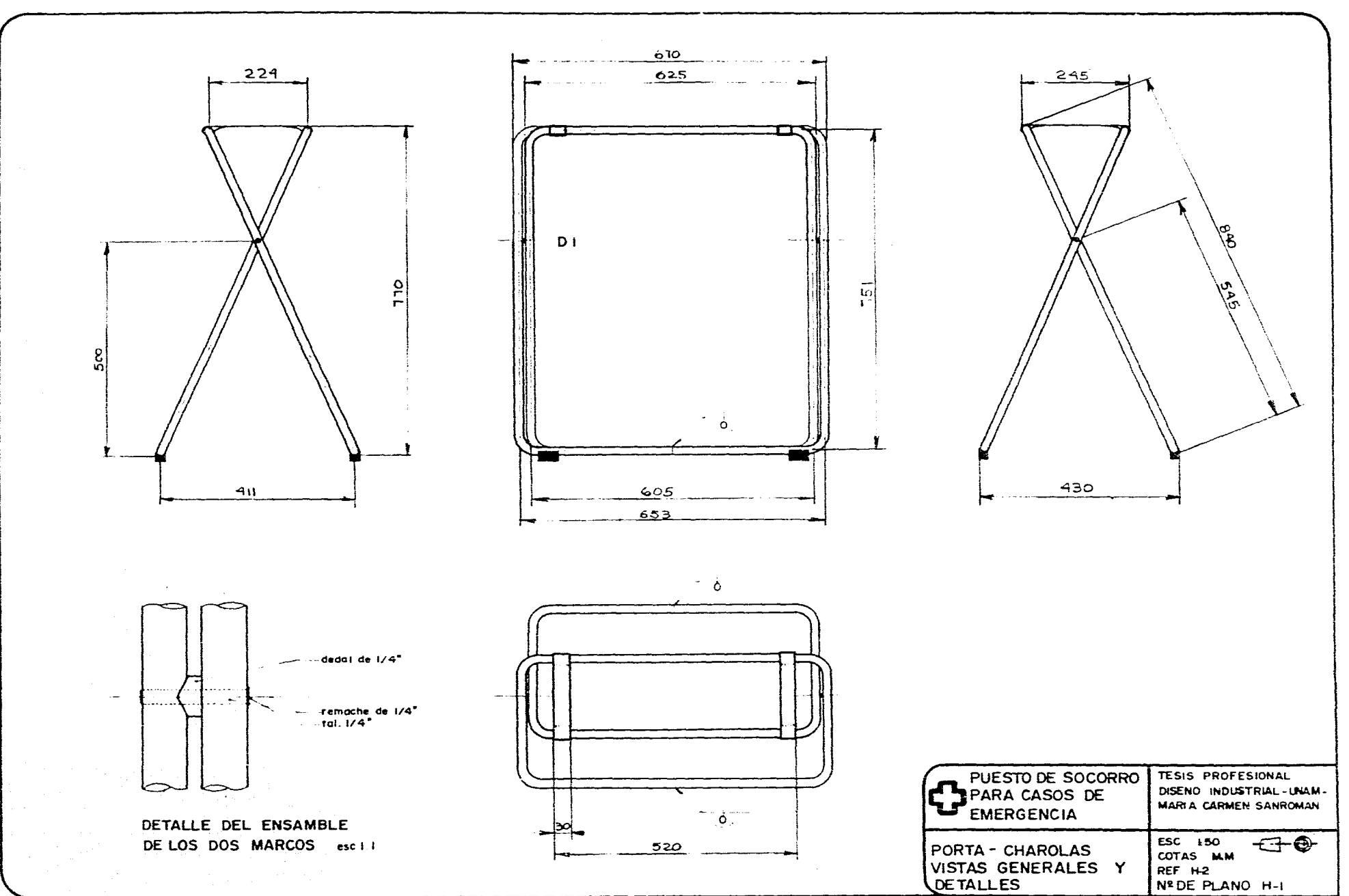

 $\mathcal{L}^{\mathcal{L}}(\mathcal{L}^{\mathcal{L}}(\mathcal{L}^{\mathcal{L$ 

 $\bar{z}$ 

**Contact Contact** 

a companies de la companie de la companie de la companie de la companie de la companie de la companie de la co

 $\overline{\phantom{a}}$ 

 $\sim$ 

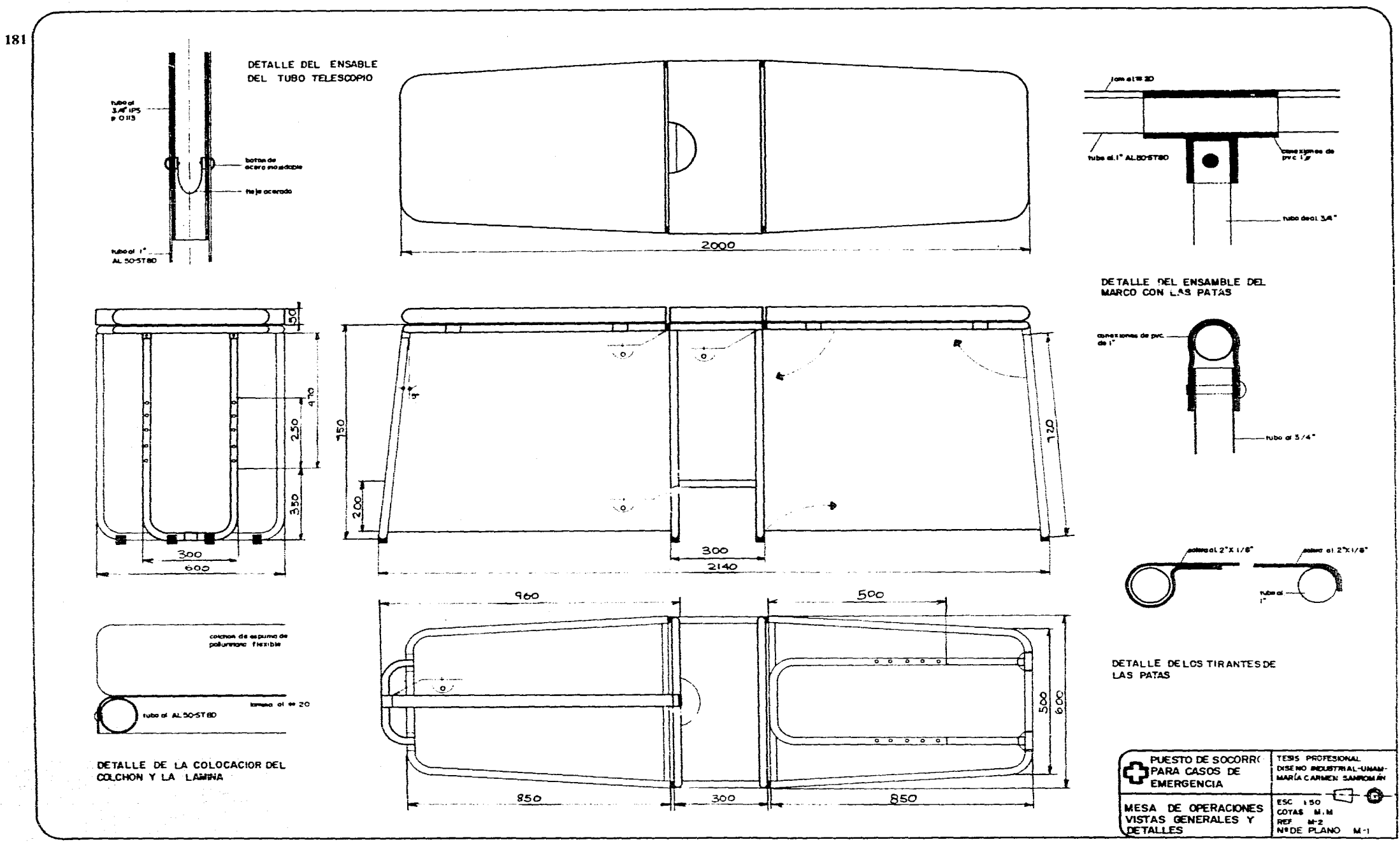

 $\Delta\phi$  , and  $\phi$  are smaller than the probability of  $\phi$  . The smaller  $\phi$ 

 $\mu$  , and  $\mu$  , and  $\mu$  , and  $\mu$  , and  $\mu$  , and  $\mu$  , and  $\mu$  , and  $\mu$  , and  $\mu$ 

 $\sim$ 

 $\sim$ 

 $\sim$ 

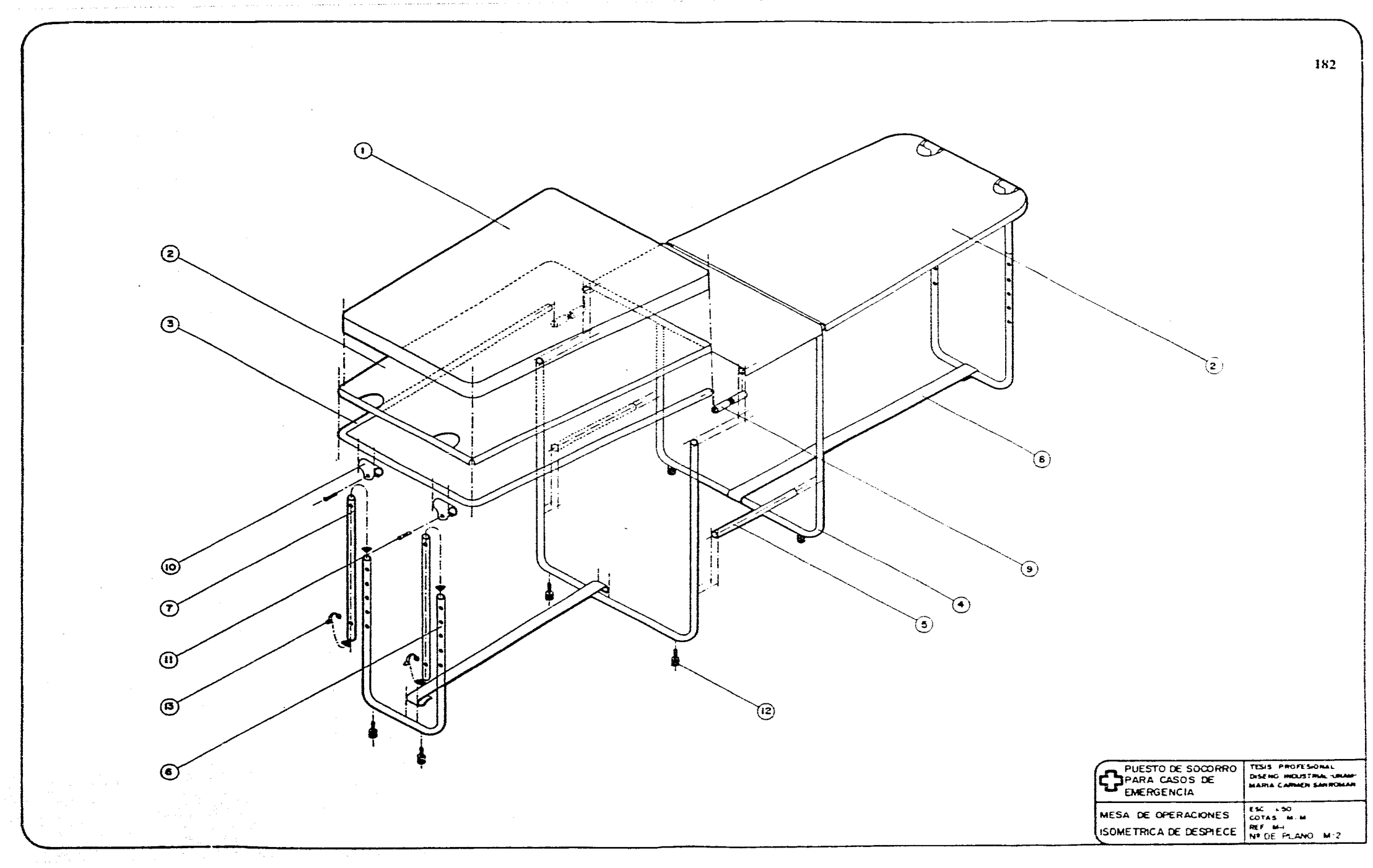

 $\sim$ 

 $\sim$ 

 $\mathcal{L}$ 

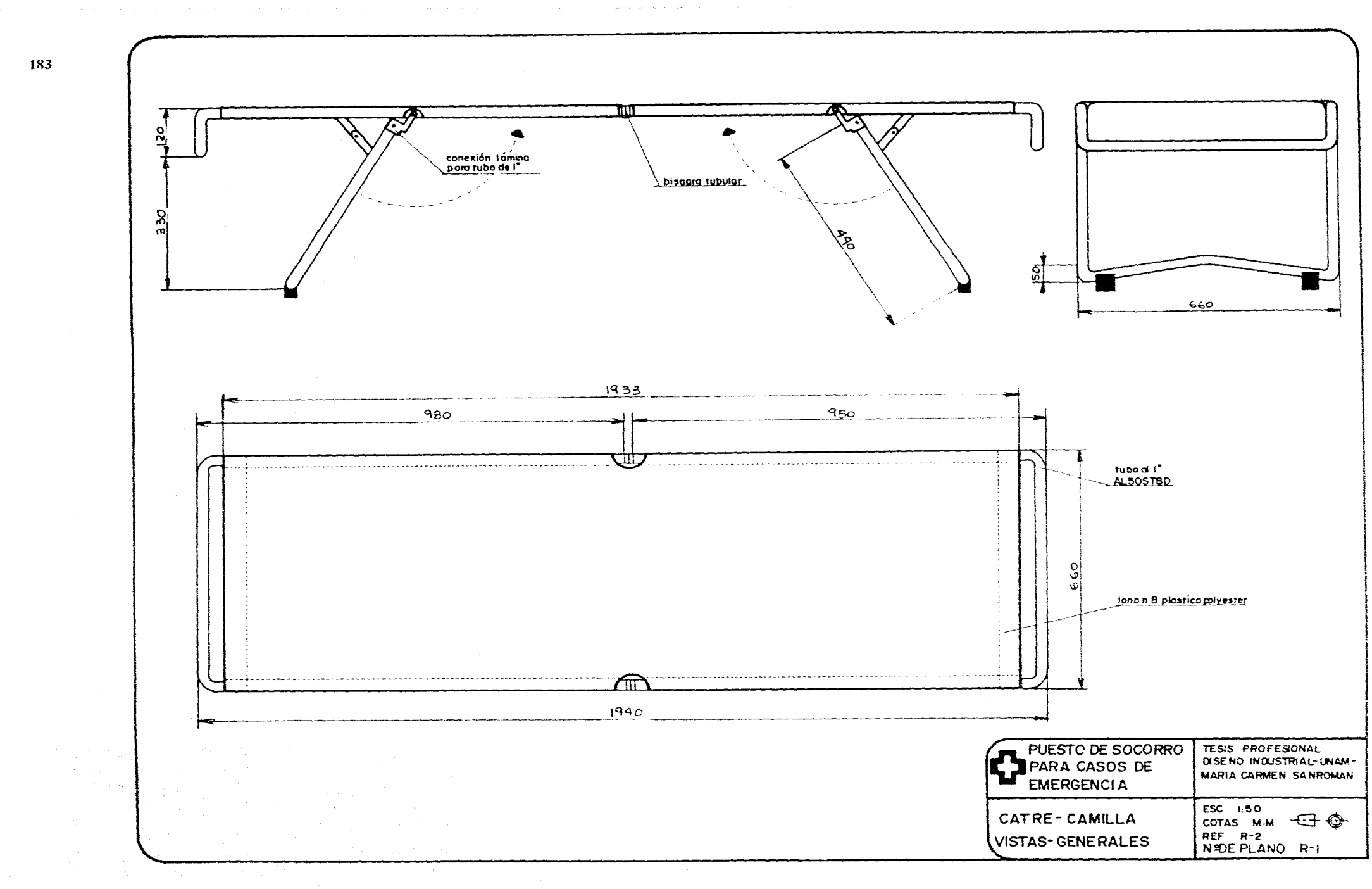

 $\sim$ 

the company of the company  $\sim$  $\sim 100$  $\sim 100$  m  $\sim 100$ Controlled Arts

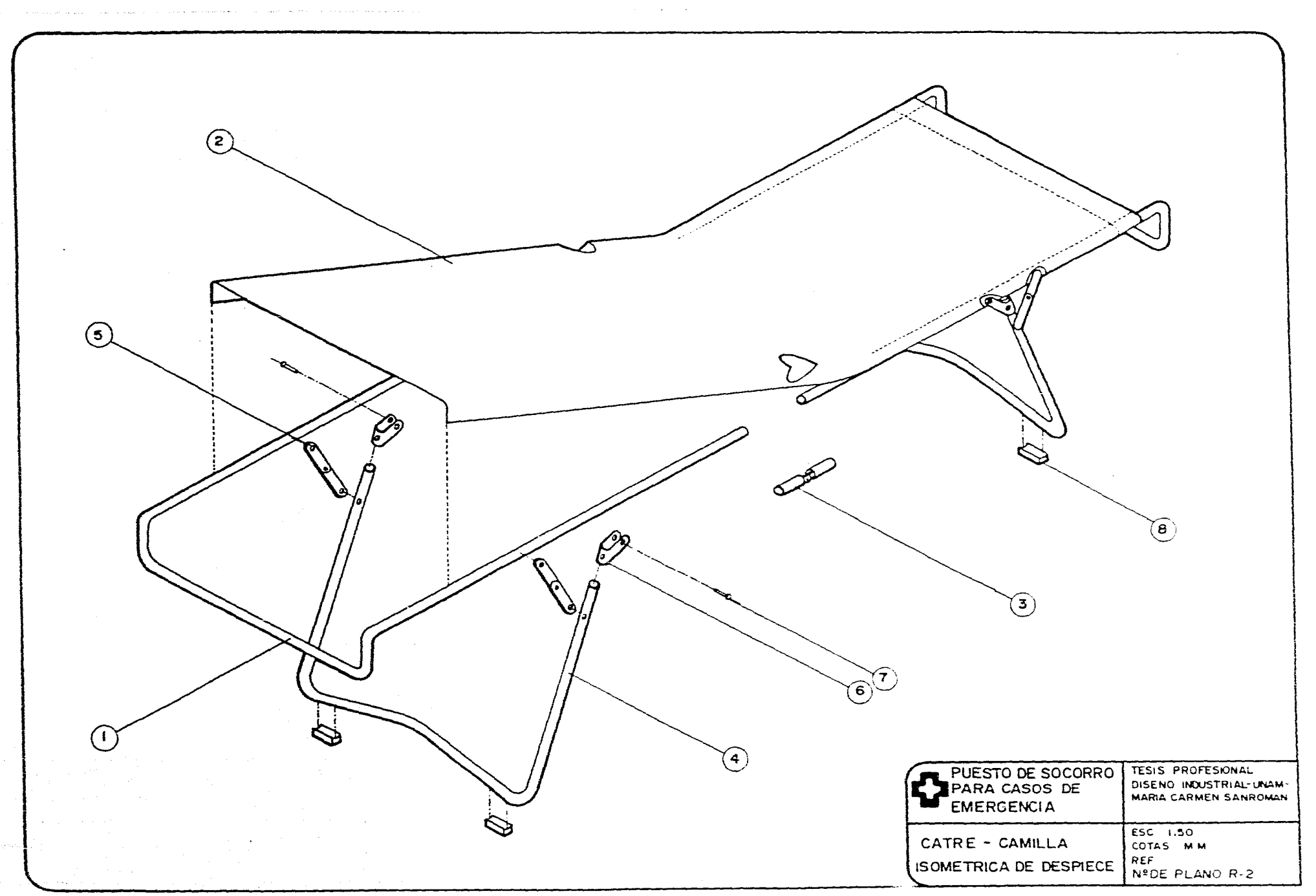

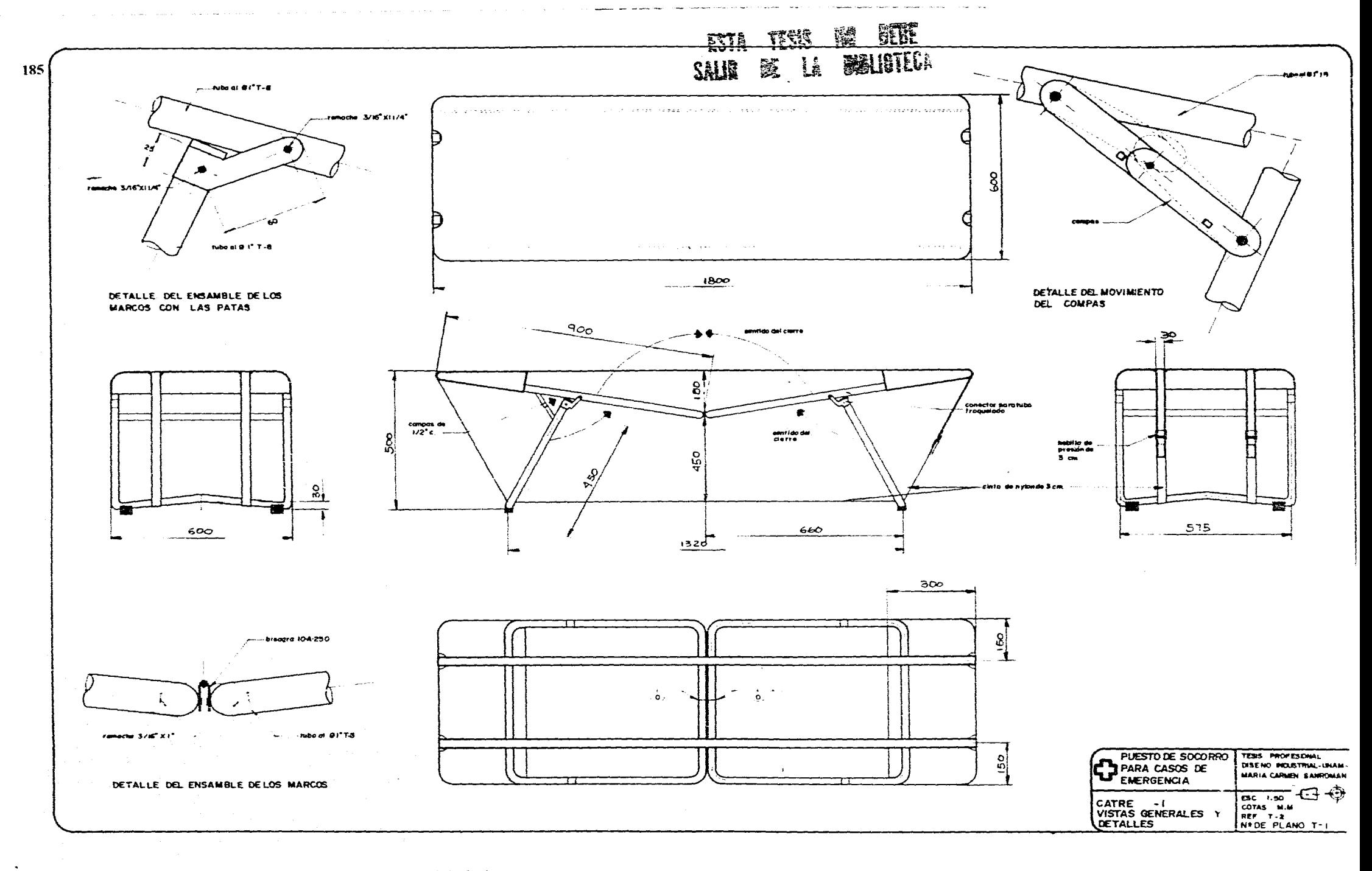

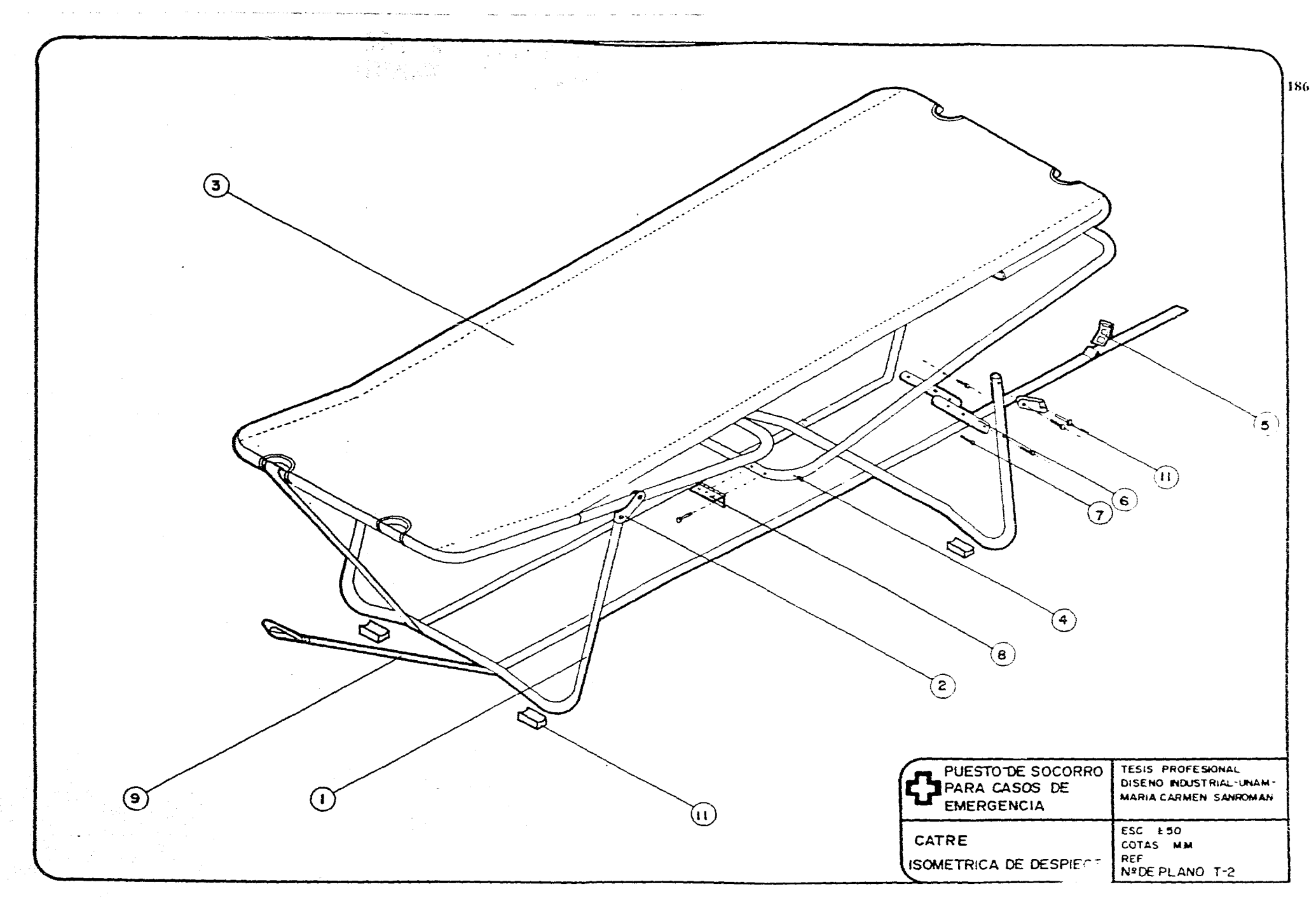

 $\sim$  $\sim$ 

 $\frac{d^2}{dt}$ 

 $\mathbb{R}^{d}$  $\tilde{\epsilon}_k$  $\frac{1}{2} \frac{1}{2} \partial \Omega_1$ 

 $\mathbb{G}$  $\tilde{\mathbb{R}}$ 

 $\frac{3\pi}{2\pi}$ 

 $\frac{d\mathcal{G}}{d\mathcal{G}}$ 

 $\rightarrow$ 

### **14.8 Tablas**

### **Conversiones de las fracciones de pulgada <sup>188</sup> en milésimas de pulgada y en milímetros**

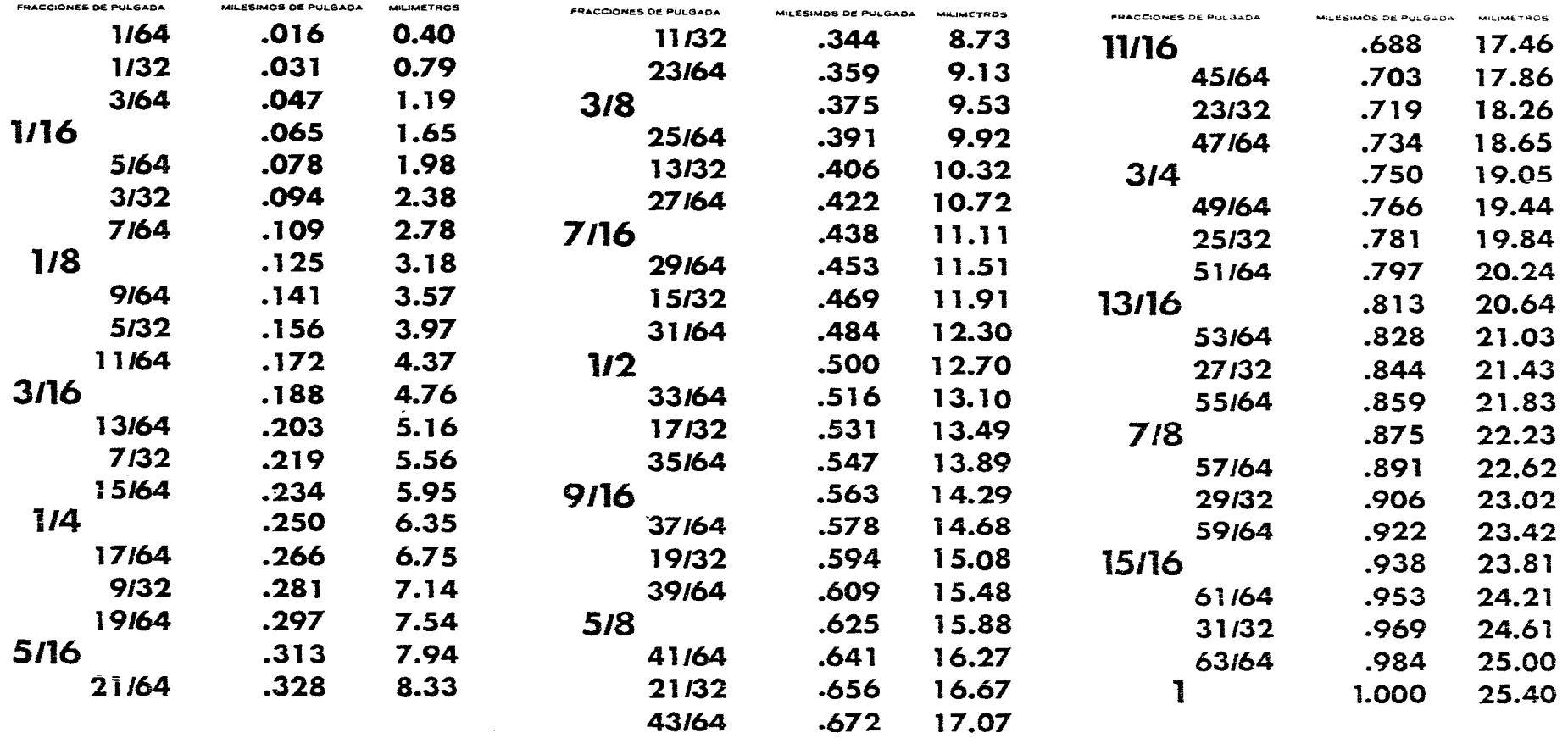

### Funciones trigonométricas seno-coseno

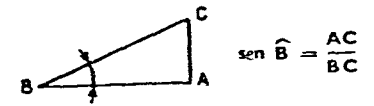

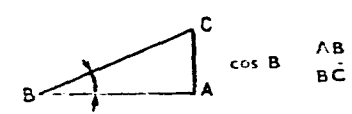

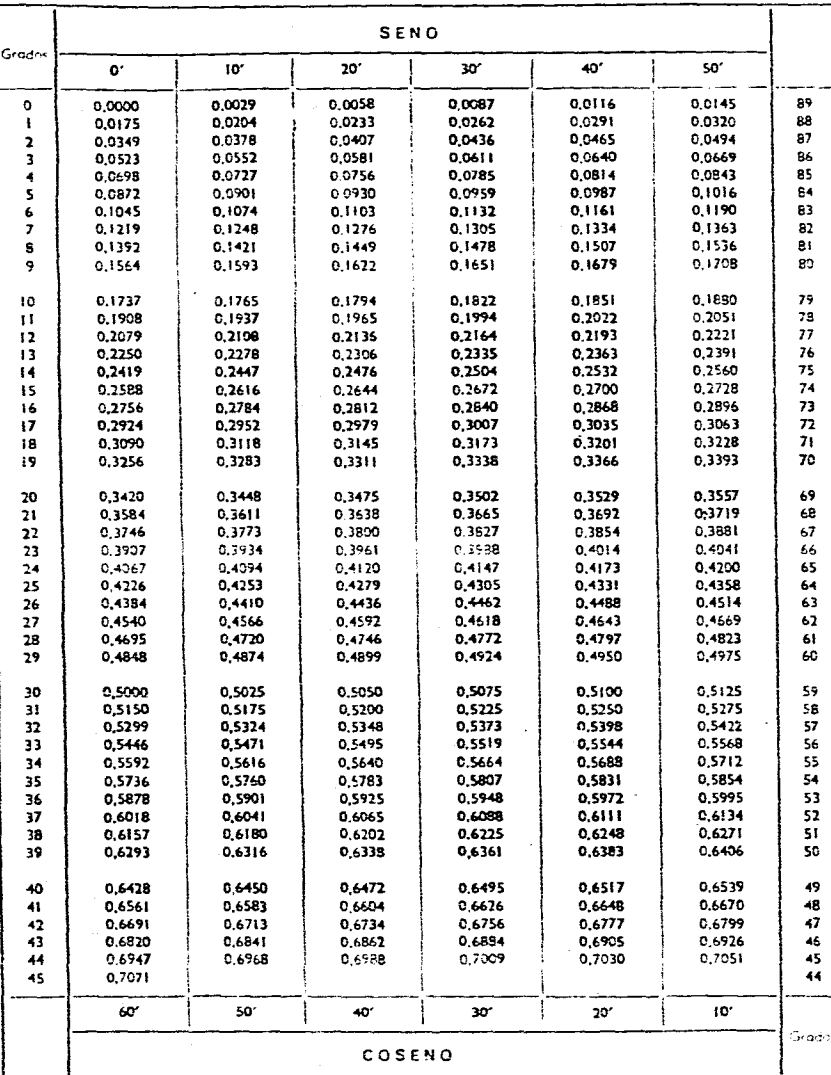

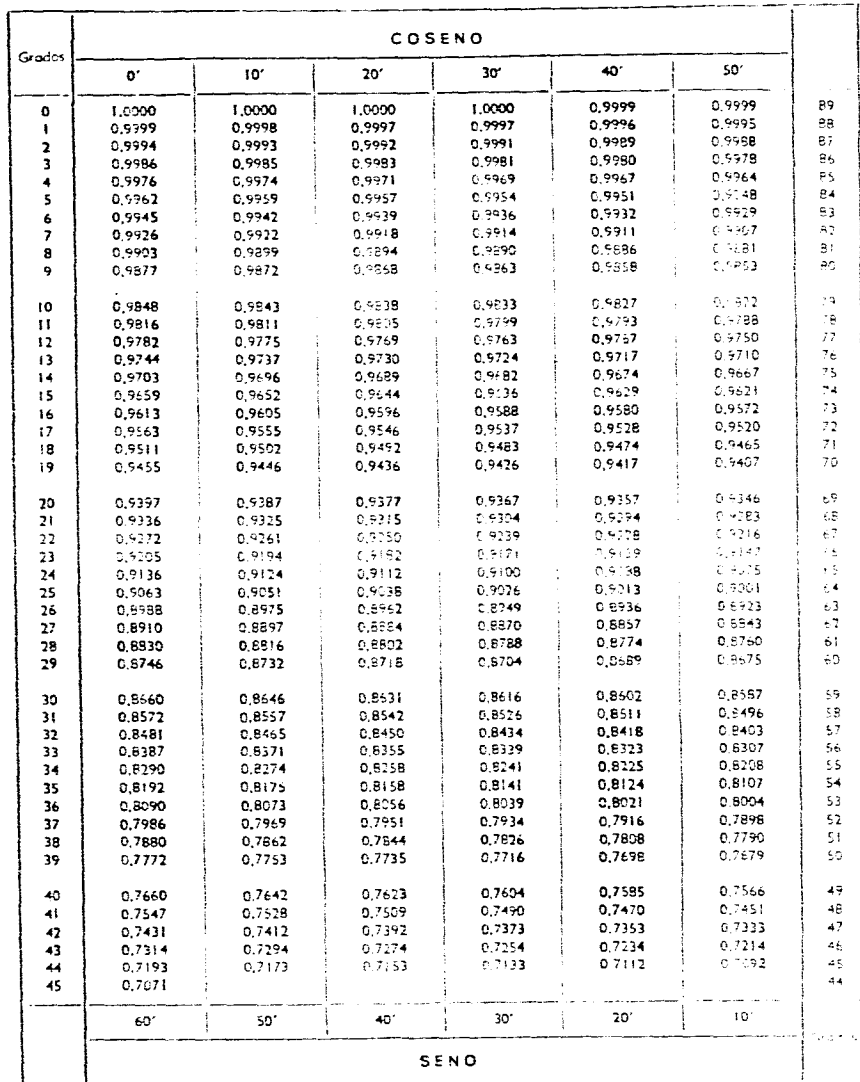

# Funciones trigonométricas tangente-cotangente

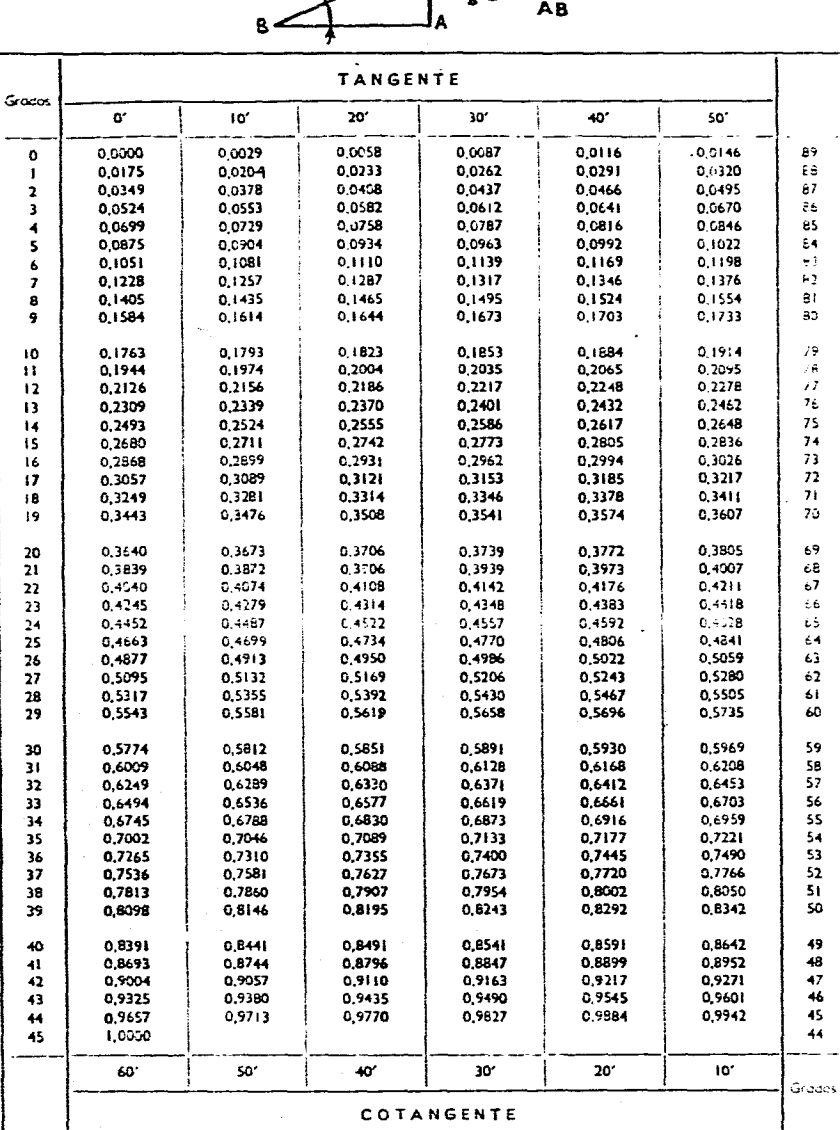

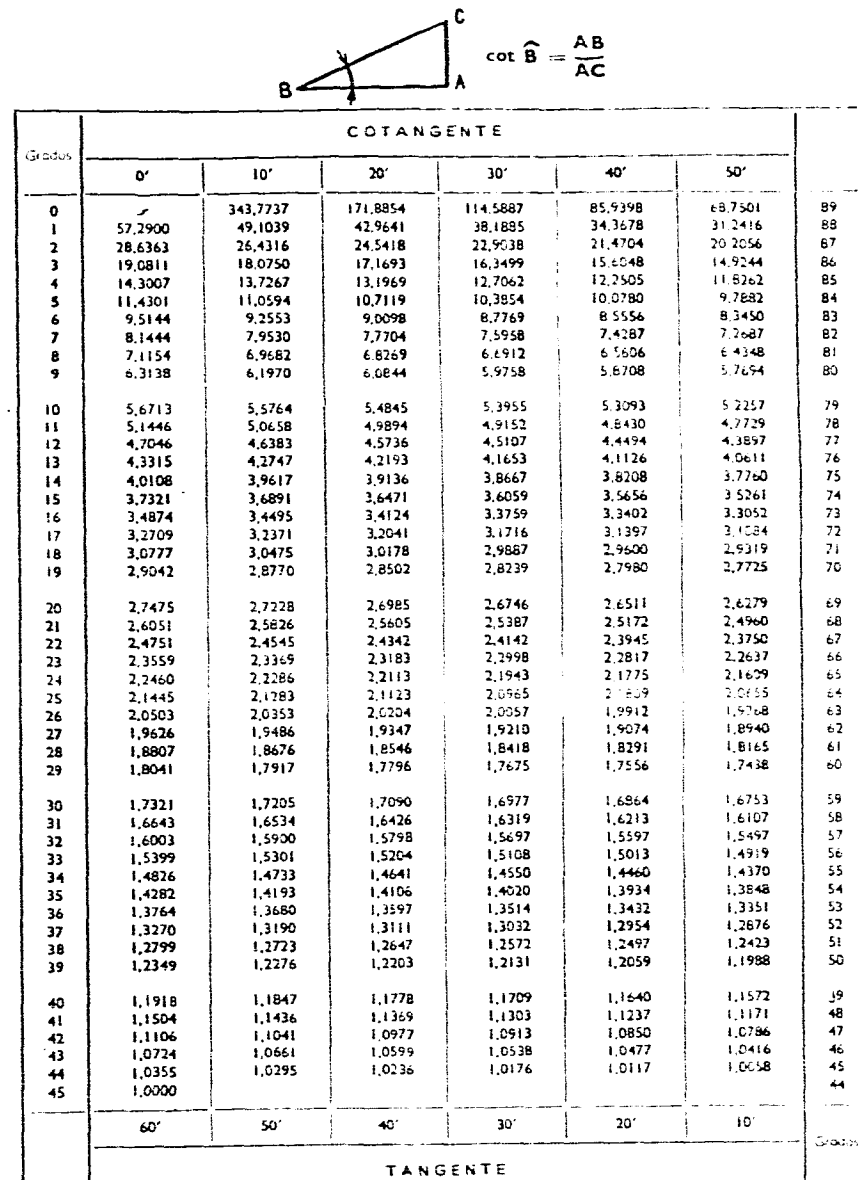

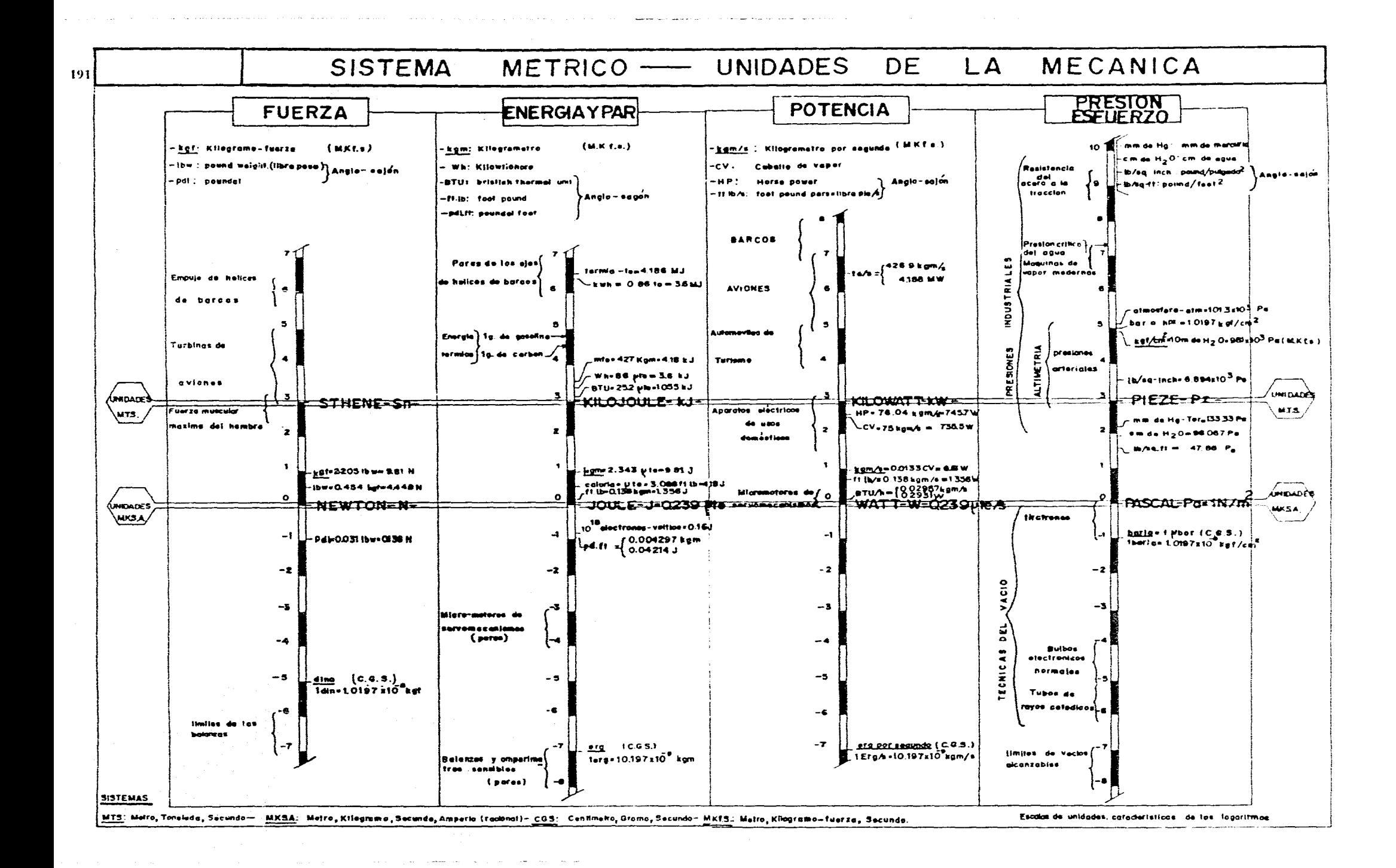

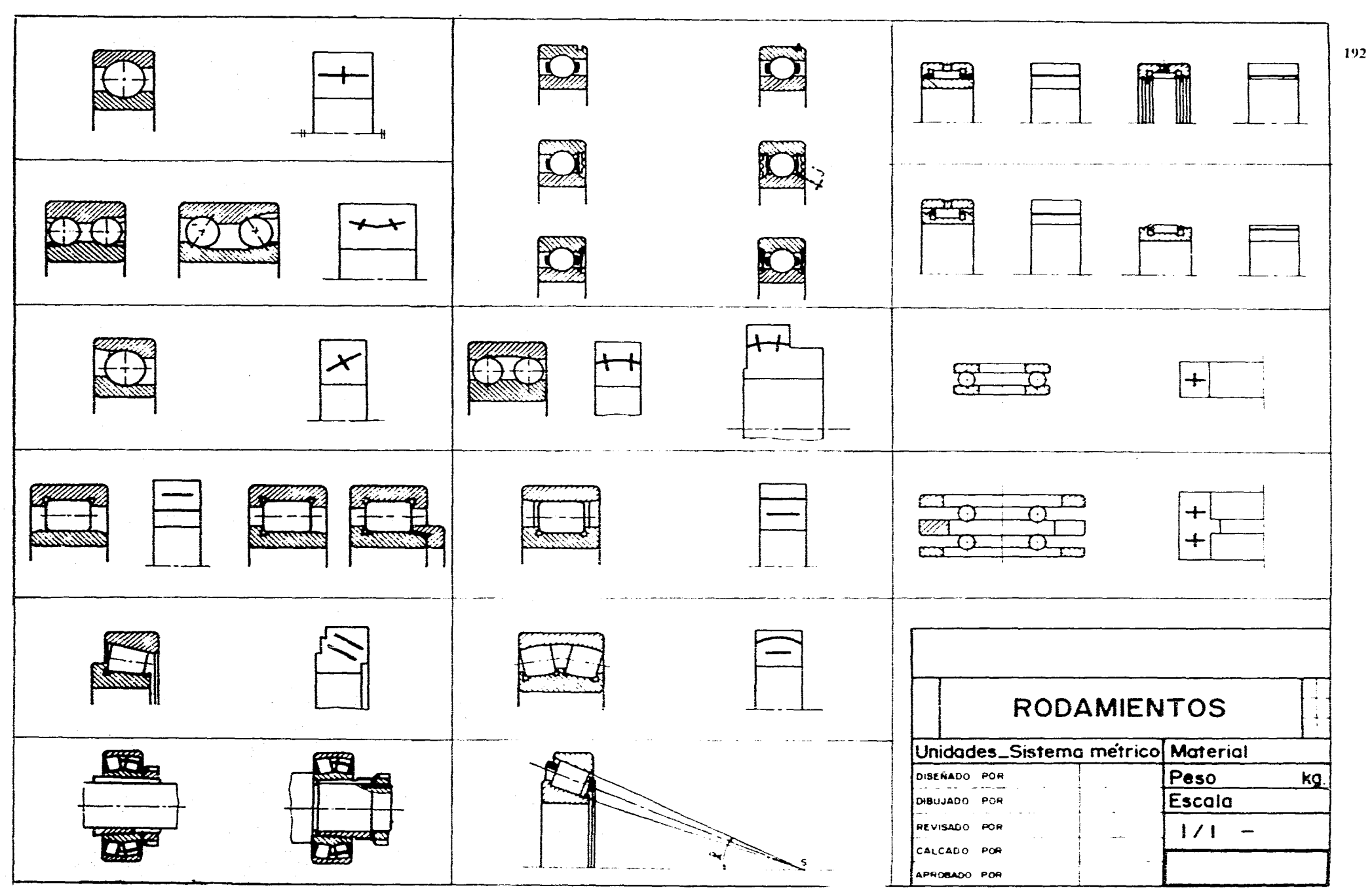

 $\sim$ 

 $\bar{a}$ 

 $\mathcal{L}_{\text{max}}$  , and  $\mathcal{L}_{\text{max}}$  , and  $\mathcal{L}_{\text{max}}$ 

ستسرع السلمانيات

 $\hat{f}$  and  $\hat{f}$  are the set of the set of the  $\hat{f}$ 

 $\sim$ 

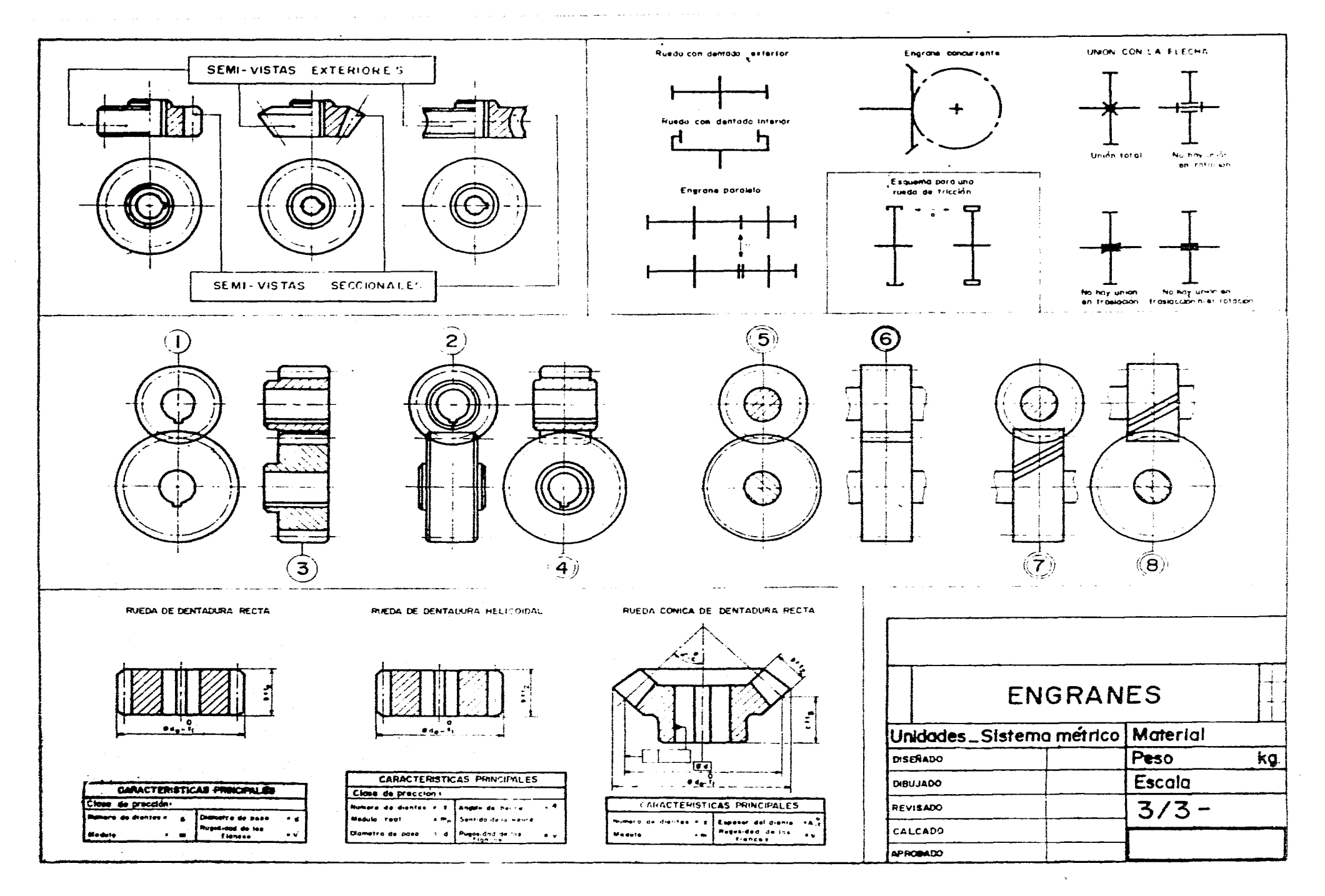

 $\sim$   $\sim$ 

especificaciones de soldadura

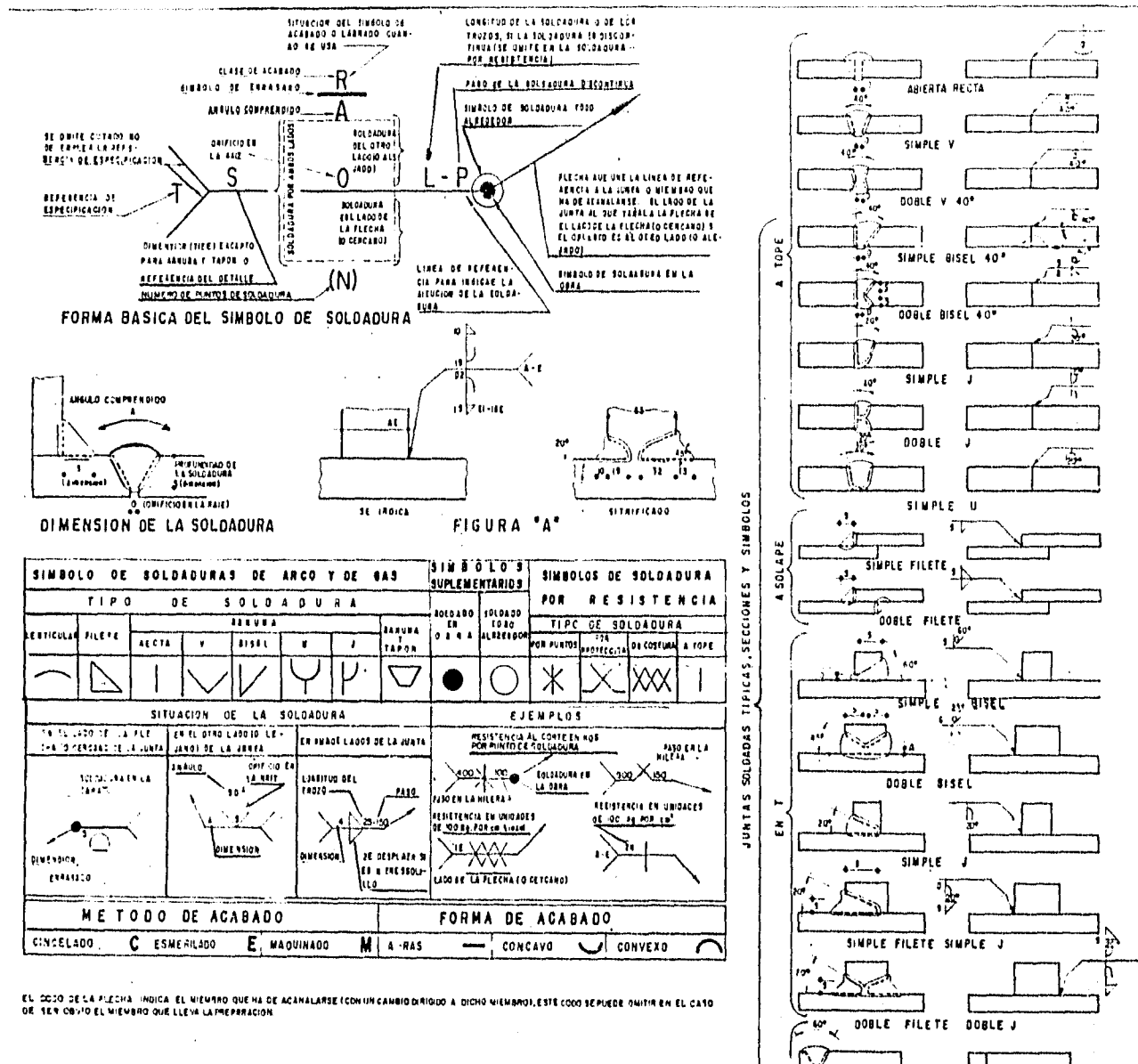

**ANGULO** SIMPLE  $\tilde{a}$ SIMPLE V **FILETEADA** RECTA

CLASIFICACION DE LAS JUNTAS SOLDADAS

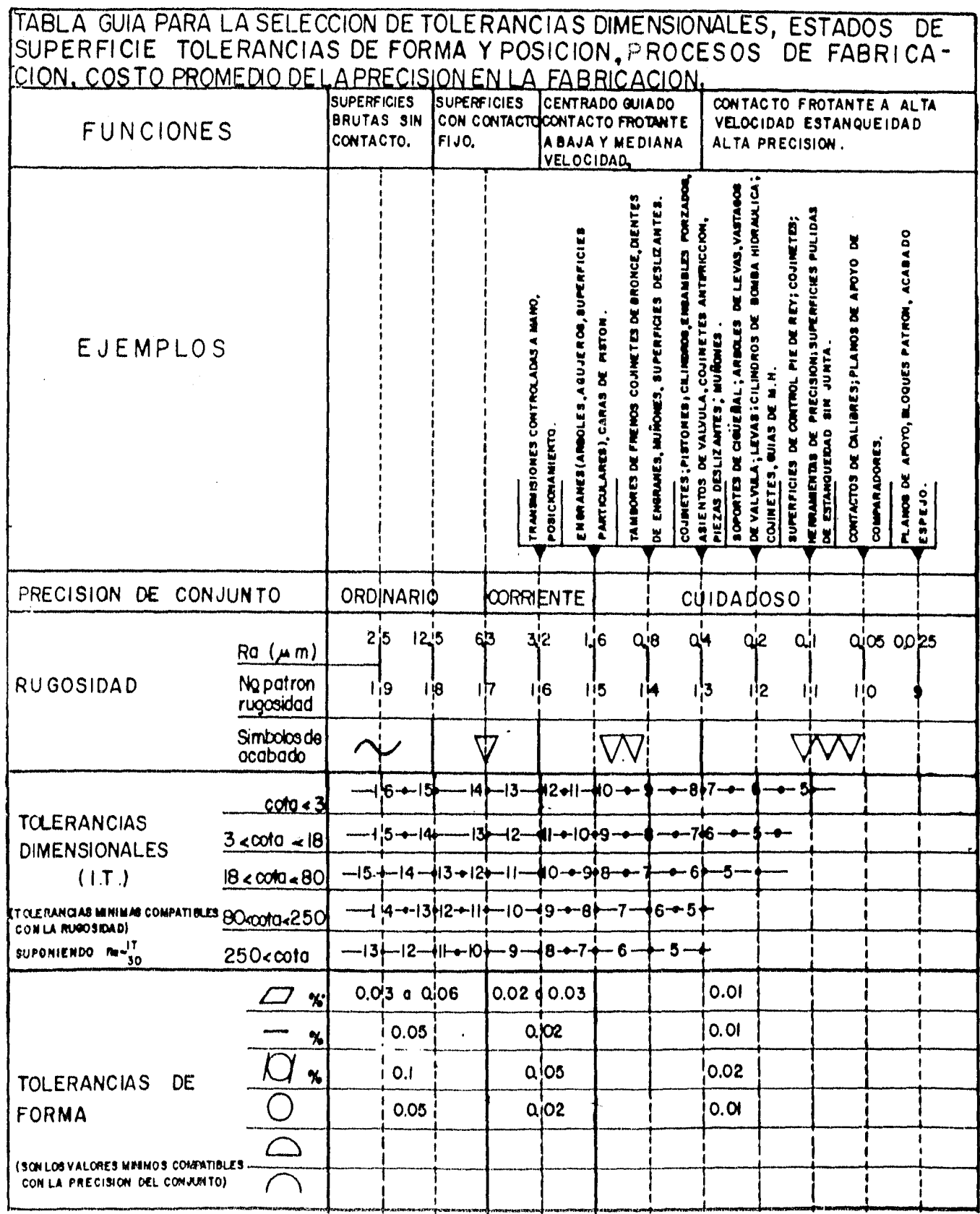

i<br>1900 - San Alexandri (San Alexandri)

 $\bar{\mathbf{r}}$ 

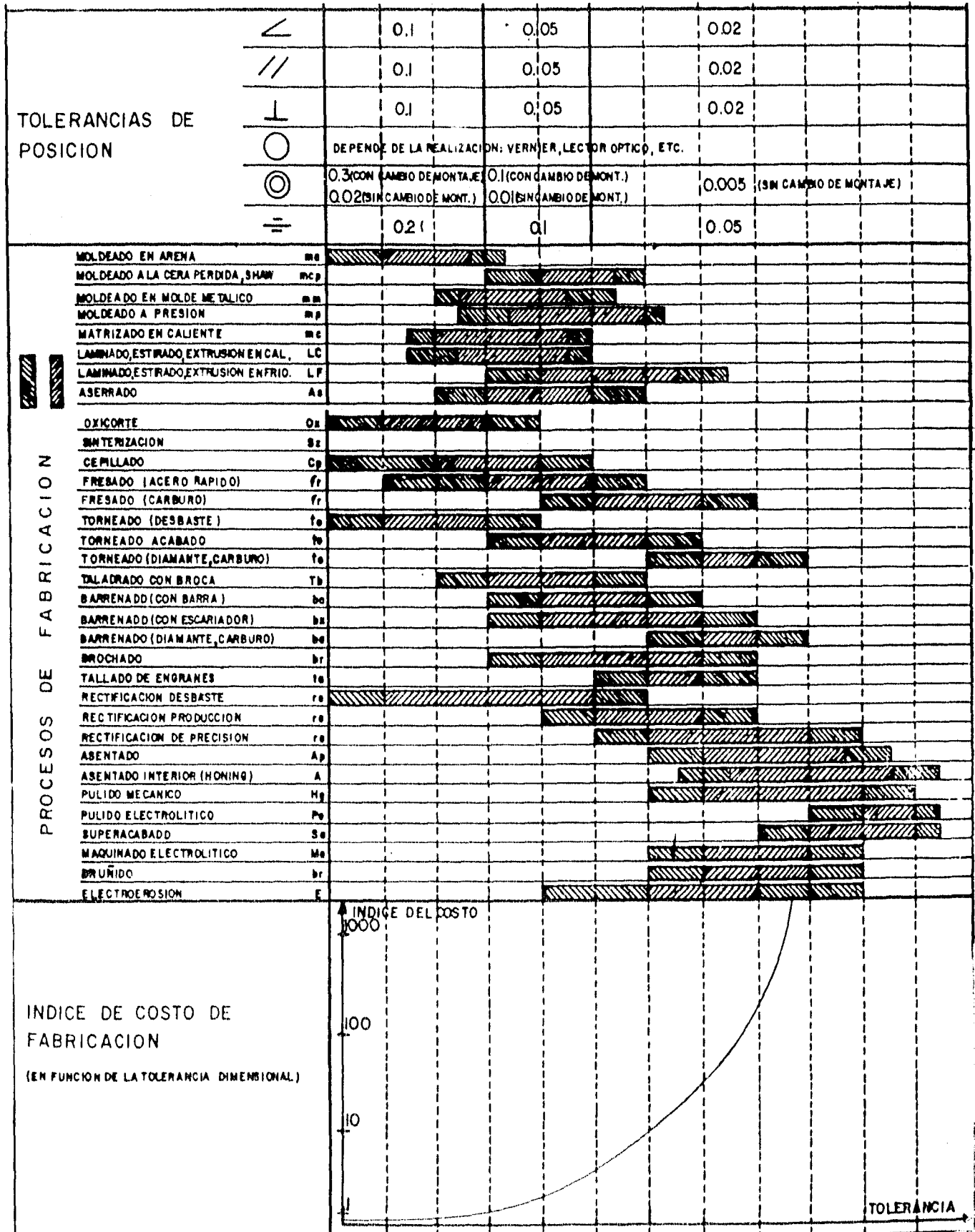

 $\frac{1}{2}$ 

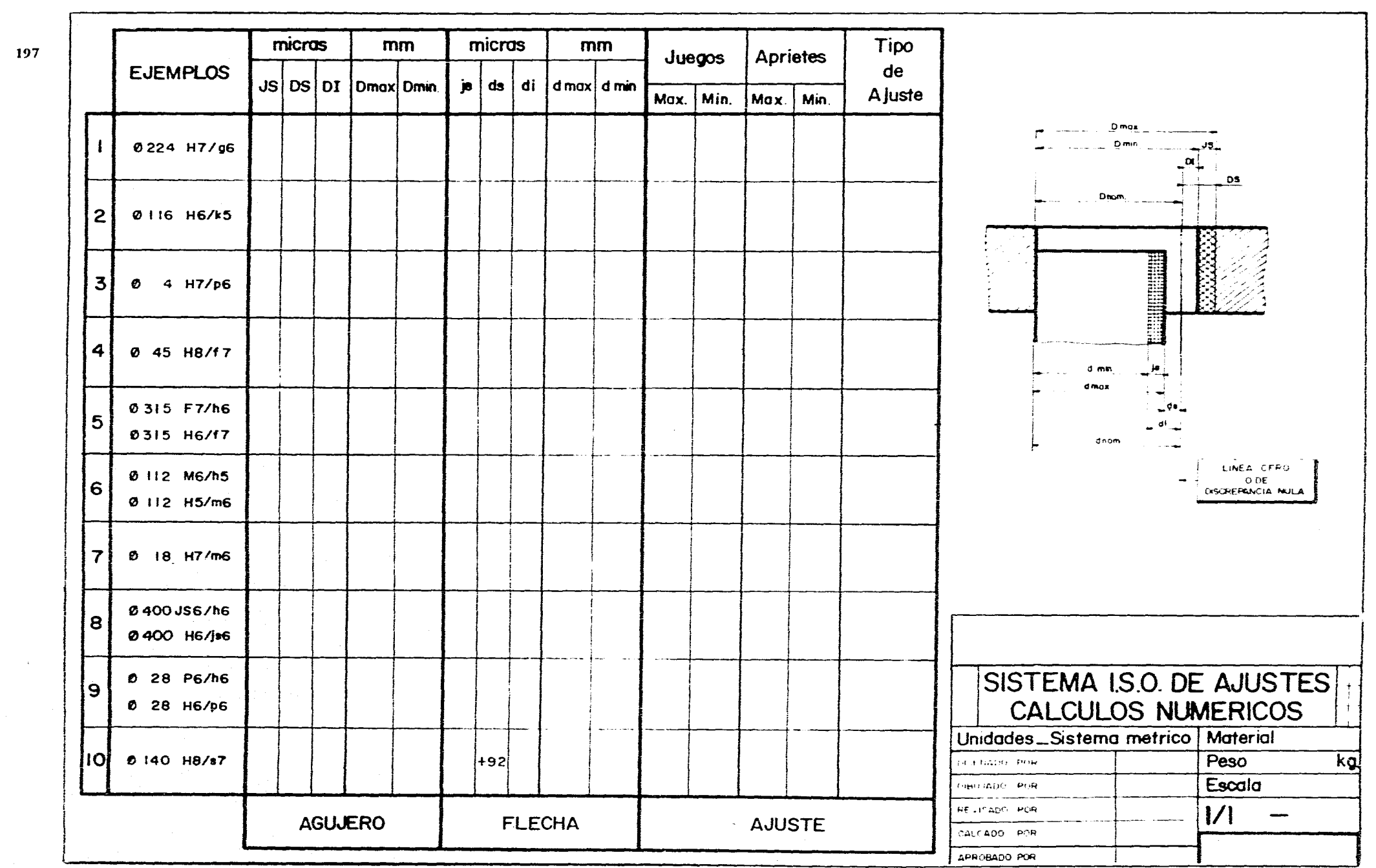

 $\mathcal{L}^{\text{max}}_{\text{max}}$ 

المستوارة وسورو المستورة المستورة والمراوية والمراوية والمرواني والمراوية والمراوية والمراوية والمراوية والمراوية  $\langle \varphi_{\alpha\beta} \rangle$  ,  $\langle \varphi_{\alpha\beta} \rangle$  ,  $\langle \varphi_{\alpha\beta} \rangle$  ,  $\langle \varphi_{\alpha\beta} \rangle$ 

 $\mathcal{L}^{\text{max}}_{\text{max}}$ 

 $\mathcal{L}^{\text{max}}_{\text{max}}$  and  $\mathcal{L}^{\text{max}}_{\text{max}}$ 

 $\mathcal{L}(\mathcal{L}^{\text{max}}_{\mathcal{L}})$  . The  $\mathcal{L}^{\text{max}}_{\mathcal{L}}$ 

## Procesos de Manufactura

#### **Definición**

Es el conjunto de técnicas para transformar materia prima en productos útiles.

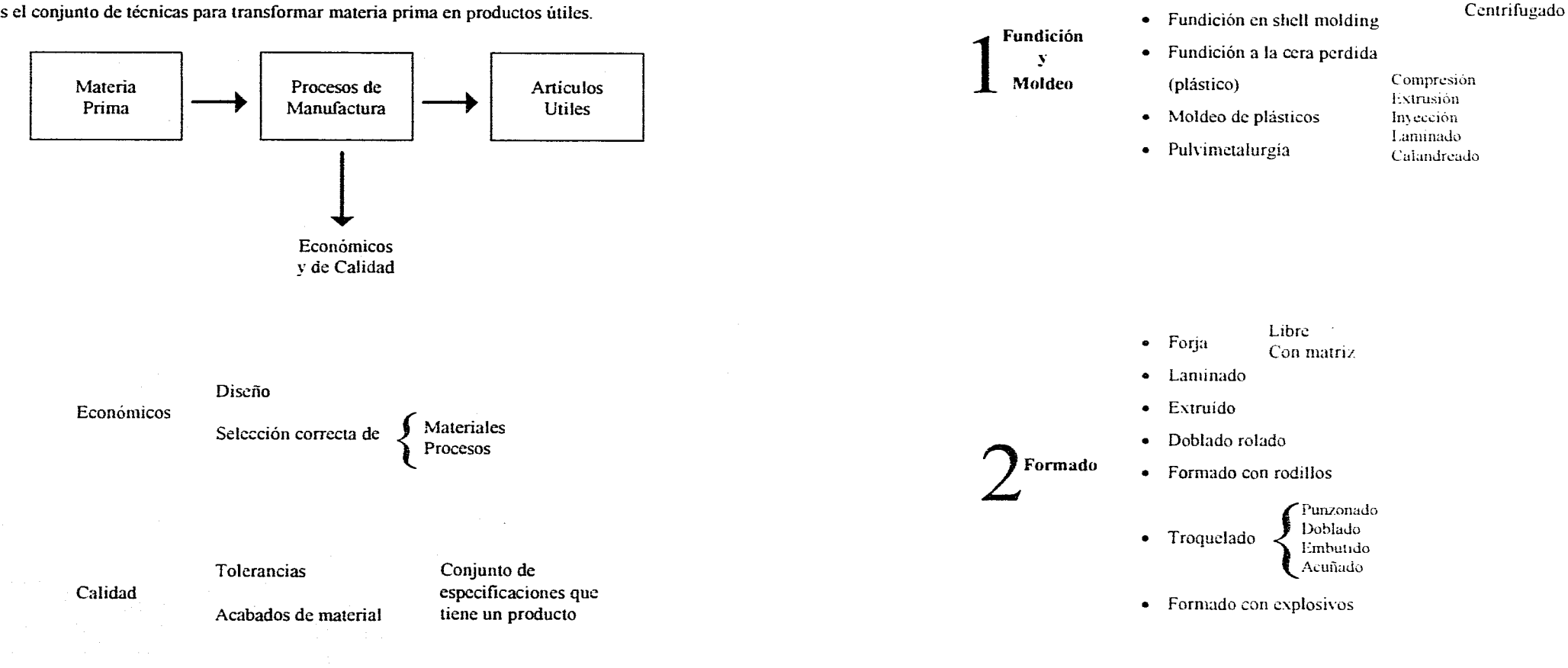

Por gravedad<br>Por presión

• Fundición en moldes permanentes

義

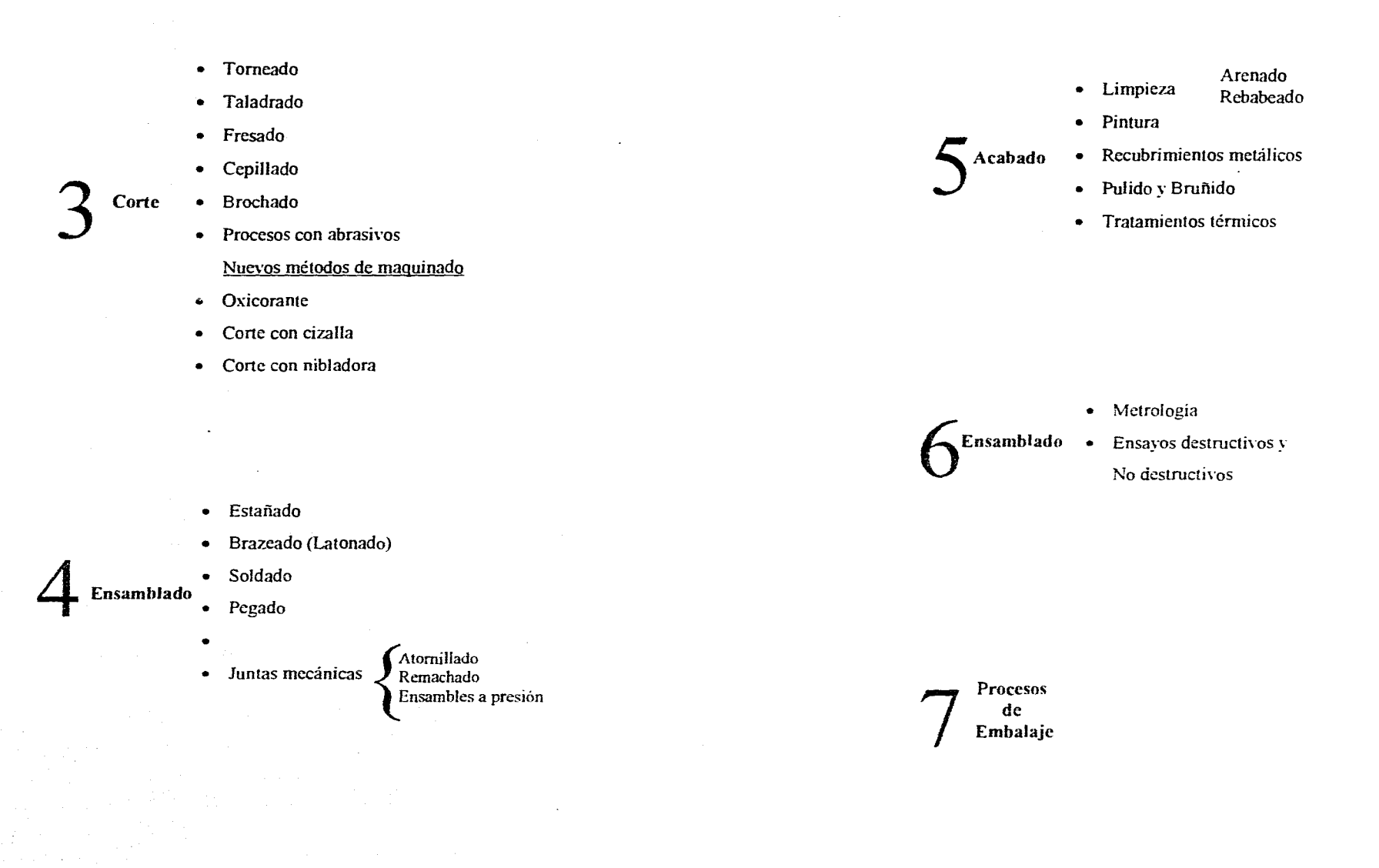

 $\sim$ 

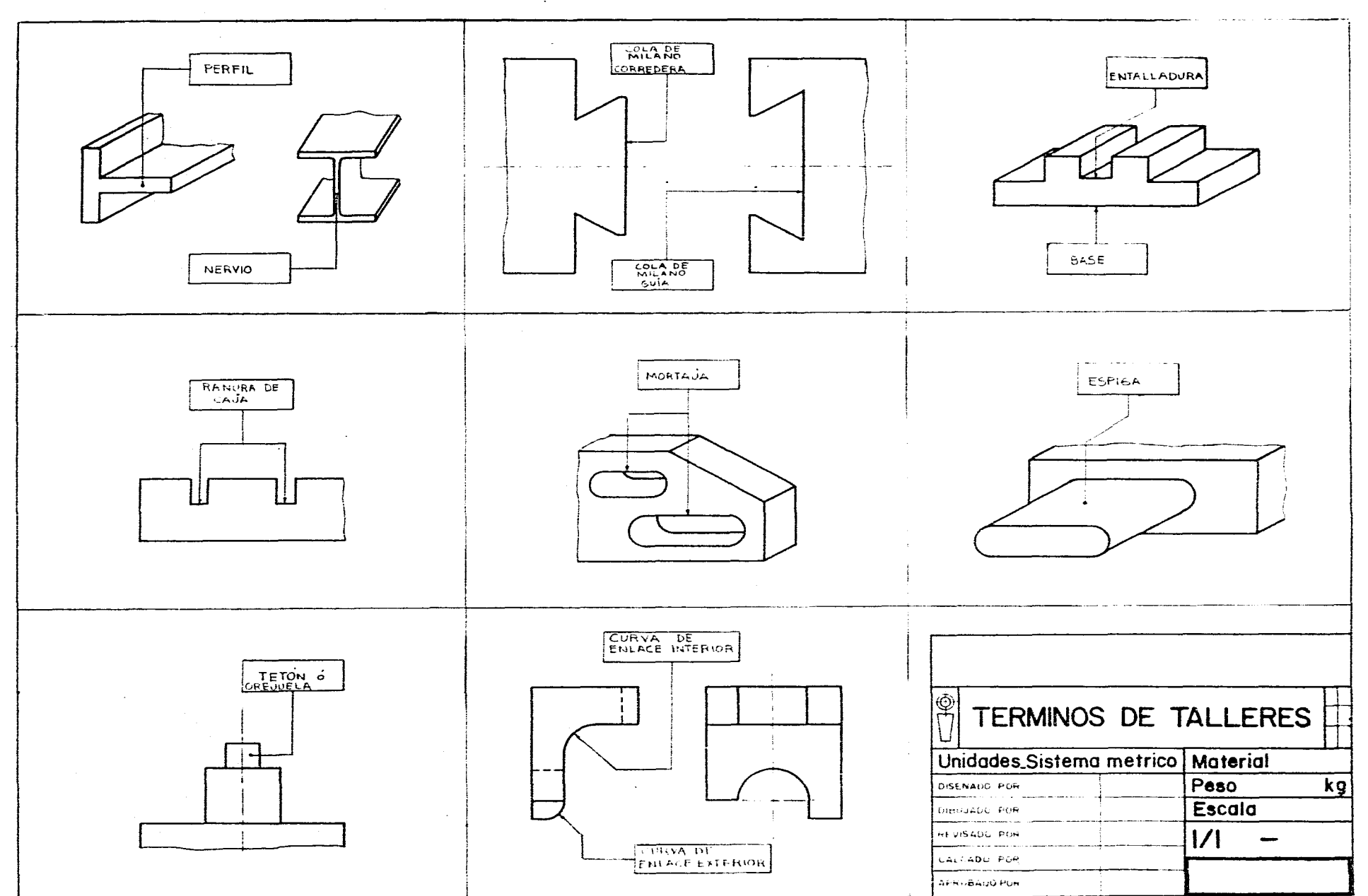

 $\hat{\mathcal{L}}_{\text{A}}(\hat{\mathbf{y}})$  . The map  $\hat{\mathcal{L}}_{\text{A}}$  is a second of

 $\sim 10^{-1}$  $\sim$  $\sim$ 

 $\mathcal{A}(\mathbf{a})$  , and  $\mathcal{A}(\mathbf{a})$  , and  $\mathcal{A}(\mathbf{a})$ 

 $\mathcal{L}_{\mathcal{A}}(\mathbf{x})$  . The contribution

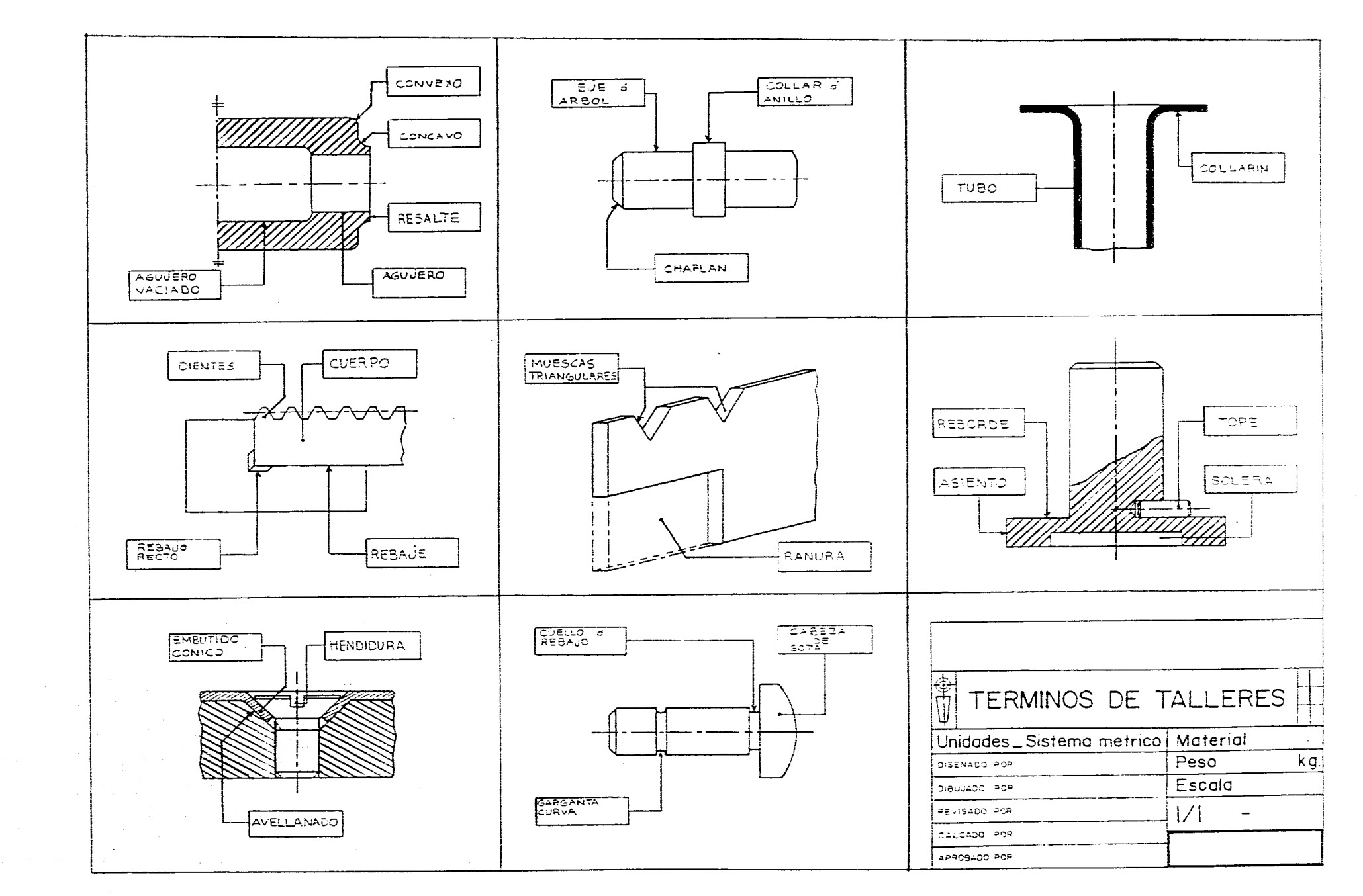

 $\sim$   $\sim$  $\sim$  ومناصب المتنازل والمتناطر المنطور

 $\sim$ 

201

i porto de la mar

 $\mathcal{L}$ 

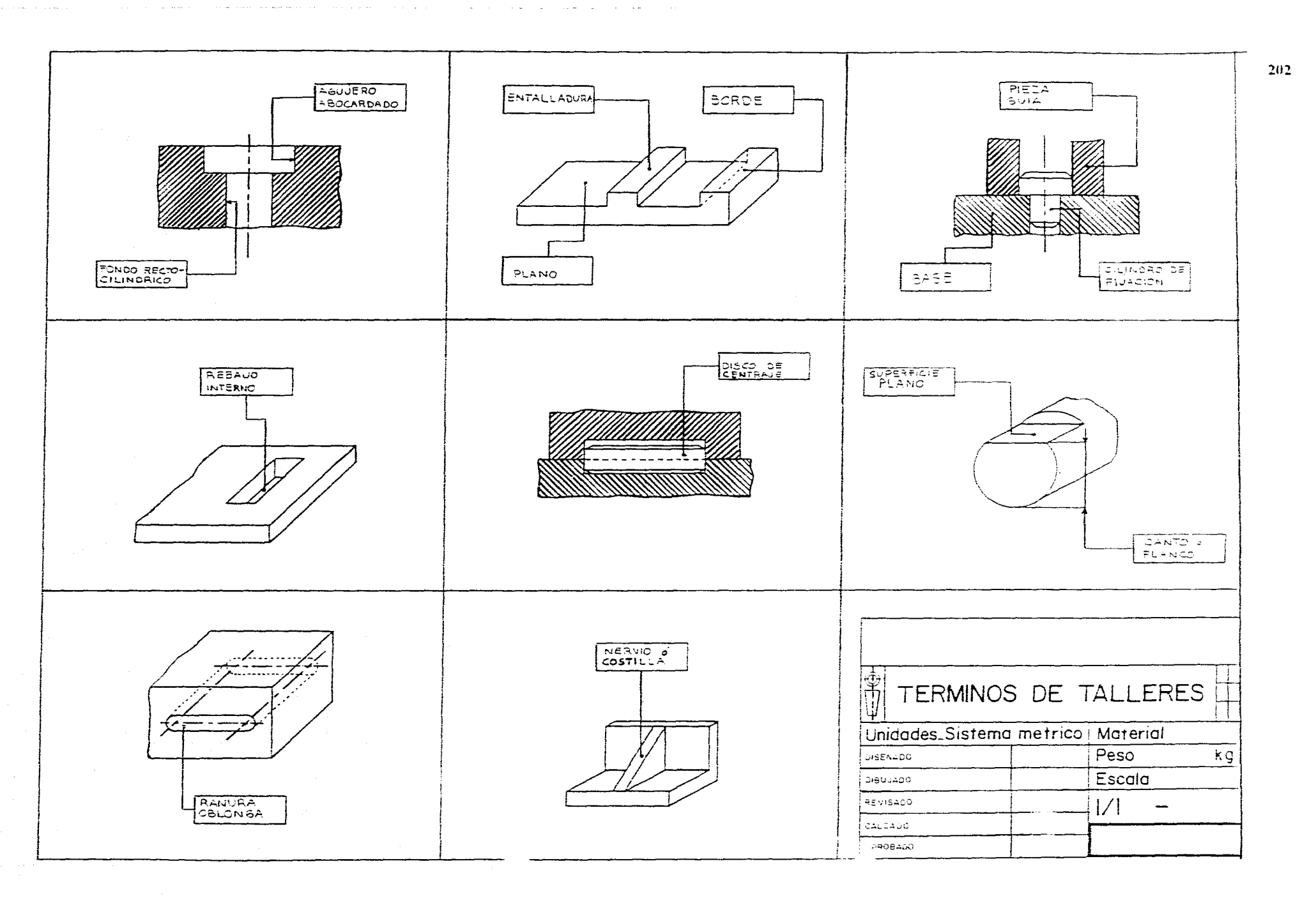

 $\bar{z}$ 

and the contract of

 $\overline{\phantom{a}}$ 

 $\mathcal{O}(\mathcal{O}(n^2\log n))$  . The set of  $\mathcal{O}(\mathcal{O}(n^2\log n))$ 

 $\sim 10^7$ 

 $\mathcal{L}^{\mathcal{A}}(\mathcal{A})$  . The set of the  $\mathcal{A}$  $\sim 10$ 

#### **Conclusiones**

Espero que como resultado de esta investigación. haya logrado contribuir, aunque sea de manera mínima. con un documento útil, claro y de fácil manejo para todos aquellos que pretendan aprender dibujo técnico industrial.

Espero haber contribuido además, a la toma de conciencia en relación con la importancia que tiene para nosotros. la difusión, conservación, reconocimiento y mejoramiento de las normas ISO. de las cuales formamos parte\_

En este mismo orden de cosas, espero contribuir a hacer conciencia, en el sentido de que dada nuestra relación comercial con los Estados Unidos de Norteamérica y Canadá. misma que data de hace varios cientos años y que se consolida con el recientemente firmado Tratado de Libre Comercio. recibimos fuertes presiones. en el sentido de asumir con un carácter nacional, el sistema de medidas americano, que no nos es propio, puesto que nuestro país forma parte del sistema internacional ISO.

Por el momento debemos conocer ambos sistemas\_ dado que mucha de nuestra industria produce objetos en base a uno u otro sistemas. En el mediano plazo, seria deseable que nuestro país pudiera instrumentar legal y técnicamente *su* propio sistema, aprovechando lo mejor de los sistemas existentes. tomando en cuenta criterios de eficiencia y pensando en lo más conveniente. dadas nuestras posiblidades económicas, técnicas y culturales

Es deseable que el gobierno, los industriales  $v$  la sociedad en su conjunto, valoren adecuadamente la importancia de la enseñanza y-la producción industriales. entendidos como promotores reales del desarrollo económico de nuestro país.

A partir de esta realidad inevitable, los trabajos de investigación y difusión de la enseñanza del dibujo indutrial. se vuelven de importancia fundamental.

No quiero desaprovechar esta oportunidad. en el sentido de expresar algunos comentarios en torno al uso de la computadora, instrumento moderno de apoyo científico, que día con dia aumenta su presencia en el desarrollo profesional de los ingenieros y técnicos de nuestro país.

Considero que es fundamental para todos aquellos que se inician en la práctica del dibujo técnico industrial. el que primeramente aprendan v se ejerciten en el conocimiento de las técnicas tradicionales de la geometría y el dibujo v que una vez en pleno dominio de estos conocimientos v destrezas, se avoquen a explotarlos con mayor dinamismo v conocimiento de causa, apoyados en las enormes potencialidades técnicas que ofrecen las computadoras.

## **Bibliografia**

**-El Dibujo Tecnico Mecanico S.L. Straneo y R. Consorti Montaner y Simon, S.A. Barcelona España. 1969.** 

the contract of the contract of the contract of the contract of the contract of the contract of the

#### **-Cours de Dessin Industrial**

**Tome 1-2-3 par R. Macheret Dunod Paris 1965 Troisieme Edition.** 

**-Usinage Sur Machines-Outils E. Lecoeur J. Pilard Delagrave París. 1980.** 

**-Tecnica del Dibujo libro 3 Nicolas Larburie Paraninfo Madrid.** 

**Segunda Edición. 1980. -Dibujo Geometrico y Normalización Agustín Dieguez Gonzalez**  Mc. Graw - **Hill. México, 1974.** 

**-Dibujo y Diseño de Ingenieria Cecil H. tensen**  Mc. Graw - **Hill**. **Colombia, 1973. -Normas Oficiales NOM** 

**Dibujo Tecnico para la Industria Mecánica y Conexas Dirección General de Normas de la Secretaria de Industria y Comercio DGN. México, D.F., 1970-1975** 

**-Guide du Dessinateur Industrie!**  A. Chevalier Clasiques Hachette París, Francia. 1977.

**-Organisation Internationale de Normalisation**  Recommandation ISO elaboreé par le Comite Technique ISO. Suiza. 1964

**-Guía para el uso de los Números Preferidos**  Centro Naciomal de Enseñanza Tecnica Industrial México, D.F.. 1972-1975

#### **-Diseño Mecanico 1-2-3**  M. Dehrnlow E. Kiel

Colección Tecnológicas Editorial Trillas México, D.F., 1980.

**-Tablas para uso en la Industria Metalúrgica Eduard Scharkus .** Herman Jutz Editorial Reventé. I3a. Edición. Barcelona, España. 1971.

#### **-Dibujo de Indenieria**

French. y Vierck Mc. Graw- Hill 2a. Edición en español. México. D.F., 1970.

**-Camara Nacional de la Industria del Hierro y del** *Acero*  Normas Comite consultivo Nacional de Normalización de la Industria Siderurgica México, D.F.. 1972.

**-Dibujo y Diseño Curso de** Dibujo de Ingenieria lng. Antoine Batiaglia C. Centro Nacional de Enseñanza Tecnica Industrial ( CENETI ) México, D.F.. 1972-1975.

**- Dibujo para Ingeniería**  Giesecke. Mitchel. Spence. Hill. Loving. Nueva Editorial Interamericana México. D.F.. 1978.

- International Organization for Standardízation ISO Recommendation R1101 Tolerance of Form and Position Part1. Generalities Symbols Indications on Drawings Switzerland. 1969,

and the set  $\hat{L}^{(1)}$  is a positive of  $\hat{L}^{(2)}$ 

 $\mathcal{A}$ 

 $\sim$ 

 $\sim$ 

 $\sim$